# $\oint$

REVISTA DE CARTOGRAFIA, SISTEMAS DE INFORMACION **GEOGRAFICA, TELEDETECCION Y MEDIO AMBIENTE** 

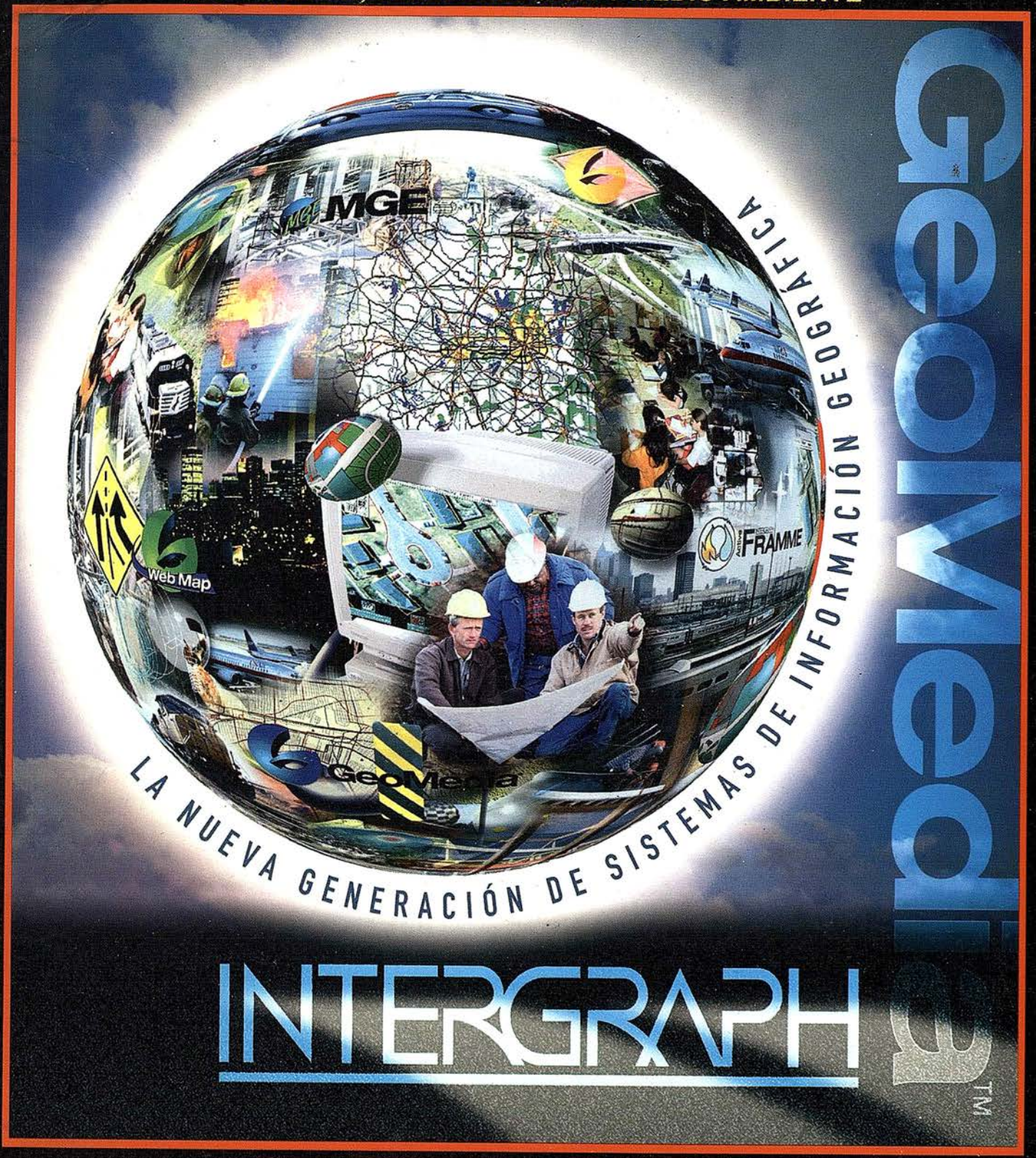

PTAS.

900

PRECIO

1998

OCTUBRE

49

 $\overset{\circ}{\mathbf{z}}$ 

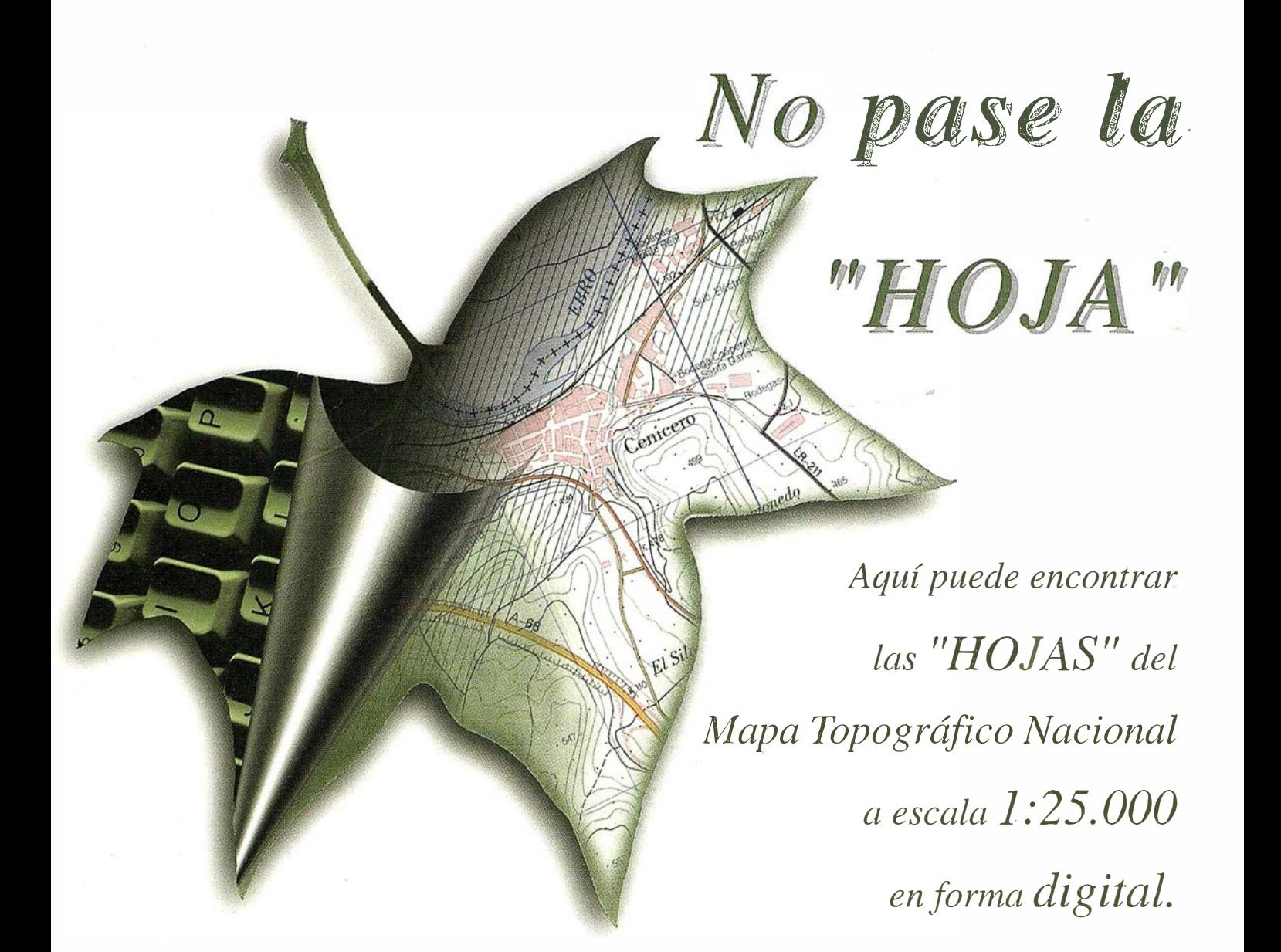

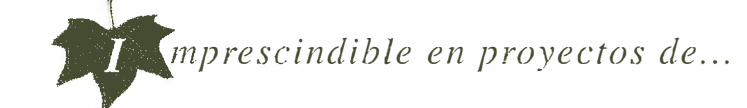

 $\sqrt{k}$  Redes de distribución,  $\sqrt{k}$  Puntos de venta,  $\sqrt{k}$  Localización de mercados,  $\sqrt{k}$  Tendidos eléctricos,  $\sqrt{P}$  Previsión de riesgos,  $\sqrt{Q}$  Optimización de rutas,  $\sqrt{Q}$ Obra civil,  $\sqrt{E}$ studios medioambientales, demográficos, etc.

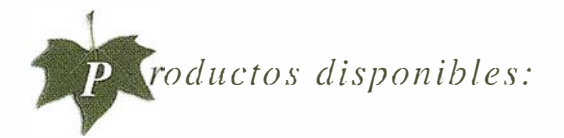

Base de Datos 1: 25.000 (BCN25), Base de Datos l: 200.000 (BCN200), Base de Datos 1:1.000.000 (BCNlOOO), Modelo Digital del Terreno (MDT25), (MDT200) y (MDTJOOO), Base de Datos Monotemáticos, Mapa de Usos del Suelo (Corine-Land Cover), Datos Teledetección (Landsat TM) (Spot Pancromático), Líneas Límite (Varias escalas).

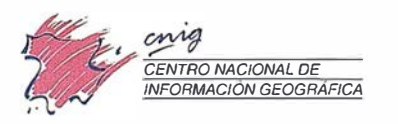

General Ibáñez de Ibero, 3 28003 Madrid (ESPAÑA) Teléfono: 34 (9) I 597 94 53 · Fax: 34 (9) I 553 29 13 l11tp://www.l'llig.ign.es ·E-mail: webmasler@cnig.ign.es - consulta@rnig.ig11.es Servicios Regionales y Centros Provinciales

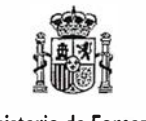

Ministerio de Fomento

IMACINE QUE SU PROGRAMA GIS PUDIERA TRABAJAR CON SU PROGRAMA CAD, Y SU PROGRAMA CAD CON SU PROGRAMA GIS, Y QUE AMBOS TRABAJARAN EN LA WEB. SERÍA UN MUNDO FASCINANTE.

## La familia GIS de Autodesk

## Todos Trabajando Juntos

Bienvenido al GIS tal y como debe ser, GIS, CAD y WEB, todos trabajando al unísono de una forma simple y compacta. Bienvenido, en otras palabras, a la familia de programas de Autodesk para la Cartografía y el GIS.

Se trata de una nueva familia de aplicaciones que le permitirán crear, integrar y comunicar CAD, GIS y datos asociados. Los tres son compatibles entre sí y prácticamente, con cualquier otro programa.

Para más información, visítenos en www.autodesk.com/gis,envíenos el cupón inferior o llámenos al 93 480 33 80. Le mostraremos el fascinante mundo GIS de Autodesk.

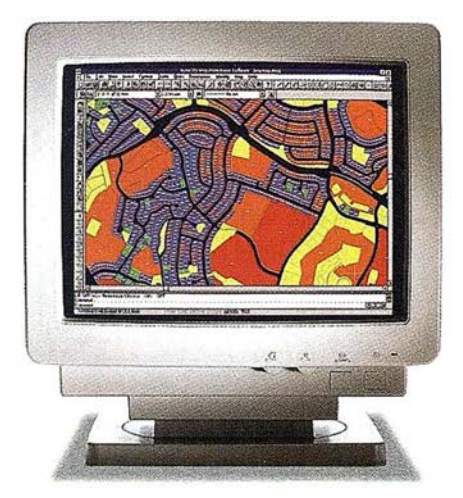

Auto CAD<sup>®</sup> Map<sup>™</sup> es la solución de Autodesk para la creación y mantenimiento de información cartográfica en un entorno CAD. AutoCAD Map produce mapas y crea datos espaciales de una manera fácil y eficiente. Y sus herramientas de análisis agregan inteligencia a sus mapas.

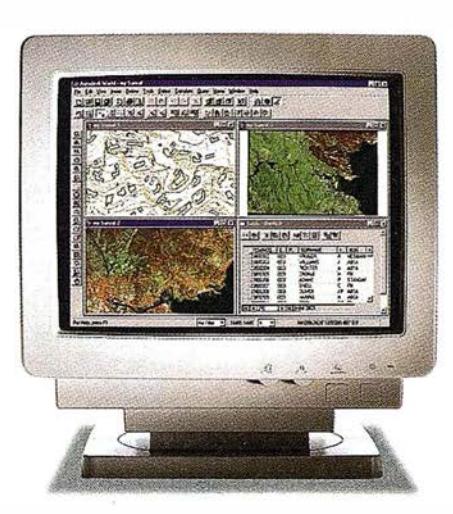

Autodesk World™ es un GIS para el mundo real. Trabaja con la información existente, independientemente de su formato. Está certificado para Windows 95 y Windows NT. Incorpora tecnología estándar como Microsoft VBA, OLE, Jet Engine de MS Access, Seagate Crystal Reports y el formato de fichero DWG deAutoCAD.

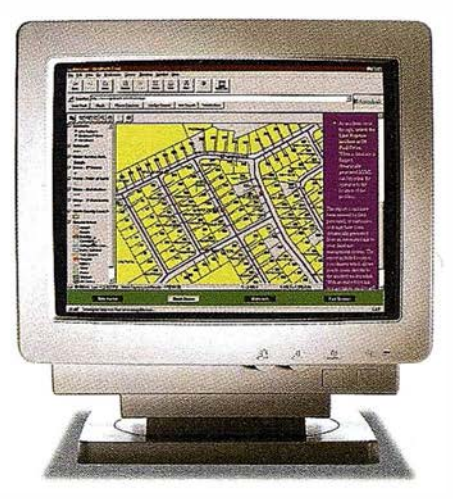

Autodesk MapGuide™ es la primera solución para la WEB que le permite editar, publicar y distribuir mapas y contenidos relacionados entre sí a través de Internet e lntranets. Está diseñado específicamente para cumplir las necesidades de distribución y comunicación de datos GIS a un gran número de usuarios.

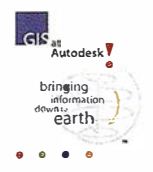

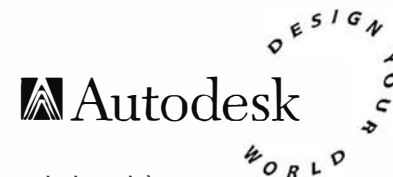

AutoCAD Map, Autodesk. Autodesk MapGuide, Autodesk World y el logotipo de Autodesk son marcas registradas de Autodesk, Inc. Microsoft. Windows y el logotipo de Windows son marcus registradas de Microsoft Corporation.

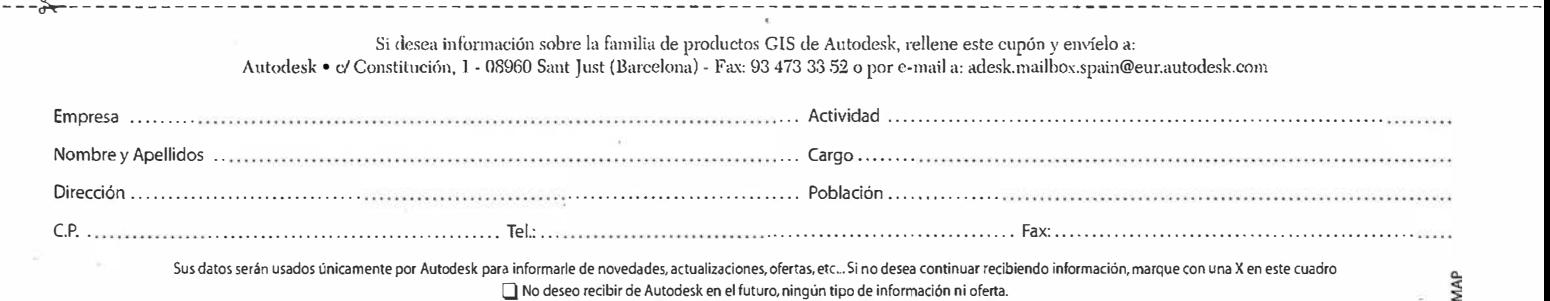

### SUMARIO

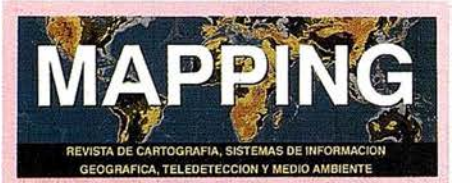

#### Edita: CARTOSIG EDITORIAL, S.L.

Editor - Director: D. José Ignacio Nadal

Redacción, Administración y Publlcaclón: Pº Sta. M1 de la Gabeza, 42 12 - Óflclna 3 28045 MADRID Tel.: (91) 527 22 29  $Fax: (91) 528 64 31$ http://www.ctv.es/mapplng Email: mapping@ctv.es

Delegación en Andalucía: D. Mlguel A. Jlménez Luz Arriero, 9 41010 SEVILLA Tel.: (95) 434 25 11 Fax: (95) 434 41 34

Fotomecanica:<br><mark>Hazlel</mark>, s. l. Sistemas de Reproducción

Impresión: ; COMGRAFIC, S.A.

ISSN: 1.131-9.100 Dep. Legal: B-4.987-92

Mapa cabecera de MAPPING: Cedido por el I.G.N.

Portada: Imagen cedida por \_ INTERGRAPH ESPANA, S.A.

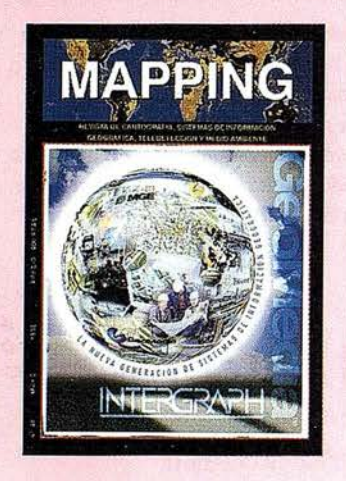

Prohibida la reproducción total o parcial de los originales de esta revista sin autorización hecha por escrito. No nos hacemos responsables de las opiniones emitidas por nuestros colaboradores.

 $\frac{\mathbf{O}}{\mathbf{H}}$ RESOLUCIÓN DE AMBIGÜEDADES GPS: TÉCNICAS EMPLEADAS Y ESTUDIOS FUTUROS

ESPECIAL INTERGRAPH

- $\frac{27}{10}$ • SITGA: EL SISTEMA DE INFORMACIÓN TERRITORIAL DE GALICIA
	- INROADS ·SISTEMA UNIVERSAL PARA LA INGENIERÍA CIVIL
	- HACIA UNA TECNOLOGÍA ECOLÓGICA DE LOS SISTEMAS DE INFORMACIÓN GEOGRÁFICOS: EL CASO DEL AYUNTAMIENTO DE REUS
	- APLICACIÓN DE TECNOLOGÍAS ABIERTAS A LA GESTIÓN TERRITORIAL DE LA COMISIÓN REGIONAL DEL BANCO DE TIERRAS PRINCIPADO DE ASTURIAS
	- LA TIENDA VIRTUAL DEL CENTRO NACIONAL DE INFORMACIÓN GEOGRÁFICA CON GEOMEDIA WEB MAP
	- LA IMPLEMENTACIÓN DE GEOMEDIA PARA EL PLANEAMIENTO Y ORDENACIÓN DE LA TRAMA URBANA DE CASCOS ANTIGUOS Y CENTROS HISTÓRICOS: EL PROYECTO SIGTRAM DE MW ARQUITECTURA-URBANISMO
	- LOS SISTEMAS DE INFORMACIÓN GEOGRÁFICOS APLICADOS A LOS NEGOCIOS
	- PROYECTO SIGRID
	- EXPERIENCIA DE LA TECNOLOGÍA GIS DE INTERGRAPH EN EL LEVANTE PENÍNSULAR
	- GEOMEDIA. EL ESTÁNDAR ABIERTO PARA EL PROFESIONAL DE SIG
	- IMPLANTACIÓN DE GEOMEDIA EN LA AUTORIDAD PORTUARIA DE HUELVA
	- IMPLEMENTACIÓN Y DESARROLLO ENTORNO GRÁFICO-ALFANUMÉRICO EN EL AYUNTAMIENTO DE BILBAO
- 76 "APUNTES PARA LA ADMINISTRACIÓN" ABSIS PATROCINADOR. REFLEXIONES SOBRE EL PLANEAMIENTO URBANÍSTICO DIGITAL

04 EXTRACCIÓN DE INFORMACIÓN DE OBSERVACIONES HIPERESPECTRALES EN TELEDETECCIÓN

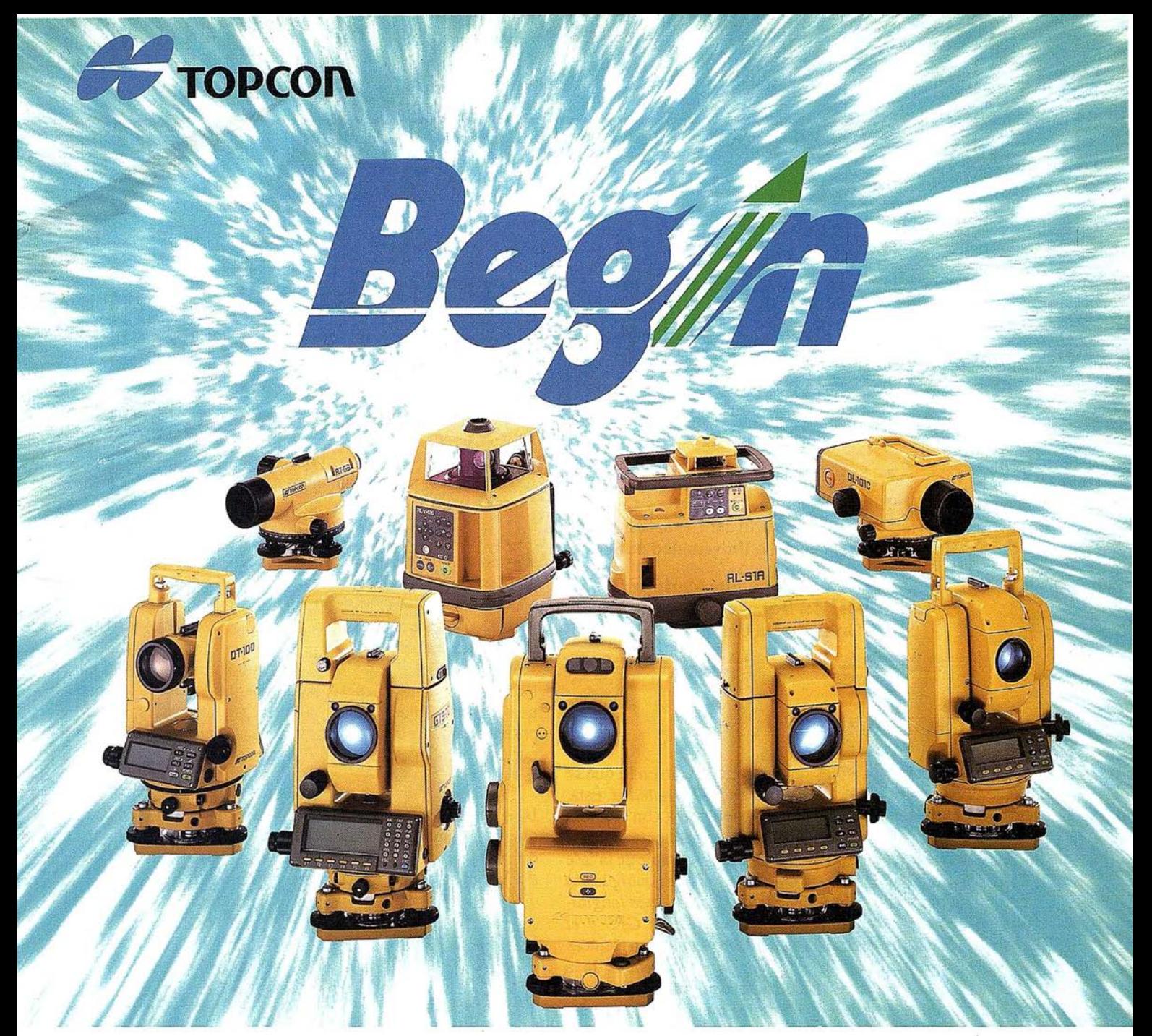

## 65 años, Empezando el siglo 21

Fundada en 1932, Topcon Corporation ha sido líder en el desarrollo tecnológico de calidad en instrumentos topográficos para la construcción, la ingeniería y el acabado de interiores. El nombre de Topcon se ha convertido en sinónimo de tecnología punta y tiene el reconocimiento de clientes de todo el mundo gracias a los 65 años de historia de la compañía.

Durante este año que se celebra el 65 aniversario, Topcon ha iniciado varios programas bajo el slogan "Begin" que han producido indudable éxito y han permitido dar un paso firme hacia el siglo 21. Topcon pone esfuerzos para mejorar su tecnología y creatividad; desarrollar y fabricar "Obras de Arte" en instrumentos de precisión topográficos y accesorios; y ofrecer el más alto nivel de productos y soporte al cliente. Mirando hacia adelante al siglo 21, Topcon está dando grandes zancadas para asegurar

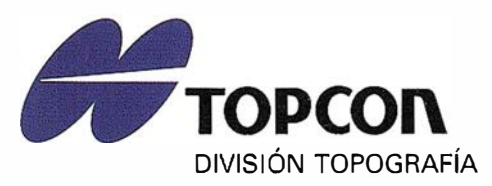

Central: Frederic Mompou, 5 E. Euro 3 08960 S. Just Desvem-BARCELONA Tel. 93 473 40 57

un futuro prometedor.

Zona Centro: Av. Ciudad de Barcelona, 81, 1º 28007 MADRID Tel. 91 552 41 60

Zona Norte: 20600 Eibar - GUIPUZCOA Urtzaile, 1, Edificio Aurrerá Tel./Fax. 943 12 03 00

### **ARTICULO**

### ESOLUCIÓN DE AMBIGÜEDADES GPS: TÉCNICAS EMPLEADAS Y ESTUDIOS **FUTUROS**

Ccristina Torrecillas Lozano. Ingeniera Superior en Cartografía y Geodesia. Colaboradora Honoraria del Departamento de Ingeniería Gráfica de la Universidad de Sevilla.

Juan José Martínez García. Profesor Titular del Departamento de Ingeniería Gráfica de la Universidad de Sevilla.

### l. INTRODUCCIÓN

El fin de este artículo es una profundización en lo que se denomina en argot GPS<sup>1</sup>, Resolución de la Ambigüedad. Ésta, es clave en mediciones GPS cuando se trabaja con técnicas estáticas de corta base o cinemáticas principalmente en tiempo real. La razón estriba en el empleo del observable de la fase de la portadora, afectado éste del término de la Ambigüedad N, esto es, por un número desconocido de completas longitudes de onda que se producen entre el satélite GPS y el receptor. Esta ambigüedad ha de ser determinada con técnicas de aproximación que exploren al completo el potencial de Ja precisión de las medidas GPS de la fase portadora, dado que es la naturaleza del número entero lo que garantiza la alta precisión.

La Resolución de la Ambigüedad ha sido un tema de actualidad desde los últimos cinco años. Comenzando con simples proyectos, se han impulsado sofisticados procedimientos que priorizan el tiempo que se consume durante el cálculo. Ultimamente, han prevalecido aquellos procesos en los que se ha visto que la resolución correcta de la ambigüedad lleva a una mejora en las precisiones de los posicionamientos o a la obtención, en breve tiempo o en tiempo real (métodos de resoluciones rápidas de la Ambigüedad<sup>2</sup>), de las coordenadas de una estación con una calidad centimétrica. Así, la línea de actuación se ha centrado en las herramientas cinemáticas de tiempo real  $(RTK<sup>3</sup>)$ , con inicialización para la resolución de las ambigüedades o resolución de éstas en movimiento

- 2 En inglés, FARA, Fast Ambiguity Resolution Approach.
- 3 En inglés, Real Time Kinematic.
- 4 En inglés, On the Fly.
- 5 En inglés, Specíal Study Group.
- 6 En inglés, International Asociatioo of Geodesy.

 $(OTF<sup>4</sup>)$  y en los posicionamientos estáticos en pequeñas áreas (Bases cortas).

Al tratar de comparar varias técnicas, el principal problema que se presenta es que los resultados proporcionados por un procedimiento no son a menudo fácilmente comparables 'con los que proporcionan los demás, por no mencionar la variedad en las características de los datos o el objetivo de su cálculo: La validación de los resultados es otro tema en el que se debería indagar. Esta validación toma importancia en las técnicas de resoluciones rápidas de la ambigüedad, puesto que una mala resolución llevaría a cometer errores graves de posicionamiento, que pueden suponer costes adicionales en nuevas mediciones...

En la actualidad, el grupo internacional SSG<sup>5</sup> 1.557 del IAG<sup>6</sup> , establecido desde Julio de 1995 bajo la denominación de "GPS Ambiguity Resolution and Validation", tiene por objetivo la investigación y validación de -todos los métodos existentes de resolución de ambigüedades.

Este grupo dispone de una página en Internet en la que es posible ponerse en contacto con los miembros del grupo. La dirección es la siguiente:

Http://www.geo.tudelf.nl/mgp/people/paul/ssg\_1157.html.: Grupo 1.157 IAG.

### 2. EL PROBLEMA DE LA RESOLUCIÓN DE IAAMBIGÜEDAD

Desde que W. Gurtner (1.985) demostrara que la fijación de las ambigüedades mejoraba la precisión del posicionamiento de un vértice, han sido múltiples las estrategias que se han seguido para resolver las ambigüedades producidas por la señal GPS. La mejor y más simple posibilidad para determinar la ambigüedad es la adición de frecuencias o señales. Desafortunadamente, el GPS no proporciona más de dos frecuencias, lo que nos obliga a desarrollar estrategias para determinar de otras formas la solución.

<sup>1</sup> En inglés, Global Positioning System,

## **Monitor Philips<br>Brilliance 201 P.**

ara tu mundo.

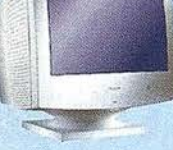

**BRILLIANCE** 

Philips presenta el nuevo monitor de 21" Brilliance 201 P, diseñado para las aplicaciones profesionales de empresas. Su tecnología CrystalClear oftece un gran rendimiento de pantalla, optimizando los niveles de brillo y contraste al

mismo tiempo. Un módulo USB opcional proporciona la compatibilidad "Plug-and-Play" con otros periféricos, además de la posibilidad de actualización a futuras versiones de Windows. El software Customax permite realizar ajustes de los parámetros de la pantalla de forma sencilla. Para obtener más información sobre los monitores de Philips, consulte la sede Web: http://www.monitors.philips.com

CRYSTALCLEAR USD OF CUStOMax

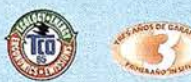

El monitor Philips Brilliance 201 P ofrece un rango de frecuencias de 30 a 115 kHz, dot pitch de 0,26 mm y TCO'95.

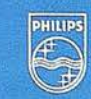

## **PHILIPS**

Juntos hacemos tu vida męjor.

### **ARTICULO**

### 2.1. REDONDEO AL ENTERO Y ANÁLISIS DELA MATRIZ VARIANZA-COVARIANZA

Los primeros resultados vinieron de la mano de la aproximación de una solución inicial al número entero más cercano, eliminando de esta manera las incógnitas del sistema de ecuaciones propuesto. Esto solo era posible si las incertidumbres en tomo al número de la ambigüedad era menor que media longitud de onda. Realmente solo dio buenos resultados en los casos geodésicos, donde la ambigüedad se trataba en segundo plano.

El siguiente paso vino del análisis de la matriz varianza-covarianza del sistema de ecuaciones planteado y resuelto por la técnica de los mínimos cuadrados. Fue entonces cuando se comenzó a ver y estudiar en mayor profundidad el problema geométrico de la constelación de los satélites GPS como influencia fundamental en la resolución. Los estudios que se llevaron a cabo sobre dicha geometría empezaron en Suiza (1988). En esta investigación se demostró que la determinación de la ambigüedad se resolvía satisfactoriamente con menos de un cuarto de hora de observaciones para cualquier geometría.

### 2.2. METODOS DE FIJACIÓN SECUENCIAL TÉCNICAS ESPECIALES

Entonces se trató de.ver el impacto que producía la fijación de una ambigüedad sobre el resto de ambigüedades que formaban parte del sistema en una resolución secuencial del mismo. En estas técnicas, tan pronto como la precisión particular de una ambigüedad tenía unos valores deseados, se trataba como si fuera conocida en cálculos posteriores. A las observaciones de Suiza se les aplicó esta práctica, fijando las ambigüedades cuando su precisión formal pertenecía a los 30 mm (correspondiente a un  $15\%$  de los 19 cm de la longitud de onda  $L1^7$ ), pudiéndose demostrar que diez minutos de observación en dicha frecuencia bastaban para resolver las ambigüedades bajo una constelación de cinco satélites. El empleo de datos procedentes de la 12 mejoró la ejecución en un factor de  $\sqrt{2}$ , debido a la duplicidad de los datos, además también se introdujo como herramienta de análisis la aplicación del filtro de Kalman $8$ .

Sabiendo que la geometría de los satélites es el factor más importante para conseguir una fiable y rápida resolución de la ambigüedad en bases cortas, quedaba por ver los resultados que se podrían obtener cuando la constelación GPS estuviera completa. Suponiendo ocho satélites, se calculó que con dos o tres minutos de datos procedentes de la L1 y L2 serían suficientes para resolver las ambigüedades usando un umbral de 30 mm. Sin embargo, esto suponía demasiados satélites, que por entonces no estaban disponibles.

En aquellos momentos se reconoció que las estrategias desarrolladas hasta entonces no eran las más optimas para la

información que se disponía. Se propuso entonces crear una estrategia que explotara al máximo dicha información. Así se vio una salida con la fijación secuencial de ambigüedades, pero en este caso a números enteros, demostrándose que con dos o tres minutos de medición era posible resolver para la mayoría de las constelaciones de satélites existentes entonces.

Puesto que la habilidad para resolver ambigüedades era una función de la geometría, se introdujo la siguiente pregunta: ¿Es posible mejorar el método empleando técnicas de observación especiales?. Esta idea fue desarrollada por B. Remondi (1988), el cual propuso un sistema basado en la reocupación del mismo lugar dos o más veces dentro del espacio temporal de una o dos horas por unos pocos minutos, puesto que, en realidad, se consigue una información de la misma calidad que permaneciendo en él durante igual periodo.

Una reducción en el tiempo de ocupación conduce a una disminución en las precisiones de los parámetros a determinar (ambigüedad y coordenadas). Esto complica la resolución de la ambigüedad en el sentido de que un mayor número de combinaciones diferentes de cifras han de ser analizadas para seleccionar las correctas y fijarlas. Con el número de combinaciones a analizar crece también el tiempo de cálculo que emplea el ordenador. La correcta solución debía ser seleccionada basándose en criterios objetivos. Además se debía incluir un proceso de validación, que indicará si la información disponible en ese momento es suficiente o, si por el contrario, se necesita información adicional para obtener una resolución satisfactoria.

Antes de dar solución a estos problemas, las técnicas se reforzaron con una serie de restricciones. Pueden distinguirse cuatro: la geometría instantánea de los satélites (debía tener buenos valores de DOP"), el cambio de dicha geometría, establecimiento de bases cortas (para desestimar los retardos atmosféricos y enores orbitales) y la definición de las ambigüedades como números enteros. Bajo estos condicionantes, la resolución de las observaciones mejoraba considerablemente.

Resumiendo, los estudios iniciales demostraron que un análisis adicional de la matriz varianza-covarianza era necesario para obtener algoritmos eficaces. Esta estrategia general de búsqueda requería, en el peor de los casos, una preocupación por el tiempo de cálculo empleado, siendo la principal ventaja su fiabilidad. Todas las combinaciones de valores enteros para las ambigüedades, dentro de unos rangos específicos, debían de ser evaluadas en términos de resultados a posteriori de la varianza de peso unidad.

### 2.3. MÉTODOS DE BÚSQUEDA. TÉCNICAS FARA

Los estudios que se sucedieron trataron de dar respuesta a dos cuestiones. Por un lado, de qué manera se podía emplear la información que facilitaba la matriz varianza-covarianza para acelerar el proceso de cálculo y, por otro lado, qué clase

<sup>7</sup> Señal portadora de información GPS, perteneciente a la banda de radiofrecuencia L Existe también la l.2.

<sup>8</sup> Técnica empleada para predecir posicionamientos.

<sup>9</sup> En Inglés Dilution of precision.

## iervicios y Sistemas ë Información Geográfica ABSIS para la Administración Local

**BENTLEY** 

**PARTNER** 

GeoEngineering

## /\8515

### 1. Edición y mantenimiento de Cartografía Digital:

 $\hat{=}$ 

- •Cartografía topográfica.
- •Cartografía catastral urbana y rústica.
- •Mantenimiento de redes.

### 2. Servicios Técnicos:

- Gestión de redes.
- Gestión de espacios públicos.

### 3. Gestión del área de Urbanismo:

- Planeamiento.
- Informes y Trámites.
- Valoraciones.

### 4. Gestión de Catastro:

- •Integración información gráfica y alfanumérica.
- Generación de cintas FIN.
	- Generación de formatos y fichas CU-1.
	- Realización de cédulas catastrales.

### S. Población y Fiscalidad:

- Consulta y análisis de la informción alfanumérica a partir del mapa parcelario.
- Generación de mapas temáticos.
- Realización de documentos (integración con MS-Office).

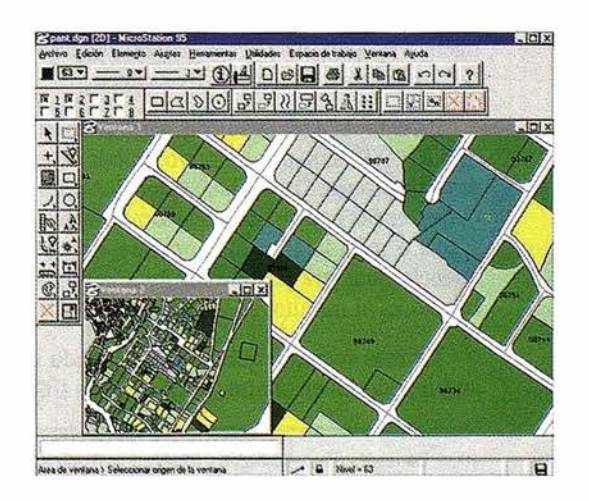

Si desea mayor información sobre los servicios que ABSIS brinda a la Administración Pública llámenos al:

### 902 21 00 99

### **ARTICULO**

de test podría realizarse para crear una selección objetiva y un criterio de validación que garantizaran una resolución de confianza.

La primera cuestión se resolvió con las técnicas generales de búsqueda. En ellas se analiza cada punto perteneciente a una malla integrada dentro de una figura n-dimensional (generalmente paralelogramo) centrado en la solución inicial, y cuyo tamaño es dado por las varianzas del primer ajuste con valores reales de la8 ambigüedades. La dimensión de esta figura es determinada por un único factor obtenido a través de consideraciones estadísticas, teniendo en cuenta el deseado nivel de confianza. En realidad, debido a las correlaciones existentes entre los parámetros estimados, la región de búsqueda es mayor de la deseada, trayendo como consecuencia un mayor número de combinaciones de las que teóricamente se requieren, por lo que siguiendo la teoría de ajuste, se reducirá la superficie a un hiperelipsoide n-dimensional.

Los ejes de la figura se definen por unos rangos de confianza obtenidos de la matriz varianza-covarianza. Sólo las combinaciones enteras de ambigüedades que sean compatibles con dichos rangos son seleccionadas para determinaciones de su varianza de peso unidad.

Siguiendo esta táctica se comprobó, en el año 1.989, que para aplicaciones de simples o multi-0cupaciones con datos de L1 y 12 y de 4 a 5 satélites, es posible resolver las ambigüedades de bases de hasta 10 km. con dos minutos de observación; si se dispone únicamente de datos procedentes de la L1 en las mismas condiciones, el tiempo se incrementaba a los ocho o diez minutos.

Los estudios continuaron con la aplicación de hipótesis estadísticas que decidieran qué conjunto de ambigüedades enteras era la correcta. Los denominados test de  $\chi^2$ y de Fisher o F fueron los idóneos para estas decisiones.

Procedimientos especiales se añadieron a esta técnica con el objetivo de manejar datos de doble frecuencia y optimizar el camino de búsqueda. A estas técnicas se las denominó Métodos de la resolución rápida de la ambigüedad, conocido vulgarmente como FARA<sup>10</sup>. Su empleo implica que un minuto de observación en ambas bandas es suficiente para resolver las ambigüedades, obteniendo además una precisión subcentiménica en posicionamientos simples. Esta es la razón por la que los receptores usuales GPS adquirieron la segunda frecuencia.

La campaña realizada en la primavera del 90, denominada "FARA 90" tuvo por objetivo probar estas técnicas en diversas situaciones. De hecho, se verificó que, en ocasiones especiales, en las que una buena geometría de Ja constelación GPS y seis o más satélites disponibles, en observaciones de frecuencia dual, era posible resolver la ambigüedad en tiempos inferiores al minuto, rozando incluso los 15 segundos.

Lo más reciente que se ha estudiado es la resolución de ambigüedades en el aire  $(OTF<sup>11</sup>)$ , cuyo fin es evitar la necesidad de realizar, en los métodos de posicionamientos estático-rápido, la resolución inicial de la ambigüedad, que obliga a realizar un posicionamiento estático antes de pasar a modo cinemático. Su filosofía es que en un área pequeña se mantiene la misma constelación de satélites y por tanto, las ambigüedades permanecen constantes en el tiempo, facilitándose así la ejecución de técnicas móviles.

La situación ideal era el procesamiento en tiempo real, pero varios inconvenientes se presentaron debido a la necesidad de análisis y computación de datos en un tiempo análogo. Estos inconvenientes actualmente han sido resueltos mediante el envío de datos, vía módem, entre las estaciones implicadas y el cálculo in situ gracias a la maniobrabilidad del hardware existente.

### 3. CLASIFICACIÓN DE LOS MÉTODOS DE RESOLUCIÓN DE AMBIGÜEDADES

Efectuar una clasificación de los métodos de resolución de la ambigüedad es difícil. La dificultad estriba en que continuamente se están produciendo nuevos desarrollos, que introducen innovaciones y mejoras.

Para cortas distancias, con técnicas de observación pseudoestáticas o pseudocinemáticas, Stop and Go, estático-rápido y cinemático, los métodos que se suelen desarrollar se basan en la búsqueda de la ambigüedad, bien arbitrariamente, bien con restricciones a enteros, despreciando los errores atmosféricos incluyéndolos en los residuales del sistema de ecuaciones. Las técnicas de resolución rápida de Ja ambigüedad son empleadas en este tipo de distancias. En distancias medias se recurre a ajustes secuenciales con el empleo de combinaciones de frecuencias (banda ancha, banda estrecha y combinación libre de Ionosfera). Y para distancias largas, de carácter geodésico, las ambigüedades dejan de tener su importancia debido a la gran influencia atmosférica que hacen que cada vez sea más y más difícil resolverlas, quedando en segundo plano y resolviéndose como números enteros.

A grandes rasgos, una primera división se podría centrar en los datos de entrada. Según ésta, los métodos se dividirían en:

- Métodos que emplean una sola frecuencia.
- Métodos que emplean ambas frecuencias: dentro de estas técnicas se mencionan las resoluciones que emplean la banda ancha, la banda estrecha o la combinación libre de ionosfera.
- Empleo de portadoras y códigos sobre las dos frecuencias.

Análogamente se podría hablar de otra clasificación que se centrara en los tipos de técnicas para fijar las ambigüedades, así se tendría:

• Técnicas de redondeo del valor real al entero más próximo.

<sup>10</sup> En inglés, Fast Ambiguity Resolution Approach.

<sup>11</sup> En inglés, On the fly.

## Conozca el Planeta Smallworld

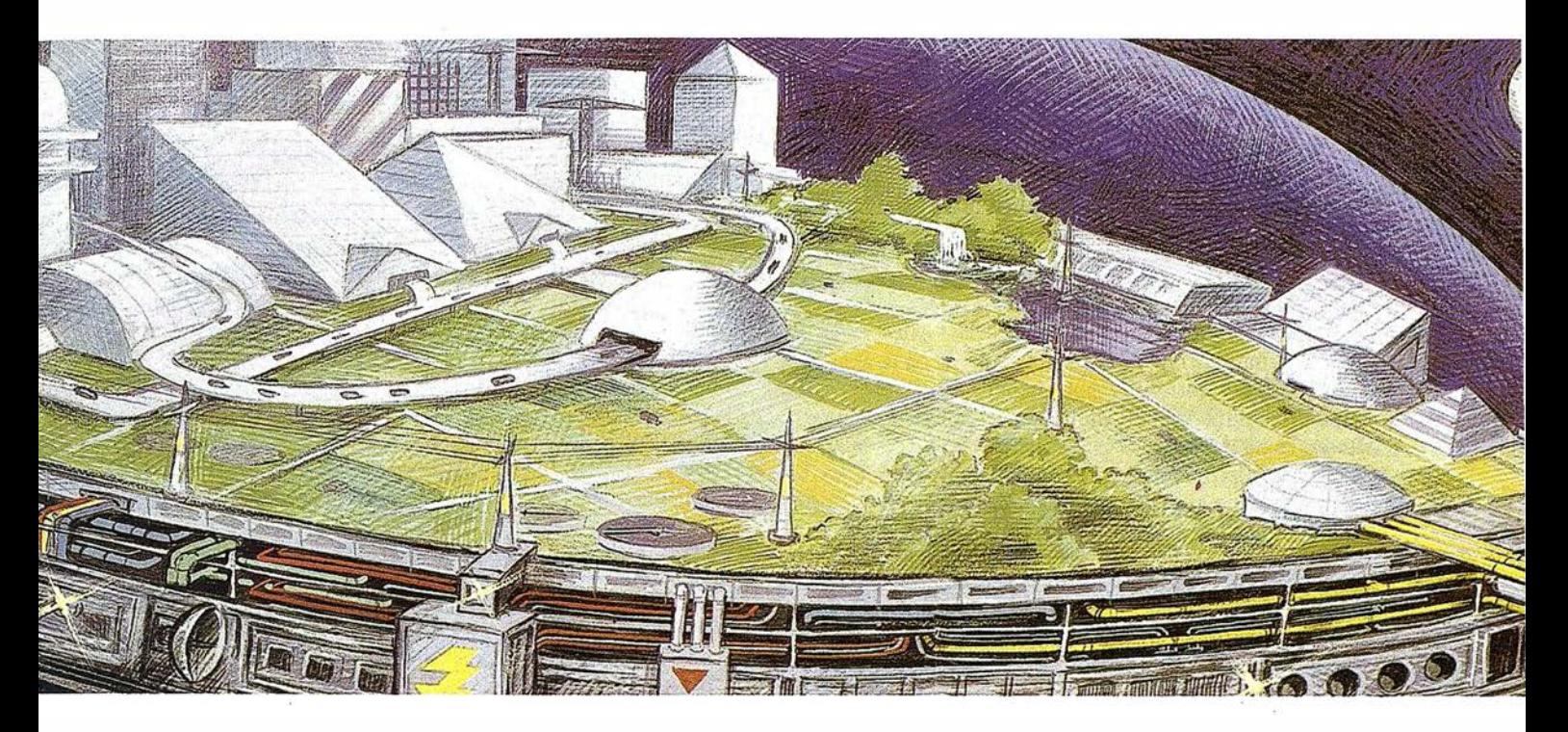

cartografía análisis demográficos gestión infraestructuras agua y saneamiento carreteras y transportes medioambiente redes eléctricas y de gas urbanismo planificación telecomunicaciones hidrología TV cable gestión municipal marketing geográfico distribución protección civil gestión portuaria seguimiento flotas

### SMALLWGRLD GIS

"Líder Tecnológico en Sistemas de Información Geográfica"

SMALLWORLD SYSTEMS ESPAÑA S.A. Pedro Teixeira, 8 • 9º planta • 28020 Madrid Tel. (91) 555 03 26 • Fax (91) 555 23 94 E-mail: soporte@smallworld.es

### ARTICULO

- Técnicas de empleo de criterios de desviaciones típicas para fijar la ambigüedad al entero más cercano.
- Técnicas de búsqueda general: estas metodologías suelen definir unos intervalos de búsqueda para cada ambigüedad y suelen realizar todas las combinaciones numéricas posibles.
- Técnicas de fijación secuencial: basándose en resultados estadísticos, se van fijando en ajustes secuenciales las ambigüedades que se encuentran por debajo de un umbral estadístico.

Este último tipo de clasificación centrada en la técnica de resolución fue desarrollada por Seeber (1.993). Durante un tiempo predomino esta división, pero para los más recientes métodos se ha quedado corta. Esta distribución contenía métodos geométricos, métodos de combinaciones de medidas de código y fase, de búsqueda de la ambigüedad y de combinaciones posibles de estos:

- El método geométrico hace uso de la variación dependiente del tiempo de la relación geométrica entre el satélite y el receptor. La técnica funciona si el cambio de geometría es suficientemente amplio (p.e. un largo periodo de observación). La figura 1 muestra gráficamente la interpretación de este método. Inicialmente, la estimación de ambigüedades se realiza como números reales, tratándolos como incógnitas en unajuste inicial (solución<br>libre de la ambigüedad<sup>12</sup>). Éstos pueden ser, unidos o fijados a números enteros (solución fijada de la ambigüedad<sup>13</sup>) si la estimación de sus valores son muy cercanos a un número de este tipo o, en otras palabras, si el error relativo de posicionamiento en la dirección del satélite es menor que medio ciclo de longitud. En la literatura este método es ampliamente tratado, particularmente Remondi (1.984) desarrolla por primera vez el método de la Función de la Ambigüedad. La idea es tomar como observables las simples diferencias entre dos estaciones (A y B) donde las coordenadas de una de ellas es tomada como conocida (A). Las incógnitas son las coordenadas de la segunda estación (B) y la diferencia de errores en el reloj del receptor. El algoritmo de búsqueda varía el vector de la base hasta que la computación de la simple diferencia se asemeja lo mejor con la simple diferencia observada. Se han desarrollado posteriores variaciones de este método (Ver figura 2).
- La segunda aproximación a la solución de la ambigüedad es la combinación de las observaciones derivadas del código y de la fase de portadora. Las medidas de código no emplean la ambigüedad, siendo usadas como una adicional longitud de onda para resolver la ambigüedad de la fase de la portadora. Este método es independiente de la geometría, de los relojes del satélite y receptor y del retardo ionosférico.
- Los Métodos de búsqueda de la ambigüedad han sido desarrollados con el objetivo de reducir el tiempo de observación en posicionamientos simples de una estación. La idea básica es buscar la óptima combinación de ambigüedades comen-

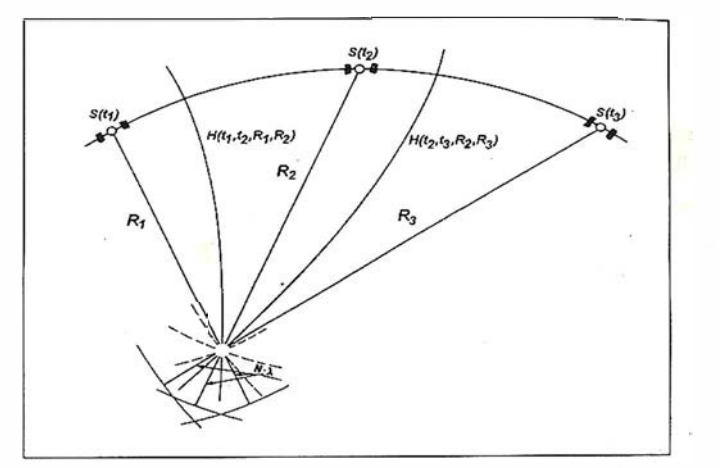

Figura 1: Método geométrico de resolución de ambigüedades.

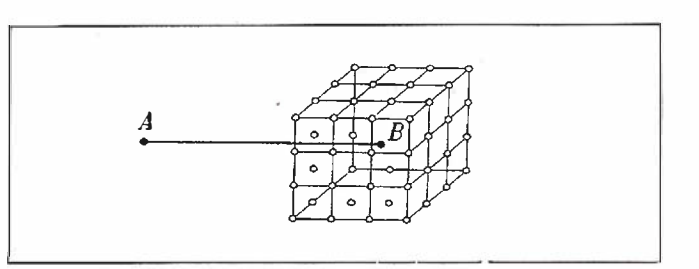

Figura 2: Función Ambigüedad.

zando con un valor inicial que suele ser el de la solución real y, entonces, se restringe el vector solución a valores discretos enteros mediante técnicas de optimización. Las posibles combinaciones definidas dentro del "espacio de la ambigüedad" son examinadas. El problema básico es que el número de operaciones matemáticas necesarias se incrementa rápidamente. Resulta evidente, que el problema no se resuelve examinando todas las combinaciones, por lo que se deben aplicar estrategias de selección. Existen varias propuestas, como por ejemplo la resolución rápida aproximada de la ambigüedad o FARA<sup>14</sup> (Frei, 1.990).

• Por último, se habla de los métodos combinados, que incluyen una combinación de todos los métodos mencionados arriba, y que, por tanto, deberían proporcionar los mejores resultados. Su filosofía se basa en que cada fijación de la ambigüedad mejora y estabiliza la solución en la iteración siguiente. Esto no es sólo verdad para la resolución de ambigüedades individuales, sino también para la fijación de combinaciones lineales de números enteros de diferentes ambigüedades.

### 3.1. CLASIFICACIÓN DE HAN Y RIZOS

Para las técnicas de resolución de la ambigüedad desarrolladas en la ultima década se puede emplear la clasificación

<sup>12</sup> En inglés, Ambiguity float solution, a esta ambigüedad también se la denomina flotante o libre.

<sup>13</sup> En inglés, Ambiguity fixed solution.

<sup>14</sup> En inglés, Fast Ambiguity Resolution Approach.

### La manera más rápida de iniciarse en CAD/GIS

con la plataforma NT es conectando los HP Kayak/NT Workstations a las impresoras de gran formato HP DesignJet. Con las HP DesignJet conseguirá el máximo rendimiento, descubrirá nuevos estándares de diseño y grandes formatos de impresión a un precio competitivo. Así que, ¿por qué limitarse a impresiones en A2 ó A3 cuando HP le ofrece una HP DesignJet para sus necesidades, junto con una estación a un precio de lanzamiento extraordinariamente atractivo? Si no, pregunte por el Plan Renove HP DesignJet. Déjenos hacerle una oferta, visite nuestra web:http://www.nt=hp.com o http://www.hp.es/granformato, o llame al 902 150 151.

siempre juntas

**HEWLETT** 

## HP DesignJets

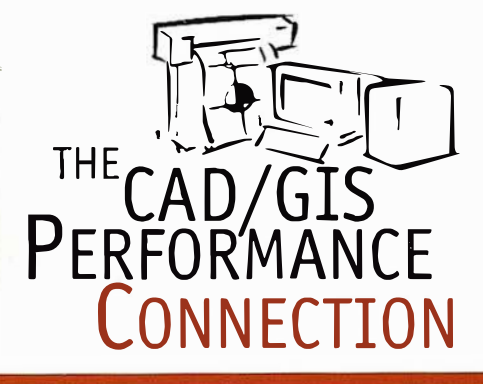

HP DesignJet: encuentre los mejores estándares en NT

**Llame ahora y recibirá** un descuento de hasta 300.000 ptas. o pregunte por el Plan Renove HP DesignJet

## NT Workstations

### **ARTICULO**

de S. Han y C. Rizos (1.997), dividida en seis tipos de resoluciones:

- l. Técnicas que emplean métodos operacionales especiales: requieren por parte del usuario una actividad especial de posicionamiento. Entre estas actividades especiales está:
	- El intercambio de antenas: la cual elimina de las ecuaciones de. la portadora la ambigüedad. Emplea las restricciones de la geometría instantánea de la constelación y de las bases cortas.
	- Stop and Go: emplea otra técnica inicial para determinar la ambigüedad inicial (puede emplearse el intercambio de antenas). Posteriormente se pasa a realizar medidas cinemáticas. El cambio entre estaciones se realiza manteniendo la constelación.
	- ·- Reocupación, pseudoestático o pseudocinemático: requiere el reocupamiento de una base con intervalos superiores a la media hora. Se emplea la estimación entera de la ambigüedad, la restricción de base corta y de cambio de constelación.
	- Posicionamiento simple relativo de un receptor en un lugar de coordenadas conocidas: la condición más importante es la de cambio de geometría de los satélites. Emplea un receptor fijo al que se referencia uno móvil, manteniendo entre ambos receptores distancias cortas.
- 2. Búsqueda de la ambigüedad en el dominio de las observaciones: Se incluyen aquí las técnicas de combinaciones de bandas (banda ancha, estrecha, extra-ancha, libre de efecto ionosférico...). Las condiciones fundamentales hacen referencia a las distancias cortas y estimación entera de la ambigüedad. Por lo general, utilizan datos de la portadora, pero también suelen ir asistidas por resoluciones de ambigüedades iniciales con los datos de pseudodistancias (empleado para bases más largas).
- 3. Búsqueda de la ambigüedad en el dominio de las coordenadas: entre ellas destaca la Función Ambigüedad. Dependen de la geometría de los satélites y por tanto emplean los constreñimientos de geometría instantánea y de cambio de la misma, pero además, emplean también los dos restantes. Estas técnicas son insensibles a las magnitudes de las ambigüedades enteras o a los saltos de ciclo<sup>15</sup>
- 4. Búsqueda de la ambigüedad en 'el dominio de la ambigüedad estimada: Emplean los valores reales y su matriz varianza-covarianza. Se desarrollan en tres pasos. En primer lugar, laresolución de las ambigüedades por Mínimos Cuadrados como números reales. En segundo lugar, la búsqueda de los valores enteros de dichas ambigüedades y, en último lugar, la validación de los valores adoptados. Las condiciones que emplean suelen ser todas para las

- 16 En inglés, Least-Squares Ambiguity Search Technique.
- 17 Bn inglés, Past Ambiguity Search Filter.
- 18 En inglés, Least-square AMBguity Decorrelation Adjustment.

aplicaciones en bases cortas, eliminando la restricción de bases cortas para las aplicaciones a largas bases. Dada la correlación existente entre las ambigüedades, estas suelen ser decorreladas con descomposiciones  $LDL_1^1$  o Cholesky. Técnicas como las FARA, LSAST $^{16}$ , FAST $^{17}$  o el método LAMBDA<sup>18</sup>. También suele tener aplicación a técnicas de detenninación de altitudes. La figura 3 compara varias de estas técnicas con el empleo de la decorrelación: que da lugar a la transformación de ambigüedades.

- 5. Técnicas de mejora de la ambigüedad: se emplean para re-estimar los parámetros de la ambigüedad cuando existen saltos de ciclo y sólo se han tomado unos pocos minutos de datos. Realmente, es un problema de determinación de saltos de ciclo. Es adecuada para posicionamientos cinemáticos lejanos en postprocesado de datos <sup>o</sup> tiempo real. Requiere de inicialización de la ambigüedad. Emplea todas las condiciones, suprimiendo las de base corta para las largas distancias.
- 6. Técnicas combinadas: hacen referencia a la combinación de varios de estos métodos como podría ser la maximización de la función ambigüedad con la minimización de las formas cuadradas de los residuos. Aquí se englobarían las técnicas de instantánea resolución de la ambigüedad que no emplean el condicionamiento de la geometría de la constelación. También se incluirían aquí la introducción de otro tipos de sensores como podrían ser los inerciales. Estos tipos de•sensores físicos asisten a la mejora de la estimación entera de la ambigüedad si se pierde la señal a los satélites por parte de nuestro receptor GPS. El principal inconveniente es el precio de estos sistemas.

Las técnicas 2, 3 y 4 se podrían integrar en una sola, tomando las características más positivas de cada una, realizando la resolución de ambigüedades más fiable. Sin embargo, debido a un menor grado de libertad, el control de calidad se convierte en una parte muy relevante.

| METODOS DE<br><b>BUSQUEDA</b> | <b>BUSQUEDA DE AMB.</b><br><b><i>INICIALES (L1)</i></b> |                 | <b>BUSQUEDA DE AMB.</b><br><b>TRANSFORMADAS (L1)</b> |                    | <b>BUSQUEDA DE AMB.</b><br>INICIALES (L1 Y L2) |                  | <b>BUSQUEDA DE AMB.</b><br><b>TRANSFORMADAS</b><br>(1.1 V L2) |                       |
|-------------------------------|---------------------------------------------------------|-----------------|------------------------------------------------------|--------------------|------------------------------------------------|------------------|---------------------------------------------------------------|-----------------------|
|                               | in <sup>c</sup><br>Candidatos.                          | DomeiT<br>(369) | m <sup>e</sup><br>Candidatos                         | Tierroo<br>(mtop.) | n <sup>o</sup><br>Candidalos                   | Tiempo<br>(400.) | W<br>Candidates                                               | Tiempo<br>$(m_{365})$ |
| FARA                          | 24095934                                                | 1195.46         | 1051                                                 | 35,37              | 788                                            | 2,08             | 88                                                            | 9,45                  |
| <b>LSAST</b>                  | 83720                                                   | 2.91            | <b>N/A</b>                                           | NIA                | 370175                                         | 28,29            | <b>N/A</b>                                                    | <b>N/A</b>            |
| Cholesky                      | $6.85^*10^6$                                            | 3.41            | 2250                                                 | 4.23               | $5.55^{\circ}10^{13}$                          | 5.22             | 1296                                                          | 8.68                  |
| FASF                          | 24637                                                   | 1,15            | 1906                                                 | 60.20              | 85227                                          | 7.80             | 624                                                           | 44.98                 |
| LDL <sup>T</sup>              | 978                                                     | 1,54            | 977                                                  | 49.76              | 10                                             | 0,27             | 10                                                            | 4,34                  |

Figura 3: Comparación de diferentes métodos de búsqueda con ambigüedades originales y transformadas (S. Han, 1.997).

<sup>15</sup> En inglés, Cycle Ship, representa una pérdida de la señal.

## Adelántese utilizando **EXECTE DE LA TRIMBLE**<br>Pathfinder Pro XRS (Integra receptor de señales GPS, radiofaro y satélite diferencial)

Un sistema de recogida de datos para aplicaciones topográficas y de GIS (Sistemas de Información Geográfica ) que alcanza una precisión submétrica en tiempo real y hasta centimétrica en postproceso. El Pro XRS se destaca por ser el único receptor del mercado que ofrece tres prestaciones en un mismo equipo:

- •Receptor de señales GPS de 12 canales
- Receptor de radiofaro MSK con corrección diferencial
- Receptor diferencial por satélite en banda L.

El nuevo receptor de Trimble es también el único que permite recibir las correcciones diferenciales tanto del operador FUGRO / OMNISTAR como las del operador RACAL/ LANDSTAR. De esta forma, la elección del operador no viene predeterminada sino que se deja en manos del usuario.

Además de la corrección diferencial de señales vía satélite en la banda L para abonados, el usuario también puede recibir, pulsando simplemente un botón, la señal de las estaciones de radiofaro en Onda Media (MF) que ofrecen gratuitamente las autoridades de navegación de todo el mundo.

Asímismo, el nuevo Pro XRS se destaca también por ser el único sistema que recibe y procesa las correcciones diferenciales en tiempo real, al tiempo que almacena toda la información recibida en memoria para su posterior proceso. Esta prestación se traduce en un aumento de la productividad y en una verificación añadida de la fiabilidad de las mediciones tomadas.

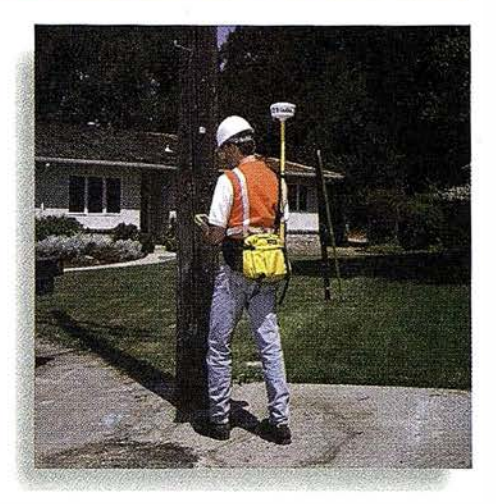

### El sistema Pathfinder Pro XRS de Trimble incluye:

• Software Pathfinder Office totalmente en castellano, el Pro XRS incluye la version 2.0 del Pathfinder Office, un potente software de tratamiento cartográfico desarrollado para 32 bits en soporte Microsoft Windows.

• Sistema ergonómico de transporte: el Pro XRS es la unidad topográfica de GPS / radiofaro /satélite más liviana, pequeña y fácil de llevar del mercado.

### Aspen (Actualice su cartografía en campo)

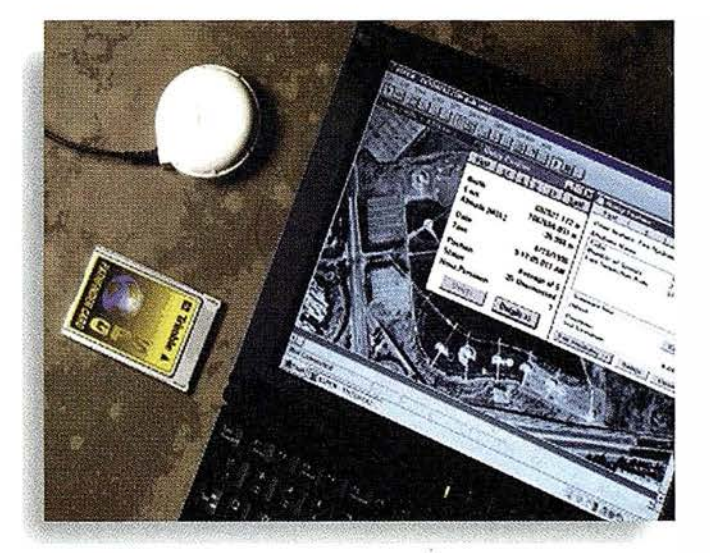

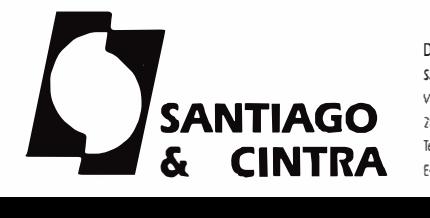

DISTRIBUIDOR EN ESPAÑA **ES Trimble** Santiago & Cintra Ibérica, S. A. Via de las dos Castillas, nº 33. ATICA. Egificio 7. 28224 Poruelo de Atarcón, Madrid (ESPAÑA) Tel.: 34 91 715 37 36. Fax: 34 91 715 03 62. E-Mail: scintra@mad.servicom.es

Ya puede llevar al campo su base cartográfica para actualizar su sistema de información geográfica insitu.

Gracias al posicionamiento GPS sabrá dónde se encuentra y podrá tomar nuevos datos o actualizar los existentes validando los atributos con la certeza de que no tendrá que volver para subsanar errores.

Y no piense que la precisión de su aplicación será un obstáculo ya que es compatible con cualquiera de los sistemas de Trimble: Pathfinder Pro XR, XRS, 4400 ó 4800 RTK, del metro al centímetro.

Además, si usted ya dispone de su propia aplicación de inventario de cartografía sólo tiene que elegir la solución ofrecida por el producto PC CARO con sus utilidades y librerías de desarrollo Pathfinder Tools.

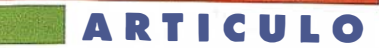

### 4. CONCLUSIONES

La resolución de ambigüedades es un factor clave para las medidas GPS de precisión. Los investigadores de las tecnologías GPS han derivado multitud de técnicas para la resolución de la ambigüedad, con su serie de ventajas, desventajas y optimizaciones para situaciones especificas.

Las técnicas que se basan en el empleo de métodos de observación especiales (intercambio de antenas, pseudocinemático...) son más robustas, pero también es verdad que sus aplicaciones están muy restringidas.

Las técnicas de búsqueda, en cualquiera de los dominios comentados, poseen un amplio rango de aplicaciones, sin embargo, al depender de un modelo estocástico, la presencia de fuentes de error tales como los retardos o la multitrayectoria complican el modelo y su precisión.

Extendiendo el tiempo de observación en una estación a horas e incluso días, la solución real de la ambigüedad proporciona resultados excelentes, incluso en grandes distancias entre estaciones, sin la necesidad de resolver las ambigüedades enteras.

Con las técnicas de resolución instantánea de la ambigüedad no es posible resolver las ambigüedades con una época, dada la necesidad de un cambio mínimo de geometría. Además, si sólo se dispone de la frecuencia L1 se necesitarán unos 2 o 3 minutos para resolver las ambigüedades con seis satélites disponibles. La resoluciones con frecuencia doble dan mejores resultados que las combinaciones libres de geometría. Con ella y 15 segundos de observación es posible resolver el problema.

Está en estudio la adición de una segunda frecuencia civil en la próxima generación de satélites GPS, que vendría modulada preferiblemente por una banda ancha con un código de corta secuencia al estilo del código CIA. La elección de la frecuencia de esta nueva señal es complicada y actualmente está en discusión. La presencia de esta nueva señal civil permitiría una resolución eficiente de la ambigüedad sin el coste extra de los receptores de frecuencia L2.

La aparición de métodos que combinen las constelaciones Glonass y GPS introducirán un cambio en las técnicas, sirviendo para mejorar los valores hallados para las ambigüedades al aumentar el número de observables.

### 5. ESTUDIOS FUTUROS

Las técnicas de resolución de la ambigüedad no dejan de ser mejoradas. Entre los estudios que se están realizando en la actualidad destaca el que llevan las compañías alemanas Terrasat GmgH y Socratec GmbH por encargo de la Agencia Espacial Europea (ESA19) bajo la denominación de estudio TCAR y subtítulo "Precise Relative Positioning using GNSS2º Three-Carrier Ambiguty Resolution". El estudio tiene fecha de entrega para Agosto de 1.998 y trata de estudiar una técnica especial de resolución de la ambigüedad de la fase portadora en el aire para la segunda generación de la GNSS que facilite el posicionamiento en tiempo real con precisión del nivel centimétrico. Teóricamente, el empleo de tres portadoras debe reducir el número de posibles candidatos a uno sólo.

S. Han (1.996a) propone una nueva técnica para la resolución instantánea de la ambigüedad denominado método integrado para resoluciones instantáneas de la ambigüedad para su empleo en tiempo real. Necesita datos de doble frecuencia con observaciones de código y fase. El algoritmo combina los procedimientos de búsqueda en el dominio de las ambigüedades, de la observación y de las ambigüedades estimadas. El procedimiento presenta tres mejoras con respecto a los convencionales:

- l. Mejora del modelo estocástico para dobles diferencias en tiempo real.
- 2. Refinamiento del criterio que se emplea para distinguir el conjunto de valores enteros óptimos para las ambigüedades, el cual define la mínima forma cuadrática de residuales, del segundo mejor conjunto.
- 3. Desarrollo de un procedimiento de adaptación y detección de faltas.

Otra técnica innovadora es la que propone Christopher Macabiau denominado MAPAS<sup>21</sup> como mejora de la propuesta  $LSAST<sup>22</sup>$ .

### BIBLIOGRAFÍA

Se ha de citar la carencia de material de estudio en español o inglés que trate el tema de la resolución de la ambigüedad, de hecho, se puede hacer referencia a unas palabras textuales de uno de los grandes investigadores en la materia, Erwin Frei, en el prologo de su Tesis Doctoral, que traducidas dicen "Sorprendentemente, ha sido duro encontrar literatura que abarcara con detalle el análisis de la resolución de la ambigüedad y los factores para su determinación". Afortunadamente, en la actualidad se puede contar con una gran ayuda, Internet y su correo electrónico, sin ayuda de los cuales pensar en la realización de este tipo de investigación quizá hubiera supuesto una mayor dedicación de tiempo.

Abidin, H.Z. (1.994) On-the-fly ambiguity resolution. GPS World, abril 1.994, p. 40-50.

<sup>19</sup> En inglés, European Space Agency.

<sup>20</sup> GPS y GLONASS simultáneamente.

<sup>21</sup> No se tiene conocimiento del significado de estas siglas.

<sup>22</sup> En inglés, Common ambiguity resolution method using Least Squared Residuals Theory.

C/Villanueva, 2 - 28001 MADRID<br>Tel. 91 435 52 01 - Fax. 91 435 51 15

A

**INSTEAD** 

EOM.

R

C

 $\frac{1}{2}$ 

vel

7

ý,

### **ARTICULO**

- Asenjo,L. (1.997) Fundamentos para la realización de levantamientos mediante el sistema GPS. E.T.S.C.G.T., Universidad Politécnica de Valencia.
- Berrocoso,M. (1.997) Modelos y formalismos para el tratamiento de observaciones GPS. Aplicación al establecimiento de redes geodésicas y geodinámicas en la Antártida. Tesis Doctoral, Universidad de Cádiz. Boletín R.O.A., Real Instituto y Observatorio de la Armada en San Fernando, nº1/97.
- DeLoach, S.R., Wells, D. y Dodd, D. (1.995) Why on the fly. GPS World, mayo 1.995, p.53-58.
- Euler, H.-J., y C. Goad (1990) On optima! filtering of GPS dual frequency observations without using orbit information. Bulletin Géodésique, Vol 65, p. 130-143.
- Freí, E. (1991) Rapid differential positioning with the Global Positioning System. Tesis Doctoral, Universidad de Berna, Suiza, Estudios Geodésicos y Geofísicos en Suiza, Vol 44, 177 p.
- Freí, E., J. Yau, y D. Sauer (1993) Ambiguity Resolution On the Fly (AROF); results, facts, limitations. Procedimientos del ION GPS-93, Institute Of Navigation, Salt Lake City, UT, p.1059-1067.
- Han, S. (1996) Quality control issues relating to instantaneous ambiguity resolution for real-time GPS kinematic positioning. Journal of Geodesy, Vol.71, p.351-361.
- Han, S., y C. Rizos (1996) Improving the computational efficiency of the ambiguity function algorithm. Journal of Geodesy, Vol. 70, Nº 6, p. 330-341.
- Han, S., y C. Rizos (1997) Comparing OPS ambiguity resolution techniques. GPS World, Octubre 1.997, p.54-60.
- Hofmann-Wellenhof, B., Lichtenegger, H., Collins, J. (1 .994) GPS Theory and Practice. Editorial Springer-Verlag.
- Jackson, P. (1.993)Ambiguity resolution on the fly for higháccuracy GPS surveying. GIM, Noviembre 1.993.
- Kleusberg, A, y Teunissen, P.J.G. (1996) GPS for Geodesy. Lectures Notes Earth Sciences, nº60. Editorial Springer-Verlag.
- Lachapelle, G., M.E. Cannon, y G. Lu (1993) A comparison of P code and high performance C/A code GPS receivers for on the fly ambiguity resolution. Bulletin Géodésique, Vol. 18, N2 3, p. 185-192.
- Levy, L.J. (1.997) The Kalman filter: Navigation's Integration workhorse. GPS World, Septiembre 1.997, p.65-71.
- Leick, A. (1.993) Kinematic GPS continued. ACSM Bulletín, Enero/Febrero 1 .993.
- Leick, A. (1994) Rapid static GPS surveying. ACSM Bulletin, Mayo/Junio 1.994.
- Leick, A. (1994) Accelerating ambiguity fixing. ACSM Bulletin, Julio/Agosto 1.994.
- Leick, A. (1994) On-the-fly ambiguity fixing. ACSM Bulletin, Noviembre/Diciembre 1.994.
- Leick, A. (1994)GPS Surveying. Editorial John Wiler & Son Inc.
- Mader, G.L. (1992) Rapid static and kinematic Global Positioning System solutions using the ambiguity function technique. Joumal of Geophysical Research, Vol. 97, N2 B3, p. 3271-3283.
- Navigation, (1 .986-1.994) Paper published in Navigation, Vol. I, II, III y IV. Impreso por The Institute of Navigation.
- Nuñez, A., Valbuena, J.L., Velasco, J. (1.992) GPS: La nueva era de la Topografía. Editorial Ciencias Sociales.
- Remondi, RW. (1.984)Using the global positioning system (GPS) phase observable for relative geodesy: Modeling, processing and result. Tesis Doctoral, Universidad de Tejas (EEUU), 354 p.
- Seeber, G. (1.993) Satellite Geodesy. Editorial Walter de Gunter-Berlín-New York.
- Teunissen, P.J.G. (1995) The least-squares ambiguity decorre-Iation adjustment: a method for fast GPS integer ambiguity estimation. Journal of Geodesy, Vol. 70, nº 1-2, p. 65-82.
- Teunissen, P.J.G. (1997) A canonical theory for short GPS baselines. Part 1: the baseline precision. Joumal of Geodesy, Vol. 71, p. 320-336.
- Teunissen, P.J.G. (1997) A canonical theory for short GPS baselines. Part II: the ambiguity precision and correlation. Joumal of Geodesy, Vol. 71, p. 389-401.
- Teunissen, P.J.G (1997) A canonical theory for short GPS baselines. Part III: the geometry of the ambiguity search space. Journal of Geodesy, Vol 71, p. 486-501.
- Teunissen, P.J.G (1997) A canonical theory for short GPS baselines. Part IV: precision versus reliability. Journal of Geodesy, Vol 71, p. 513-525.
- Teunissen, P.J.G (1997) On the GPS widelane and its decorre-Iating property. Journal of Geodesy, Vol. 71, p. 577-587.
- Teunissen, P.J.G (1997) On the sensitivity of the location, size and shape of the GPS ambiguity search space to certain changes in the stochastic model. Journal of Geodesy, Vol. 71, p.541-551.
- Teunissen, P.J.G., P.J. de Jonge, y C.C.J.M. Tiberius (1995) A new way to fix carrier-phase ambiguities. GPS World, Vol. 6, N2 4, p. 58-61.
- Teunissen, P.J.G., P.J. de Jonge, y C.C.J.M. Tiberius (1996) The volume of the GPS ambiguity search space and its relevance for integer ambiguity resolution. IGPS96, p.889-898.
- Torrecillas Lozano, C. (1 .998) Aplicación del método LAMBDA a la resolución de ambigüedades en modelos GPS. Proyecto Final de Carrera. Escuela Técnica Superior de Ingeniería Cartográfica, Geodésicay Topográfica. Universidad Politécnica de Valencia. 262pp.

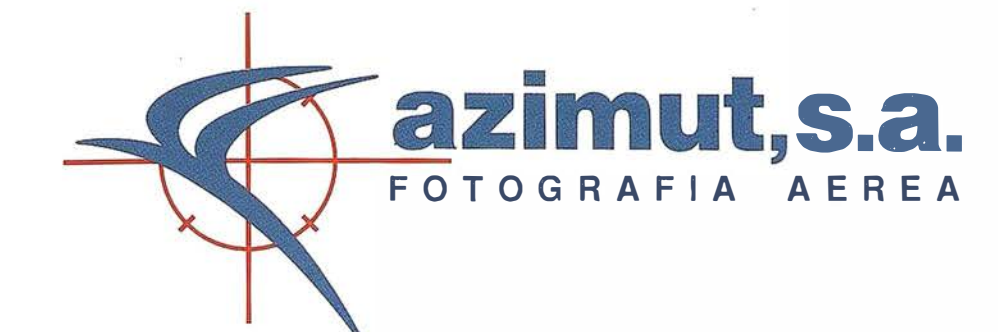

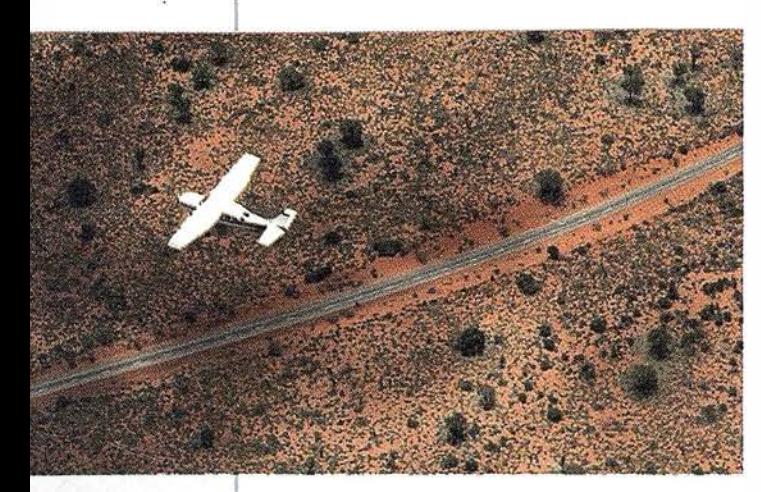

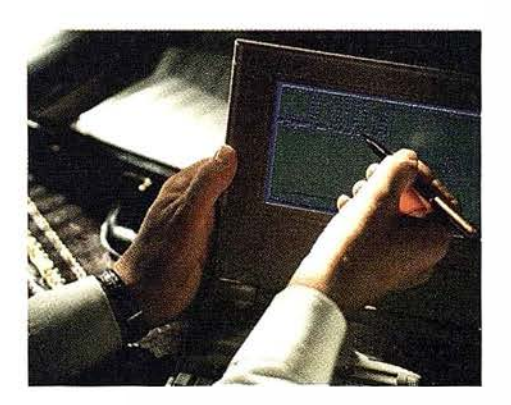

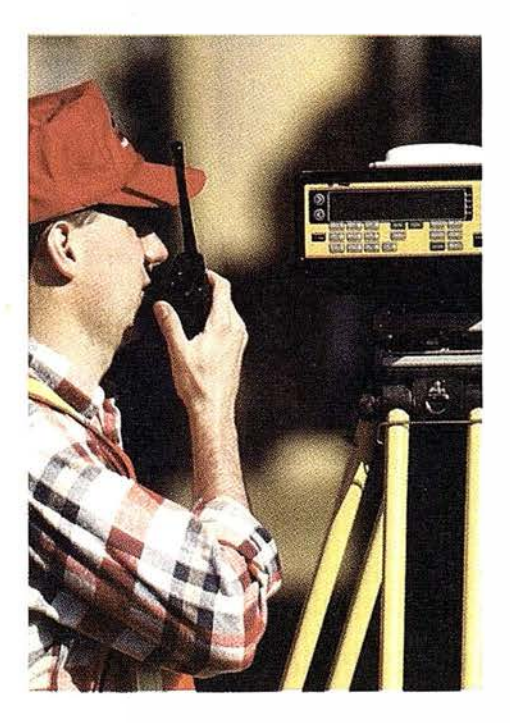

### azimut, s.a.

## 4 razones para trabajar con nosotros

. ' Casi treinta años de presencia permanente en el mercado han convertido a AZIMUT S.A. en una de las empresas más experimentadas del sector. Pionera en la aplicación de las nuevas tecnologías a los vuelos fotogramétricos tradicionales, incorporó entre otras la termografía infrarrojo, la fotografía espectral y los sensores aeromagnéticos y aeroradiométricos. Hoy, con más experiencia que nunca, une a su profesionalidad las posibilidades de vanguardia de los Sistemas GPS

Aviones bimotores **TECNOLOGIA** turboalimentados equipados con sistemas GPS de navegación (ASCOT y SOFfNAVA), estación , " l 1 base de referencias GPS, cámaras fotogramétricas de última generación (RC-30), laboratorio técnico color y b/n y todo un mundo de medios de alta especialización

son la base de trabajo del equipo de profesionales de AZIMUT S.A. el objetivo es satis-

### **CALIDAD**

Para AZIMUT S.A.

facer al máximo las necesidades de sus Clientes. Su compromiso es proporcionar a cada uno de ellos tecnología y vanguardia, pero también servicio y trato personal. El mejor Certificado de Garantía es siempre su fidelidad

**1 ECONOMIA** La creación de proyectos a medida permite optimizar tanto su l ejecución como su coste. Son precisamente la experiencia, la tecnología y la calidad de AZIMUT S.A. lo que hace posible proporcionar a sus Clientes presupuestos basados en la economía.

Marqués de Urquijo, 11. 28008 Madrid Tel: (91) 541 05 00 - Fax: (91). 542 51 12

### PRESENTAC/ON Y OBJETIVOS

Les incendios forestales con<br>global, como regional o local. OS incendios forestáles constituyen una de las mayores causas de degradación del medio ambiente tanto a nivel

E TN nuestro país el problema de los incendios forestales<br>es endémico, como es bien conocido, y después de<br>unos años relativamente buenos, en el presente verano se han vuelto a producir incendios de dimensiones catastróficas. Por otra parte determinadas circustancias ligadas al desarrollo socioeconómico hacen que los incendios forestales tengan implicaciones cada vez más importantes en el ámbito de la protección civil.

E L objetivo del presente curso es poner de manifiesto<br>cuales son las posibilidades que ofrece hoy en día la Teledetección para el desarrollo de una correcta política de prevención de los incendios forestales, basada en un conocimiento más profundo y actualizado del estado de las cubiertas forestales que cubren más del cincuehta por cien-to del territorio español.

### **PROFESORES**

Abel Calle (U. de Valladolid). Antonio Vazquez (IN/A}. Carlos Dueñas (0. C. de Protección Civil). Cristobal Martfn Rico (INSA). Federico Conzález Alonso (IN/A}. Fernando López (U. Carlos III).<br>Joaquín Meliá Miralles (U. de Valencia). José Luis Casanova (U. Valladolid). José Manuel Moreno (U. Castilla La Mancha). Ricardo Vélez (MMAJ. Rodolto Sáenz de Ugarte. (Estudio Atlas).<br>Román Arbiol (Instituto Cartográfico de Cataluña).

### PROGRAMA

- Martes 3 de Noviembre
	- Inauguración.
	- Los incendios forestales desde la perspectiva de la D.G. de Protección Civil.
	- los incendios forestales en España y en el área Mediterránea.
	- Análisis de la estadística de incendios en España durante el período 1974-1994.
	- Consecuencias ecológicas de los incendios forestales.

#### • Mierco/es 4 de Noviembre

- Introducción a las técnicas de Teledetección.
- la Teledetección y el estudio de la vegetación.
- la Teledetección en el dominio del infrarrojo térmico. • Detección y seguimiento de los incendios forestales activos mediante técnicas de Teledetección.
- Cartografía de las áreas afectadas por los incendios forestales mediante técnicas de Teledetección.

#### • Jueves S de Noviembre

- Cartografía del riesgo de incendio forestal mediante el análisis de imágenes de satélite.
- Seguimiento de la regeneración de las áreas incendiadas mediante técnicas de Teledetección.
- Cartografía de los combustibles a partir de imágenes hiperespectrales.
- Programas futuros de Teledetección orientados al estudio de los incendios forestales.
- Presente y futuro del software de Teledetección.
- El programa FUEGO
- Clausura.

#### DIRECTOR DEL CURSO

Dr. Federico González Alonso JNJA

#### LUGAR DE CELEBRACION

Escuela Nacional de Protección Civil CJ Salmedina (Cra Valencia/Km 18) Rivas-Vaciamadrid 28529 MADRID

#### SECRETARIA DEL CURSO

Estudio Atlas, S.l. Parque Tecnológico de Alava 0151 O Miñano Mayor (Alava) Tel.: + 34 45 298080 • Fax: + 34 45 298084 email: estuds01@grupoatlas.com

#### www.grupoatlas.com/incendios.htm

## **SOBRE** TELEDETECCION **EINCENDIOS FORESTALES**

Del 3 al 5 de Noviembre de 1998. Horario: De 15 a 21 horas.

### Asociación Española de Teledetecció

Organizado

### . ¿\_ . - · ·.- . <u>la colaboración de:</u><br>' Dirección General de Protección Civil

(Ministerio del Interior)

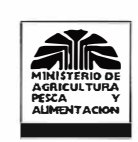

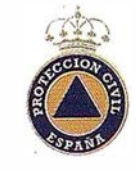

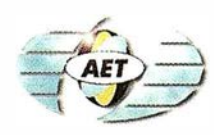

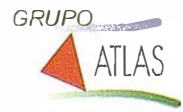

OSAM

Imagine procesar sus datos multiespectrales, hiperespectrales y rádar, e integrarlos luego con datos GIS.

Todo en un único paquete.

### NUEVA VERSION 3.1

ENVI es el paquete para tratamiento de imágenes de teledetección más interactivo, potente y fácil de usar.

BNVI, aparte de todas su funcionalidades para imágenes multiespectrales y radar, es también el software con mayores capacidades hiperespectrales. Además, la personalización resulta muy sencilla debido al lenguaje de programación IDL que está por debajo.

ENVI sigue con su política de incrementar continua y rápidamente sus capacidades, y ahora, sólo 6 meses después de sacar su versión actual 3.0, lanza una nueva versión la 3.1 que introduce mejoras significativas.

En esta nueva entrega, ENVI refuerza su magnifica tecnología de extracción de información de teledetección. En el entorno de análisis integrado raster/verctor de ENVI, los usuarios pueden obtener rápida y fácilmente información de sus imágenes de teledetección, construir capas GIS y de atributos, usar simples consultas para establecer relaciones- entre las características de la imagen y las capas vectoriales, y crear mapas con un gran acabado de imagen.

Concretamente en ENVI 3.1 se han mejorado mucho las funciones de:

- Visualizador de vuelos 3D.
- Gran aumento de la velocidad de procesos de ortorectificación.
- Ventana Zoom mucho más interactiva.
- Trabajo con nuevos formatos raster: ASCII, HDF, CEOS, TIFF, NITF, SPOT CAP, SHARP, DEM,...
- Trabajo con nuevos formatos vector: DGN y Maplnfo.

Si desea mayor información u obtener un CD gratis, contacte con nosotros: Estudio Atlas S.L. - WEB: www.grupoatlas.com, Telf. 945 298 080.

### CURSO BÁSICO DE TELEDETECCIÓN EN INTERNET

ESTUDIO ATIAS pone gratuitamente a disposición de todas aquellas personas interesadas en temas de teledetección un espacio en su página WEB: www.grupoatlas.com, donde expone temas básicos en esta materia.

Esta usted invitado a visitarla.

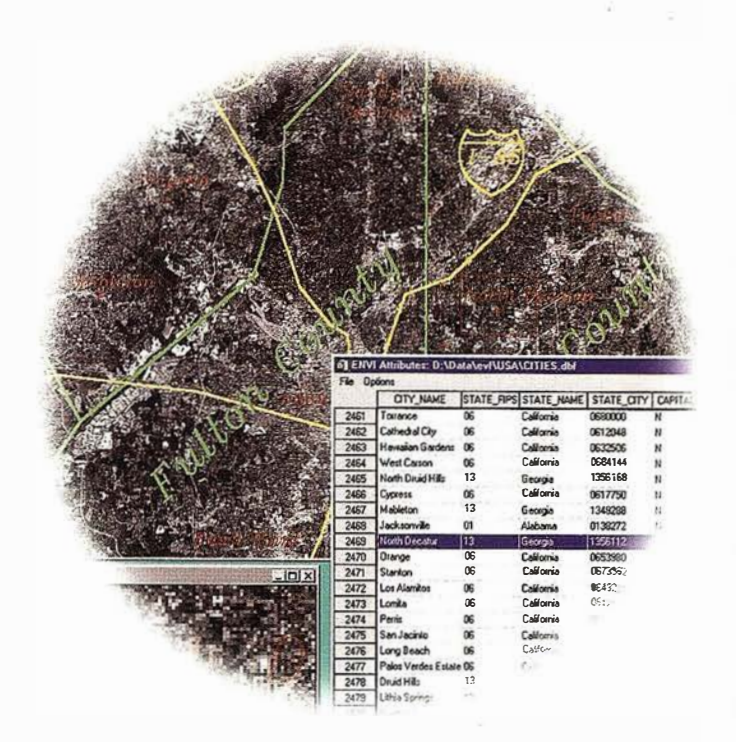

**ENVI**, el software de teledetección más avanzado del mundo, ahora incluye capacidad  $\mathbf{G}$   $\mathbf{S}$  y de ortorectificación .

### www.sarenet.es/atlas **Novedades y Cursos**

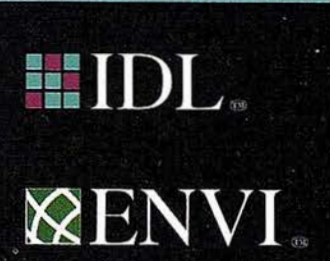

Distribuidor para España y Portugal:

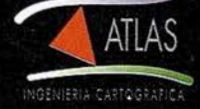

451.29 80 80 . Fax: 19451.29 80 84

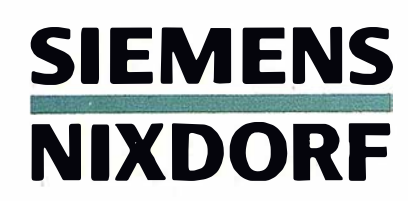

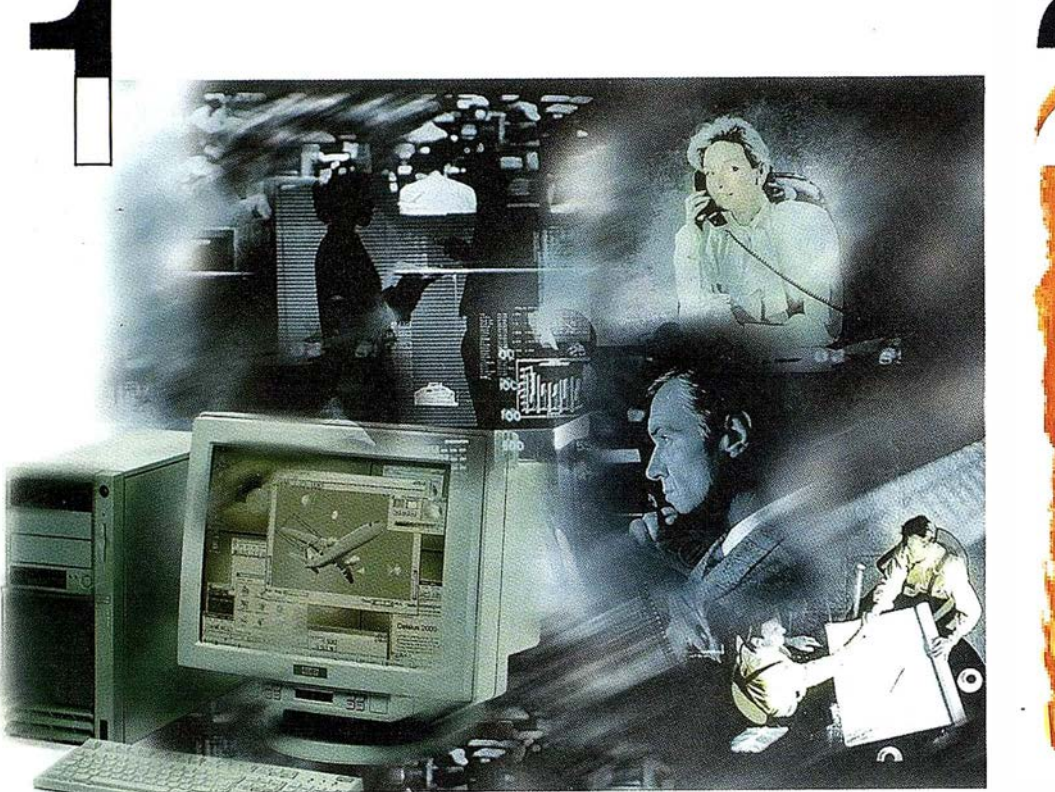

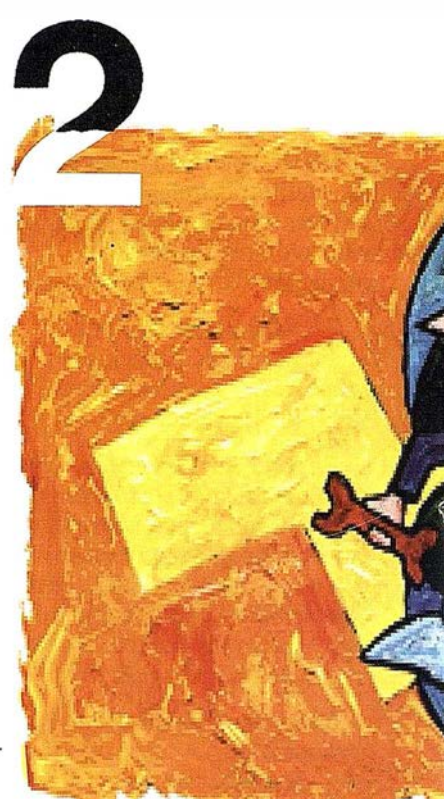

## ¡ Preparados !

El Ayuntamiento necesita con urgencia un Geosistema de Información Municipal para la gestión integral de su territorio. Urbanismo debe incorporar el planeamiento urbano y el área de Seguridad necesita implantar un Sistema de Intervención para Bomberos y Policía integrado con el callejero.

La Compañía de Servicios y Abastecimiento de Aguas no puede esperar un segundo más para disponer de un sistema de Gestión de Clientes integrado con el Sistema Técnico de Red, que permita responder rápidamente a las demandas de los ciudadanos y del servicio, creando nuevos productos y facturándolos conforme a las reglas del mercado.

## ¡ Listos !

¿Un sistema de gestión mur ¿En el que se integren en un relacional la información del territorio? ¿ Dónde tenga cab información del catastro, del ambiente, de las compañías de agua, gas, electricidad y t

 $i$ Un nuevo sistema competitivo clientes integrado con el siste

¿Capaz de afrontar el reto < adaptarse a la continua evoluc desregulación?

## Siemens Nixdorf: Solucio

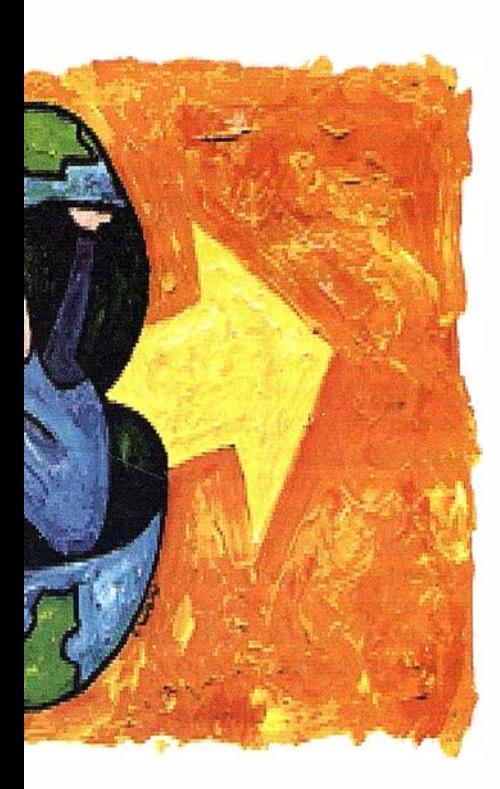

al integrado? elo de datos sdano y del 1ualmente la eamiento, del medio 3rvicios y suministro omunicaciones?...

ferenciador de 3 red?

URO y 3 los p rocesos de

#### [Usuario: Admínislrador) !!!l f:.1  $D|L/R$ División Administrativa linea de distrito linea de barrio lines de concinn Parcelario linea parrela linea parcela alambrada linea de parcela seto linea de bordillo linea subvial linea edificio linea de seto o jardi cerramientos viario e: 1 : 41224 Map origin: 15645 13506 OB11001232 OB11002131 Fco. Burgo 4 0812004321 A Galindo  $\overline{23}$ 5 0B11001032 R. Rodríguez II I | | | | | | Hoja1 / Hoja2 / Hoja | | Far Help press Fl  $1:41224$ 17475 15664 WinCAT 2.3 c - [Usu... **Alnicio D**Remote ControlAgent 切图 21:18 \_

## ¡Ya !

¡Siemens Nixdorf sí puede! Colaborar en la gestión del territorio de una manera eficaz y próxima al ciudadano, contribuir a la generación de valor en su negocio, aportar soluciones tecnológicas y sin fronteras para las organizaciones de un nuevo siglo. SICAD es el geosistema de información *abierto* que le permite integrar sus geodatos en un entorno estándar y bajo Microsoft Office, aportando las nuevas tecnologías de la información al servicio del Usuario. SIGRED es el sistema integrado para la gestión de redes de distribución (agua, gas y electricidad) que permite la integración de los sistemas técnicos, comercial y de operación. (p.e. SICAD, SAP R/3, SCADA, Oracle, Internet, etc.).

Siemens Nixdorf Sistemas de Información S.A. Ronda de Europa, 5. 28760 Tres Cantos, Madrid. Teléfono: 9 1 -806 91 00 - Fax: 91 -806 93 50

## !S Centradas en el Usuario

### HOMOLOGACIÓN DE PAPELES Y SOPORTES HP DESIGNJET

Hewlett-Packard anuncia el "Programa de Papeles y Soportes Complementarios" con el fin de proporcionar mayor flexibilidad y asegurar una óptima calidad de impresión en gran formato para las impresoras HP DesignJet serie CP.

Ciento diez papeles y soportes de catorce fabricantes han sido testados, homologados e incluidos en el Programa de Papeles y Soportes Complementarios para las impresoras HP DesignJet 2000CP, 2500CP, 3000CP y 3500CP. Aproximadamente otros treinta soportes y papeles de otros diez fabricantes están en proceso de homologación y serán incluidos en el Programa una vez lo concluyan.

El Programa de Papeles y Soportes Complementarios ha sido diseñado para ofrecer una gama más extensa que la propia de HP para asegurar la calidad fotográfica que ofrecen las impresoras de gran formato HP DesignJet serie CP. Los nuevos papeles y soportes permitirán a los usuarios de las impresoras CP un mayor crecimiento en su negocio al proporcionar nuevos, originales y personalizados productos acabados.

"Con la homologación de papeles complementarios a la actual gama CP de HP, estamos ampliando enormemente la varjedad de productos que un usuario de nuestras impresoras puede ofrecer a sus clientes. Ello conlleva a permitir a estos usuarios su especialización en sectores que requieren necesidades muy concretas", afirma Angel Herrero, Directos de Marketing de Periféricos de HP. "El objetivo de trabajar conjuntamente con fabricantes de soportes y papeles es proporcionar realmente una gran libertad de elección a los clientes y permitir que éstos no pongan límites a su imaginación con las nuevas posibilidades de impresión en gran formato de HP".

### Extensa Variedad de Aplicaciones

Los papeles y soportes aceptados en el Programa incluyen lienzos, textiles (seda y algodón), materiales recubiertos especiales como fluorescentes, metalizados, de madera, de piel y adhesivos, papeles transfer, resistentes al agua, vinilos para exteriores,

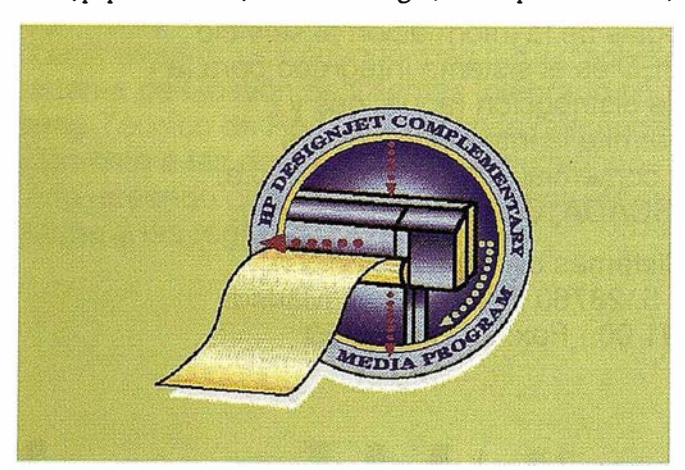

## **HP DesignJet** Owners Click Here

**NOTICIAS** 

plásticos, banderolas, etc. Ejemplos de aplicaciones podrían ser reproducciones de arte, banderolas para campañas políticas o publicitarias, diseños de moda, personalización de ropa, fotos familiares, decoración de estudios fotográficos, diseños de interiores, displays en exteriores y para ferias, decoración de eventos y fiestas, prototipos de packaging, etc.

Los fabricantes participantes son 3M, 3P Internacional, Avery Dennison, Canson, Dr. Graphix, Folex, IJ Technologies, MDV, Sentinel, Sihl y TAL Papers and Films.

### Programa de Papeles y Soportes Complementarios

3M y HP comercializan vinilos con garantías de hasta 2 años en exteriores y 5 en interiores bajo el mismo Programa. Los materiales de HP y 3M están optimizados para las impresoras de gran formato CP al ser desarrollados conjuntamente y testados por HP para dichas impresoras con el sistema inteligente de tintas de HP. Por ello, estos materiales incluyen soporte técnico de HP y garantía 3M MCS.

Para el resto de fabricantes, sus productos han sido testados bajo las directrices del Programa que evalúa la División de Fabricación de Sant Cugat del Vallés (Barcelona). Una vez aprobado el test, el fabricante puede incluir en su documentación, en sus embalajes de envío y en la comunicación a sus clientes el logotipo del Programa (logo "Complementary Meda Program") con el texto "Tested with the HP DesignJet CP Printers according to HP Guidelines" ("Testado para Impresoras HP DesignJet CP según especificaciones HP").

Información sobre fabricantes, papeles y soportes, y aplicaciones podrán encontrarla en la página web "ww.hp.es/granformato" sección "Programa de Soportes y Papeles Complementarios".

### CLUB DE USUARIOS GRATUITO HP DESIGNJET

Hewlett-Packard anuncia el lanzamiento del servicio gratuito "HP DesignJet Online" para facilitar la comunicación entre usuarios de impresoras de gran formato y HP.

### **NOTICIAS**

A este nuevo programa de marketing directo puede accederse a través de la página web "www.hp.es/granformato" icono "DesignJet Online" en español, o también directamente a "www.designjet-online.hp.com" en inglés y español.

HP ha creado este servicio de web de fácil navegación para permitir a sus clientes el acceso a información técnica y de producto pensando en las necesidades propias de información y entorno de trabajo de los usuarios de las impresoras de gran formato HP DesignJet.

"Con este nuevo servicio orientado al cliente, proporcionamos un acceso directo a HP por un único acceso de información sobre el mundo de la impresión en gran formato" ha declarado Angel Herrero, Director de Marketing de Periféricos de HP. "Sabemos que nuestros usuarios prefieren tener la información on-line, y por ello con el nuevo HP DesignJet Online, podrán adquirir mayor conocimiento sobre la última tecnología, productos y servicios de soporte rápidamente a través de nuestra web. Así, nuestros clientes podrán incrementar su eficiencia y ahorrar tiempo para cualquier necesidad de información sobre las impresoras DesignJet".

### HP DesignJet Online

HP DesignJet Online es un servicio gratuito y basado en web, exclusivo para usuarios de HP DesignJet. Registrándose gratuitamente, el usuario tendrá acceso a una gran variedad de útiles servicios.

La comunicación de HP hacia los usuarios incluye:

- Boletín trimestral enfocado a sugerencias de uso, actualizaciones de información técnica y ejemplos de aplicaciones HP DesignJet.
- Información de Soporte y Formación de HP.
- "Diagnóstico HP DesignJet" para la solución de problemas online.
- Calendario de eventos y promociones relacionados con HP DesignJet.
- Acceso online a vídeos de formación y documentos de usuario seleccionadas.
- Información preliminar sobre nuevos productos.

La comunicación de los usuarios hacia HP está distribuida en:

- Comentarios acerca de las prestaciones de HP DesignJet.
- Contacto directo con el Centro de Soporte de HP en la . resolución de problemas, para que HP esté informado y realice su seguimiento.

La comunicación entre usuarios incluye:

- "Chat" con expertos del sector: se ofrece la oportunidad de participaren foros de debate electrónicos sobre temas técnicos en impresión en gran formato a expertos.
- "Referencias con éxito": los usuarios podrán compartir sus mejores experiencias de trabajar con impresoras HP DesignJet en propio entorno.

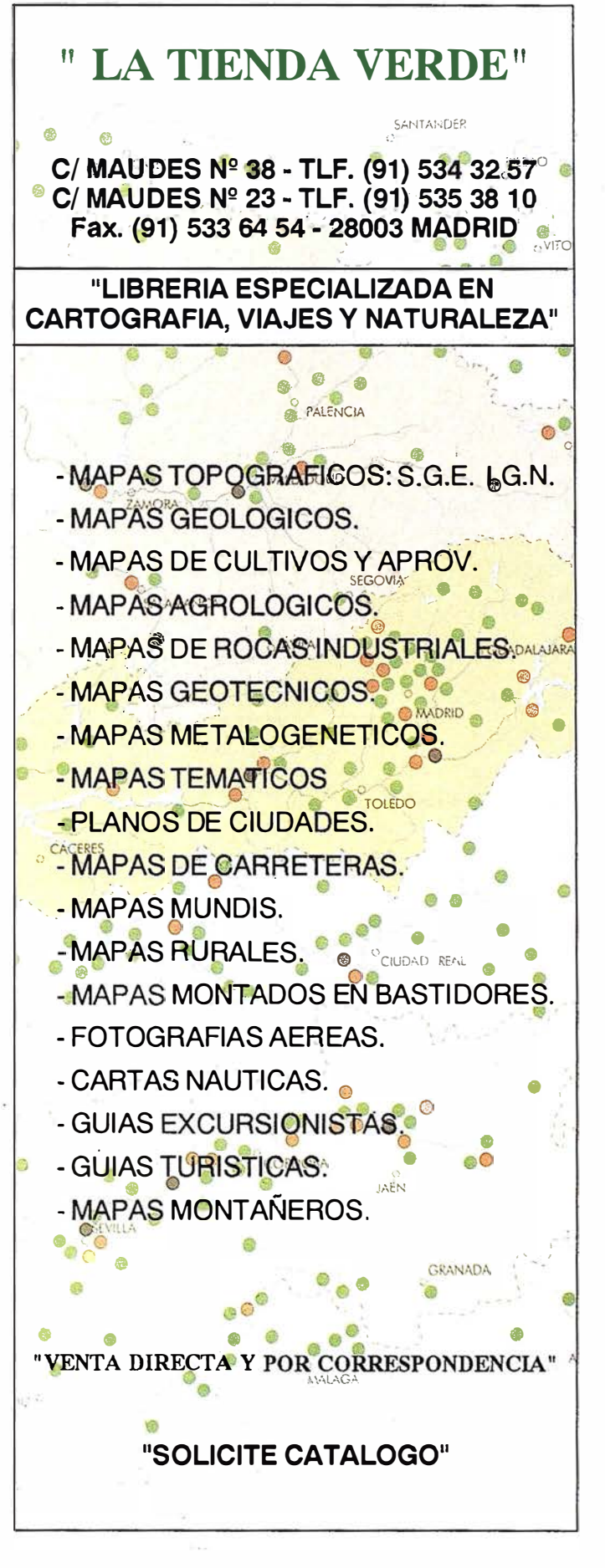

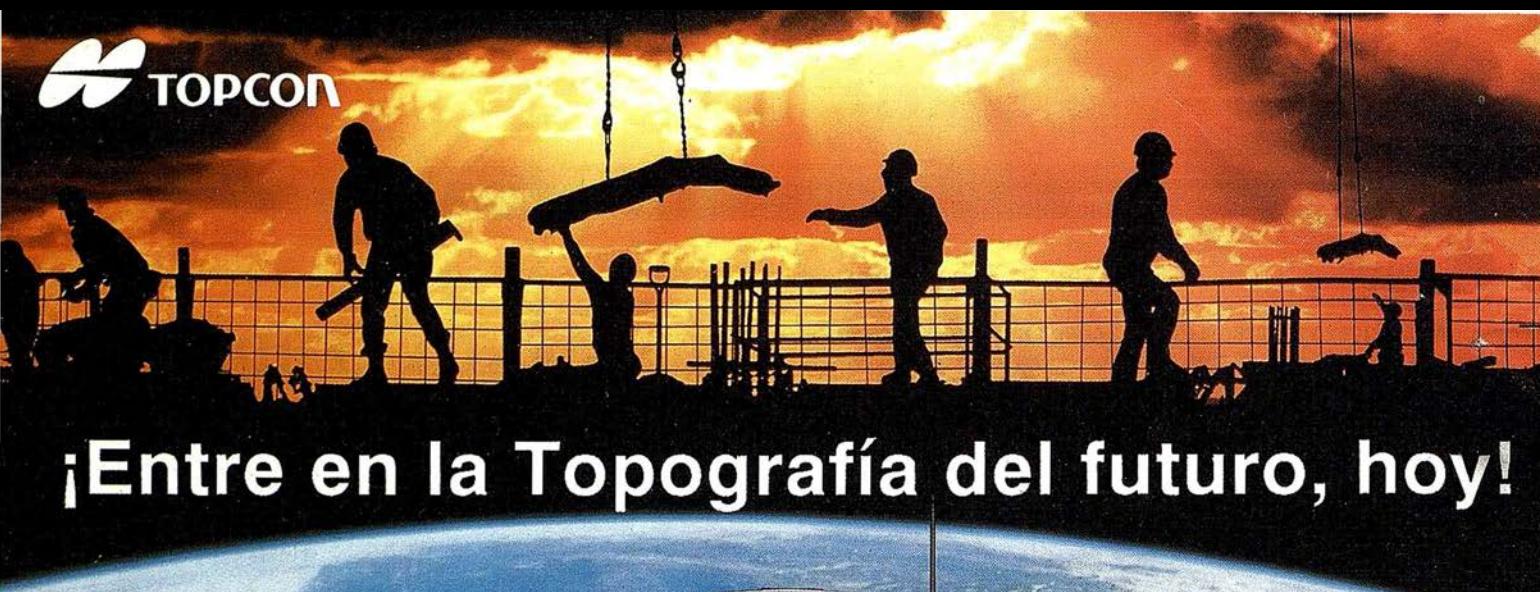

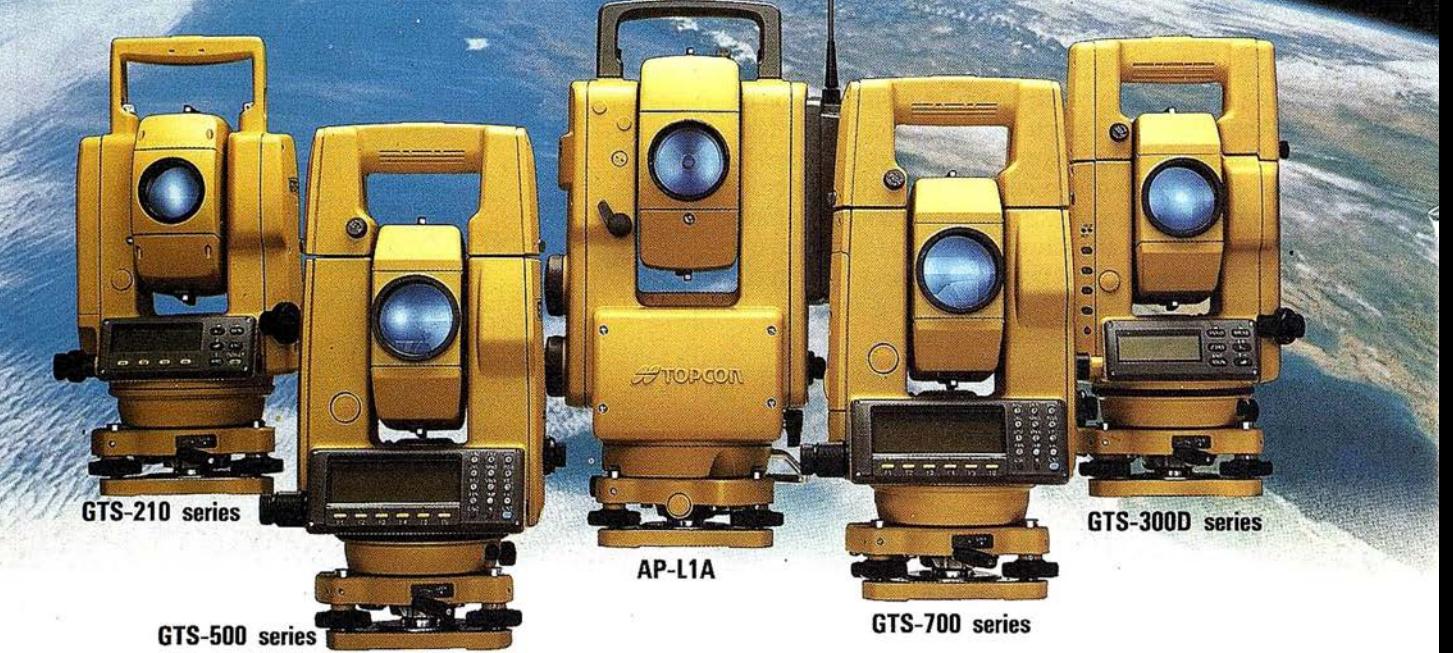

### Dé un paso seguro hacia el Próximo Siglo con los innovadores Programas de Topcon y su Técnología. 65 años liderando la industria de fabricación de instrumentos.

Desde su creación en 1 932, TOPCON ha estado dando forma al progreso de la industria topográfica ofreciendo una línea completa de productos para la topografía con tecnología punta. Adoptando lo que llamamos La Estrategia del "Principio", TOPCON confirma su compromiso con el progreso y su pensamiento siempre por delante.

Empiece el siglo XXI con un Líder. Empiece con TOPCON.

Zona Centro:

28007 MADRID Tel. 91 552 41 60

Av. Ciudad de Barcelona, 81, 1°

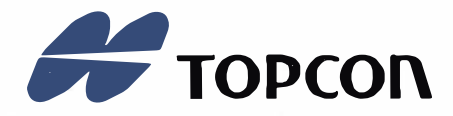

DIVISIÓN TOPOGRAFÍA

Central: Frederic Mompou, 5 E. Euro 3 08960 S. Just Desvem-BARCELONA Tel. 93 473 40 57

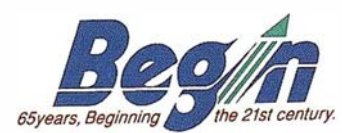

Zona Norte: Urtzaile, 1, Edificio Aurrerá 20600 Eibar - GUIPUZCOA Tel./Fax. 943 12 03 00

### **REVISTA DE CARTOGRAFIA, SISTEMAS DE INFORMACIÓN GEOGRAFICA, TELEDETECCION Y MEDIO AMBIENTE**

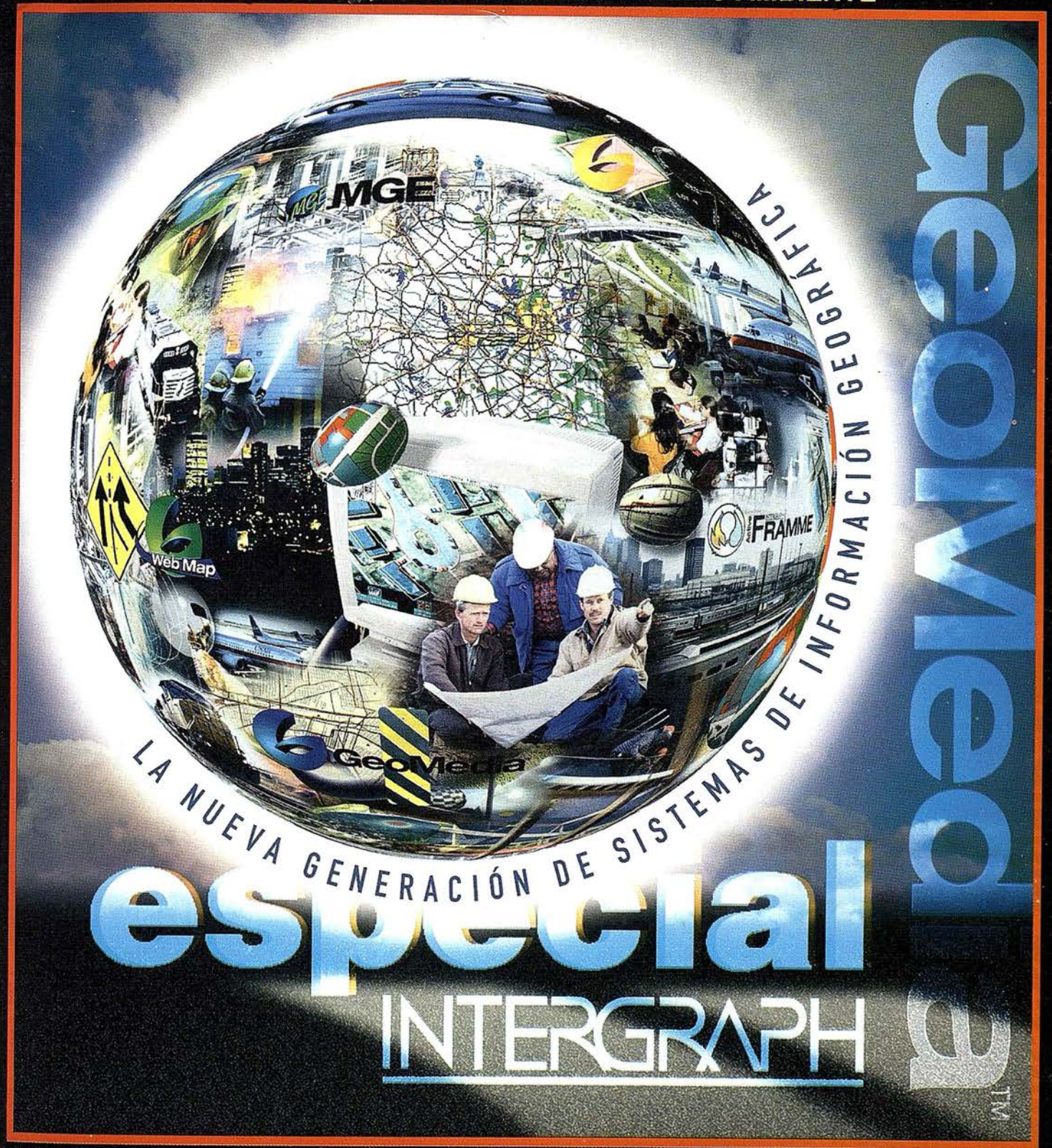

1998

**OCTUBRE** 

49

 $\frac{1}{2}$ 

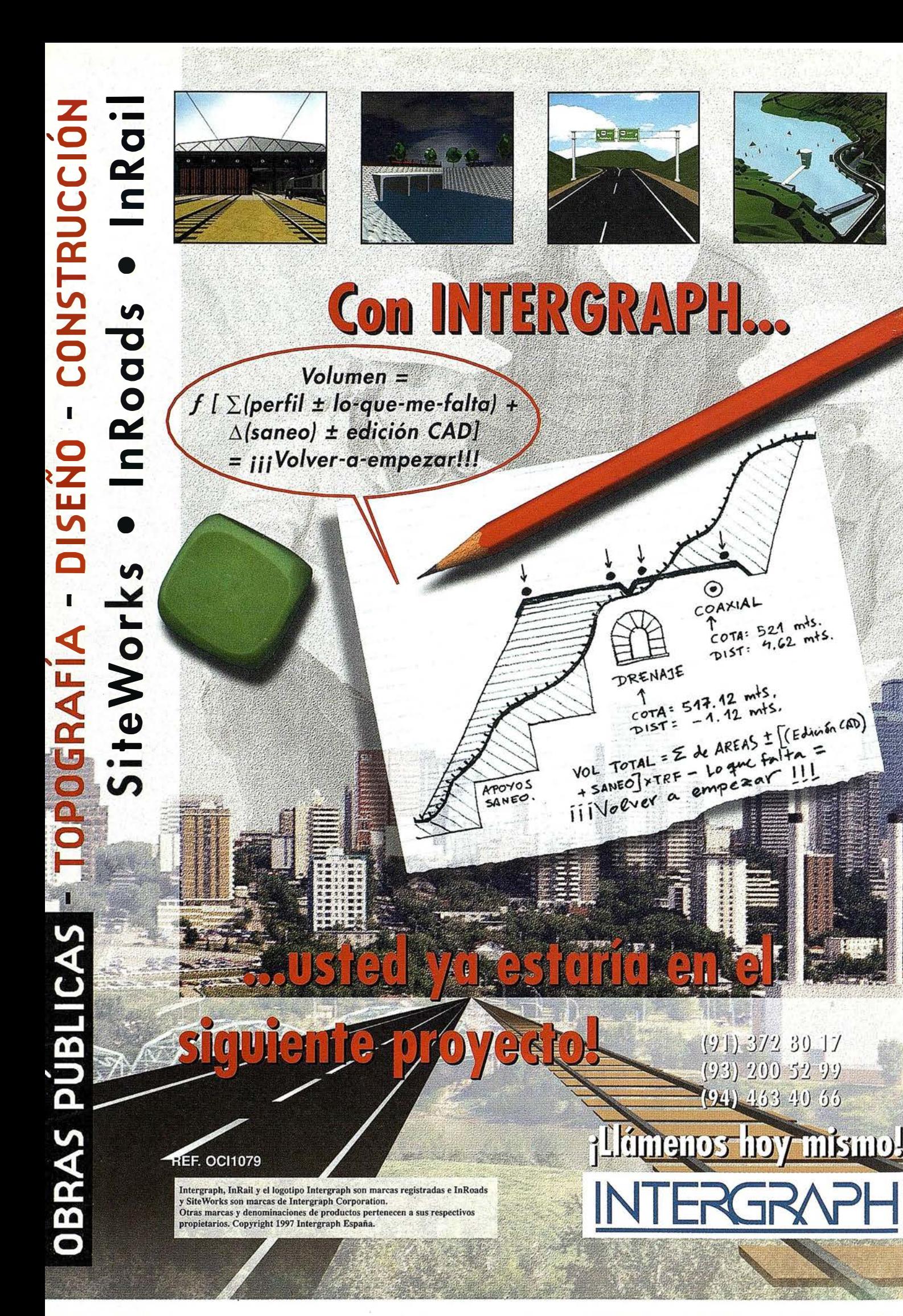

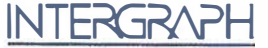

### El Estándar Abierto para el Profesional de SIG...

Es para mi un placer, darles la bienvenida a nuestro monográfico Intergraph en Mapping. Como podrá apreciar a través de estas páginas, hemos intentado dar a conocer las experiencias de nuestros clientes en la utilización de nuestros productos más que los detalles técnicos o bondades de los mismos. Creo que de este modo la revista puede ser de gran utilidad para todos los que la lean y se sientan identificados en algunas o todas las actividades que se están realizando en España en el mundo de los sistemas de información geográfica. Esta es nuestra linea, lo importante para nosotros no es vender solo productos, nuestro objetivo es que usted pueda desarrollar su proyecto y eso, todos lo sabemos, no depende "SOLO" de los productos sino de una infinidad de detalles que muchas veces pasan inadvertidos y que determinan futuras frustraciones a la hora de evaluar los resultados obtenidos.

Como se imaginará, la tarea ha requerido un esfuerzo importante, porque en los dfas que corren, el tiempo no es uno de los bienes más abundantes y escnbir un artfculo para una revista no suele estar dentro de las asignaciones que normalmente tienen los técnicos responsables de los proyectos, por lo que me resulta fundamental agradecer a todos los que han aportado su tiempo y esfuerzo para que estos artículos llegaran a sus manos.

Esto no quiere decir que no tengamos muchas novedades tecnológicas que contarle. Es más, son tantas que hemos creído conveniente organizar unas presentaciones / seminarios en varias ciudades (de las que encontrará información detallada en este mismo número de la revista) a los que le invitamos a participar en sus sesiones de usuario o desarrollador, según sean sus intereses. Hemos incluido algunas descripciones introductorias del nuevo producto GeoMedia Professional en estas páginas para ir abriendo apetito, pero insisto en que nos encantará recibirle en los seminarios y compartir con usted este nuevo paso en las herramientas que conforman un verdadero Sistema de Información Geográfica. Estoy seguro que después de conocer GeoMedia Pro, estará dispuesto a dar ese paso con total seguridad, ya que construir un SIC a partir de ahora será más fácil, se lo aseguro.

Dejo paso a nuestros clientes para que ellos mismos le describan lo que hacen con nuestros productos y espero verle pronto preparando su próximo paso en la construcción del SIC en alguno de los seminarios de GeoMedia.

> D. Alfonso Casado Dtor. de Marketing INTERGRAPH ESPAÑA

### ESPECIAL **1 NTERGRAPH**

### SITGA: EL SISTEMA DE INFORMACION TERRITORIAL DE GALICIA

Manuel Gallego Priego, Francisco Fanego Rioboo y Fernando García Pazos.

Sistema de Información Territorial de Galicia. Sociedade para o Desenvolvemento Comarcal de Galicia

(SITGA) desarrollado en la Sociedade parao Desenvolvemento Comarcal de Galicia es un Sistema de Información Geográfica pensado en y para Galicia, orientado a la planificación y a la gestión del territorio en el l Sistema de Información Territorial de Galicia (SITGA) desarrollado en la Sociedade para o Desenvolvemento Comarcal de Galicia es un Sistema de Información Geográfica pensado en y para Galicia, ámbito gallego.

Sus antecedentes nos llevan al año 1990, cuando el entonces Gabinete de Planificación y Desarrollo Territorial de la Xunta de Galicia (actualmente Secretaría Xeral de Planificación e Desenvolvemento Comarcal) comenzó a diseñar el . Plan de Desarrollo Comarcal (PDC).

Uno los principales objetivos del PDC era la integración en una misma estrategia de Ja ordenación del territorio y- la planificación socioeconómica partiendo de la comarca como . base para el desarrollo integral de la Comunidad Autónomá. Las distintas actuaciones a realizar en el territorio necesitaban de una cartográfica actualizada con una información territorial que permitiese un conocimiento exacto del espacio estudiado y así aplicar las medidas correctoras adecuadas a las necesidades del territorio. Por todo ello era necesario un

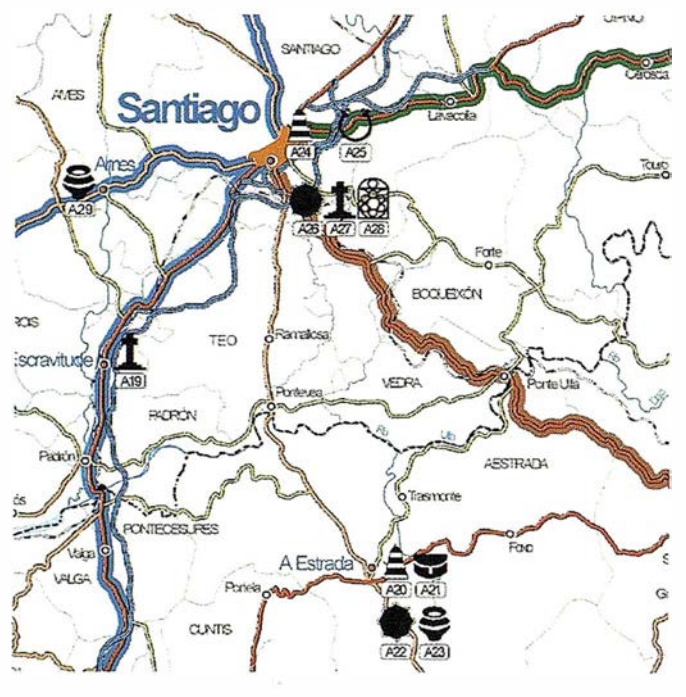

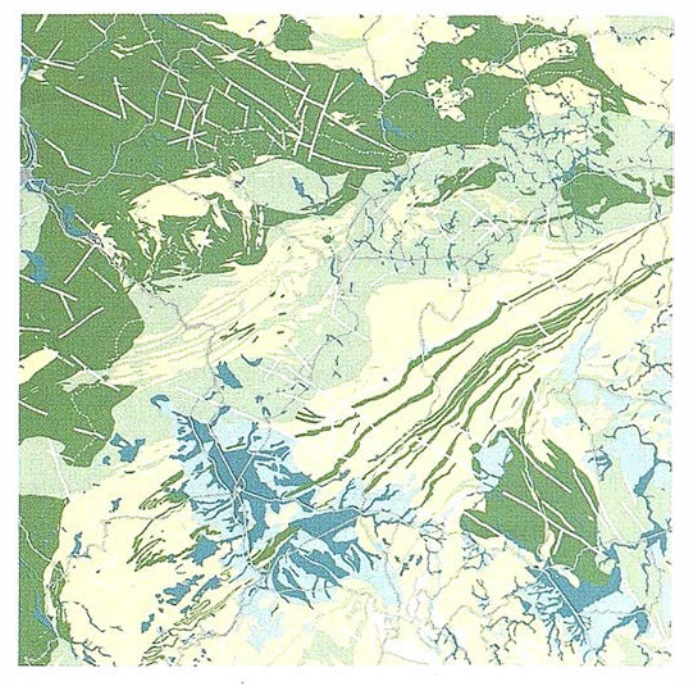

Sistema de Información Geográfica adaptado a las necesidades del citado Plan.

En 1992, se crea el Sistema de Información Territorial de Galicia (SITGA), con la ayuda de Jos fondos europeos aportados por el programa STRJDE, un SIG donde se empieza a conformar una primera base cartográfica conectada a una base de datos incipiente pero que servía como apoyo a los estudios que en el momento se realizaban.

En 1994, se crea la Sociedade para o Desenvolvemento Comarcal de Galicia, donde el SITGA se íntegra como un departamento técnico, fundamentalmente encargado de la obtención, almacenamiento y gestión de todo tipo de base de datos y de la información cartográfica.

El SITGA , en el transcurso del tiempo, se ha convertido en un punto de referencia dentro del mundo de la cartografía y de los sistemas de información geográfica en el ámbito de la Comunidad, tratando de cubrir el vacio existente en la Cartografía de nuestro pais. En la actualidad se realizan y promueven multitud de proyectos de distinta índole que sirve de apoyo a estudios realizados en los distintos departamentos de la Xunta, así como procura información puntual a empresas privadas.

### Estructura del departamento

El SITGA como departamento de la Sociedade para o Desenvolvemento Comarcal de Galicia se compone de tres áreas:

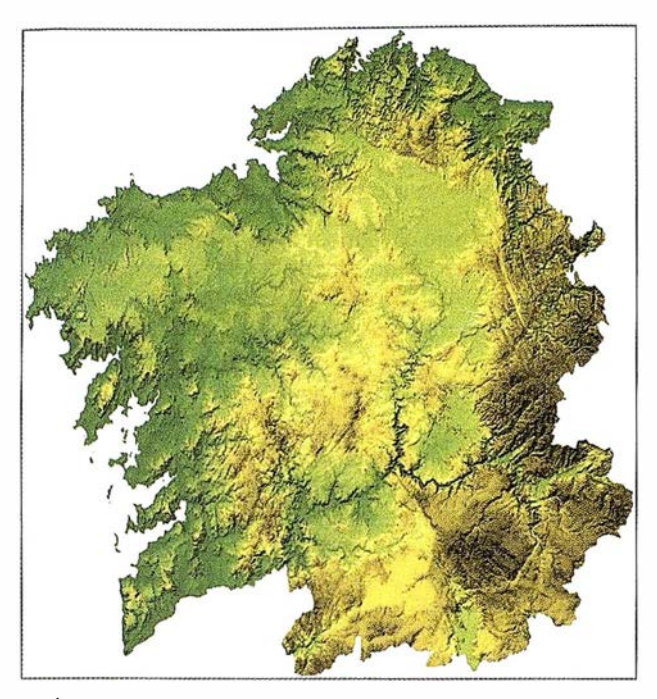

1.-Área de Gestión SIG y Cartografía:

- Mantenimiento base cartográfica.
- Diseño y carga de aplicaciones SIG.
- -'Gestión BI.
- Producción cartográfica.

2.-Área de Medio Ambiente y Teledetección:

- Gestión BIAM.
- Teledetección.
- Proyectos medioambientales.
- Estadística agraria.

3.-Área de Datos Socioeconómicos:

- Gestión BDM.
- Actualización continua de la base de datos.
- Tablas, gráficos e informes de la información alfanumérica.

### Información almacenada en el SITGA

Al ser un sistema de información orientado a la planificación y a la gestión del territorio, el SITGA almacena en sus bases de datos todo tipo de información relacionada con el territorio.

La información alfanumérica contenida en el SITGA se gestiona desde una base de datos relacional (ORACLE), dividida en diferentes compartimentos según áreas temáticas homogéneas. Además, cada dato almacenado comprende una referencia geográfica, es decir, que aunque sea un valor de

una variable estadística, se puede siempre identificar geográficamente la localización del mismo.

INTERGRAPH

El SITGA permite el almacenamiento y la gestión de información de diferente tipo y procedencia. Los datos introducidos �n el sistema son, básicamente, datos alfanuméricos, cartografía en formato digital, fotografías aéreas e imágenes obtenidas por satélite. La procedencia de esta información es muy diversa y, por tanto, los formatos y soportes de la misma diferentes. Otra forma de introducir la información es generarla a partir de la combinación de diferentes datos y mapas que ya residen en el sistema.

Además de introducir información, una de las labores más importantes que se realizan en el sistema es la actualización y corrección de los datos almacenados. Este proceso se realiza de tal forma que los datos archivados en formato digital puedari ser modificados fácilmente.

Con este sistema no solo se guardan los datos, sino que se les aplican diversos tratamientos de depuración, selección y transformación; de forma que al final toda la información se estandariza y almacena en una misma estructura. Esto posibilita que el acceso a los datos se realice de manera cómoda y rápida, sin posibilidad de equívocos.

Las diferentes áreas temáticas en las que se estructura el SITGA son las siguientes :

### Banco de Datos Municipal (BDM)

En esta base de datos se incluye información cartográfica sobre límites provinciales, comarcales, municipales, parroquiales y los núcleos de población con más de 50 habitantes. Dentro de esta base también se trata información a nivel . provincial y . regional, tanto español como europeo, como fuente para la realización de estudios comparativos.

La parte alfanumérica de esta base cartográfica contiene información de carácter socioeconómico y demográfico, así

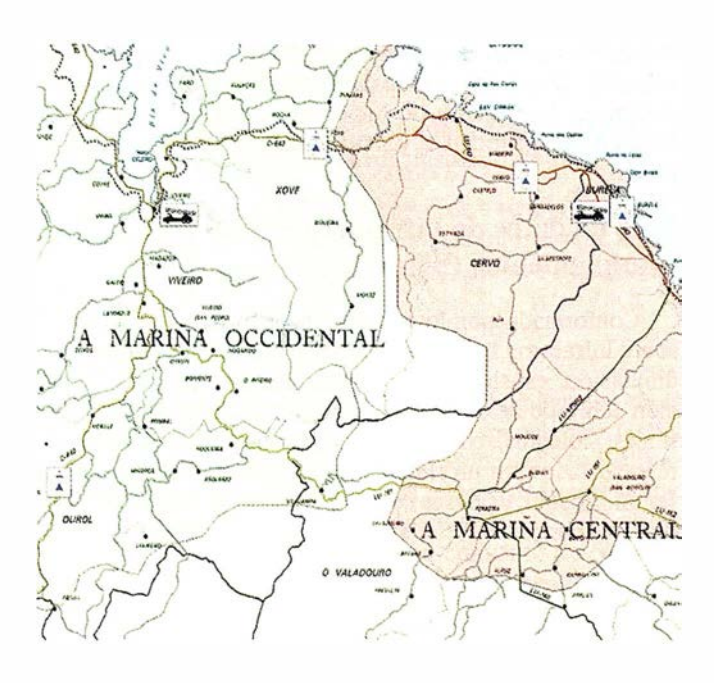

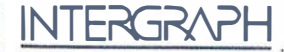

como indicadores de calidad de vida y bienestar a nivel de municipio. No obstante, dada la extremada compartimentación del territorio gallego y la gran dispersión del hábitat, necesita la introducción de información en un ámbito inferior al del municipio, para mantener la operatividad del banco de datos en la planificación y la gestión del territorio. Por consiguiente esta base se ha ampliado con datos socioeconómicos a nivel parroquial.

Con una totalidad de 315 municipios, 3.786 parroquias y 29.185 núcleos de población la representación cartografica de esta realidad supuso un gran problema para cuya solución fue necesario emplear grandes recursos en las labores de investigación y recolección de la información.

Estas informaciones son de carácter superficial para los municipios y parroquias, representadas por su contorno y el nombre, que está conectado con la información alfanumérica; y en el caso de los núcleos de población, son elementos puntuáles conectados a la base de datos municipal. A pesar de que se obtiene información de muy diversas fuentes, tomamos como criterio de catalogación el nomenclator, que edita periódicamente el Instituto Nacional de Estadística, se reelabora según las necesidades requeridas y se controla periódicamente para asegurar su fidelidad, al tiempo que se actualiza.

### Base de datos de Información Ambiental (BIAM)

Engloba tdda el área de información sobre el medio físico. Esta base temática estructura la información sobre recursos naturales y medio ambiente. Para alcanzar la operatividad necesaria en el BIAM se requiere hacer un acopio significativo de información de carácter físico, generada a partir de unos reconocimientos básicos de los que, con posterioridad, se extrae una información derivada.

Una vez disponible esta información básica de referencia, se interrelacionan las diferentes variables del medio ffsico con el fin de obtener información para la planificación de potencialidades del territorio y de los principales problemas ambientales. De esta manera resulta posible detectar el potencial endógeno, reorientar usos, buscar alternativas, poner en producción nuevos recursos y alcanzar un mayor equilibrio territorial.

### Base de datos de Infraestructura y Equipamientos (BI)

Conformada por Jos datos procedentes de la Encuesta sobre Infraestructura y Equipamiento Local, elaborada por la diputación, esta base de datos contiene todo tipo de información sobre dotaciones municipales, carreteras, zonas industriales, colegios, centros sanitarios, etc. Estos datos están representados por un elemento gráfico en el mapa, que suele ser un símbolo, y por sus correspondientes atributos en la base . de datos con las características de cada equipamiento.

Es un ámbito de información imprescindible para la planificación y gestión del territorio, por tanto, su actualización es continua.

### Equipamiento técnico

Actualmente se hace necesario la presencia de especialistas en diversas materias, capaces no sólo de aportar los propios conocimientos, sino también de integrarlos y enfocarlos desde diferentes puntos de vista en función de las necesidades.

El grupo de trabajo es, por tanto, eminentemente pluridisciplinar, formado por licenciados de diversas ramas (Biología, Geología, Geografía, Informática) y por ingenieros técnicos y superiores (Topógrafos, Agrónomos, Agrícolas, Forestales y de Montes).

### Hardware

El equipamiento que sustenta al SITGA esta basado en estaciones de trabajo TD de Intergraph con sistema operativo Windows NT, además de cuatro equipos CLIX de la generación anterior.

### Software

Herramienta GIS: MGE Base de datos: ORACLE Digitalización y edición cartográfica: MicroStation MDT: MGE Terrain Analyst Vectorización: l/GEOVEC y l/RAS B Tratamiento imágenes: MGE Base Imager, l/RAS C, ER Mapper y Photoshop Análisis raster: MGE Grid Analyst Análisis vectorial: MGE Analyst y MGE Dynamo Análisis de redes: MGE Network Analyst y MGE Segment Manager Visualizador GIS: Geomedia Edición cartográfica: MGE Finisher, Map Publisher y FreeHand

### Proyectos cartografía y GIS

### Producción Cartográfica

La disponibilidad de los elementos tecnológicos con los que cuenta el SITGA, suponen la posibilidad de mejorar dfa a día la representación cartográfica de la realidad de nuestro territorio pudiendo generar toda una serie de cartografía a diferenciar en dos grupos según la procedencia de las bases documentales utilizadas.

a) La cartograffa generada y elaborada a partir de nuestras propias fuentes de información:

### Mapa de Usos del Suelo de Galicia

Realización de la cartografía de usos del suelo del territorio gallego a escala 1 :25.000, principalmente mediante la utilización de técnicas de fotointerpretación, tanto de imágenes de satélite como de fotografías aéreas. La elección del método de trabajo y de las fuentes de información se basó en la necesidad de disponer de una herramienta dinámica, susceptible de ser revisada periódicamente y capaz de reflejar los cambios de usos y la evolución del territorio con eficacia. El proyecto está siendo realizado y

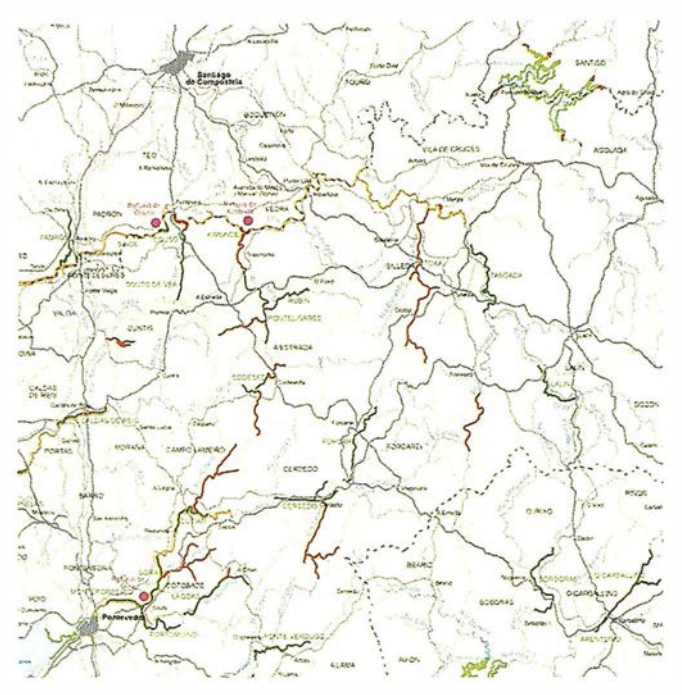

financiado en su totalidad por la Sociedade para o Desenvolvemento Comarcal de Galicia.

### Mapa de Comarcas de Galicia

Mapa temático donde se recoge la división comarcal de Galicia aprobada recientemente por el Organismo Autonómico para una planificación y desarrollo integral del territorio.

### Mapa de parroquias de Galicia

La realización de este mapa supone la delimitación de un espacio territorial que caracteriza la organización de los asentamientos en Galicia.

La delimitación se basa en una gran cantidad de información procedentes de distintas fuentes que se caracteriza por falta de datos precisos y contastables en el terreno, por lo que se busca la mayor aproximación posible a la realidad de unos límites que cuya existencia se pierde en el tiempo.

Con la publicación de esta cartograffa se pretende aportar un documento básico para poder entender y comprender la realidad territorial de Galicia, así como un documento de

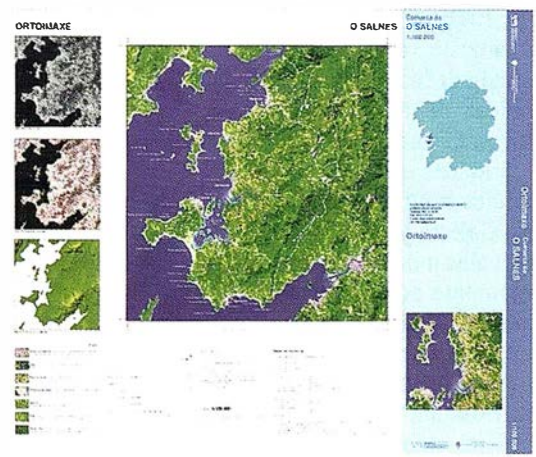

trabajo necesario en el estudio de diversos ámbitos demográficos como la distribución y ordenación espacial de elementos puntuales en el territorio.

**INTERGRAPH** 

### Mapa de recursos endógenos de la comarca

La necesidad de una cartografía específica para valorar los distintos recursos económicos de las comarcas y promover sus distintos recursos turísticos supuso la realización de una serie de mapas para apoyar estudios de distinta índole (físicos y económicos) para la planificación y gestión del territorio así como para mapas turísticos (mapa de los Ancares) con información sobre rutas de senderismo y demás puntos de interés, etc., que proporcionan al visitante una importante ayuda.

### Inventario Forestal de Montes gestionados por la Xunta de Galicia

Recopilación y georrefenciación de información gráfica y alfanumérica a escala 1:5.000 relativa a montes conveniados con la Xunta de Galicia, a fin de generar una herramienta de apoyo para una futura ordenación El proyecto se ha realizado ·en virtud de un Convenio entre la Sociedade para o Desenvolvemento Comarcal de Galicia y la entonces Consellería de Agricultura, Gandería e Montes.

### Mapa Forestal de Espacios Naturales

Diseño e implementación de un SIG de espacios naturales para facilitar su gestión.

Se está trabajando en los parques naturales de la Baixa Limia-Serra do Xurés, en el Complejo dunar de Corrubedo y lagunas de Carregal y Vixán y en el de las Fragas del Eume, así como en la zona de protección del oso pardo de Os Ancares, que incluye la Reserva Nacional de Caza. Están en fase de realización los estudios correspondientes a los Montes del Invernadeiro y de las islas atlánticas. El proyecto está siendo realizado en virtud de un convenio entre la Sociedade para o Desenvolvemento Comarcal de Galicia y la entonces Consellería de Agricultura, Gandería e Montes, ahora Consellería de Medio Ambiente.

2.- La cartografía que utiliza información ya elaborada total o parcialmente por otros organismos o instituciones.

En este caso en el SITGA se procede a su digitalización y al diseño de las tablas que contendrán la información alfanumérica, para la gestión de esta cartografía con herramientas GIS.

### Mapa Geológico y derivados

El proyecto tiene como objetivo la digitalización de las hojas 1 :50.000 de la serie MAGNA correspondiente a Galicia y creación de una base de datos para su posterior consulta y generación de catografía temática (mapas de litología, fracturación, hidro geología, zonas estructurales, etc). El proyecto está siendo realizado en virtud a un convenio de colaboración entre la Sociedade para o Desenvolvemento Comarcal de Galicia y el Instituto Tecnológico y Geominero de España (ITGE).

### Gestión de Recursos Cinegéticos

El proyecto consiste en la creación de un SIG que permita la integración de una cartografía a escala 1:50.000 y una base de datos que permita el diseño de mapas actualizados y que sirva de apoyo para la gestión de estos recursos.

El proyecto ha sido realizado en virtud de un convenio de colaboración entre la Sociedade para o Desenvolvemento Comarcal de Galicia y la Consellería de Medio Ambiente.

### Gestión de Recursos Piscícolas

Se pretende generar la cartografía correspondiente a las Órdenes de Vedas de las temporadas de pesca fluvial correspondientes a los años 1997 y 1998 con sus bases de datos asociadas, que permita actualizaciones rápidas. Por otro lado; se trata de configurar las bases de datos gráficas y alfanuméricas que permitan una mejor gestión de los hábitatas fluviales de las cuencas de los ríos Tea y Mandeo.

Finalmente, en lo referido a los inventarios piscfcolas de las cuencas bajo estudio en los años 95 y 96, se trataba de diseñar una herramienta ágil que permitiese el seguimiento de la distribución de las especies, el análisis de sus parámetros poblacionales y la localización de las estaciones de muestreo, i ncluyendo también en este caso, i nformación gráfica y alfanumérica. El proyecto ha sido realizado en virtud de un convenio de colaboración entre la Sociedade para o Densenvolvemento Comarcal de Gali cia y la Consellería de Medio Ambiente.

### Sistema de Información para la Protección Civil

A partir de un convenio de colaboración con la Dirección Xeral para a Protección Civil se esta trabajando para diseñar un sistema de información para la gestión de los protocolos que afectan a las actuaciones de Protección Civil. El SITGA prepara toda la base cartográfica e inserta en ella los datos de medios y recursos que se usan en las intervenciones de emergencia y de atención al ciudadano. El sistema residirá en el CECOP Galicia con conexión a los cuatro centros provinciales y al SITGA. La información se mantiene actualizada constantemente.

### Mapa de Rutas de Artesanía

Cartograffa realizada para la Consellería de Industria y Comercio donde se recogen los talleres de artesanía a lo largo de distintos recorridos con el objeto de dar a conocer la artesanía tradicional y sus talleres.

### Atlas de empresas Galicia-Norte de Portugal

Proyecto que se realiza conjuntamente con el Intituto Galego de Estadística y la Dirección Rexional do Norte do Instituto Nacional de Estadística de Portugal. Esta publicación consiste en un conjunto organizado de tablas y cartogramas que traducen de forma gráfica la información(localización de las empresas de la Euroregión, número de trabajadores y volumen de ventas) ofreciendo una visión del tejidoempresarial.

#### Proyectos de investigación

### Proyecto Estimación de Superficies Agrícolas

Se trata de desarrollar una nueva metodología adaptada a las características del territorio galllego (minifundista y con parámetros físicos singulares) que permita la obtención de estadísticas agrarias de forma rápida y regular, a fin de facilitar su control y gestión.

La metodología planteada i ncluye dos procesos paralelos basados en la utilización conjunta de técnicas de teledetección y la realización de muestreos de campo estratificados en las áreas seleccionadas. Este proyecto se está realizando en virtud de un Convenio de Colaboración entre la Sociedade para o Desenvolvemento Comarcal de Galicia y el Instituto Galego de Estatística.

### Proyecto Cuantificación y Georreferenciación de Superficies Incendiadas

El proyecto está siendo realizado en virtud de un Convenio de Colaboración entre la Sociedade para o Desenvolvemento Comarcal de Galicia y la Consellería de Medio Ambiente. El objetivo es la comprobación de la capacidad del sensor fM del satélite Landsat-5 para la georrefenciación y cuantificación de las superficies quemadas en Galicia en el año 1997. Paralelamente, se comprobará el potencial del sensor SAR del satélite ERS-2 para realizar este tipo de seguimientos en una zona piloto, dada la ventaja que implica la posibilidad de obtener resultados independientemente del grado de cobertura nubosa.

El resultado obtenido se está mostrando muy útil en los procesos de i nventariación de superficies quemadas y su cartografía anual, para el seguimiento y actualización de la información disponible, así como para la delimitación de zonas de riesgo, generación de cartografía de recurrencia de fuegos por áreas, evaluaciones de impacto ambiental y de daños, etc.

### Propuesta de Proyecto Áreas de Síndromes Ambientales

Se trata de diseñar una metodología que permita la descripción del estado y las tendencias del entorno utilizando técnicas de teledetección. Su aporte más innovador consiste en el i ntento de diseño de un modelo de datos que utilice unidades espaciales definidas basándose en criterios ambientales a un alto nivel de agregación, centrado en la costa de Galicia y, a ser posible, extrapolable a otras zonas con pequeñás modificaciones. La propuesta fue presentada conjuntamente por la Sociedade para o Desenvolvemento Comarcal de Galicia, la Secretaría Xeral de Medio Ambiente e Protección Civil, el Instituto Internacional de Estudios Aeroespaciales y Ciencias de la Tierra (ITC) con sede en Holanda y la Christian Allbrechts University, con sede en Kiel, Alemania.

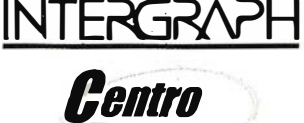

Asociado

### �¿ , �"' --- Ahora con Sistemas de Información Territorial y Posicio  $\overline{\mathbf{z}}$ la furmación le sale (Frait)

### Con la compra de los productos de Intergraph

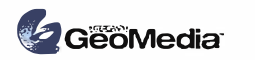

**2**, GeoMedia et inRoads 2, GeoMedia 14

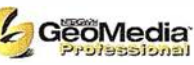

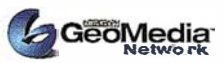

### SITEP le regala un curso totalmente GRATIS

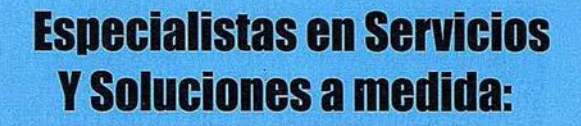

- Carga y captura de datos
- Desarrollos llave en mano
- Servicios de consultoría y formación
- GIS negocios
- GIS para Gestión de Bienes y Patrimonio
- GIS para la Explotación de Redes de Transporte
- GIS para el Control y Seguridad de edificios
- Generación de Cartas Náuticas Electrónicas
- Implantación de Sistemas Documentales
	- ••• Y mucho más

•

Oferta válida hasta el 3 1112/98. Los cursos se impartirán en las oficinas de Intergraph con un mínimo de 4 asístentes.

Para mayor información rellene y envíe por correo o fax el cupón adjunto

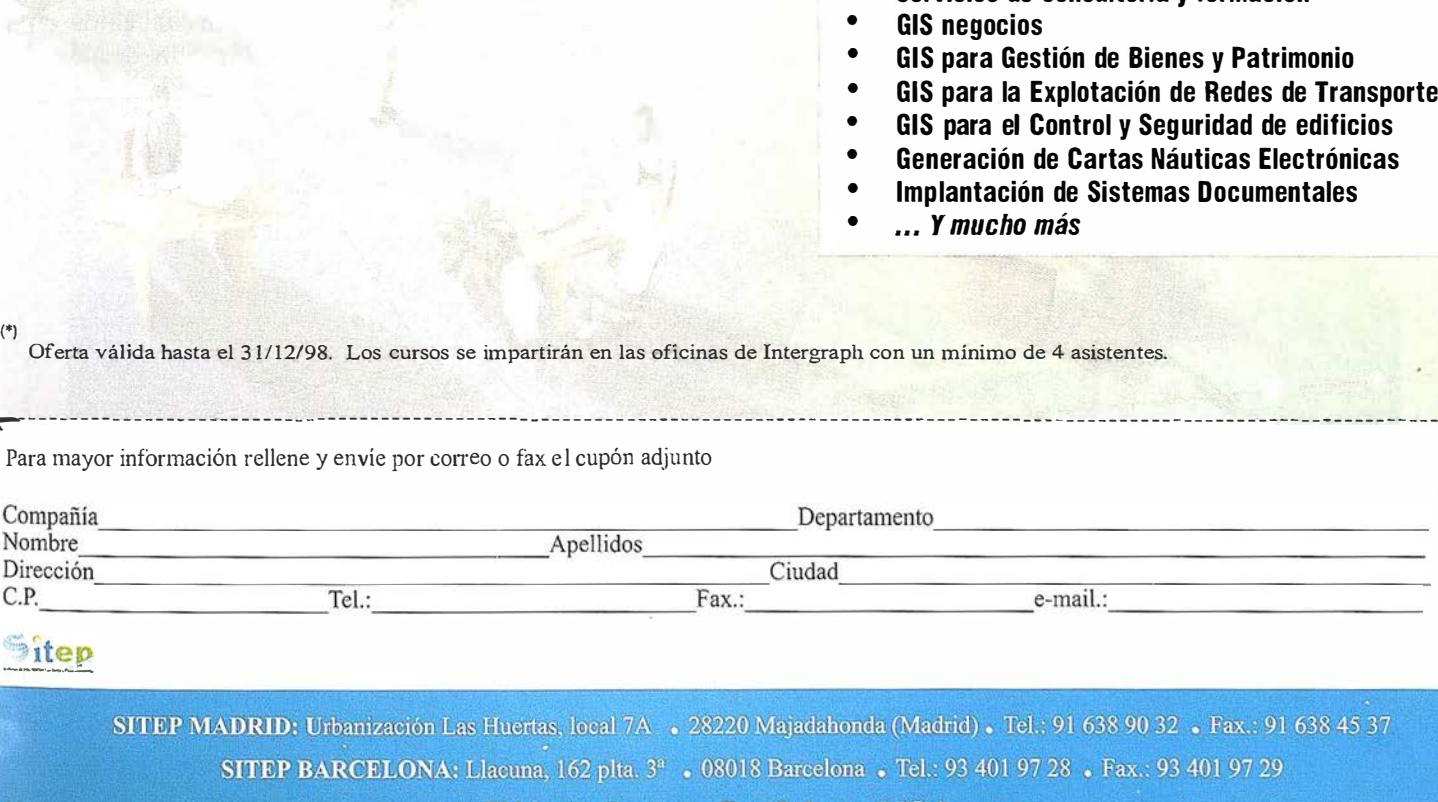

�--------- ------ - - - -------- - ----------------------------- ------------------ ------------- ------------------ --------- - ---- ------------------ ---

### $\blacksquare$

### INROADS -- Sistema Universal para la **Ingeniería Civil**

Jerónimo López Vecilla Responsable de Ingeniería Civil. INTERGRAPH ESPANA.

### Introducción

Intergraph pone a disposición de los usuari�s de todo el mundo una nueva Tecnología y un nuevo modo de operar en el área del software para la Ingeniería Civil.

No podía ser de otra forma si tenemos en cuenta el progreso realizado en software recientemente; así, con los actuales Sistemas Operativos y el Hardware dispomble el usuario requiere diseños tecnológicos adecuados para afrontar con éxito el Siglo XXI; se demandan plataformas abiertas, sistemas sencillos y sin embargo completos e intuitivos; sistemas que sean capaces de resolver los problemas de una forma concisa y ofrecer simultáneamente resultados y análisis alternativos.

INROADS es una familia integrada que da soluciones a la Planificación, Diseño y Proyectos Constructivos; a la Construcción y Mantenimiento

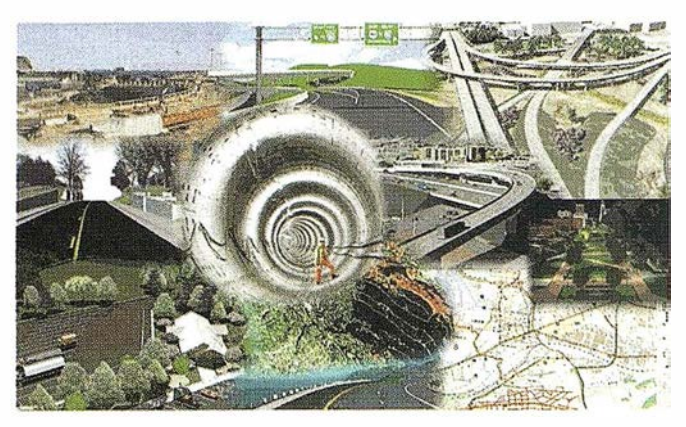

de InfraestructurasPúblicasyPrivadas,desuertequelo mismœstáncontempladasycompletamenteintegradas solucionespara:Ferrocarriles ,AutopistasyCarreteras; Canalesy Minería; Hidráulica, Hidrología y Construcción de Obras; Topografía, Agricultura y Urbanismo; Medio Ambiente, Optimización de aguas y Costas, Puertos y Aeropuertos así como un largo etc. El lector puedeverahoraquelasoluciónescompleta,global,fácil eintegrada.

INROADS es en definitiva una familia concebida a su medida. Intergraph viene realizando desde

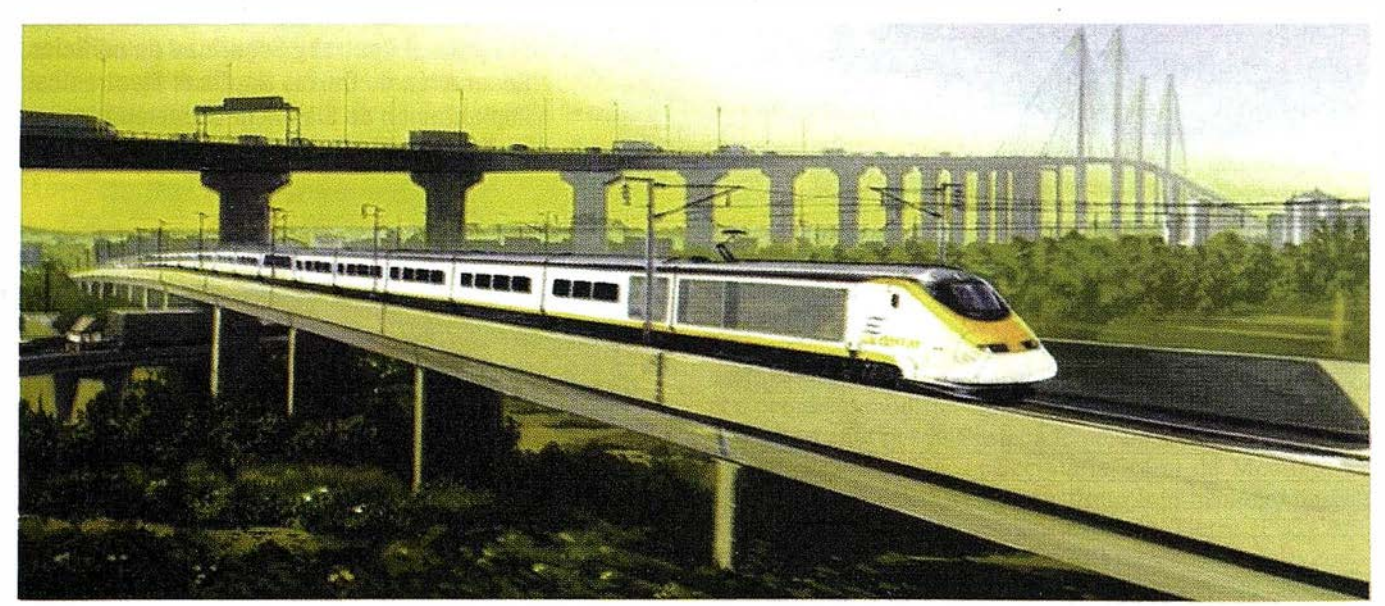
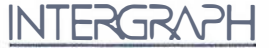

hace unos pocos años un esfuerzo enorme para poner en las manos de los usuarios del mundo entero un deseo inherente a todos ellos; Obtener unos sistemas que cautiven la imaginación de los Ingenieros de todo el mundo y no importa en que plataforma gráfica; ya sea ésta Microstation 95, Microstation SE, Microstation J, AutoCAD 14, Intelli-CAD 98.; para que Ud , el usuario final no tenga que renunciar a nada que conoce, que usa, que le gusta. Para Ud, que habiendo diseñado el trazado de una infraestructura cualquiera y que de repente requiere un análisis hidrológico de un valle para adecuar las estructuras de drenajes justo a ese valle, justo a ese entorno natural. De esta forma el usuario dispone de una herramienta de análisis completa; el sistema de cálculo y visualización que siempre había deseado.

Pero cada día es mayor la necesidad de estudiar y construir los proyectos desde dos perspectivas muy diferentes y complementarias: El análisis del detalle y el análisis del conjunto. Por ello la familia Inroads se completa más si cabe con la integración de los datos de un ámbito de referencia mayor; en concreto me estoy refiriendo a la integración con GEOME-DIA.

Como seguramente Ud. ya sabe GEOMEDIA es un "Cliente Geográfico Universal" por lo que los datos o la forma en que el usuario los tenga vuelven otra vez a pasar a un segundo plano. En resumen, su proyecto se completa desde todos los puntos de vista de una forma natural y sencilla sin la responsabilidad de tener que conocer de antemano que datos tiene, como los tiene o en que formato. De suerte que INROADS y GEOMEDIA siguen la premisa de... "Comunicándose Geográficamente".

# LA FAMILIA INROADS:

Tal como he descrito, INROADS es una familia de sistemas para la Ingeniería Civil con plataforma, sistema gráfico y banco de datos comúu donde la comunicación sin ninguna traducción está garantizada; la Plataforma de CAD es libre; la estructura de los datos es única.

INRAIL: Conjunto superior de diseño que engloba toda la funcionalidad de INROADS y que añadeunn úcleodecál culopara Ferro carriles. Destacan sus funcionalidades de Trazado Geométrico, secciones inteligentes con asociación de tablas de decisiones y múltiples ejes, así como el modelo digital conocido en todo el mundo de I NROADS.

INROADS: Es el pilar donde se fundamenta esta la familia y que incluye todo lo necesario para el desarrollo y diseño de cualquier tipo de Infraestructura de Obras Públicas. Sin ningún lugar a dudas es el sistema de trazado más ampliamente implantado en todo el mundo, donde existen más de 28.000 licencias de INROADS con las que se han diseñado, construido o remodelado má de 300.000 Kms de carreteras y ferrocarriles sin contar innumerables presas, canales, minería, puertos etc.

SITEWORKS: Se trata de un sub-conjunto de INROADS especialmente orientado a Minería, Urbanismo, Agricultura y seguim iento de Obras.

INROAD STORM: Núcleo de Hidrología e Hidráulica especialmente concebido para el análisis de Tormentas, sistemas de Drenaje, Canales, Optimización de aguas entre embalses y diseño de la red de drenaje longitudinal y transversal de una i nfraestructura desde el punto de vista Hidráulico. La compatibilidad de los datos Hidrológicos e Hidráulicos con HEC-2, HECRAS, MICRODRAINAGE estel garantizada .

INROADS CONSTRUCTION: Sub-conjunto de INROADS para la construcción y el seguimiento de obras de todo tipo, con especial énfasis en las de carreteras y Ferrocarriles.

INROADS BRIDGE: Sub-conjunto de IN-ROADS orientado a puentes y estructuras.

INROADS SURVEY: Es un conjunto de herramientas para la Topografía y captura de datos inteligentes. La codificación es automática, así como la generación de Modelos Digitales, Curvas de Nivel, edición topográfica inteligente. La integración es completa con estaciones totales y GPS. Funciona directamente en el campo sobre un portátil y genera ficheros DGN, DWG, INR y otros.

# Hacia una tecnología ecológica de los Sistemas de Información Geográficos: el caso del Ayuntamiento de Reus

Josep Maria Fargas. Dtec Consulting S.L.

El siguiente artículo expone algunas observaciones básicas acerca de cómo abordar el desarrollo de sistemas informáticos en instituciones desde una óptica más ecológica y menos mecanieista, gracias a la utilización intensa de la nueva tecnología informática y proponiendo metodologías de trabajo y estructuras de datos más flexibles, más adecuadas a la realidad e independientes del sistema informático. Esta nueva filosofía del desarrollo de sistemas de información se ejemplifica con el proceso de implantación del Sistema de Información Geográfico del Ayuntamiento de Reus.

El ritmo vertiginoso de actualizaciones y cambios de los sistemas informáticos tanto a nivel de sistemas operativos como a nivel de las aplicaciones de usuario final implica la necesidad de un cambio de visión en la estrategia informática institucional. Hasta hace muy poco y debido a los escasos recursos del mercado, la falta de profesionalidad de las empresas asesoras de informática y el alto precio del desarrollo de aplicaciones, las grandes instituciones y ayuntamientos decidían desarrollar software de forma integral para solucionar globalmente los problemas de la institución. Esta filosofía del papel que ha de tomar una gran empresa, aunque sea una institución, presenta en la actualidad muchos más problemas que ventajas.

En primer lugar, el desarrollo de software hecho "en casa" tiene el gran problema de la actualización respecto a los nuevos sistemas operativos y lo que es más importante, respecto a las nuevas funcionalidades que ofrece el software desarrollado por empresas especializadas con las que es muy difícil competir. Los usuarios finales también son cada vez

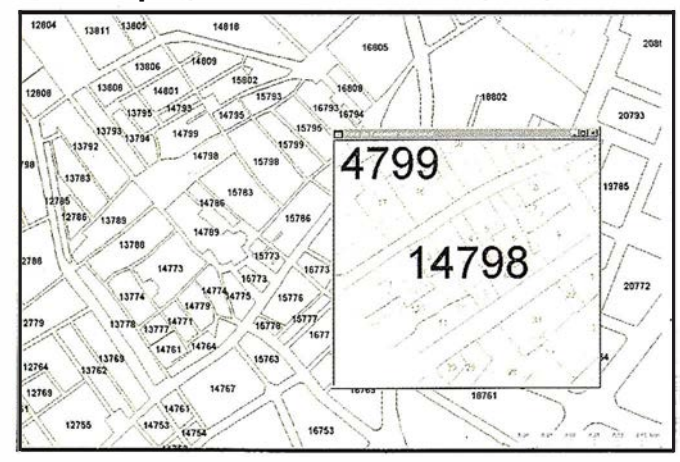

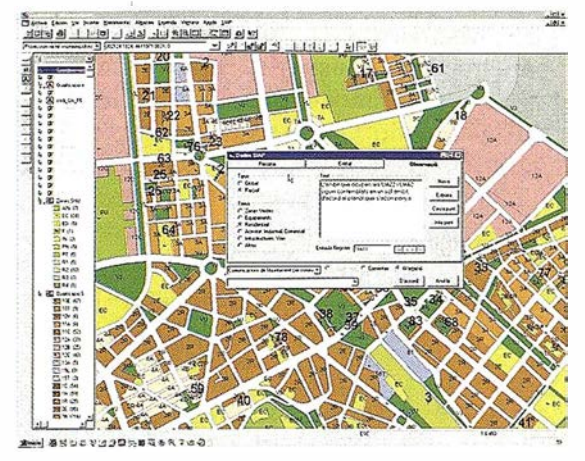

más exigentes respecto a estas funcionalidades y además exigen unas condiciones de entorno informático "amigable" lo cual no siempre se produce con el software desarrollado "en casa". Éste es el caso de algunos grandes ayuntamientos de Cataluña que decidieron, seguramente de forma muy acertada en su momento, desarrollar aplicaciones de consulta de información geográfica que implicaban una gran necesidad de recursos humanos para compensar la falta de herramientas informáticas adecuadas de desarrollo y para poder dar servicio a todos sus usuarios. Estos ayuntamientos se encuentran en la actualidad con unos sistemas poco eficientes y poco flexibles y frente a una nueva tecnología de los Sistemas de Información Geográficos (SIG) que permite solucionar la problemática institucional de forma mucho más elegante, eficiente, rápida flexible y con un mínimo desarrollo. El gran drama sucede cuando se plantean la posibilidad de abandonar sus sistemas y adoptar soluciones del mercado con la personalización necesaria, dado que la información que han ido generando y la estructura de datos fueron diseñadas especialmente para aquel sistema y por tanto cuentan con un grado de generalización de la información muy escaso por no decir nulo que hace muy complejo su reciclaje. En la mayoría de los casos, es más costoso automatizar el reciclaje de la información existente de un ayuntamiento que desarrollar la propia aplicación de mantenimiento de la información una vez ésta tenga el formato y estructura de datos adecuados.

La creciente necesidad de recursos informáticos que implica la tecnología de los SIG a nivel institucional dificulta enormemente establecer criterios homogéneos dentro de la "casa" respecto a la política informática de la institución. Algunos grandes ayuntamientos que pueden llegar a tener centenares o miles de usuarios no pueden incorporar los cambios informáticos a medida que éstos aparecen en el mercado dado que no podrían ni dar el soporte técnico nece-

# **INTERGRAPH**

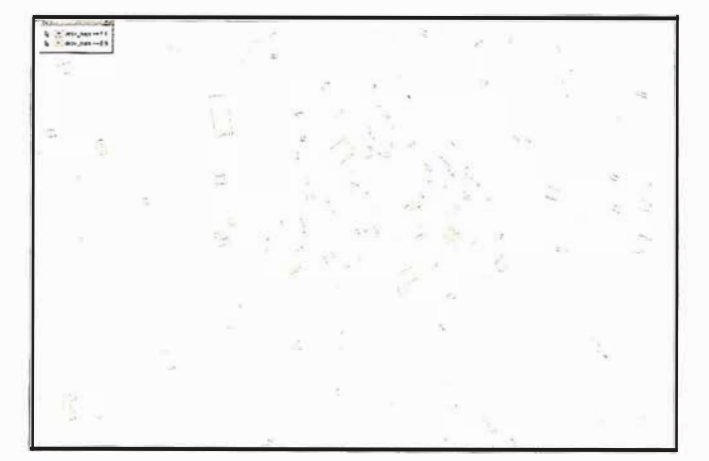

sario a sus usuarios, ni realizar la formación necesaria del personal. Por tanto deciden "quedarse" en una versión determinada del software y resolver de fonna independiente la relación entre la institución y el mundo exterior a nivel informático, para resolver el problema de la incompatibilidad del software. Esta política que puede ser muy correcta para un sector de usuarios con una necesidad de prestaciones informáticas baja dificulta enormemente la implantación de los SIG que requieren la adopción de la última tecnología. Por otro lado, la creciente estandarización del entorno o interface de las aplicaciones y la creciente cultura informática harán cada vez más fácil el aprendizaje de los nuevos sistemas por parte del personal, lo cual facilitará la política de una actualización continuada de los sistemas informáticos.

Es crucial establecer un balance de la política de actualización continuada de software dado que comporta el riesgo de sufrir los defectos o bugs que tienen las nuevas versiones, que aparecen en el mercado muy rápidamente, implicando la aparición de cascadas de "parches" informáticos, y que pueden generar verdaderos estados caóticos a nivel institucional, incluso poniendo en peligro la estabilidad de la informática corporativa. Además, el ritmo de la política de actualización continuada de software también tiene que ponderarse con una política de formación continuada de personal, para cubrir el reciclaje necesario de los técnicos y usuarios de un sistema informático cambiante.

Por tanto, no es recomendable informatizarlo todo de entrada. Es crucial decidir cuáles han de ser los procesos y

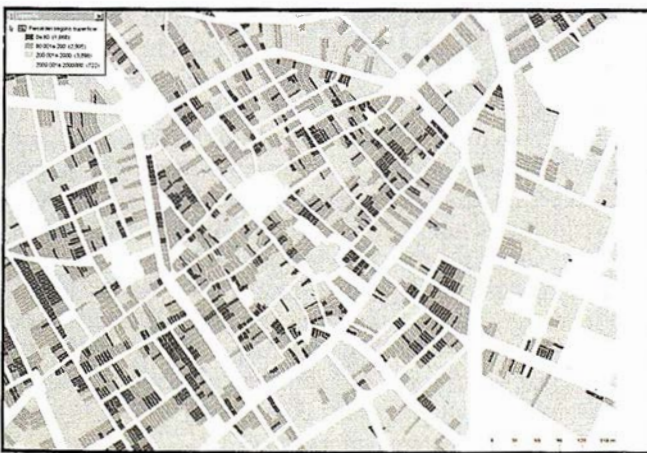

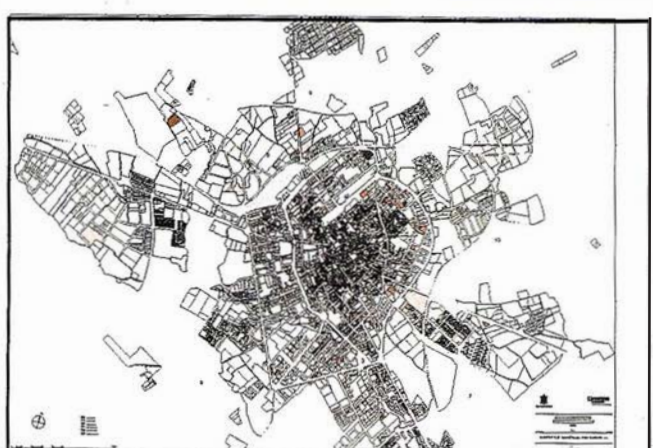

la información de estos procesos que se ha de informatizar teniendo en cuenta las posibilidades de expansión y crecimiento futuro del sistema. A nivel funcional es muy importante redefinir el papel de los departamentos de informática de los ayuntamientos e instituciones. Este papel ha de pasar de desarrollar a mantener, dar soporte y asegurar que la estructura de datos informática tenga el máximo grado de generalidad posible incluso como para mantener su independencia de la plataforma informática que la gestione. Los departamentos de informática también han de dirigir los esfuerzos necesarios para compatibilizar las nuevas aplicaciones a los cambios de tecnología del mercado, con lo cual tendrán que seguir muy de cerca los desarrollos que producirán las terceras empresas, a las que les es más fácil seguir la evolución vertiginosa del mercado informático y que además tienen una mayor flexibilidad laboral, pero exigiéndoles una depuración del código que les permita poder realizar fácilmente estas adaptaciones necesarias. Finalmente, para que todo esto sea posible; los departamentos de informática deberán asegurar que el desarrollo de aplicaciones se realice utilizando plataformas y productos de desarrollo estándar del mercado exigiendo el cumplimiento de normativas y directivas.

El caso del ayuntamiento de Reus es un buen ejemplo de las observaciones anteriores. En seis meses el ayuntamiento fue capaz de actualizar todo el parcelario catastral con la incorporación de dos mil documentos CUl en el sistema gráfico y alfanumérico y de forma coherente con los diferentes nuevos levantamientos topográficos. Para realizar esta tarea se decidió realizar los trabajos de digitalización y actualización de la información alfanumérica desde un equipo del propio ayuntamiento pero con una supervisión y control externos, limitando el sobredimensionado de la información a tratar, y definiendo un método de trabajo basado en un desarrollo personalizado del software de SIG de Intergraph que asegura que los usuarios del sistema gráfico no necesitan conocer ninguna herramienta del SIG para mantenerlo exclusivamente desde la plataforma de CAD de Intergraph, que ya conocían la mayoría de usuarios gráficos. La potencia del método se pone en evidencia cuando se observa que éste es independiente de las plataformas de CAD y de SIG y de las propias bases de datos. En el caso de Reus, el SIG con una base de datos Oracle se conecta vía ODBC con el sistema alfanumérico de información territorial (SAIT) de TAO S.A.

y su base de datos de gestión tributaria i catastral que reside en un AS-400 de IBM. En el futuro el SAIT se sustituirá por la nueva generación de aplicaciones cliente-servidor de TAO lo que sólo implicará cambios a nivel de conexión con el SIG aumentando las funcionalidades del sistema de explotación y generación de informes y mapas temáticos. Esta personalización del software de SIG se ha realizado en un entorno visual con la nueva generación de herramientas lo que permite una gran rapidez de desarrollo al mismo tiempo que facilita homogeneizar los entornos de las aplicaciones minimizando el esfuerzo de aprendizaje, y además el estilo de programación por componentes asegura la compatibilidad con las nuevas librerías de los mismos y facilitará la integración con los futuros programas de gestión alfanumérica de cada departamento.

A nivel general, otro aspecto importante que quizás hasta ahora no se ha podido tener en cuenta es el hecho de que cada vez más el reto de la informática institucional está mucho más en resolver problemas políticos, de personal y de relaciones públicas que en resolver problemas técnicos. Históricamente los técnicos y asesores en informática han desarrollado aplicaciones considerando únicamente el punto de vista técnico sin tener en cuenta los aspectos metodológicos, la práctica diaria, el "saber'' acumulado, los "caprichos" personales de los futuros usuarios, las culturas de uso existentes, etc. Los técnicos acaban siempre por imponer sus propias soluciones de forma prepotente, sin plantearse la idoneidad de las mismas, hasta el punto de despreciar cualquier sugerencia de los técnicos de "la casa" y futuros usuarios por no saber expresar sus propias necesidades en un lenguaje informático que desconocen ¡y que además no tienen por que conocer!, pero también como consecuencia del propio desconocimiento de la disciplina en la que tienen que resolver la aplicación informática y para minimizar el esfuerzo de diseñar de nuevo.

Estos técnicos informáticos no tan solo han impuesto sus propias soluciones sino que además han intentado desarrollar sistemas para replicar el "mundo" real en una versión virtual, informatizando i nnecesariamente algunos procesos sólo por dar una respuesta cuantitativa y no cualitativa a la complejidad de las gestiones y trámites administrativos. Este afán totalizador implica un sobredimensionado de los sistemas informáticos y genera otra complejidad diferente (informática) de la gestión diaria.

Pero esta teoría respecto a como abordar el desarrollo de aplicaciones informáticas tiene mucho que ver con la evolución del propio conocimiento científico. Todavía en la actualidad los técnicos abordan la solución de problemas desde una óptica mecanicista que caracteriza la era moderna de Descartes y Newton. Es decir, el universo se entiende como un sistema mecánico compuesto de piezas, en dónde se cree que el progreso material es ilimitado a través del crecimiento económico y tecnológico. A otro nivel, la solución técnica todavía pasa por desintegrar el todo en partes más simples y resolver mecánicamente cada una de éstas, esperando así l legar a una solución integral y entender mejor la cuestión.

El nuevo pensamiento científico se basa en lo que el filósofo noruego Ame Naess llama "ecología profunda". La ecología profunda se basa en una visión holística, como un todo integrado en vez de como una colección discontinua de partes, se basa en la interdependencia de fenómenos. Esta visión provoca un cambio de los valores antropocéntricos, centrados en el individuo, por unos valores ecocéntricos, centrados enla tierra. De aquí surge el concepto desostenibilidad: una sociedad sostenible es aquella capaz de satisfacer susnecesidadessinreducirlasoportunidadesdegeneraciones futuras.

A modo de ejemplo, una visión holística de una bicicleta significa verla como un todo funcional y entender consecuentemente la i nterdependencia de sus partes. Una visión ecológica incluye esto, pero además añade la percepción de cómo una bicicleta se inserta en su entorno natural y social: de dónde provienen sus materias primas, cómo se construyó, cómo su utilización afecta al entorno natural y a la comunidad dónde se utilizará, etc.

Así, la nueva generación de aplicaciones informáticas se realizará a partir de criterios ecológicos. Se han de diseñar estructuras de datos sostenibles, es decir que resuelvan la problemática del presente sin reducir las posibilidades futuras de explotación. Se ha de utilizar la tecnología del mercado más adecuada para cada caso utilizando la última generación de herramientas, la tecnología estándar de nuestro tiempo y la del organismo o institución, que permita resolver todos los problemas a medida (no a través de soluciones prediseñadas) y en función del usuario o del grupo de usuarios y estableciendo una colaboración intensa con los usuarios o el grupo de usuarios. Esto implica utilizar la tecnología para resolver conflictos sociales entre las diferentes personalidades del equipo en dónde se incluye el asesor informático, e implica poner la tecnología al servicio del usuario y no el usuario al servicio de la tecnología.

En el caso de la implantación del SIG en el ayuntamiento de Reus, gran parte del éxito se debe a esta componente ecológica. Por una parte la característica "sostenible" del método de programación y de la estructura de datos ha permitido realizar una segunda versión del software de mantenimiento del catastro y del planeamiento urbanístico para aprovechar las ventajas de la última actualización del software de SIG de Intergraph que además asegura la compatibilidad entre la línea clásica de los productos MGE con la última generación de componentes de Geomedia. Por otro lado, la ilusión, consideración y participación de los técnicos y operadores de CAD del ayuntamiento dentro del proyecto han sido cruciales para diseñar un método de trabajo junto con un producto útil, ágil, fácil de manipular y con un entorno amigable, de forma escalada en función de las necesidades que se han establecido en cada fase de expansión del sistema. Quizás el reto de los asesores informáticos, además de desarrollar aplicaciones en entornos personalizados y utilizando herramientas estándar, está en explicitar, coordinar, canalizar y catalizar las necesidades latentes de los diferentes departamentos de las instituciones desarrollando metodologías de trabajo más adecuadas y productos distribuidos pero coordinados y coherentes dentro de un mismo sistema informático.

é.

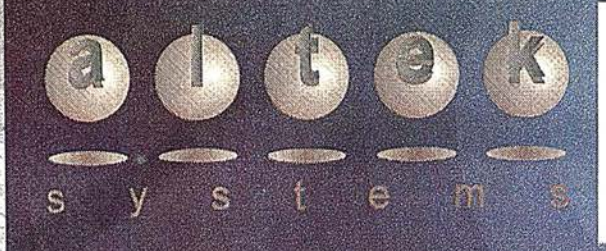

GeöMedia

**Web Map** 

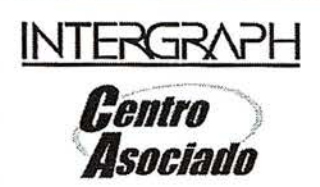

# Distribuidor Preferencial de **INTERGRAPH para CATALUÑA,<br>ANDALUCÍA Y EXTREMADURA**

Network

Sistemas de Información Geográ

echnology

- **GeoMedi GeöMedia Lencleestors INTERGRAPH**
- · Herramientas para cartografía
	- · Edilin (Limpleza y nodificación)
		- · Polmake (Poligonación atributiva. Salida MicroStation+base de datos y Mge) Import (de formato CGCCT a DGN, MGE o a GeoMedia Pro en Oracle SDO o Access)
		- **Export (de DGN, MGE o GeoMedia a CGCCT)**
		- Cédula Urbanística y Catastral (desde MicroStation, Mge-PC, Mge-SX y Geomedia)

# - Proyectos GIS

- Seguros (Aplicación SIG para aseguradoras: Control de sucursales, agencias, cartera de clientes, agentes, zonas de siniestralidad, zonas de solape, micro marketing, etc)
- Carreteras (Aplicación para el control de inventario y estado del firme)

# · Servicios

- · Escaneo y vectorizado
- · Ploteado de planos y Carteleria
- Edición y mantenimiento de Cartográfica Digital e ingeniería
- en cualquier formato
- **Mantenimiento de Redes**
- Asesoría informática
- Distribución de software (Intergraph, Microsoft, etc.)

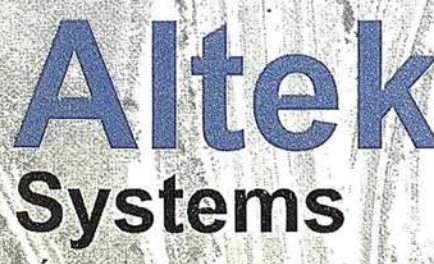

**BARCELONA / SEV** 

C/Torrent de l'Olla, 12 Bajos 08012 Barcelona Tel: 932071612 Fax: 932072458 E/mail: alteksys@ctv.es

LÍDER EN SISTEMAS DE INFORMACIÓN GEOGRÁFICA

# **INTERGRAPH**

# **APLICACIÓN DE TECNOLOGÍAS** A IERTAS A LA GESTIÓN TERRITORIAL DE LA COMISIÓN REGIONAL DEL BANCO DE TIERRAS PRINCIPADO DE ASTURIAS

Manuel Bernardo Fernández Somoano. Banco de Tierras-P, de Asturias

Víctor Manuel González Marroquín. **HUNOSA** 

> Luis Carcedo González. **HUNOSA**

### Introducción

Las tecnologías abiertas en sistemas de información geográfica están de moda. Esta actualidad está relacionada con la evolución de la computación y en particular con la aparición del mundo NT, la generalización de las tecnologías OLE/COM de Microsoft o el meritorio trabajo del grupo CORBA. Y por supuesto, con la generalización de INTER-NET como medio ideal de distribución de datos y métodos geográficos a bajo coste y alta eficiencia. Una consecuencia lógica de esta situación son los esfuerzos de normalización (OPEN GIS, ISO TC 211, CEN 287, etc.) que pretenden

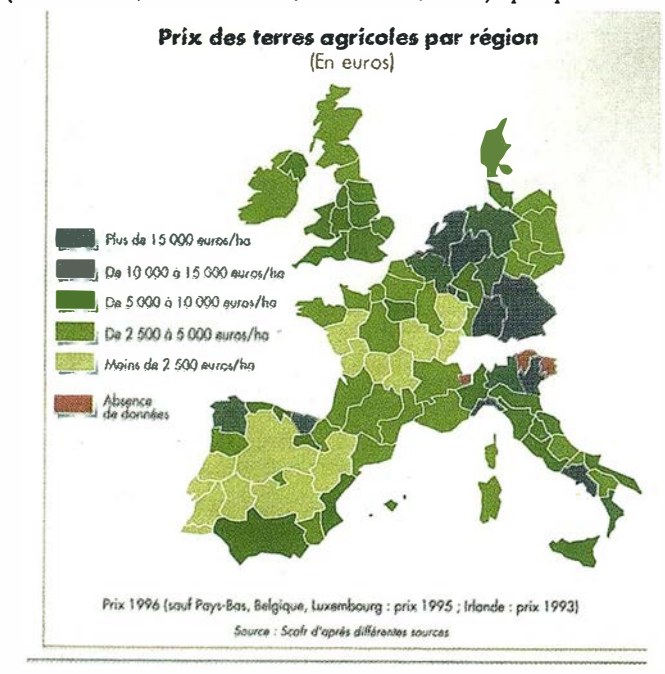

Figura 1. Precio de Terrenos Agrícolas en Europa (de "RSF" n55 Jun 1998)

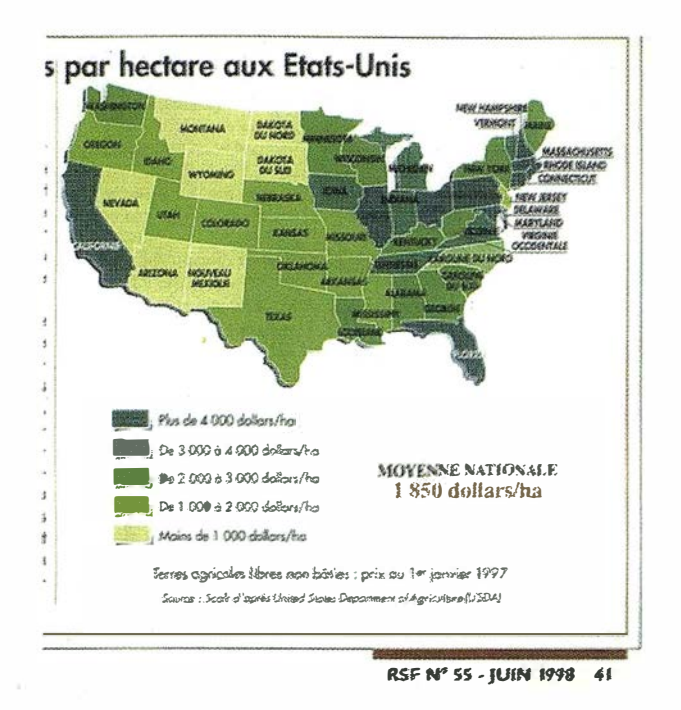

Figura 2. Precio de Terrenos Agrícolas en USA (de "RSF" n55 Jun 1998)

conseguir estándares que pongan orden a los intentos tecnológicos de factor.

En el mundo técnico y comercial en el que nos toca vivir a la mayoría de la comunidad S.I.G. las consecuencias prácticas son inmediatas. Las casas comerciales compiten por ofrecer productos cada vez mejores y más baratos y que, en distinta medida, son capaces de utilizar conjuntos de datos realizados en formatos de la competencia. Esto es una gran noticia para la comunidad S.I.G. en general, pues su mayor activo, los datos geográficos quedan preservados de las dependencias a un formato y por tanto de un suministrador concreto.

El presente artículo explica la experiencia obtenida en una aplicación concreta de estas tecnologías a la gestión de la información de la Comisión Regional del Banco de Tierras, organismo autónomo dependiente de la Consejería de Agricultura del Principado de Asturias, realizada por HUNOSA a través de un proyecto contratado por dicho organismo, que tiene por objeto establecer un sistema integral de gestión del suelo rústico asturiano. En la actualidad se ha completado la parte que corresponde al Ayuntamiento de Gijón y la implementación, con su desarrollo específico, de la aplicación que

# INTERGRAPH

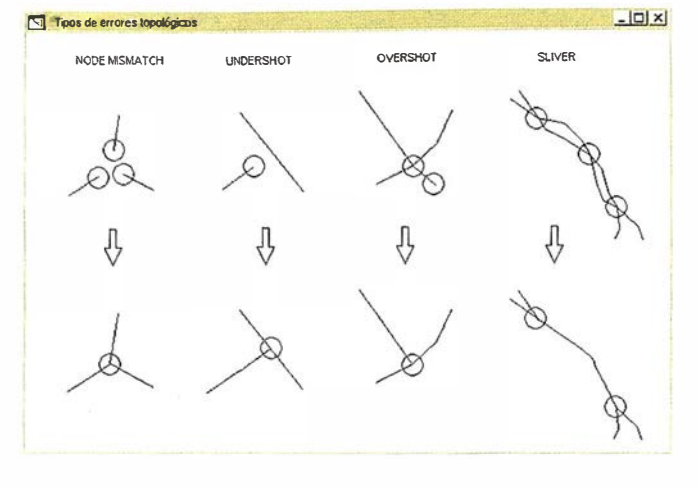

Figura 3. Topologías inválidas más frecuentes que producen errores graves en consultas espaciales.

gestiona el sistema de información. Los Ayuntamientos de Nava, Castrillón y Corvera se incorporarán al sistema en Noviembre de este año.

El sistema implantado está basado en COM en Windows NT y utiliza las funciones geográficas de Automation que proporciona GEOMEDIA de INTERGRAPH sobre un lenguaje visual DEPHI 3.0 de BORLAND.

### ¿Qué es el Banco de Tierras y cuáles son sus necesidades?

Por la ley 4/89 se define al Banco de Tierras como el patrimonio de fincas rústicas del principado de Asturias y se encomienda su gestión a la Comisión Regional del Banco de Tierras. Pero además de las definiciones legales, el objetivo más importante es lograr la movilidad del mercado de la tierra.

Movilidad que trata fundamentalmente de reducir el coste de capital tierra en las explotaciones agrarias regionales al objeto de lograr una mayor eficacia y eficiencia de las mismas. Como este tema no es motivo de este artículo y una imagen situa mejor el problema, se acompaña una reseña estadística

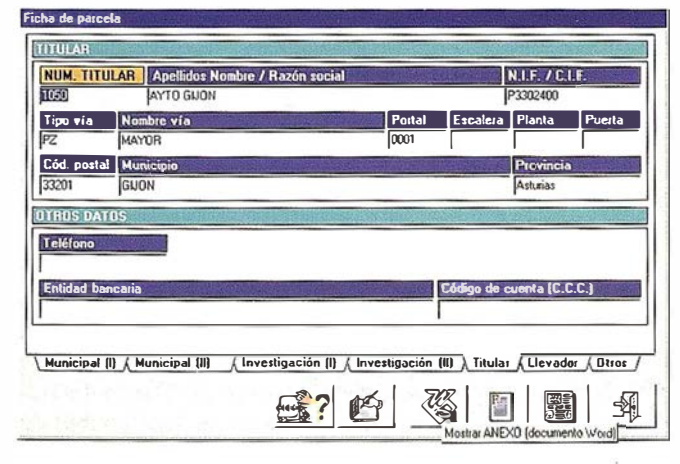

Figura 4. Entorno de la Aplicación del Banco de Tierras.

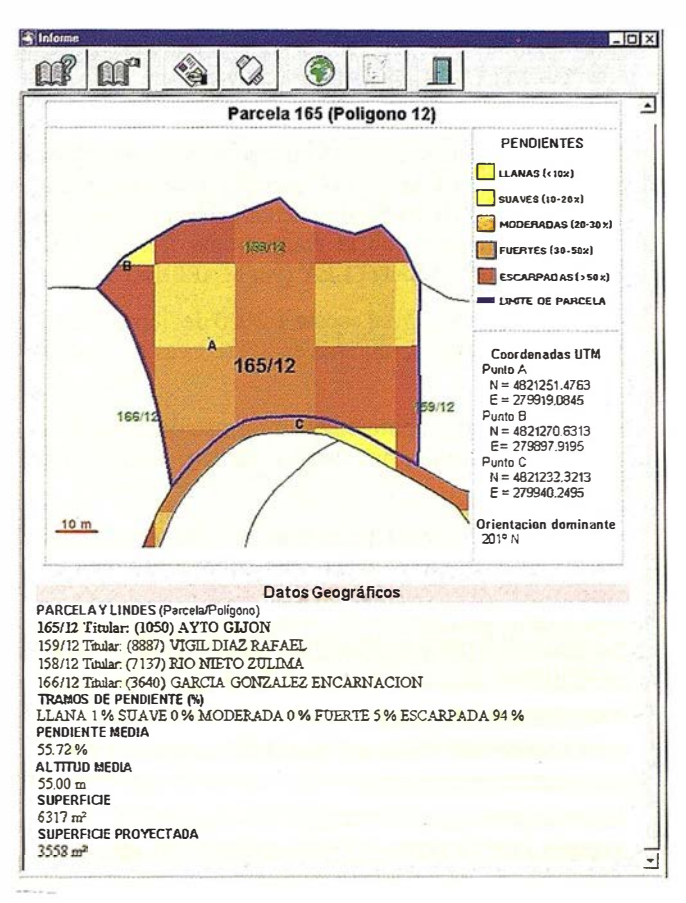

Figura 5, Célula Parcelaria con altimetría.

del precio actual de las fincas rústicas en nuestro entorno socioeconomico (FIGURA 1 y 2).

Pero esa movilidad a desarrollar, debe ser lo suficientemente selectiva para perseguir los objetivos de eficacia y eficiencia señalados, por lo que debe actuarse con unos niveles de información globalizados y así señalar que desde la ordenación del territorio en sus aspectos más variados, a todo tipo de información física del mismo, y junto con otros elementos de carácter jurídico, conforman una información lo suficientemente exhaustiva como para hacer muy difícil actuaciones intensas por los medios tradicionales.

Por ello es preciso disponer de herramientas que permitan combinar todo tipo de información, no solo como archivopara consultar, sino que tambien deben en un determinado momento ser susceptibles de ejecutar determinadas simulaciones que permitan adoptar decisiones concretas.

Estas herramientas a su vez deben ser lo suficientemente sencillas como para permitir trabajar con ellas a personas con formación muy dispar, en definitiva situadas al mismo nivel de complejidad de los programas informáticos de uso cotidiano.

#### **Fuentes de Datos**

Las fuentes de datos utilizadas en este proyecto han tenido diversos orígenes enx varios formatos y escalas. Entre las más destacadas están:

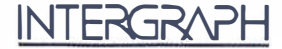

- El Ayuntamiento de Gijón ha proporcionado dos tipos de ' información en el ámbito de su competencia:

ESPECIAL

- Catastro de Bienes de Naturaleza Rústica: La información referida a unas 20.000 parcelas proporcionada por el CGCCT a Gijón ha sido actualizada y mejorada por el Ayuntamiento que la mantiene en formato GEO-GRAPHICS de BENTLEY (ver MAPPING de mayo).
- Levantamiento digital escala 1:2000 del terreno rústico del Ayuntamiento, aunque en 2D (curvas de nivel planas).
- El CGCCT ha proporcionado información, en su formato de intercambio, del catastro rústico de Castrillón y Nava.
- El Principado de Asturias tiene una cartografía digital 1:5000 que proporciona un buen soporte complementario.
- Información propia del Banco de Tierras que es de uso habitual .
- Información Geográfica realizada ad hoc mediante vuelos y restitución para ser integrada en el proyecto.

### Calidad de Datos e Ingeniería previa

Un aspecto crítico en el desarrollo del proyecto es la calidad de la información. Calidad de información no solo entendida desde el punto de vista geodésico o topográfico sino desde el punto de vista topológico. Topología es el c�mponente estructural complementario a la geometría que expresa las relaciones espaciales y que tradicionalmente se integra como una información adicional que se incorpora a la geometría en forma de apuntadores. Por tanto la coherencia espacial de un sistema tradicional está asegurada por el componete estructural que garantiza asimismo un rendimiento aceptable en operaciones muy pesadas computacionalmente. Sin embargo, las tecnología8 abiertas presentan problemas irresolubles cuando se trata de combinar objetos de distinta procedencia entre los cuales no existen relaciones topologicas explícitas establecidas previamente. Esto es quizás el eslabón más débil en la aplicación de los paradigmas abiertos.

La solución más generalmente propuesta pasa por trabajar con una topología realizada en el instante on the fly, como es el caso de GEOMEDIA, en el ámbito de una query. Ello implica que la única fuente de relaciones espaciales será la geometría, siendo la topología un resultado que se elabora en tiempo de pregunta. Luego sólo con una geometría basada en una limpieza al nivel de topología plena full topology se es capaz de garantizar un perfecto funcionamiento de las herramientas abiertas, tanto en lo que se refiere a rendimiento, pensando que la generación de la topología al instante por su propia definición ha de realizarse de modo muy rápido, como en la exactitud de los resultados que se pueden esperar.

En la FIGURA 3 se resume la tipología de errores más frecuentes que producen incoherencias graves en consultas espaciales.

Para la realización de la adaptación de los datos planimétricos al máximo nivel topológico se utilizan herramientas de Intergraph del entorno MGE. Básicamente la información se carga y se realiza una primera limpieza utilizando ORACLE 8.0 como base de datos. Se integra la información realizando las traducciones desde el formato CGCCT y GEOGRA-PHICS a MGE necesarias. Posteriormente se realiza una conversión a espacio objeto de DYNAMO de INTER-GRAPH para proceder a la limpieza topológica al máximo niveL Sobre el Espacio Objeto se realizan asimismo las integraciónes de los datos en unidades de gestión a través de uniones a la base de datos, así como las necesarias comprobaciones adicionales de consistencia de los datos gráficos y alfanuméricos.

Paralelamente, se generan los modelos digitales del terreno (MDT) a partir de información altimétrica en 3D (en el caso de la cartografia 1 :5000 del Principado de Asturias) o bien se elevan las curvas que se suministran en 2D. A partir de aquí se elabora un mapa de pendientes y orientaciones con cobertura total en la zona de proyecto con una resolución de 1 área.

DYNAMO es capaz de integrar información de naturaleza ráster basada en rejillas, como es un MDT, con información vectorial topológica. Esto permite rellenar los datos por cada parcela que incluya una clasificación de suelos según porcentaje de pendientes basado en la clasificación del USDA, alturas medias y pendientes medias, informaciones relevantes en la ordenación rústica, pues configuran el entorno óptimo para una adecúada definición de usos del terreno para la producción agraria.

Es aquí cuando realmente podemos decir que se ha conseguido un conjunto de datos geográficos con topología total que nos proporciona la base para que el Banco de Tierras pueda aprovechar con seguridad las ventajas que le da una herramienta de este tipo.

Esta información limpia topológicarnente es volcada a un entorno GEOMEDIA a través de una conexión con el DATA SERVER de MGE. La información se ha almacenado en ORACLE 8.0 Spatial Cartridge para su uso corporativo y se ha instalado un puesto individual con base un fichero MDB de MSACCESS.

Esta información es directamente utilizable por GEOME-DIA con unos buenos rendimientos. Sin embargo es preciso aproximar y complementar las funcionalidades estándar de GEOMEDIA a las necesidades concretas del Banco de Tierras para responder a la falta de personal susceptible de adquirir una especialización en S.I.G .. Esto obliga a buscar soluciones que no distorsionen el modo de trabajo habitual del organismo.

#### Consulta f3 and the consultation of the consultation of the consultation of the consultation of the consultation of the consultation of the consultation of the consultation of the consultation of the consultation of the co S eleccionar 1 PARCELA iJ 1 donde...  $\begin{array}{|c|c|c|c|c|}\hline \text{z} & \text{z} & \text{z} \end{array}$ . 1 1 Más... **Borrar todo** 1000000 **New Artists** NUM TIT = 1050  $\mathbb{A}$  $\Box$ Condición Deben cumplirse todas v Salida de la consulta  $\cap$  En un mapa nuevo  $\Box$  Generar informe 1 1 <- l��·.··�Li!i.�ii.�:.�.�:�¡\_�·�j @ Simbología ... . 1 \_J !!<br>!  $\Box$  Salvar **All** Recuperar **Q** Ejecutar a lir�  $\overline{\phantom{a}}$ Ejecutar la consulta

Figura 6. Query Geográfica.

# Utilización de OLE Automation DELPHI

OLE / COM o de un modo más general DCOM es un sistema de cómunicación entre aplicaciones Windows de Microsoft en un sentido estricto o a través de Internet en un sentido amplio. Este mecanismo se basa en la compatibilidad binaria a través de interfases y protocolos estandarizados entre objetos, en el sentido técnico del término. Un objeto será en general un conjunto de datos, funcionalidades o métodos y relaciones encapsuladas que son capaces de ser explotadas por cualquier aplicación de la red que cumpla los estándares COM. Sobre ese bus virtual se pueden establecer tecnologías que aprovechan la interoperatividad para ofrecer determina-

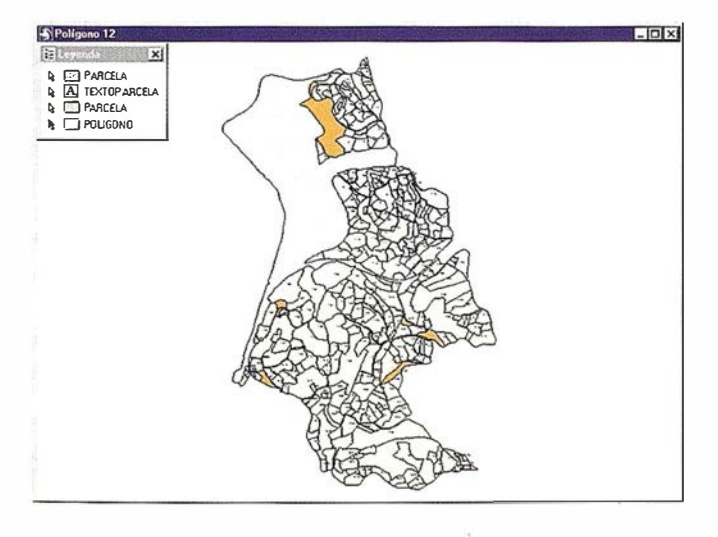

Figura 7. Resultado de QUERY.

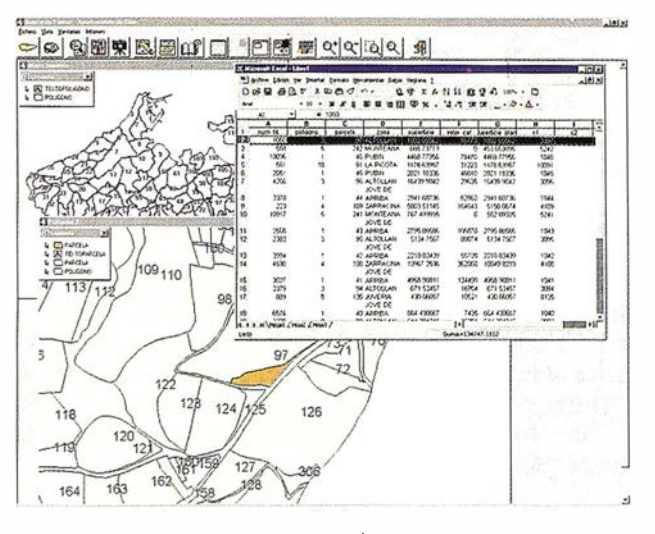

**INTERGRAPH** 

Figura 8. Conexión a EXCEL.

dos servicios. El conjunto de tecnologías que aprovecha DCOM es OLE. Entre las tecnologías OLE más conocidas en el mundo de la ofimática están el Enlace, los Documentos Embebidos, Arrastrar y Soltar (Drag and Drop), Automation y como una combinación de todas los Controles que en el entorno DCOM se denominan OLE Automation es sin duda la tecnología más interesante para el desarrollador de aplicaciones en entornos concretos. Los objetos, en el sentido que comentamos en el párrafo anterior, pueden ser accedidos . desde otra aplicación incluso si están en ejecución en otro proceso. Esto es posible gracias a las tablas de doble entrada, denominadas VTBL que relacionan posiciones de memoria con el nombre registrado del objeto.

INTERGRAPH con su proyecto Júpiter ha desarrollado una tecnología en el ámbito de la informática gráfica basada en OLE/COM y cuya implementación geográfica es GEO-MEDIA y GEOMEDIA PRO. Ambas herramientas están basadas en librerías de objetos que están expuestas para ser tratadas por OLE Automation.

La utilización de OLE Automation es tanto más complicada cuanto más completo y estable es el lenguaje de programación utilizado. Así con Basic visuales que utilizan los controles previamente expuestos es casi elemental y está al alcance de usuarios sin especiales conocimientos en infonnática. Sin embargo sólo se consiguen aplieaciones profesionales utilizando lenguajes visuales de altas prestaciones que son los que permiten realizar controles a medida de las necesidades e integrar de modo adecuado entornos de gestión y de cliente servidor.

Este es el caso de  $DELPHI$  3.0, un magnífico entorno visual en cuanto a estabilidad y rendimieñto en programación. El Pascal Orientado a Objetos en el que se basa es un lenguaje maduro y consistente al que se le han añadido herramientas de generación de formularios y gestión de controles más productivas que las que ofrecen entornos de programación teóricamente más próximos al usuario.

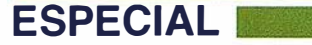

Es con el conjunto DELPHI / GEOMEDIA con el que se está abordando desde HUNOSA la solución geográfica integral y en particular la aplicación del Banco de Tierras que a continuación se va a describir.

#### Aplicación del Banco de Tierras

La aplicación del Banco de Tierras ha sido diseñada con el doble objetivo de responder a la explotación tanto a través del expediente como a través de métodos más tradicionales basados en el geofndice o en la query espacial. Al mismo tiempo debe ser capaz de integrar información ráster relacionada con la altimetría en forma de MDT o mapas de pendientes.

El primer objetivo se cubre a través de las facilidades de OLE Automation con DELPHI pennite realizar un entorno propio completamente identificable por el usuario final (FIGURA 4). La información de las tablas (propietarios, catastro, tenedores) se completa con información procedente de la propia geometría. Así información sobre lindes y vecindades es el resultado de una query espacial interna (operador meet) que realiza la aplicación.

La información sobre altimetría, orientación o clasificación por pendientes de cada parcela (FIGURA 5) procede de la explotación topológica mixta ráster-vector. Los informes asociados son los tradicionales listados en fonnato WORD o una conexión a la geografía que conforma una hoja geográfica (FIGURA 6) y que permite su edición en formato HTML o su conexión a hipervfnculos tanto bajo INTRANET como INTERNET.

El segundo objetivo se cubre a través del uso exhaustivo de las funcionalidades que las librerías de objetos de GEO-MEDIA proporciona. Así el acceso a través de un índice geográfico basado en los polígonos nos permite obtener las parcelas de modo geográfico.

La visualización por escalas, es decir, la ocultación de aquella información que a una escala pequeña produce confusión y que solo se muestra cuando el usuario visualiza la información a la escala adecuada, mejora en este sentido la gestión de modo importante y permite convivir en un mismo almacén de datos geográficos (GeoWarehouse) información procedente de varias escalas sin pérdida de significado. La parcela es accedida a través de un selector y la información se proporciona como se ha reflejado en la FIGURA 7.

El acceso a través de query está adaptado a las consultas tipo que el usuario realiza (FIGURA 5). Se proporciona un mapa con el resultado, al que es posible añadir otras entidades y temáticos para configurar una salida final y un informe en HTLM con hiperlinks a las entidades parciales que lo conforman. Este método de acceso permite al Banco de Tierras realizar proyectos de reparcelación a partir de perfilesdeparcelasquecumplendeterminadascaracteristicas optimas respecto a criterios como especies vegetales, superficies, determinados propietarios, etc.

INTE?G?l\?H

OLE'COM siempre está detrás. Eso implica que la conexión de esta información tanto gráfica com alfanumérica que responde a dicho protocolo es capaz de intercambiarse objetos sin transformaciones o realizar enlaces. En especial la conexión a EXCEL y WORD es especialmente utilizada. (FIGU-RA 8).

#### Actualización de los datos

Esta es la parte más comprometida en todo sistema de información geográfica en explotación. La información alfanumérica asociada a los elementos geográficos es sin duda abordable sin complicaciones especiales a través de transacciones programadas en DEPLHI y su gestor ODBC de acceso a base de datos genéricas. Así la aplicación del Banco de Tierras proporciona un acceso seguro a la modificación de los datos de esta naturaleza.

Las actualizaciones geográficas son una cuestión más compleja y mal resuelta en general, en el mundo del S.I.G. Por supuesto, pequeñas modificaciones puntuales realizadas por conocedores del sistema son posibles mediante la utilización de las herramientas de modificación geométrica o de inserción de entidades de GEOMEDIA con mucho cuidado. Grandes modificaciones implican un proceso de generación de la base geográfica similar al ya descrito en el presente artículo o adoptar un método de almacenamiento de datos masivo que permita realizar sobre él transacciones espaciales. En esta aplicación se ha optado por ORA-CLE 8.0 Spatial Cartridge, un producto de gestión masiva de datos geográficos a través de la explotación por doble filtrado de un árbol de un quadtree modificado. Esta aplicación permitirá superar los problemas derivados del uso de ACCESS (un formato propietario de almacenamiento de coordenadas y limitado a uno/dos puestos de trabajos, nula seguridad y limitada estabilidad). ORACLE permite complementariamente una reducción en las necesidades de almacenamiento (127 Mb a 50 Mb en el caso de Gijón) al aumentar la eficacia en su gestión, con lo que se podrá incluir en dicho sistema todo el catástro rústico de Asturias con su altimetría e información específica del Banco de Tierras asociada.

#### Conexión Externa

La información geográfica residiendo en ORACLE 8.0 Spatial Cartridge es posible ponerla a disposición de otras administraciones a través de un conversor MIGRA 1 .0 de entrada salida hecho por HUNOSA y de traducción doble a formato CGCCT.

ESPECIAL INTERNATIONAL INTERNATIONAL INTERNATION

# LA TIENDA VIRTUAL DEL CENTRO NACIONAL DE INFORMACIÓN GEOGRÁFICA CON GEOMEDIA WEB AP

Joaquin A. Rodriguez. Centro Nacional de Información Geográfica

Definitivamente hemos alcanzado una nueva revolución tecnológica en el mundo de los Sistemas de Información Geográfica, de sus aplicaciones y sus entornos de desarrollo; Nunca, nada volverá a ser lo mismo. (J.A.R. 1998)

# a) INTRODUCCIÓN

Esta afirmación, que por pura lógica debería estar colocada al final del presente artículo por ser la conclusión a la que quiero llegar, se encuentra colocada al principio por la simplicidad que representa.

El mundo SIG al que estamos acostumbrados ha muerto. Básicamente podemos decir adiós a los grandes sistemas difíciles de mantener, a los ordenadores caros y excesivamente sofisticados y a la imposibilidad de desarrollar nuestras propias aplicaciones con nuestros propios algoritmos necesarios para solucionar nuestros propios problemas.

Probablemente, si pudiéramos retroceder 15 afíos en el tiempo las cosas hubieran ido mucho más deprisa, y hoy $_{0}$ el desarrollo del mercado de la Información Geográfica sería tal que prácticamente nadie trabajaría en sus áreas de negocio sin aplicaciones de Información Geográfica.

¿Qué razones me llevan a presentar semejante aseveración?

- a) La reducción drástica de precios en el hardware.
- b) La evolución (también drástica) del mismo: CPU's, almacenamiento, etc.
- c) La implantación generalizada de estructuras físicas de comunicaciones.
- e) La aparición de lenguajes independientes de la plataforma de ejecución.
- f) La tendencia creciente de los fabricantes de software de desarrollar en entornos tipo web.
- g) El concepto de programación por componentes, con la consiguiente posibilidad de reutilización de código. A contract of the contract of the contract of the contract of the contract of the contract of the contract of the contract of the contract of the contract of the contract of the contract of the contract of the contra
- h) La tendencia existente a la creación de sistemas de información corporativos (lntranets).

¿Dónde estamos en este momento?

Nos guste o no, el empuje de la filosofía Microsoft, nos lleva a un punto de inflexión en los desarrollos infonnáticos. En cuanto al desarrollo de núcleos de sistema, aplicaciones críticas, aspectos de seguridad, Unix (con sus distintos nombres comerciales o de libre distribución) es todavía (y espero que por mucho tiempo) la llave.

Por el contrario, en aplicaciones de usuario final, de explotación de la información, acceso a bases de datos, sistemas de información en general, etc. es el entorno "Wintel" quien marca la pauta, por las razones expuestas anteriormente.

Por tanto si es usted alguien que responde todas o alguna de las siguientes características:

- No dispongo de recursos.
- No tengo formación en desarrollo de aplicaciones.
- El mundo de la infonnación geográfica no me dice nada y no la necesito.

No se preocupe. Ahora sí puede plantearse el abordar proyectos que contengan componentes geográficos comunicándolos con sus aplicaciones y sistemas de información fundamentales para su negocio.

d) Internet.

# b) DESCRIPCIÓN DEL PROBLEMA

El Centro Nacional de Información Geográfica es un Organismo Autónomo de la Administración del Estado, cuyo objetivo fundamental es la comercialización de los productos geográficos desarrollados por el Instituto Geográfico Nacional del Ministerio de Fomento. En la . actualidad el número de artículos susceptibles de comercialización supera los 15.000.

Desde un punto de vista de gestión comercial, el CNIG dispone de un sistema de información soportado por una máquina UNIX, que da respuesta a las necesidades fundamentales de control de stocks, ventas, clientes, facturación, etc. Sin embargo, desde el punto de vista de atención al usuario nos hemos planteado con el presente proyecto el facilitar al cliente el acceso a la información básica de los productos, así como el responder a las preguntas que un usuario no iniciado se hace a la hora de comprar cartografía.

¿Cómo se normaliza la tipología de presuntas que un usuario se hace / nos hace antes de comprar un mapa, una foto aérea o una imagen de satélite?

En primer lugar se ha de responder la componente territorial de la pregunta, esto es el usuario quiere un documento cartográfico de la provincia de Huelva o del Término Municipal de Cangas del Narcea.

Se debe ahora poder contestar con los diversos tipos de documentos que cubren el territorio elegido anteriormente: Mapa Topográfico Nacional 1:25.000, Mapa Provincial, Fotograma Aéreo, junto con los parámetros de calidad, precisión, grado de actualización, y otros "metadatos" correspondientes a cada documento.

Por último se debe informar con una imagen que nos diga cómo es la apariencia externa del documento, su precio y disponibilidad.

El CNIG con esta aplicación pretende por una parte racionalizar los recursos necesarios para mantener la necesaria atención al público. Este puede directamente, después de haber navegado lo suficiente para resolver todas sus dudas, confeccionarse en la impresora un documento con los documentos que necesita, su código interno y precio que entregaría directamente al empleado para su inmediata recogida.

# e) EJECUCIÓN DEL PROYECTO. TECNOLOGÍA

El proyecto ha sido concebido para realizarse en tres fases.

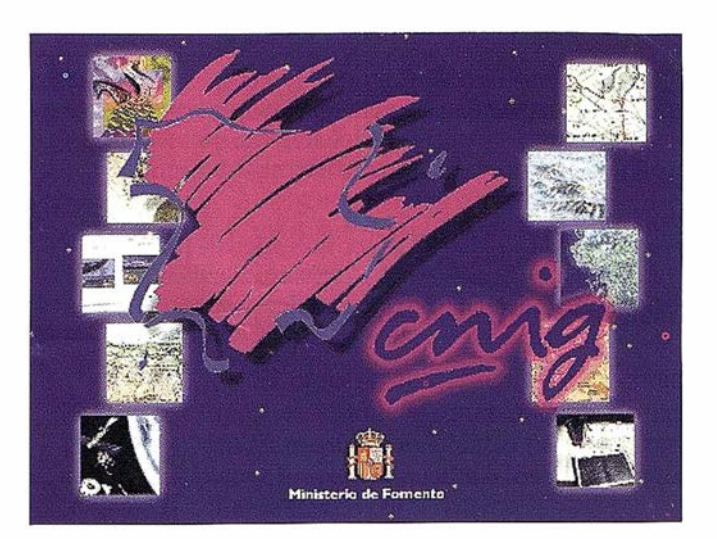

INTERGRAPH

- (a) Definición conceptual de la aplicación.
- (b) Creación de Ja base de datos.
- (c) Implementación de la aplicación.

#### Definición conceptual de la aplicación

El proceso de definición conceptual de la aplicación es simple y trata de reflejar las dos maneras fundamentales existentes para realizar cualquier tipo de solieitud o consulta a los documentos cartográficos existentes.

Modo 1.- Consulta por catálogo. Especialmente recomendado para usuarios que ya sepan que productos desean, ofrece un acceso directo a la base de datos, quien presentará de manera categorizada todos\_ los items requeridos por el usuarios. Este podrá consultar sus metadatos; y en caso afirmativo los "echará" en la cesta de la compra.

Modo 2.- Consulta gráfica. Aquí el usuario normalmente sabrá que quiere un documento de una zona. Mediante Geomedia Web podrá navegar de manera interactiva por la geografía española hasta obtener los documentos necesarios que también "echará" en la cesta de la compra.

Finalmente un botón que permite imprimir la solicitud acabará con la sesión.

#### Creación de la base de datos

Actualmente sobre una licencia de Microsoft Access, se ha creado una base de datos con las entradas correspondientes a los 15.000 artículos comercializados por CNIG, y sus respectivas estructuras de metadatos que informan sobre las caracterfsticas de cada uno de ellos.

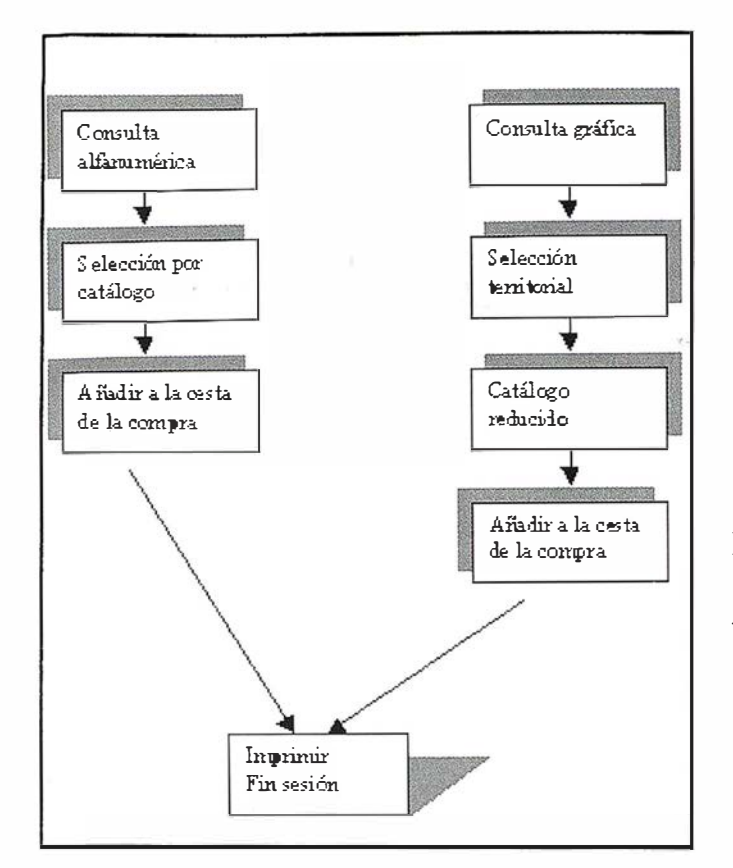

Fundamentalmente hablamos de artículos de información digital y artículos de información analógica con los siguientes metadatos:

#### Información analógica

- Código
- Denominación
- Año publicación
- Precio en pesetas y euros
- Escala
- Dimensiones
- Autor
- Fichero imagen

#### Información digital

- Nombre fichero
- Zona
- Fecha de carga
- Descripción
- Escala
- Formato
- Ubicación
- Tamaño en bytes
- Tabla de color
- Fuentes
- Sistema Referencia
- Elipsoide
- Sistema de coordenadas
- Proyección
- Además de los metadatos correspondientes de la información analógica

**INTERGRAPH** 

#### Implementación de la aplicación

Sobre un servidor Windows NT Server, se ha instalado el siguiente software comercial:

- Internet lnformation Server, que ejecuta todas las peticiones de los clientes navegadores de Internet explorer.
- Ms Access conteniendo la base de datos comentada anteriormente.
- Geomedia Web Map, donde reside la novedad de la aplicación.

Es de sobra conocido que hasta la fecha, el código HTML admitía gráficos tipo raster, con lo que se limitaba toda la funcionalidad requerida a los SIG, y que tradicionalmente se usan tanto en aplicaciones de visual ización como de análisis.

Geomedia Web Map es el motor encargado de preparar a partir de los ficheros .dgn que el CNIG comercializa, las imágenes servidas por el IIS y que el navegador interpreta y presenta al usuario. Ahora dichas imágenes son ficheros vectoriales en un Netscape o un Internet Explorer, susceptibles de ser analizadas, y con funciones tan conocidas por todos como las de panning, zoom, o query.

La aplicación, que actualmente está en periodo de test en la Intranet del CNIG, y que esperamos pronto abrirla a Internet, ha sido programada utilizando fundamentalmente Peri, Vbscript e incluye un applet Java para la consulta por catálogo. ·

De esta forma el CNIG ha dado el primer paso para conseguir el famoso y deseado Comercio electrónico, y en un área tan particular como es el de la información geográfica. A partir de ahora, y gracias a la tecnología de componentes, el poder comunicar sistemas de información de naturaleza muy diversa es simplemente cuestión de tiempo y trabajo.

# ImageStation ZII Allanando el terreno en

Usted pidió la última estación fotogramétrica. Luego nosotros le ofrecemos la ImageStation ZII...

# Incluye otras características de producción

**A** 

- · !Nuevoi Visualización secuencial en estéreo de imágenes con una claridad insuperable
- · Visualización natural en estéreo en pantallas de 24 pulgadas ó monitor panorámico con visión estereoscópica de 28 pulgadas (también disponible pantalla estándar de 21 pulgadas no panorámica)
- Remuestro epipolar en tiempo real (on-fly)
- · Cursor de 10 botones manejable con dos manos con controles específicos para x, y, z
- · Gafas de cristal líquido "CrystalEyes" y emisor de luz polarizada
- · Tableta digitalizadora de diseño ergonómico y silla Cyborg
- Arquitectura de multiproceso simétrica (SMP)

told to be be the bear the beam 17777

雪

cests Help

**A PART AND PART** 

· Incluída compresión JPEG por software

Cuando usted solicitó lo último existente en fotogrametría, Intergraph le atendió. La ImageStation ZII le ofrece las más potentes herramientas fotogramétricas del mercado con una velocidad insuperable, movimientos dinámicos y suaves en estéreo, visualización nítida y definida de imágenes, y otras características que hacen que sea la solución fotogramétrica de vanguardia.

mageStatio

**SAM** 

CD

ImageStation ZII es la solución adecuada para la producción fotogramétrica gracias al doble procesador de 300 MHz Intel Pentiun II, al sistema operativo Windos NT y a la avanzada tarjeta gráfica realiZm II de Intergraph y la tecnología del software.

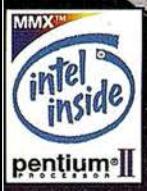

# **ImageStation SSK** fotogrametría digital.

 $\supseteq$ 

# Más tarde el usuario solicitó un puesto complementario de baio coste para la ImageStation ZII. Así Intergraph creó la ImageStation SSK.

Cuando  $el$ usuario solicitó un puesto fotogramético de bajo coste que complementara a la ImageStation ZII, Intergraph le escuchó. ImageStation Softcopy Stereo Kit (SSK) introduce la fotogrametría digital en su PC, a un coste inferior al disponible previamente.

Con el Software completamente compatible con la ImageStation ZII, ImageStation SSK convierte su PC, con simple o doble procesador Intel Pentiun Pro (o mejor) y con el sistema operativo Windows NT de Microsoft en un puesto de fotogrametría digital con un coste efectivo.

Los componentes que incluye la ImageStation SSK son:

- · Tarjeta gráfica Intense 3D pro 2200S estéreo de Intergraph
- · Gafas de cristal líquido "CrystalEyes" y emisor de luz polarizada
- · Ratón 3D
- · Software: Photogrammetric Manager, Stereo Display y Feature Collection

La ImageSatation SSK Pro añade a todo lo anterior el software:

· Model Setup y Digital Terrain Model (MDT) para aplicaciones avanzadas.

Además están disponibles otros módulos de software para la ImageStation.

#### Esta impresionante solución le ofrece

- · Un puesto fotográmetrico con potente hardware y software al alcance de todos
- · Remuestreo epipolar en tiempo real
- · Movimiento dinámico (Roam) de imágenes en estéreo en una ventana de un PC
- · Visualización de múltiples ventanas estéreo
- · Compresión JPEG por software
- · Software completamente programado para aprovechar las ventajas  $de$ la tecnología multiproceso simétrica (SMP)

El sistema requiere como mínimo un procesador Pentiun Pro de 200 MHz con 128 MB de RAM, preferiblemente doble Pentiun II; necesita 3,3 voltios en PCI bus, monitor que pueda sincronizar estéreo a 120 Hz para mejorar el rendimiento, Microstation 95 y un puerto paralelo para protección del software.

**INTERGRAPH (España) S.A. MADRID C/Gobelas, 47 - 49** (La Florida) 28023 MADRID Tel.: 91 372 80 17 Fax: 91 372 80 71

> www.intergraph.com /software/photogrammetry

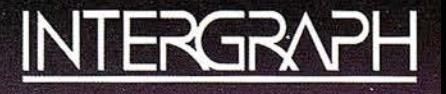

# La implementación de Geomedia para el planeamiento y ordenación de la trama urbana de cascos antiguos y centros históricos: el proyecto SIGtram de MW Arquitectura-Urbanismo

José Mata-Wagner. Arquitecto urbanista y Director del Proyecto SIGtram.

El planeamiento y ordenación de la trama urbana de los cascos antiguos, centros históricos o, simplemente, centros consolidados, se configura y estructura mediante herramientas de Planeamiento de origen normativo y funcional creadas desde la propia Ley del Suelo: Planes Generales, Normas Subsidiarias de Planeamiento, Planes Especiales, etc, Las figuras de planeamiento anteriores ordenan el suelo urbano, básicamente a través de condiciones de Jos usos y de la edificación. Todas ellas lo hacen de forma detallada, específica y pormenorizada. No obstante, es la figura del Plan Especial, la herramienta idónea para el análisis, diagnóstico y vertebración del suelo urbano de contenido histórico-artístico.

Los Planes Especiales de Protección son aquellos que recogen la información necesaria de los usos y la edificación de un casco antiguo o centro histórico, para elaborar un estudio detallado del área que delimitan y proponer u ordenar las mejores condiciones para su protección, conservación y revitalización.

En el marco del Proyecto SIGtram, nuestro trabajo en MW ARQUITECTURA-URBANISMO comienza con el estudio de la documentación específica del Plan Especial de un casco histórico, junto con una toma de datos de campo, necesarios para implementar la información y propuestas del propio Plan. Entre otros, se realiza, por ejemplo, un análisis

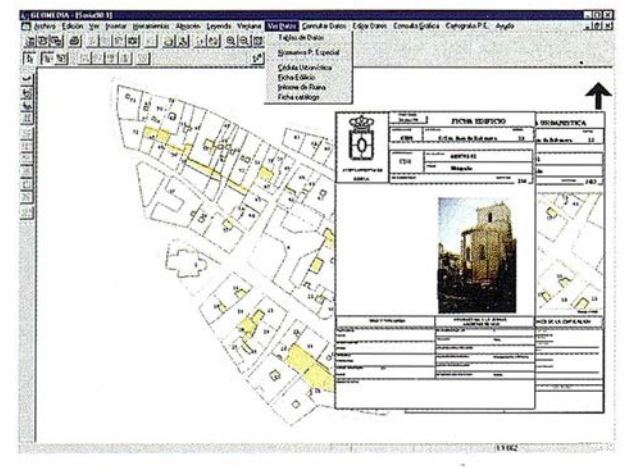

Fig. 1: Ventana de control de consulta general y petición de foto de un edificio, a través de la calle y el nº de ésta.

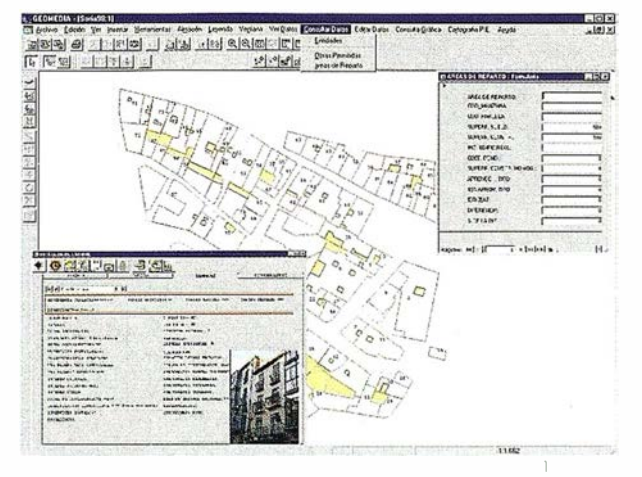

1 Flg. 2: Ventana de control de consulta.general y petición de 1a pantalla 1 mostrando datos (access) y cartografla (ventana de mapa)

métrico sobre el terreno para la comprobación del grado de exactitud de la cartografía que se va a manejar, se toman fotografías de los edificios, espacios libres o elementos singulares, etc.

Una vez analizada la documentación escrita y gráfica del Plan Especial se procede a la estructuración de los datos que van a formar parte de la base de datos empleada por el Sistema de Información Geográfica. Es decir, con GEOMEDIA se realiza la conexión (Access Connection) de la base de datos que va a almacenar toda la información de nuestro proyecto, de tal modo que, a través de la conexión ODBC, se crea un fichero .mdb de Access en donde residen todas las tablas necesarias para la arquitectura del proyecto (Geoworkspace).

El siguiente paso es la validación de la cartografía que va a servir de matriz. Una vez obtenida ésta - en general, la base geográfica catastral será la idónea - se traduce a un fichero .dgn de dibujo que es ·leído directamente por Geomedia. En este paso se procede a la desagregación de la geometría según las entidades que vayan a tener atributos o datos asociados a ellas. En nuestro caso, las entidades gráficas principales son: las manzanas, las parcelas; los edificios y los espacios libres; las de carácter secundario: las aceras, los ejes de calle, etc. En el caso de las primeras, es decir las principales, las entidades tienen la calidad de superficies, y en el de las segundas su geometría es exclusivamente lineal. En ocasiones se procede a dar un paso más en la desagregación de la geometría, desestructurando las superficies de parcelas y edificios en polilíneas abiertas o cerradas que definen cualquier aspecto

de aquellos que necesitemos mostrar, editar, o gestionar dentro del proyecto (tramos de fachada, longitud de medianerías, líneas de aleros, situación de buhardillas, perímetros de patios de luces, etc.).

A continuación, mediante Geomedia, la cartografía se incorpora al proyecto GIS (Geographical Information System), a través de la etiquetación (campo Id) de cada entidad gráfica, junto con la geometría de cada una de ella<> (campo Geometry). Una vez vinculada la cartografía a nuestro proyecto, se procede a crear los enlaces o direcciones que guardará el Geoworkspace entre las entidades gráficas - ya almacenadas en la base de datos que reside en la carpeta Warehouse que abre Geomedia -  $y$  las tablas de dicha base de datos.

Finalmente, mediante desplegables creados "ad hoc" que muestran los valores posibles que se puede asignar a cada campo de la tabla, se obtiene la estructuración definitiva de los datos asociados a cada entidad gráfica.

# Rutinas que desarrolla MW Arquitectura-Urbanismo mediante **SIGtram**

Dadas las posibilidades de personalización que ofrece Geomedia en función de los objetivos que se deseen alcanzar, nuestro equipo -mediante código Visual Basic- realiza la programación de las rutinas y subrutinas que se requieran para cubrir la petición de gestión específica que un detenninado Ayuntamiento nos haya planteado. Las rutinas que desarrollamos, por ser de interés general para cualquier Ayuntamiento, son las siguientes:

- Consulta general, que pennite al margen de las consultas universales de Geomedia - hacer peticiones de forma más sencilla y cómoda a las personas que trabajan en una administración local. Todas las posibilidades de consulta se realizan sin necesidad de poseer conocimientos SQL (Standard Query Language) (Fig. 1 y 2);
- Creación de distintas carpetas (Fig. 3), cada una de las cuales contiene todos los campos de cada entidad gráfica (manzana, parcela, edificio o espacio libre). Con estas carpetas se pueden localizar, visualizar, mostrar, cargar, editar, modificar, agregar o imprimir la totalidad de los datos, junto con la cartografía a la que están asociados;
- Vinculación plena entre las carpetas con la ventana de mapa de Geomedia, mediante nuestros propios códigos de programación, de tal manera que cualquier petición a las carpetas de las mencionadas en el apartado anterior aparece siempre en la ventana de mapa de Geomedia. Tal vinculación no sólo se produce mostrando el mapa, sino destacando y centrando la entidad o entidades gráficas relacionadas con la solicitud de localización, visualización, edición, etc.;
- Creación de los planos temáticos que la propia documentación del planeamiento tiene ya incorporada como reglamentación que afecta a cada Cd]ficio, parcela, manzana, o espacio libre (planos de ordenación, de usos, de catalogación y niveles de protección, de estado ffsico de los edificios, etc.);
- Incorporación en el proyecto de todos los textos de la normativa urbanística, así como de las fichas de las distintas entidades gráficas: fichas del catálogo de edificios y otros elementos protegidos, fichas de unidades de ejecución, fichas de áreas de protección arqueológica, etc.;
- Incorporación en la base de datos de las hojas de cálculo, empleadas por cada planeamiento, para la configuración de las distintas áreas de reparto y sus correspondientes aprovechamientos tipo;
- Creación de informes de salida de datos y resultados, mediante formato Access y en tamaño DIN A4. Básicamente se desarrolla el informe urbanístico tradicional: cédula urbanística y ficha edificio (o catálogo) (Fig. 4). La primera muestra los datos de cabecera: mapa de situación a escala de la parcela y los campos que queramos de la tabla parcela. La segunda muestra los mismos datos de cabecera, más la fotografía del edificio y los datos que queramos introducir de la tabla edificio.
- Otro tipo de rutinas y subrutinas son también susceptibles de desarrollo individualizado a petición de cada Ayuntamiento interesado. Entre éstas cabría mencionar, a título de ejemplo, enlaces a bases de datos allí existentes o cualquier tipo de informes con formato preestablecido por dicho Ayuntamiento, incorporando en éstos tanto la cartografía como los datos que MWArquitectura-Urbanismo estructura en su aplicación.

Entre sus muchas utilidades, el programa GEOME-DIA, de la firma Intergraph, gestiona con sus propias herramientas y utilidades: las relaciones entre la cartografía y la base de datos a la que se quiera acceder, las conexiones con cualquier base de datos (la propia .mdb que reside en la Warehouse, o cualquier otra externa que se desee incorporar), convierte cualquier sistema de coordenadas y sus proyecciones en otro diferente, realiza y muestra consultas (querys) de diversa índole a través de rutinas SQL, muestra peticiones diferentes de áreas de influencia (buffer), y configura mapas temáticos de cualquier consulta.

La implementación de Geomedia para este tipo de planeamiento urbano, corre a cargo de MW Arquitectura-Urbanismo como desarrollador de SIGtram, aplicación especificamente orientada al tratamiento computerizado de la información y documentación relativa a los cascos antiguos, centros históricos o, incluso, meros cascos urbanos consolidados. A tal efecto, el trabajo ofertado consiste en la personalización de las utilidades de implementación, adicionalmente a las ya propias de Geomedia. La mayor parte de estas utilidades son comunes para la mayoría de los Ayuntamientos. No obstante, MW Arquitectura-Urbanismo añade otro tipo de utilidades más específicas, generadas a partir de las necesidades particulares de cada Ayuntamiento o debidas, sobre todo, a la falta de homogeneidad existente en la documentación final que suele entregarse a las corporaciones municipales tras la redacción del planeamiento de un caso urbano antiguo, histórico-artístico, o simplemente consolidado.

# LOS SISTEMAS DE INFORMACIÓN **GEOGRÁFICOS APLICADOS A LOS NEGOCIOS**

Iván Armengod Martínez.

Responsable del Área de Marketing y Ventas SITEP.

arece que todo el mundo está de acuerdo si afirmamos que en la llamada Revolución de la Información que nos encontramos en este momento, los departamentos de marketing de las empresas van a experimentar cambios muy significativos para poder ser competitivos en el mercado y ofrecer mejores productos v/o servicios.

El proceso de compra es cada vez más largo, pensado y racional; los productos de venta masiva están desapareciendo y los nichos de mercado son cada vez más pequeños; la sociedad en que vivimos es cada vez más individualista por lo que requiere productos más inteligentes que le aporten una diferenciación respecto al resto; el ciclo de vida de los productos es cada vez más corto;........... pero en cualquier caso, es necesario tomar muchas decisiones, rápidas y correctas. El análisis no nos puede llevar a la parálisis, hay que actuar.

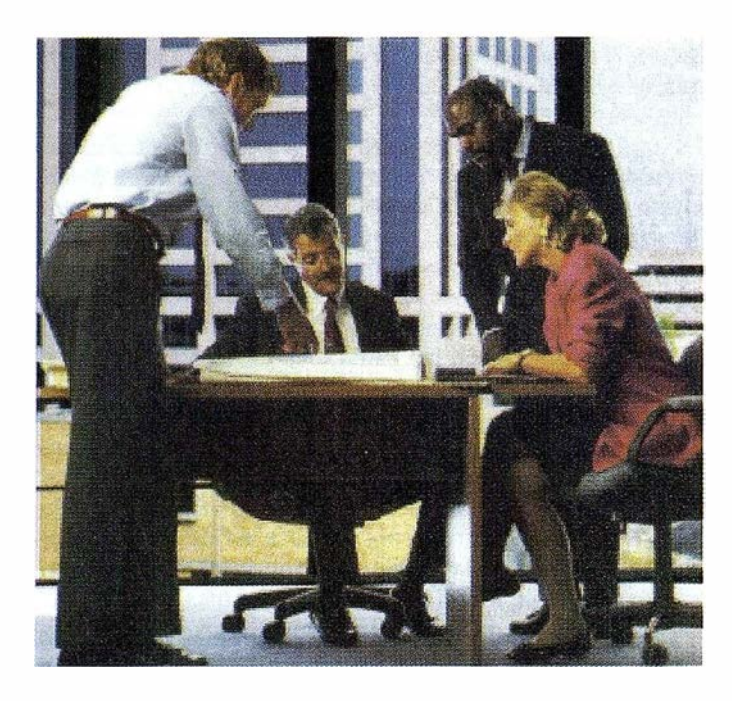

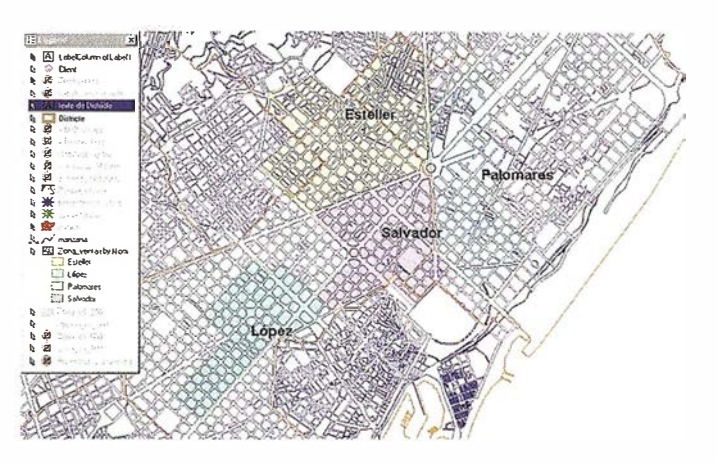

Todas las empresas disponen de unas bases de datos alfanuméricas donde constan las fichas de los clientes, proveedores, servicios técnicos, datos de la competencia, datos demográficos, estudios fruto de una investigación de mercado, etc. ... y la mayoría de ellas dispone de un software que permite consultar y gestionar estos datos. Pero hay una serie de información (dirección postal, código postal, municipio, etc...), la cual en este momento está siendo infrautilizada, porque se podría georreferenciar geográficamente y poder resolver rápidamente preguntas tan frecuentes como:

- $-$  ¿Dónde está ubicada la competencia?
- $-$  ¿Dónde viven nuestros clientes?
- $-$  ¿Dónde tengo que ubicar una nueva unidad de negocio?
- $-$  ¿Cuales son las características de la zona que rodea mi unidad de negocio?
- $-$  ¿Qué perfil de cliente compra el producto X?
- $-$  ¿Dónde tengo que hacer más campañas de marketing?
- $-$  ¿Cuantas personas mayores de 45 años que consuman mis productos viven en el mismo barrio?
- $-$  ¿Cuantos establecimientos de la competencia existen a un radio de 500 metros y cual es su participación en el mercado?
- ¿Dónde tengo que focalizar esfuerzos en una campaña de Marketing Directo?

# **FSPECIAL**

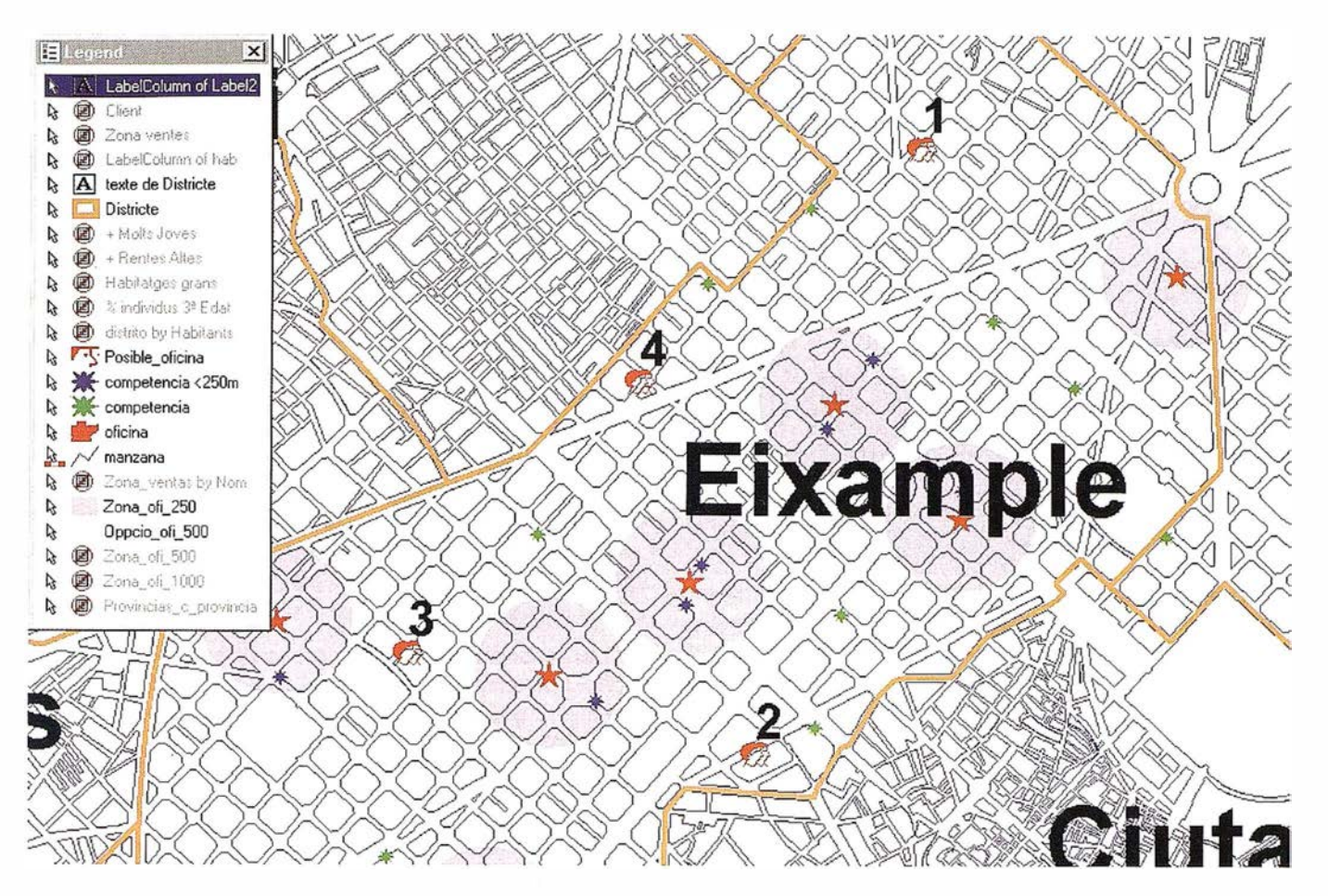

- ¿Qué nivel de servicio estoy ofreciendo a mis clientes tas/Marketingyrealizaranálisismuydiversos: por zonas?

La innovación en este terreno llega con la tecnología de los Sistemas de Información Geográficos (SIG ó GIS). Esta herramienta permite la visualización, consulta y modificación de los datos geográficos que son la unión de los datos cartográficos y alfanuméricos procedentes de las bases de datos tradicionales.

GeoMedia de Intergraph, podemos integrar múltiples fuentes de datos en un mismo entorno, permitiendo la visualización y análisis de la información en modo nativo. Dicho software es personalizable vía OLE AutoMation, permitiendo así crear una interfaz para cada grupo de usuarios (ej. Responsables de Departamentos, equipo de ventas, Departamento de Atención al Cliente, etc...), de forma fácil con lenguajes de programación abiertos. La interfaz tipo Windows permite un rápido aprendizaje para todos aquellos usuarios de productos Microsoft, permitiendo asociar objetos OLE con entidades SIG para integrar imágenes y elementos multimedia, crear consultas y mapas temáticos, realizar análisis espacial y crear zonas de influencia, etc... GeoMedia permite optimizar la toma de decisiones en un departamento de Ven-

- Análisis de la información Comercial
- Análisis de zonas de influencia
- Análisis de apertura de nuevas unidades de negocio
- Análisis de canibalización
- Determinaciones potenciales de compra y expectativas de negocio por áreas geográficas

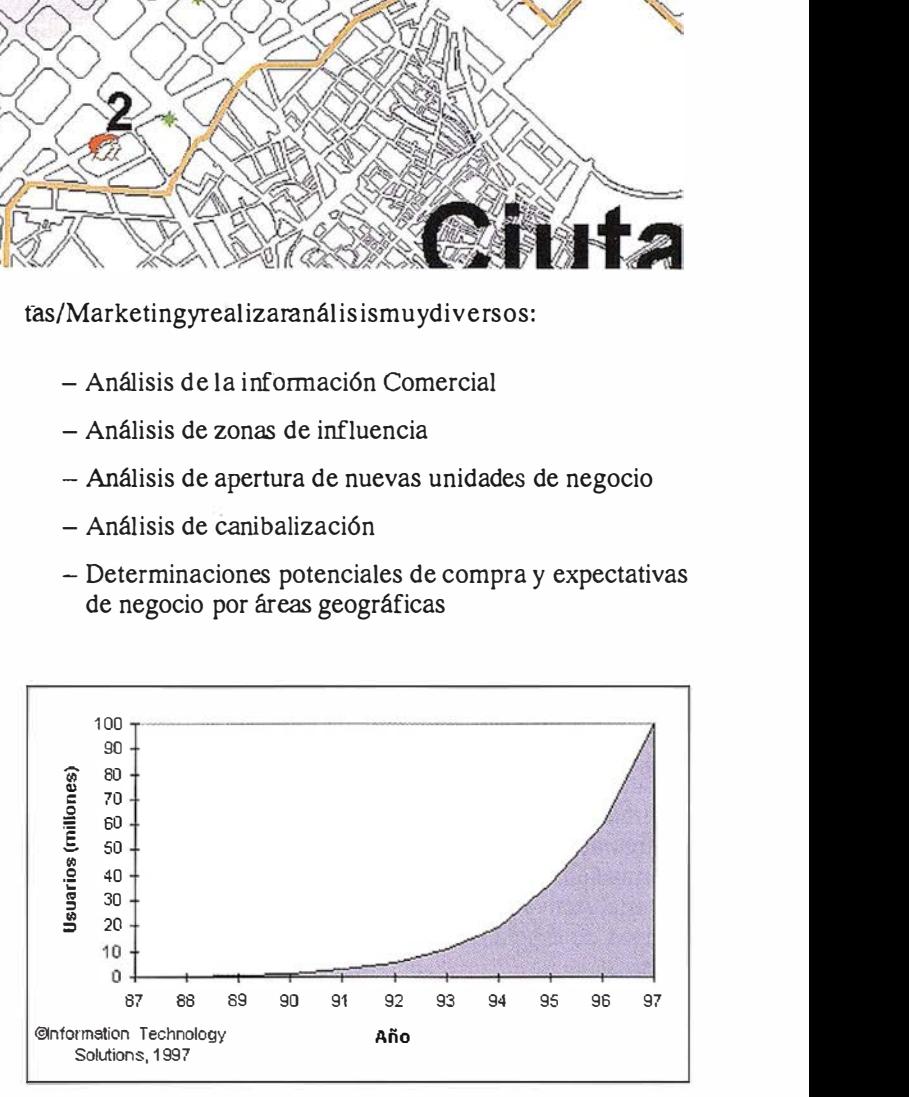

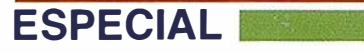

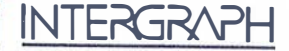

- Determinación de huecos de mercado
- Optimización rutas comerciales/distribución
- Reubicación o distribución zonas de venta
- Optimización campañas de marketing directo
- Optimización en las Investigaciones de Mercado
- Soporte a las acciones de calidad de atención al cliente y fidelización.

# FONDO CARTOGRÁFICO

Para la implementación de un GIS aplicado a los negocios, será fundamental disponer de una base cartográfica amplia, inteligente y\_ diversa con el nivel de detalle adaptado a las necesidades de cada cliente. Para un banco será imprescindible disponer de los callejeros de los núcleos de población, pero para otra empresa que realiza estudios distintos que éste, será suficiente con disponer de los distritos postales/municipales o secciones censales. Asimismo, para aquellas empresas que necesi�an definir rutas óptimas y alternativas para la distribución de cualquier tipo de mercancía, deberá disponer de una cartografía con la red de carreteras, hidrografía, términos municipales, núcleos de población, etc...

De la calidad de los datos dependerá la calidad de la toma de decisiones.

# ¿INTERNET, QUÉ PAPEL JUEGA?

Internet se ha convertido en una plataforma comercial multimedia de uso universal , cuya evolución y crecimiento en el número de usuarios es arrolladora. Con Internet no sólo se pueden conseguir nuevos mercados y/o clientes, permite un acercamiento más eficiente a los actuales clientes. Hemos de encuadrar las potencialidades que nos ofrece en nuestro producto/empresa y tener en cuenta que:

- Todo nuevo medio exige un enfoque diferente.
- Internet no es sólo un medio promociona!, es un medio relacional.
- $=$ Internet es completamente diferente.

GeoMedia Web Map permite publicar en una Intranet/Internet proyectos GIS para identificar entidades y visualizar sus atributos. Así pues, una empresa puede publicar sus datos con.la información siempre actualizada y con una interfaz siempre configurable en función del grupo de usuarios a visualizar la información. Además la información se publica en formato vectorial ActiveCGM, permitiendo reducir entre 3 y 4 veces los tiempos de espera que conlleva publicar ficheros en formato raster.

Imaginemos un departamento de Marketing que realiza consultas y análisis complejos con GeóMedia y necesita dar esa información a sus vendedores y clientes. Con GeoMedia

Web Map podrá publicar la información en Intranet con una interfaz específica para el departamento de ventas, y ofrecerá un valor añadido a sus clientes si les permite acceder a ciertos datos de la compañía y consultarlos desde su casa por Internet. Con ello se obtiene una serie de beneficios para la propia empresa como son:

- Mejora de la imagen corporativa.
- Captación de clientes ocasionales.
- Información de los productos y seivicios que ofrece la empresa.
- Ayuda al mantenimiento de los clientes habituales. ·

### ATENCIÓN AL CLIENTE Y. FIDELIZACIÓN

Una herramienta de análisis que permita hypersegmentar el mercado permitirá afianzar y mejorar las acciones de atención al cliente que las empresas lleven a cabo.

Las tendencias del mercado nos lleva a pensar que el servicio de atención al cliente ya no será un departamento, será una filosofía de empresa, Las empresas deberán integrar herramientas para gestionar y optimizar el recurso más escaso del siglo XXI: el tiempo. En ocasiones deberemos saber renunciar a una parte de nuestra cartera de clientes para gestionar mejor a nuestro público objetivo.

Así mismo, la tendencia al individualismo crecerá y se deberá controlar la satisfacción del cliente para conseguir esa prescripción espontanea.

La manera de conseguir satisfacción pasa por añadir nuevas percepciones a los productos actuales. El precio no será el valor único en la decisión de compra de un producto/servicio, los costes de adquisición tendrán un peso específico mucho más notable.

#### OPORTUNIDAD EMPRESARIAL

La utilización de herramientas como GeoMedia y GeoMedia Web Map ofrecen la oportunidad a las empresas de:

- Pensar globalmente y actuar localmente
- Representación de la información de forma intuitiva y global en un mapa
- Segmentar el mercado y ofrecer satisfacciones al cliente que permita fidelizarlos.
- Avanzar al concepto de sociedad individual.

Con el tiempo se establecerá como una herramienta indispensable para las empresas

# **INTERGRAPH**

# **FSPECIAL**

# PROYECTO SIGRID

IGRID, Sistema Integrado de Gestión de la Red e Instalaciones de Distribución, es el nombre con el que se implantó en IBERDROLA (1992) el nuevo sistema creado para integrar las experiencias de dos empresas, IBERDUERO e HIDROELEC-TRICA ESPANOLA, con los Sistemas de Información Geográfica en el área de Distribución.

El objeto fundamental del sistema era integrar la información necesaria para realizar los trabajos de gestión y mantenimiento de la red e instalaciones del área de Distribución de IBERDROLA. Basado en la tecnología AMJFM/GIS, SIGRID permite integrar información gráfica y a lfanumérica de una manera homogénea, ofreciendo la posibilidad de incorporar funcionalidad de análisis y gestión espacial a las redes eléctricas de IBER-DROLA.

SIGRID se definió con un enfoque corporativo y global de la gestión de los negocios de IBERDROLA. No se limitó en su concepción al simple inventario y a la mera elaboración de cartografía automática de la red, sino que el avance del proyecto tenía que llegar a cuantos procedimientos de gestión se vieran beneficiados del conocimiento del inventario de instalaciones, redes e infraestructuras y a su ubicación geográfica relacionable.

# SISTEMA FRAMME DE INTERGRAPH

Como software de AMJFM/GIS para SIGRID, Iberdrola abrió un proceso de análisis y estudio de mercado,seleccionando finalmente la solución FRAMME de I ntergraph.

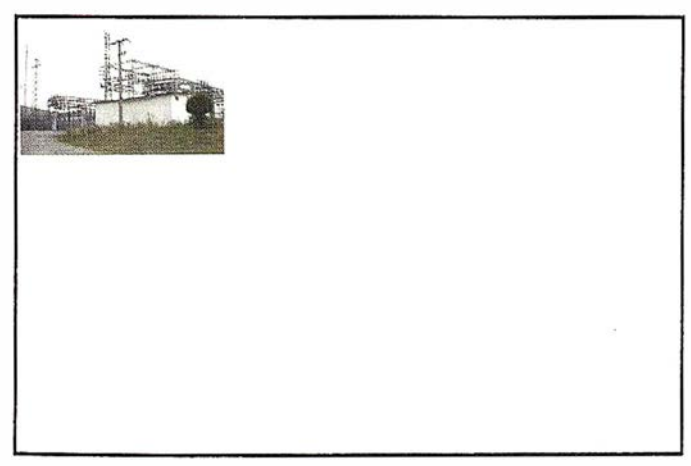

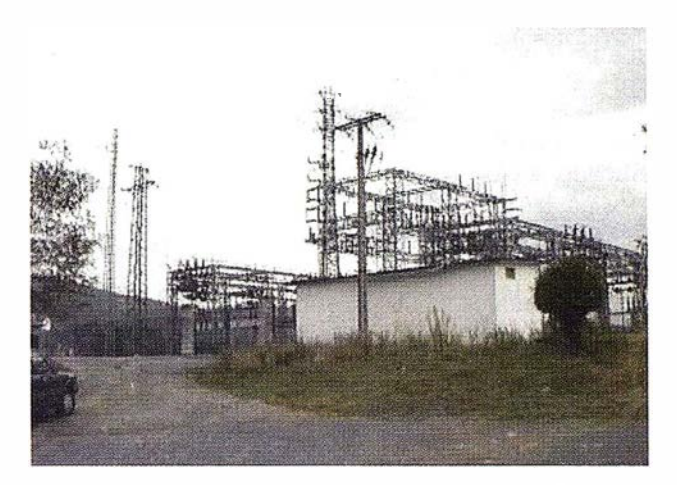

El sistema FRAMME de I ntergraph, permite la modelización y gestión de elementos de red. Es un sistema de desarrollo, basado en reglas, cuyas principales características son:

- Soporte de B.O. estándares del mercado ( Oracle, Informix, etc).
- Permite la definición de los diferentes componentes de red, a nivel gráfico y alfanumérico, asi como las reglas de cada componente y su interelación entre ellos.
- La definición de reglas se apoya en un sistema CASE.

#### Gestión transaccional gráfica y alfanumérica

Acceso multiusuario, controlando el acceso simultáneo a datos gráficos y a lfanuméricos.

Capacidad de programación con lenguajes que soporten OLE automation, tales como Visual Basic, Visual C++ o Delphi.Se dispone de visualizadores (FRAMME-Fieldview) para su uso en modo conectado, con acceso on-line al servidor de FRAMME, o bien acceso en modo desconectado. En este modo se accede a una extracción previa de datos, y es apto para su uso en campo.

# MODELIZACION DE LA RED ELECTRICA

Con objeto de poder gestionar la red eléctrica dentro de un sistema de información se debe modelizar la red

# ESPECIAL **N**

INTERGRAPH

de acuerdo a las especificaciones que se plantean por parte del usuario para cubrir sus necesidades. Este trabajo se ha desarrollado en SIGRID en tres fases: Definición de objetos de red, Modelo Entidad-Relación y Normativa gráfica.

La definición de objetos o elementos de red se realizó admitiendo la convivencia de componentes alfanuméricos, los cuales recogen las características de Jos citados elementos susceptibles de ser almacenadas y gestionadas por una base de datos relacional, y componentes gráficos, los cuales van a permitir representarlos y gestionarlos gráficamente.

Las reglas de almacenamiento y tratamiento de estos componentes se traducen finalmente en un Modelo Entidad-Relación.

Los criterios de representación gráfica se recogen en Librerías Gráficas de simbología y en la definición de los diferentes atributos gráficos como son color, estilo y espesor para cada tipo de representación de la red.

# LA INFORMACION

El Negocio de Distribución de IBERDROLA está respaldado por las siguientes cifras:

El mercado de IBERDROLA en España abarca 14 Comunidades Autónomas con 196.281 km2 y 1 6.237.575 habitantes, facturando 57.43 1 millones de kWh a un total de 8. 185386 Clientes. El sistema eléctrico tiene una potencia instalada 16.192 MW con un número de instalaciones de transformación y maniobra cifradas en 2.948 STM y 1 05.910 CTM conectadas a través de 23.090 kms de líneas de Alta Tensión, 75.880 de Media Tensión y 106.422 de Baja Tensión. para llegar hasta 3.357.991 de Cajas Generales de Protección.

En consecuencia, SIGRID debe capturar y gestionar grandes volúmenes de información.

Estructura de la I nformaciónUna estructura adecuada de los datos facilita la gestión de los mismos cuando se trabaja con grandes volúmenes. Las diferentes facilidades de organizar la información que ofrezca Ja herramienta y

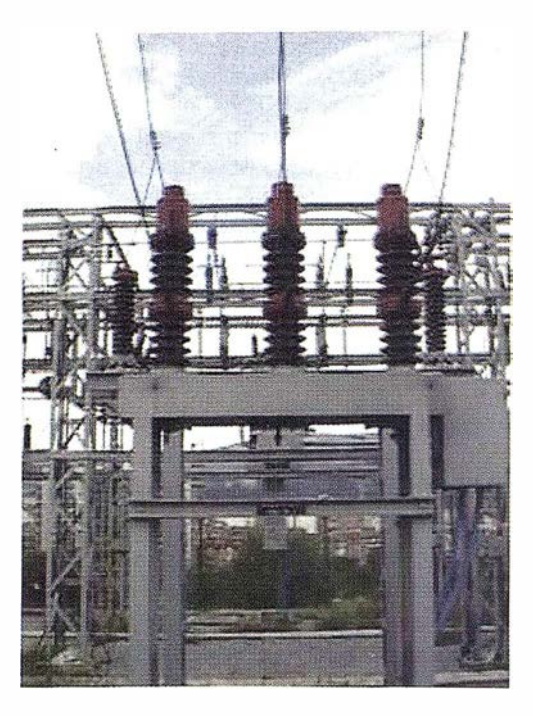

una labor previa de clasificación de Jos diferentes datos con los que se va a trabajar son fundamentales para el buen funcionamiento del sistema.

Componentes gráficos y alfanuméricosLa información está estructurada en SIGRID para ser recogida de acuerdo a la modelización de red realizada, en unos componentes gráficos y otros alfanuméricos relacionados.

Ahora bien, dadas las diferentes fuentes de información que existen dentro del ámbito territorial de IBERDROLA, el sistema debe gestionar diferentes tipos de datos en los procesos de carga y actualización según se hayan recogido los componentes alfanuméricos únicamente en un primer proceso o bien se hayan recogido los datos gráficos y alfanuméricos de forma conjunta.

#### Estados de la Red

SIGRID es capaz de gestionar diferentes estados de la información de red: planificada, en proyecto, en servicio y fuera de servicio. La representación gráfica y el tratamiento de los diferentes elementos de red es partirular para cada uno de los estados.

El sistema finalmente está diseñado para gestionar Ja transición de estados de forma automática de acuerdo a una definición previa de cada uno de los estados y sus ciclos de transición.

#### **Multirreferencias**

Las diferentes representaciones gráficas de un mismo objeto o feature de red se controlan mediante una gestión de referencias desarrollada para mantener la integridad de la información dentro del sistema.SIGRID.

# FUNCIONALIDAD DE SIGRID

El proyecto plantea una integración de procedimientos de gestión como soporte a las siguientes funciones:

#### Manejo ágil de infórmación georreferenciada

Tanto a nivel de consultas individuales como zonales, el sistema permite la consulta de la ubicación y de las características de las instalaciones y elementos de red, así como los análisis de conectividad entre los componentes de las redes y la gestión de recorridos y longitudes de las mismas.

#### Cartografía Digital

La gestión de esta información pasa por ser una mera referencia para los datos qel negocio de Distribución que son las redes y las instalaciones.

#### Mantenimiento Preventivo

El mantenimiento preventivo de las instalaciones y redes se ve enormemente facilitado si se organiza con una base de datos georreferenciada donde se ubique cada elemento con su accesibilidad y características.

#### Control de Calidad del Servicio

Los diferentes índices de calidad nos permiten conocer el funcionamiento de las redes de distribución con relación a la calidad de suministro que se presta a los clientes.

#### Ayuda a la Contratación

La conexión entre el sistema de Clientes y SIGRID permite ubicar a cada cliente en su punto de suministro eléctrico dentro de la red, facilitando la atención a los clientes para la contratación de nuevos suministros o ampliaciones de potencia.

#### Operación y Planificación de la Red

SIGRID envía información de las redes e instalaciones a los Sistemas de Operación y Planificación de Red a través de una interfase desarrollada para mantener la integridad de la información entre ambos sistemas.

#### Proyectos de Red

Se han desarrollado aplicaciones para realizar proyectos de líneas e instalaciones apoyándose en la información existente y permitiendo la integración posterior de los datos en la base de datos de SIGRID.

### PLATAFORMA SIGRID

SIGRID está configurado en una arquitectura cliente/servidor, organizado en 20 sites equivalentes distribuidos geográficamente por el territorio de IBERDRQLA y eonectados a su vez con un servidor central corporativo.

Cada site está formado por un servidor WNT, con B.O. de ORACLE y el módulo servidor FRAMME/FRS de Intergraph,más varios puestos cliente para actualización y/o consulta. El puesto cliente alfanumérico y de consulta gráfica es un PC con Windows en red y con el visualizador FRAMME-Fieldview. El puesto cliente para actualización gráfica es un equipo TO de INTER-GRAPH con WNT y FRAMME. La configuración es similar en cada site, distinguiéndose únicamente por los datos almacenados en cada uno de ellos.

El servidor central está conectado con cada site y gestiona la información que por necesidades del área de Distribución es necesario almacenar a nivel corporativo.

#### SIGRID 2000

La necesidad de adecuar organizaciones y procesos a los tiempos actuales para ser más competitivos ha supuesto una adaptación de las formas de gestión que finalmente ha dado origen a una nueva cultura empresarial. Una orientación hacia la eficacia, productividad y competitividad lleva a la necesidad de rediseñar los planteamientos iniciales de los Sistemas de Información.

SIGRID y la tecnología de los Sistemas de Información Geográfica no han vivido de espaldas a esta situación y han ido evolucionando de sistemas complejos en arquitecturas propietarias a sistemas abiertos, y adaptándose a entornos de trabajo más sencillos y amigables integrados con los puestos de trabajo personal.

La migración de UNIX a WINDOWS NT fue el primer paso de SIGRID para adaptarse a este nuevo escenario de evolución tecnológica. La aproximación del mundo gráfico a las bases de datos relacionales con el Spatial Data Option de ORACLE y el mundo de las comunicaciones a través de INTERNET e INTRANET son los pilares de las nuevas estrategias sobre las que se fundamentará SIGRID en el año 2000.

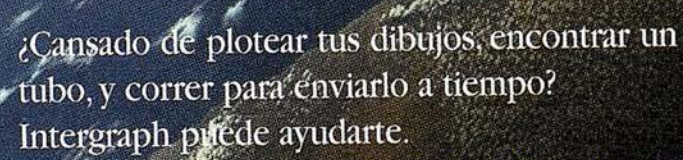

繱

War

THEORIE 

Nuestro software InterPlot Digital Print Room te permite plotear dibujos a un archivo digital, y después enviarlos al Web para una inmediata visualización e impresión.

Hablamos del envío instantáneo de ploteados de alta resolución.

Envío inmediato a cualquier lugar del mundo, acabando con las esperas debidas a actualizaciones de los dibujos. Los trabajadores sobre el terreno tienen acceso a nuevas v críticas revisiones nada más enviárlas. Desaparecen «las esperas habituales del transporte convencional. Desaparecen los retrasos en los proyectos. Y debido a que los ploteados son de alta fidelidad, tienes garantizada la exactitud de su interpretación.

Tan

Visita nuestra dirección de ploteo en www.interPlot.com y descubre cómo **InterPlot Digital Print Room puede** hacerte ahorrar tiempo y dinero.

West CONST

Llama al teléfono 91 372 80 17 v solicita InterPlot Digital Print Room para tus proyectos.

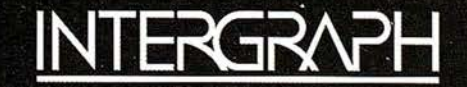

# Experiencia de la tecnología GIS de **INTERGRAPH** en el Levante peninsular

Juan Carlos Córdoba Ahnodóvar.

Director General de MCA Informática S.L., Centro de Soluciones INTERGRAPH.

o cabe duda que las Comunidades de Valencia y Murcia constituyen un espacio económico en auge. La convergencia (y a veces competencia) de la agricultura mecanizada, una industria diversificada y la actividad turística están conformando un terri torio complejo, cada vez más comunicado y con una estructura urbana bastante equilibrada en relación con otras regiones.

En este contexto y como empresa vinculada a INTER-GRAPH, líder del mercado GIS, MCA Informática viene ejerciendo desde 1994 su labor de difusión de la tecnología de los Sistemas de Información Geográfica y otras tecnologías asociadas como CAD, productos de Ingeniería Civil o Teledetección.

Hoy podemos afirmar que la experiencia ha sido positiva. Al margen de ciertas instituciones que ya mantenían una larga tradición en el uso de la tecnología GIS de INTERGRAPH, como la Confederación Hidrográfica del Segura, un buen número de Departamentos de las distintas .universidades han ido adoptando en primer lugar estas herramientas y las utilizan de forma activa en sus actividades de investigación. Por parte de la Universidad de Alicante destacan el Dpto. de Análisis Geográfico Regional, pionero a nivel nacional en la introducción y uso de los Sistemas de Información Geográfica como herramienta para estudios territoriales; el Dpto. de Estadística e Investigación Operativa, que aplica el GIS en el análisis- de recursos pesqueros; y el Dpto. de Ciencias de la Tierra y Medio Ambiente, que utiliza el GIS como herramienta para la Cartografía Geológica. La Universidad Miguel Hernández también está empezando a incorporar esta tecnología a nivel docente. También se encuentran entre los usuarios el Dpto. de Geografía de la Universidad de Valencia y diversos departamentos de la Universidad Politécnica de Valencia.

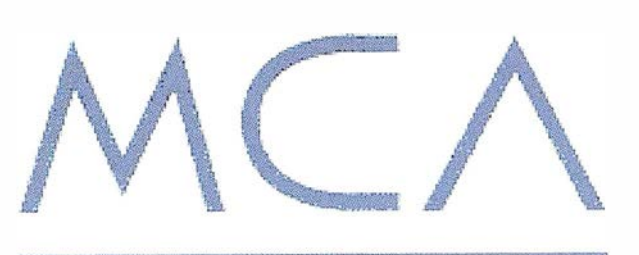

# INFORMATICA S.

Por tanto, se puede afirmar que se está consiguiendo un alto nivel de implantación en el mundo académico. Esto significa algo tremendamente importante: cada vez más personas van a tener acceso a los Sistemas de Información Geográfica, una tecnología que tradicionalmente ha estado reservada a unos pocos.

Está claro que tanto la evolución del hardware como del software y las comunicaciones nos conducen hacia esta expansión del GIS, y en este punto un buen número de profesionales ha apreciado la calidad y desarrollo tecnológico del software de INTERGRAPH. Asf, el software de Ingeniería Civil ha sido elegido para el diseño y construcción de "Terra Mítica", el gran parque temático de Alicante. A su vez, instituciones como el Dpto. de Planeamiento Urbano del Excmo. Ayuntamiento de Elche, la Universidad Miguel Hemandez o Suma Gestión Tributaria han seleccionado o están examinando productos de la nueva Tecnología Júpiter (GeoMedia, GeoMedia Professional, GeoMedia Web Map) como medio idóneo de llevar a cabo tareas de planificación y gestión espacial.

Como conclusión, me gustaría destacar nuestra plena confianza en el futuro que los Sistemas de Información Geográfica tienen en nuestro entorno como herramienta integradora capaz de cubrir las necesidades de los profesionales del territorio a todos los niveles (ayuntamientos, administraciones provinciales y autonómicas, etc.). Y no sólo eso, ya que pronto, gracias a los avances tecnológicos que ya hoy se están produciendo en el campo del GIS y de las Bases de Datos, tanto el mundo empresarial como el público en general tendrán acceso a estas herramientas.

# INTERGRAPH

# **ESPECIAL**

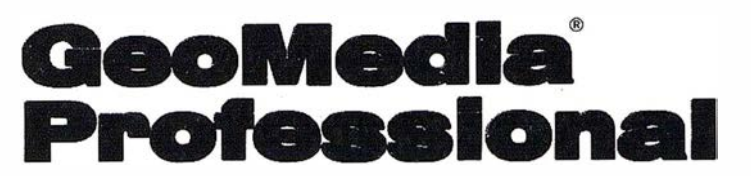

# El primer SIG fácilmente adaptable dentro del flujo de trabajo de edición de datos

Dentro de la nueva generación de productos GeoMedia aparece GeoMedia Professional (GeoMedia Pro), que representa la culminación de años de trabajo en el desarrollo de un sistema realmente abierto, estándar SIG, para gobierno, industria y educación.

En 1997, GeoMedia introduce el primer entorno realmente abierto dentro de los SIG, permitiendo a las organizaciones combinar juegos de datos provenientes de diferentes sistemas y constituyendo una solución empresarial para el acceso y análisis de datos espaciales.

Hoy, GeoMedia Pro representa la extensión natural dentro de la gama de productos GeoMedia, que incluye captura, mantenimiento y manejo de datos.

El resultado: el primer estándar abierto para los profesionales del SIG.

GeoMedia Pro es el único software de SIG que utiliza tecnología Microsoft Windows, combinando las más potentes utilidades en un único producto de forma que resulta perfecto para recoger datos SIG, compartirlos dentro de una base de datos corporativa y convertirlos en información clara y precisa en forma de mapas para su uso y distribución. Con GeoMedia Pro y GeoMedia Web Map se puede compartir información SIG a través de la Web. Se integra en formato nativo con otras aplicaciones basadas en Windows. La personalización con GeoMedia Pro utiliza entornos de desarrollo estándar.

Como conclusión: GeoMedia Pro ayuda a compartir la información de los SIG de la forma más rápida y eficiente.

# Un nuevo estándar en la automatización de datos SIG

GeoMedia Pro es el nuevo estándar para la captura de datos SIG que permite aumentar la productividad de forma considerable al reducir el numero de pasos a dar por el operador para realizar una tarea específica. La facilidad de su uso reduce el tiempo de formación e implementación. GeoMedia Pro incorpora las utilidades más avanzadas para la captura de datos, actua-

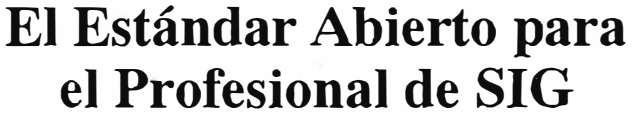

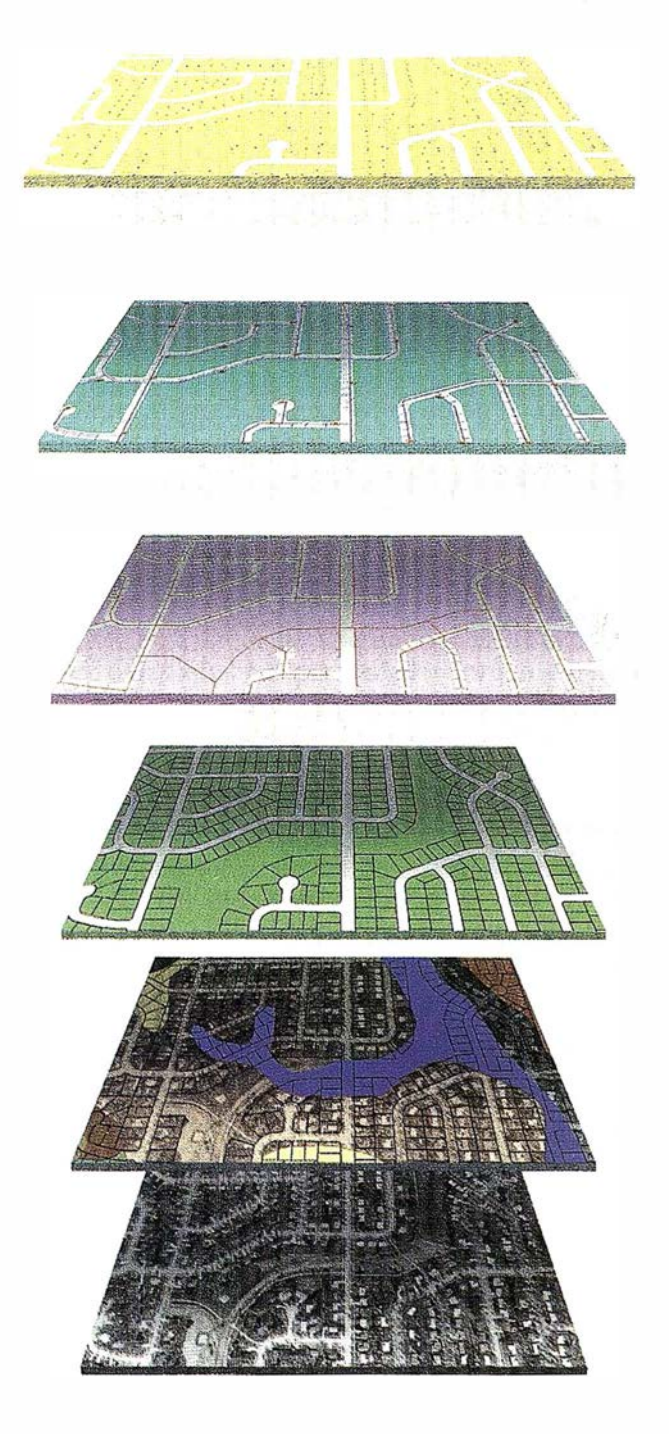

# INTERGRAPH

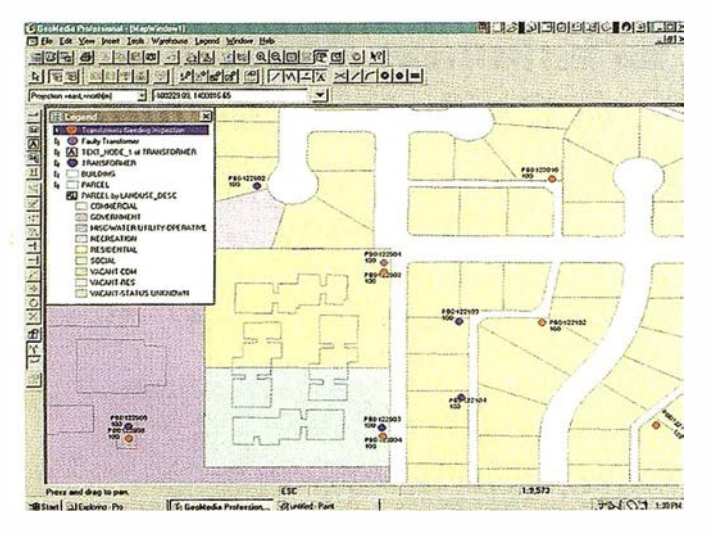

lización de mapas y de información alfa numérica. Integra mapas vector con imágenes raster y trabaja con las Bases de Datos Relacionales estándar del mercado.

GeoMedia Pro elimina las fronteras entre aplicaciones. Utilizando GeoMedia Pro se pueden combinar datos nuevos cori datos ya existentes. Permite combinar datos SIG con textos y hojas de calculo para la generación de i nformes, anotaciones en planos y creación de presentacíones. Se integra fácilmente con Word, Excel, PowerPoínt, Access y otras aplicaciones del entorno Windows. Con GeoMedia Pro es posible la i ntegración de ficheros de CAD y de datos SIG de otros proveedores en una única base de datos y todo sin traducirlo y listo para ser explotado de forma transparente y en el mismo entorno de usuario.

GeoMedia Pro es el resultado de más de 20 años de desarrollo en tecnología SIG. Junto con la mejora de sus productos, una de las mayores prioridades de Intergraph es preservar las inversiones realizadas por nuestros clientes en sus datos . GeoMedia Pro ofrece esto y además los siguientes beneficios:

- Captura de datos, automatización y mantenimiento.
- Manejo de datos corporativos.
- Análisis espacial
- Producción de mapas
- Desarrol lo en entornos estándar.

# Herramientas inteligentes para la captura de datos, automatización y mantenimiento

GeoMedi� Pro, añade una mayor eficiencia y velocidad en la carga y mantenimiento de los datos, gracias a sus utilidades de captura y edición que permiten

realizar estas tareas de una forma mucho mas cómoda y rápida convirtiéndose en un SIG mas "inteligente" que las aplicaciones deSIG tradicionales. Construido directamente sobre Windows y pensando en el usuario de SIG, GeoMedia Pro se orienta hacia flujos de trabajo propios de los SIG en lugar de CAD. Más que una herramientadediseño, GeoMediaProañadeinteligencia a las entidades, integrando gráficos y atributos.

La captura y mantenimiento de los datos nunca había sido tan fácil como con GeoMedia Pro. El entorno ya familiar de Windows junto con nuevas y potentes herramientas, reducen el numero de pasos para realizar cualquier tarea, ahorrando tiempo y esfuerzo. GeoMedia Pro incorpora herramientas de cazado a elementos raster para capturar esquinas, puntos finales, medios etc. y así poder actualizar mapas cuando la fuente de actualización de los datos vectoriales es una imagen raster que está de fondo. Según se va moviendo el cursor, los puntos de cazado (snap points) son identificados automáticamente, asegurando una digitalización precisa sin necesidad de recurrir al zoom constantemente. Digitalización en tablero y transformaciones (afn, helmert) son otras de las posibilidades que GeoMedia Pro permite para aquellos datos que requieren transformación de geómetra o georreferenciación.

GeoMedia Pro i ncluye herramientas altamente productivas que permiten de una forma limpia y precisa la captura de datos en un solo paso y sin necesidad de edición posterior. La ruptura automática de vectores y digitalización de geómetra coincidente permiten prevenir problemas tradicionales como áreas de contacto e intersecciones dónde no se han generado nodos. Por ejemplo cuando se digitaliza una entidad calle y ésta intersecta con otra segunda entidad tipo calle, la utilidad de ruptura automática de vectores, permite a voluntad la división o no de ésta última calle en dos

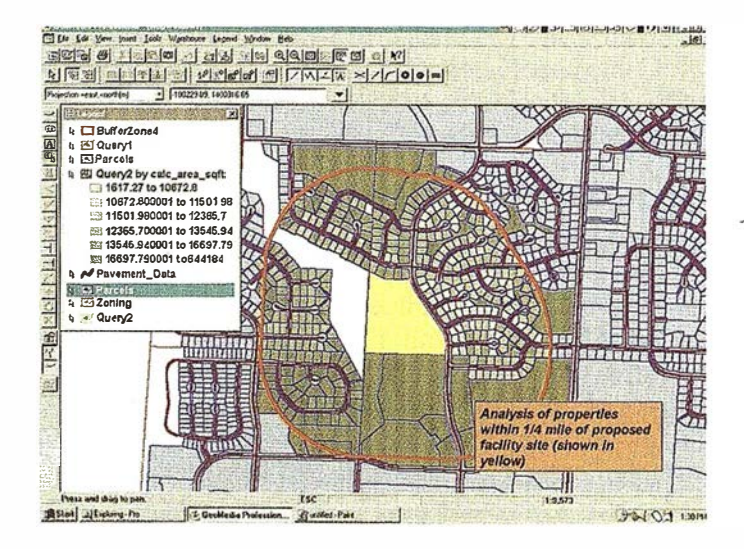

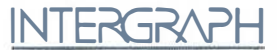

tramos. Durante el proceso de digitalización,cuando el usuario se encuentra con geómetra coincidente, para, por ejemplo, generar un nuevo polígono con un borde común, simplemente se selecciona un polf gono existente para el límite común de ambos, y as se elimina cualquier posibilidad de error o área de contacto. Por tanto, existen numerosas ayudas para Ja introducción de datos vectoriales, si aún así, durante la carga de datos o la creación de los mismos mediante digitalización, existen errores, como lineas demasiado cortas (overshooting), lineas demasfado largas (undershooting), áreas de contacto (slivers), puntos duplicados por redigitalización (kickback) etc, estos son detectados mediante las utilidades de detección automática de errores.

Una vez los errores son localizados, se pueden corregir usando herramientas inteligentes de edición, como la creación dinámica de colas y el editor de geómetra coincidente. La edición dinámica de colas presenta cada validación secuencialmente, por lo que la localización es inmediata. Cuando el problema ha sido solucionado, la cola de errores se actualiza automáticamente. Cuando se añade, mueve o borra una línea compartida por dos entidades, el editor de geómetra coincidente cambia automáticamente las dos entidades. Se pueden igualmente realizar anotaciones de forma rápida sobre los datos, usando las potentes herramientas de etiquetado y posicionamiento de textos.

GeoMedia Pro ofrece las mismas capacidades de acceso abierto que se conocen de GeoMedia. Para facilitar el uso de las ultimas tecnologías de scanning, soporta Jos más conocidos formatos del mercado - Bitmap, TIFF, CALS, JPEG, Hitachi, IGS y por supuesto todos los formatos de I ntergraph. Es más, el interfaz mejorado de servidor de datos, permite de forma inmediata, acceder a una gran variedad de formatos CAD y SIG sin pérdidas de tiempo ni traducciones. GeoMedia Pro permite leer ficheros directamente desde Microstation, Auto CAD, ARC/INFO, ArcView, Maplnfo, MGE y FRAMME. Las utilidades de edición de GeoMedia Pro, ofrecen un sencillo flujo de trabajo para el ajuste entre hojas de cartografía, permitiendo construir una base de datos del SIG integrada aunque la obtención de esos datos provengan de hojas diferentes o con distintos formatos.

#### Manejo de datos corporativos

Con las mismas capacidades de lectura de datos de distintos almacenes que GeoMedia, GeoMedia Pro pone a disposición de todos los usuarios de la empresa, los datos SIG. GeoMedia Pro permite realizar conexiones en tiempo real con múltiples almacenes de datos de forma simultánea. La transformación entre los distintos sistemas de coordenadas y proyecciones que puedan existir en esos almacenes se realiza de forma transparente y automática, lo que se traduce en una gestión mas rápida de la información.

Con este acceso en tiempo real a los datos en su formato nativo, las consultas y mapas temáticos, son automáticamente actualizados, reflejando las modfficaciones que existan en Jos almacenes de datos y permitiendo que los usuarios tengan siempre acceso a una información veraz.

GeoMedia Pro soporta la mayoría de las bases de datos existentes en el mercado, incluyendo Access, SQL Server, Oracle y Oracle Spatial Data Option/Spatial Cartridge (SDO/SC). Mediante la carga de datos (incluyendo datos espaciales ) en una base de datos relacional

> que puede ser fácilmente accesible desde cualquier punto de la red, a cualquier or-

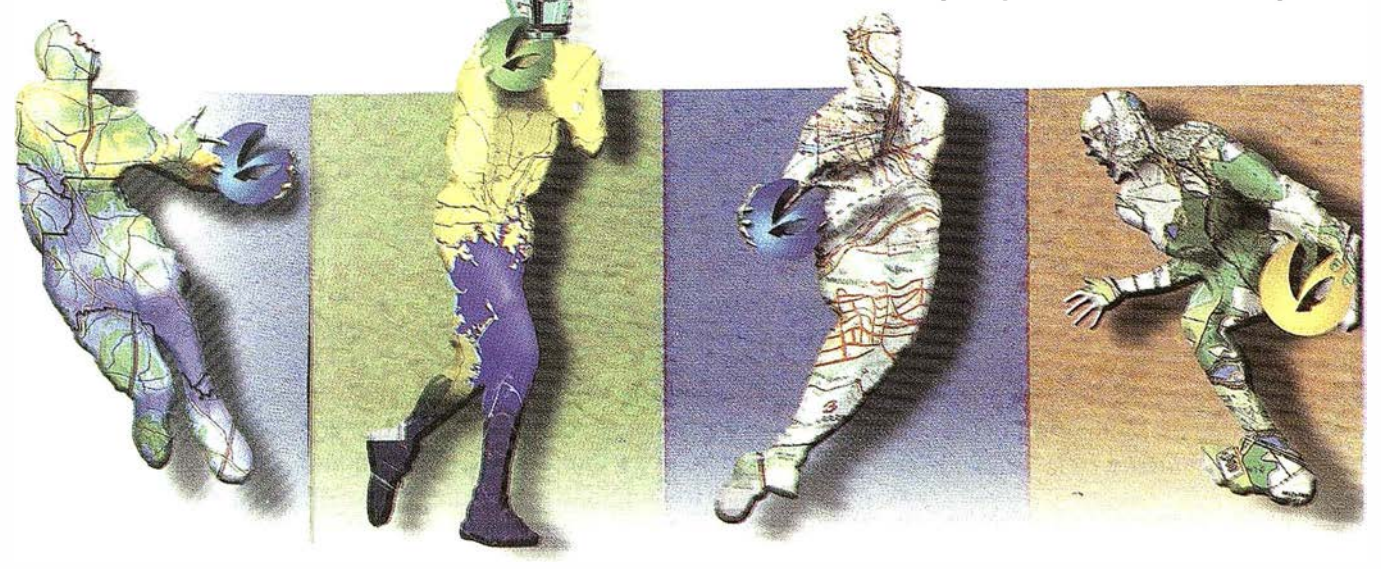

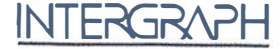

ganización le es posible tener un férreo control de los datos, mantener los mapas e información relacionada perfectamente actualizada y reducir información re dundante y errores.

En lugar de cargar datos geométricos en un SIG propietario o CAD con base de datos que requieren el conocimiento de pesados y engorrosos paquetes de software para poder explotarlos, GeoMedia Pro permite utilizar un único entorno en el que se pueden almacenar datos geométricos y atributos de esa geómetra utilizando tablas estándar de la base de datos elegida.

#### Análisis espacial

Desarrollado con las mismas y potentes capacidades de análisis que GeoMedia, GeoMedia Pro, incluye herramientas que permiten realizar análisis espaciales complejos. Esto incluye el uso de zonas de influencia para consultar un área especifica, la consulta de datos lineales segmentados y la creación de mapas temáticos en los que los códigos de color y las tramas, ayudaran a la explotación completa de la información.

Como el acceso a múltiples bases de datos es transparente, se pueden tomar datos en su formato nativo y realizar las consultas pertinentes sobre el conjunto que se desee mezclando distintas fuentes o almacenes de datos. También se pueden integrar imágenes de satélite con entidades geográficas vectoriales y as, añadir más información. GeoMedia Pro permite crear mapas dinámicos que permiten integrar el SIG con las herramientas multimedia, utilizando vínculos a ficheros que pueden contener sonidos; imágenes o texto. En cualquier momento se puede imprimir o plotear a escala con la filosofía WYSIWYG-(Wath You See Is What You Get).

#### Herramientas para la producción de Mapas

GeoMedia Pro integra el producto Imagineer Technical 2.0, software pa\_ra diseño de reconocidas y premiadas ventajas, que proporciona al usuario un entorno de producción aún más potente. Se puede abrir una ventana de Imagineer Technical con una carátula prediseñada y vincularla directamente al SIG en una sesión de GeoMedia Pro. Esto permite utilizar la precisión de Imagineer como una herramieiita de gran comodidad para la presentación de calidad de esos análisis realizados en el SIG. Si se decide realizar cambios de entidades dentro del entorno de GeoMedia Pro, dichos cambios se reflejarán automáticamente en la sesión de Imagineer.

Las herramientas de Imagineer para la realización de mapas incluyen la posibilidad de añadir texto, anotaciones,etiquetas, edición de tipos de lineas y creación de simbología personalizada.

Para mejorar la presentación cartográfica, Imageneer incluye capacidad de generación automática de leyendas y la edición de las mismas, proporcionando plantillas orientadas a cartografía y fácilmente adaptables por el usuario. Imageneer además, proporciona amplias facilidades para el plotting.

Las operaciones con Word, Excel, PowerPoint y otras aplicaciones a través de OLE 2.0 y MAPI son transparentes , lmageneer elimina las fronteras entre las aplicaciones permitiendo introducir datos (con las facilidades arrastrar-soltar Windows) de estos programas, en el mapa de salida de forma que se agilicen las tareas antaño tediosas.

Podemos asociar imágenes, hojas Excel, diseños de Autocad y Microstation dando valor añadido al flujo de trabajo. Con Imageneer, la combinación entre mapas y hojas de calculo con el fin de preparar informes, realizar anotaciones y crear presentaciones es trivial.

#### Soluciones ampliables

Como GeoMedia Pro es tremendamente flexible, se puede usar la base de datos que mejor se ajuste al tamaño y necesidades de la organización.

Un usuario de una empresa puede utilizar ACCESS en sus proyectos. Para un grupo de trabajo a nivel departamental la solución ideal es SQLServer. Para una solución corporativa se aconseja ORACLE SDO/SC. GeoMedia Pro permite leer y escribir en todas estas bases de datos. Por que adquirir incómodas soluciones propietarias cuando se puede usar la base de datos más adaptable a las necesidades del trabajo desarrollado con GeoMedia Pro?

#### Entorno de desarrollo estándar

GeoMedia Pro proporciona personalización específica pero manteniendo una misma apariencia corporativa, con la creación de nuevos de comandos, estilos, proyecciones etc..

Es compatible con herramientas estándares de desarrollo del entorno Windows como PowerBuilder, Excel (con VBA), Visual Basic y Visual C++. Estas herramientas permiten la realización de aplicaciones de los SIG a través de OLE Automation. Por tanto, no se requieren lenguajes de programación propietarios para cambiar la interfaz de usuario o implementar una funcionalidad determinada.

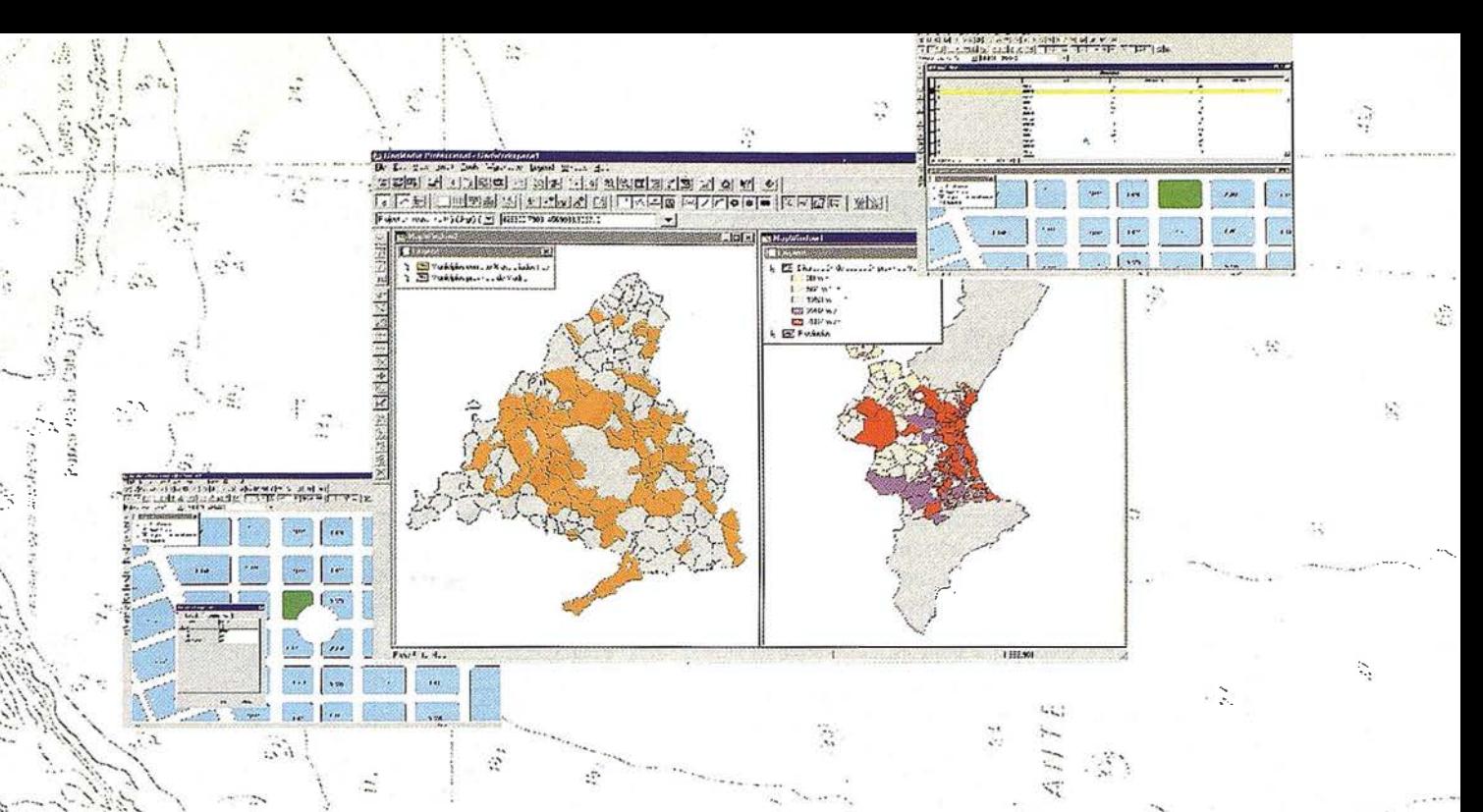

Desde hace más de cinco años somos profesionales dedicados a ofrecerle el mejor asesoramiento para la puesta en marcha de su Sistema de Información Geográfica y a proporcionarle las mejores herramientas hardware y software.

Le prestamos todo nuestro apoyo técnico durante el proceso de implantación del sistema, desde el principio y ajustándonos a su realidad, ya que apostamos por el aprovechamiento efectivo de las nuevas Tecnologías de la Información. Para ello contamos con medios, con personal cualificado y con los productos del líder en soluciones GIS abiertas e integrales.

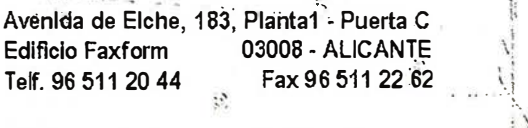

**WEB** http://www.mca-informatica.com E-MAIL comercial@mca-informatica.com

Edificio Faxform

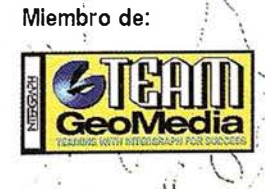

INFORMATICA  $S. L.$ tro de Soluciones INTERGRAPH™

 $\mathcal{O}$ 

 $\mathcal{L}_{\mathcal{R}}$ 

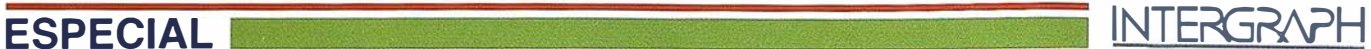

# IMPLANTACIÓN DE GEOMEDIA EN LA AUTORIDAD PORTUARIA DE HUELVA

lencia PRODEVELOP, S.L. acometiero<br>implantación de GEOMEDIA, como h<br>para la gestión espacial de los servicios p<br>AUTORIDAD PORTUARIA DE HUELVA NTERGRAPH, conj untamente con la empresa de Valencia PRODEVELOP, S.L. acometieron el proyecto de implantación de GEOMEDIA, como herramienta GIS para la gestión espacial de los servicios portuarios, en la

La Autoridad Portuaria de Huelva disponía de un AS/400 como sistema de información corporativo, accediendo los usuarios a las distintas aplicaciones y base de datos desde PC's con WINDOWS 95 en modo emulación. Por otra parte, el departamento de infraestructuras disponía de MICROSTATION como herramienta CAD para la elaboración de proyectos de obra civil, consulta de planos, etc.

Dicho sistema suponía un reto importante, en cuanto que, en primer lugar, implicaba la resolución de un problema de ingeniería de sistemas: como acceder de forma eficiente a los datos alfanuméricos del AS/400 desde GEOMEDIA? Por otra parte implicaba resolver el problema del dato único, así como. El último problema técnico a resolver, consista en la integración de GEOMEDIA dentro del conjunto de aplicaciones del AS/400, independientemente de facilitar el acceso a su base de datos.

Desde un punto de vista funcional, no existan problemas a priori, en cuanto que PRODEVELOP ya haba realizado multitud de implantaciones de aplicaciones GIS en otras autoridades portuarias, y por lo tanto conocían bien la problemática de los usuarios. Cabe decir, eso sí, que fue necesario realizar un profundo estudio para validar la aplicabilidad funcional y operativa de GEOMEDIA en las siguientes áreas: Gestión de Concesiones y de la Ocupación de Superficies del Recinto Portuario y, Consulta, Control y Asistencia para la Autorización de Atraques (aplicaciones a implantar en 1<sup>ª</sup> fase). Otras áreas de gestión, tales como gestión de puertos deportivos, mantenimiento de instalaciones electromecánicas y de obra civil, gestión de la seguridad, gestión de proyectos, etc podrán ser acometidas en el futuro, puesto que GEOMEDIA está igualmente preparado.

La primera área de gestión suponía utilizar GEOMEDIA para trabajar con parcelaciones del recinto portuario con una gran carga de datos alfanuméricos relativos a sistemas tarifarios, empresas concesionarias, actividades de los concesionarios tales como terminales marítimas, concesiones para el suministro de combustible, etc. En esta primera aplicación se trabajó como fuente de datos cartográficos, se utilizaron planos de la cartógrafa básica del recinto portuario, planos de la parcelación existente y planos de la ordenación Uibanística, de usos, de cánones y tarifas y de actuaciones especiales. En general se trataba de la aplicación con una mayor carga de datos alfanuméricos y espaciales de todas las implantadas. Paratodo ello se utilizó MGEde INTERGRAPH como plataforma de carga y mantenimiento de la información espacial GIS. De esta forma se consigue mantener la compatibilidad con la información existente en MICROSTATION, además de poder utilizar éste como servidor único de datos cartográficos para GEOMEDIA.

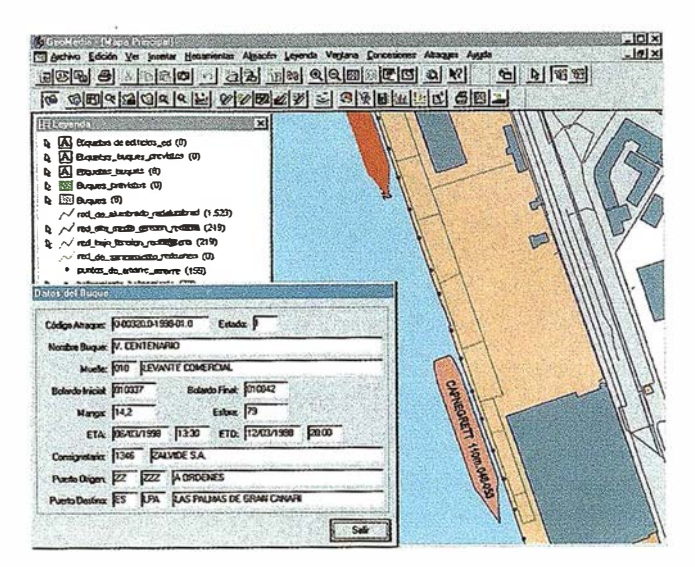

La base de datos alfanumérica del proyecto MGE se ha construido sobre MICROSOFT SQL SERVER 6.5. El sistema resultante deba acceder, por tanto a SQL SER VER y al AS/400 de forma ágil, eficiente y transparente para el usuario. Esto se consiguió utilizando VISUAL BASIC 5.0 como herramienta de desarrollo de las funcionalidades de GEOMEDIA

La aplicación relativa a Atraques tenía la particularidad de utilizar datos muy dinámicos, puesto que la escala de buques implica una hora de inicio del atraque y de una hora de finalización del mismo, así como otros datos alfanuméricos tales como tipo de operación a realizar (carga, descarga, operación con mercanc{a peligrosa, etc), armador, consignatario, etc. Los datos espaciales no eran elevados aunque sí con una singularidad concreta que deba resolver GEOMEDIA. Un buque dispone de una manga; una eslora y un calado, el muelle tiene un calado concreto, y el atraque se puede realizar de costado, de punta o abarloado a otro buque, e incluso la proa puede apuntar a un u otro sentido del muelle, y además el buque se amarra a unos bolardos determinados. Todos estos datos eran extraídos de la base de datos alfanumérica (tabla de buques) y de las solicitudes de atraque presentadas por los consignatarios y las autorizaciones realizadas por el Comisario Marítimo del Puerto. Por lo tanto fue necesario conseguir que GEOMEDIA fuese capaz de representar gráficamente sobre un plano un buque atracado, a escala de sus dimensiones reales, posicionado correctamente, por ejemplo paralelo a la línea de atraque en el caso de atraques de costado, y con simbología complementaria asociada al tipo de operación, mercancía peligrosa declarada, etc., todo ello en tiempo real a partir de la información alfanumérica existente en el AS/400.

El resultado final ha sido una nueva herramienta de trabajo, que combina la potencia de la gestión de los servicios portuarios mediante el uso de la tecnología cliente/servidor, con la versatilidad de la explotación espacial de la'infonnación, de una forma integrada, racional y amistosa para los usuarios finales.

# ESPECIAL **INTERGRAPH**

# IMPLEMENTACIÓN Y DESARROLLO ENTORNO ,,. ,,. GRAFICO-ALFANUMERICO EN EL AYUNTAMIENTO DE BILBAO

En la última década se está registrando una tendencia clara a la informatización de Instituciones Públicas a partir de desarrollos modulares compatibles entre sí por unas reglas que en estos últimos años están marcadas en gran medida por Jos sistemas operativos que en este momento dominan en el mercado; se tratan de los conocidos Windows-95 y Windows NT. La empresa CIMUBISA, cuya actividad está basada en el desarrollo y soporte de aplicaciones informáticas para el Ayuntamiento de Bilbao se ha visto en la necesidad de hacer desarrollos satisfaciendo las necesidades de los diferentes departamentos, pero manteniendo siempre la premisa de datos únicos y una conectividad fácil entre ellos que pennita mantener y actualizar los mismos con los niveles de seguridad exigidos. Para la obtención de estos objetivos ha sido básico que el sistema de Información Geográfico fuera fiel a estas condiciones de partida. Por todo ello se ha creído conveniente satisfacer las diferentes necesidades gráficas que el Ayuntamiento de Bilbao precisa en Jos productos y herramientas de desarrollo que la empresa Intergraph les ha ofrecido desde el año 1986. En el inicio se adquiere el producto IGDS y IPS en plataforma Vax, para posteriormente en el año 1994 proceder a la instalación de los productos Microstation, MGE, MGA, RIS, INTERPLOT, IRASC, IRASB, NFS conjuntamente con la platafonna de desarrollo DBACCESS. Estos productos se adquieren inicialmente en plataforma CLIX y se amplían a plataforma INTEL con sistema operativo Windows NT, contando actualmente con 64 puestos de trabajo repartidos en diferentes departamentos que utilizan los productos anteriores, conjuntamente con desarrollos personalizados según necesidades, y en los cuales siempre se han satisfecho los siguientes requerimientos básicos :

- 1) Integración total con la información alfanumérica que se encuentra ubicada en sistema IBM 9121 y base de datos DB2 y manteniendo los niveles de seguridad de la misma. Para satisfacer esta necesidad los productos y aplicaciones desarrolladas se han basado en su conectividad mediante el producto RIS a la base de datos DB2.
- 2) Acceso compartido de la información gráfica entre los diferentes departamentos, evitando la duplicidad de la misma, manteniendo siempre acceso a la infonnación con las últimas modificaciones. Por todo ello se ha establecido la ubicación de los ficheros gráficos en Servidor NFS CLIX (Intergraph IS6800), y una organización de los mismos en diferentes categorías de infonnación, que en muchas ocasiones se corresponden con las competencias de los diferentes Áreas de Servicio del Ayuntamiento.
- 3) Mantener la seguridad de modo que cada categoría de información es únicamente modificada por el Area Municipal competente y accedida por las Áreas que la precisan.

4) Acceso a la información gráfica utilizando el concepto de MAPA CONTINUO y con las capas de información requeridas.

A partir de estas premisas a continuación se detallan todas las aplicaciones desarrolladas para las diferentes Áreas de Servicio.

#### PROYECTOS GIS

- 1.- CARTOGRAFÍA Y REDES Gestión de la Cartografía y de las redes del servicio municipal.
- 2.- PLANEAMIENTO Gestión del plan General y de los desarrollos del Planeamiento Urbano.
- 3.- GESTIÓN URBANÍSTICA Gestión de solares y terrenos sin urbanizar.
- 4.- PATRIM9NIO INMOBILIARIO Gestión de los Bienes Inmuebles Municipales.
- 5.- APARCAMIENTOS RESIDENTES Gestión de los ámbitos estadísticos de zonas de influencia de los aparcamientos municipales.
- 6.- CATASTRO URBANO Gestión del Catastro Urbano del Municipio.
- 7.- CIRCULACIÓN Y ATESTADOS Gestión de elementos que componen la circulación vial y croquis de atestados de Tráfico.
- 8.- GESTIÓN DEL TERRITORIO Gestión de las unidades de emplazamiento existentes en el municipio.
- 9.- PROTOTIPO DE VENTANILLA ÚNICA MUNICIPAL Integra Ja Gestión Alfanumérica y Geográfica Municipal.

#### CARTOGRAFÍA Y REDES

#### OBJETIVOS

Gestionar las Bases de Datos gráficas de la Cartografía y de las redes de Servicio Municipales.

- Gestionar las Bases de Datos alfanuméricas asociadas a los elementos gráficos mantenidos.
- Posibilitar el desarrollo de proyectos particulares del usuario utilizando la misma filosofía y método de trabajo que la definida para la Cartografía y Redes originales.

- VISUALIZACIÓN
	- Consulta Entidades de Cartografía

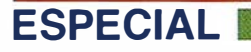

- Edificación
- Altimetría
- Toponimia
- Vías de Comunicación
- Servicio Municipales para Cartografía - Límites y Divisiones Estadísticas
- Hidrografía y divisiones estadísticas
- Consulta Entidades de Redes de Servicios
	- Vialidad
	- Jardinería
	- Saneamiento
	- Aguas
	- Alumbrado
	- Empresas de Distribución
	- Rutas de transportes urbanos
- EDICIÓN
	- Actualización de las minutas de Cartografía y Redes
	- Gestión de Entidades Gráficas
	- Inserción de atributos alfanuméricos
- REPRESENTACIÓN Y ATRIBUTOS
	- Configuración del método de Consulta a utilizar durante la sesión
	- Definición del nivel de detalle de la visualización y edición.
	- Consulta y Modificación de los atributos alfanuméricos asociados a las Redes de Servicios Municipales
- UTILIDADES GENERALES
	- Proceso de ploteo automático
	- Proceso de importación de información gráfica desde entornos externos.
	- Definición de elementos de construcción.
	- Mantenimiento de la'taquimetría
	- Mantenimiento de las rutas de transportes urbanos
	- Herramientas de ayuda para la Consulta y Actualización

# CARTOGRAFÍA Y REDES

#### OBJETIVOS

Gestionar el Plan General de Ordenación Urbana, mediante los desarrollos urbanísticos del planeamiento.

#### **FUNCIONES**

- VISUALIZACIÓN
	- Consulta Entidades de Cartografía
	- Consulta Entidades de Redes de Servicios
	- Consulta Entidades de Planeamiento
		- de plan general
		- de figuras de desarrollo
		- de modificaciones de plan general y figuras de desarrollo
- Consulta Entidades de Gestión Urbanística
	- de solares y terrenos sin urbanizar
	- de expropiaciones
	- de cesiones
- EDICIÓN
	- Actuación de cualquier figura de Planeamiento
	- Actualizacióg de Atributos de las figuras de Planeamiento

**INTERGRAPH** 

- OPERACIÓN
	- Altas, Bajas y Aprobaciones de:
		- figuras de desarrollo de planeamiento
		- modificaciones del plan general
			- modificaciones de figuras de desarrollo
- UTILIDADES GENERALES
	- Ploteo de las Colecciones de:
		- Plan general
		- Figuras de desarrollo
		- Modificaciones del plan general
		- Modificaciones de las figuras de desarrollo
	- Ploteo General Automático
	- Proceso de importación de Información Gráfica desde entornos externos
	- Proceso de exportación de información gráfica a otros entornos externos

# GESTIÓN URBANÍSTICA

#### OBJETIVOS

Gestionar los solares y terrenos sin urbanizar, aplicando la nueva ley de ordenación urbana.

- VISUALIZACIÓN
	- Consulta Entidades de Cartografía
	- Consulta Entidades de Planeamiento
		- de plan general
		- de figuras de desarrollo
		- de modificaciones de plan general y figuras de desarrollo.
	- Consulta Entidades de Gestión Urbanística
		- de solares y terrenos sin urbanizar
		- de expropiaciones
		- $-$  de cesiones
		- de ventas
		- de solares y terrenos inscritos en registro de transfe-· rencia
		- de solares y terrenos inscritos en registro de solares
- OPERACIÓN
	- Altas, Bajas y Modificaciones de Solares y Terrenos Sin Urbanizar

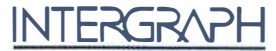

#### • GESTIÓN

- Altas, Bajas y Modificaciones de Fichas del Planeamiento
	- Usos pormenorizados
	- Áreas de reparto
	- Unidades de ejecución
	- Actuaciones aisladas
- Altas, Bajas y Modificaciones de Fichas del Inventario de solares y Terrenos Sin Urbanizar
	- Identificación, titulares, superficies y valoraciones urbanísticas.
	- Datos registrales urbanísticos
	- Adquisición de facultades e incumplimientos urbanísticos
- Altas, Bajas y Modificaciones de Fichas del Pre-Registro y del Registro de Transferencias de Aprovechamientos
	- Identificación de las referencias urbanísticas que intervienen
	- Aprovechamientos que transfieren y sus valoraciones urbanísticas
	- Acuerdos y anotaciones
- Altas, Bajas y Modificaciones de Fichas del Registro de Solares
	- Identificación de la referencia urbanística
	- Resolución de incumplimiento
	- Procedimiento Administrativo que conlleva
	- Histórico de procedimientos
- Altas, Bajas y Modificaciones de Fichas del Registro de ruinas
	- Identificación de la referencia urbanística
	- Resolución de incumplimiento
	- Procedimiento administrativo que conlleva
	- Histórico de procedimientos
- Altas, Bajas y Modificaciones de Fichas del Registro de Cargas y Limitaciones de la Propiedad
	- Identificación de la referencia urbanística
	- Ubicación y titular de la carga

#### • UTILIDADES

- Emisión de la Cédula de Gestión de un Referencia
- Emisión de la Ficha de Información Urbanística de una Referencia
- Ploteo General Automático

# PATRIMONIO INMOBILIARIO

#### **OBJETIVOS**

Gestionar los Bienes Inmuebles del Patrimonio Municipal

#### **FUNCIONES**

• VISUALIZACIÓN

- Consulta Entidades de Bienes Inmuebles del Patrimonio Municipal
- Consulta Entidades de Cartografía
- Consulta Entidades de Plan General
- Selección del Bien Patrimonial por Elemento Gráfico o por Lista de Bienes
- OPERACIÓN
	- Altas, Bajas y Modificaciones de Datos de Bienes Patrimoniales.
	- Altas, Bajas y Modificaciones de Objetos Gráficos Asociados a los Bienes Patrimoniales.
- UTILIDADES
	- Proceso de Ploteo Automático de Bienes Patrimoniales
	- Proceso de Ploteo Automático de Objetos Asociados a los Bienes Patrimoniales.

# APARCAMIENTOS PARA RESIDENTES

#### **OBJETIVOS**

Analizar las zonas de influencia de las posibles ubicaciones de los aparcamientos municipales para residentes, con el objeto de estudiar el alcance óptimo de las mismas.

#### **FUNCIONES**

- VISUALIZACIÓN
	- Aparcamientos
	- Plantas
	- Detalles
	- $-$  Fotos

#### • OPERACIÓN

- Altas de Aparcamientos
- Bajas de Aparcamientos
- Altas de Zonas de Influencias
- Bajas de Zonas de Influencia
- Análisis de Zonas de Influencia
- Listados de Unidades (Portales, Habitantes y Vehículos) de Zonas de Influencia

# CIRCULACIÓN Y ATESTADOS

#### **OBJETIVOS**

Gestión de la señalización horizontal y vertical, semáforos y elementos viales y obtención de croquis para levantamientos de Atestados de Tráfico a una fecha determinada.

- VISUALIZACIÓN
	- Consulta Entidades de Cartografía
	- Consulta Entidades de Redes de Servicios
	- Consulta Entidades de Señalización
		- Señales verticales

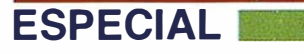

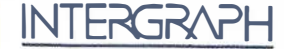

- Señales horizontales
- Consulta Entidades de la Red Semafórica
- Consulta Entidades de otros elementos viales
- Consulta de Atestados de Tráfico y objetos gráficos asociados

#### • EDICIÓN DE ENTIDADES DE CIRCULACIÓN

- Alta, Baja y Modificación de:
	- Señales verticales y horizontales de Tráfico y Circulación
	- Semáforos y componentes
	- Barandillas, biondas, etc.
	- Elementos de Control de Tráfico y Aparcamientos
- OPERACIÓN DE ATESTADOS DE TRAFICO
	- Alta, Baja y Modificación de Atestados de Tráfico
	- Consultas de Atestados de Tráfico
- EDICIÓN DE ATESTADOS DE TRAFICO
	- Altas, Bajas y Modificaciones de las mismas Entidades que en Circulación, sin actualización de la B.D.
- UTILIDADES
	- Ploteo General y de Atestados de Tráfico
	- Consulta y Actualización de la B.D. Alfanumérica
	- Listado y Estadísticas de señalización por zonas geográficas

# GESTIÓN GEOGRÁFICA DEL TERRITORIO

#### **OBJETIVOS**

Gestionar las Unidades Territoriales del Municipio de una forma geográfica, según el' módulo de entidades establecido y relacionado con la Gestión alfanumérica, principalmente para:

- Realizar análisis geográficos de las Entidades Territoriales
- Obtener mapas temáticos o relaciones alfanuméricas según variables y criterios establecidos del Territorio
- Tener relacionadas las unidades de ubicación de otros S.l.G. de la instalación

#### **FUNCIONES**

- UBICACIÓN (Módulo utilizable en cualquierotra aplicación)
	- Situarse geográficamente en el mapa territorial por:
		- Emplazamiento Portal (Calle, Portal, Escalera, Plan-· ta, Mano)
		- Emplazamiento Catastral (Polígono, Manzana, Parcela, Edificio)
		- Emplazamiento Administrativo (Distrito, Sección, Barrio)
- Emplazamiento Urbanístico (Plan Urbanístico, Área de Reparto, Unidad de Ejecución, parcela Urbanística)
- CONSULTA ALFANUMÉRICA
	- Consulta de los datos alfanuméricos de las unidades territoriales anteriormente citadas
- CONSULTA GRÁFICA
	- Visualización de la Información Gráfica relativa a:
		- Cartografía
		- Redes de Servicios
		- Planeamiento
		- Patrimonio
		- Catastro
		- Circulación Vial
		- Objetos gráficos asociados a una unidad territorial
- CONSULTAS TERRITORIALES
	- Obtención de mapas de Unidades Territoriales de acuerdo a criterios establecidos
- OPERACIONES
	- Altas, Bajas y Modificaciones de:
		- Calles y Portales
		- Polígonos, Manzanas, Parcelas y Edificios
		- Distritos, Secciones y Barrios
- UTILIDADES
	- Ploteo General

### PROTOTIPO DE VENTANILLA ÚNICA MUNICIPAL

#### OBJETIVOS

Integración de la Gestión Geográfica del Territorio con la Gestión Alfanumérica de las B.D. relativas a:

- Información Fiscal de una Unidad Territorial
- Información Censal de una Unidad Territorial
- Información Urbanística de una Unidad Territorial
- Información de Expedientes Urbanísticos de una Unidad Territorial

- CONSULTA ALFANUMÉRICA
	- Información Fiscal de una Unidad Territorial
	- Datos referentes al impuesto de l.B.I., I.AE. y Velúculos
	- Información Censal de una Unidad Territorial
	- Datos referentes al Censo y Padrón de Habitantes
	- Información Urbanística de una Unidad Territorial
	- Datos referentes a las condiciones urbanísticas de la parcela
	- Información de Expedientes Urbanísticos de una Unidad Territorial
	- Datos referentes a expedientes de obra nueva, instalación, etc.
CONSECUTIVO...

# INTERGRAPH SOFTWARE SOLUTIONS Líder mundial en sistemas de información a Agrafica

 $(0)$ 

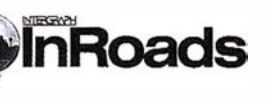

.!

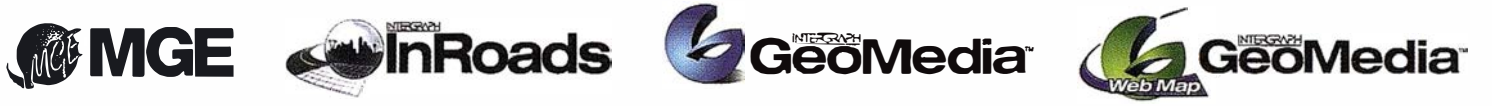

NTERGRAPH continua liderando el mercado de Sistemas de Información Geográfica, siendo este el quinto año consecutivo como primer proveedor a nivel mundial. uente: Dataquest 98

#### NTERGRAPH ( España) S.A.

/ Gobelas, 47 - 49 • (La Florida) 28023 MADRID • Tel.: 91 372 80 17 • Fax: 91 372 80 21 / Nicaragua, 46. 12 1º • 08029 BARCELONA • Tel.: 93 321 20 20 • Fax: 93 321 47 73 Web: www.intergraph.com

MCA Edif. Faxform · Avda. Elche. 183. 1º Drcha. · 03008 ALICANTE Tel.: 96 511 20 44 • Fax: 96 511 22 62 SITEP MADRID Urb. Las Huertas. local 7A • 28220 MAJADAHONDA Tel.: 91 634 64 58 • Fax: 91 634 56 13 SITEP BARCELONA LIACUNA. 162 pita. 3<sup>8</sup> · 08018 BARCELONA Tel.: 93 401 97 28 · Fax: 93 401 97 29 INTERCOMPUTER p• M' Agustín. 4. Local 4 • 50004 ZARAGOZA Tel.: 97 644 32 77 • Fax: 97 644 27 82 COREMAIN Las Salvadas, 27 • 15705 SANTIAGO DE COMPOSTELA TeL: 98 155 23 30 • Fax: 98 157 14 25 ALTEK BARCELONA Torrent de la Olla, 12 • 08012 BARCELONA Tel.: 93 207 16 12 • Fax: 93 207 24 58

## número

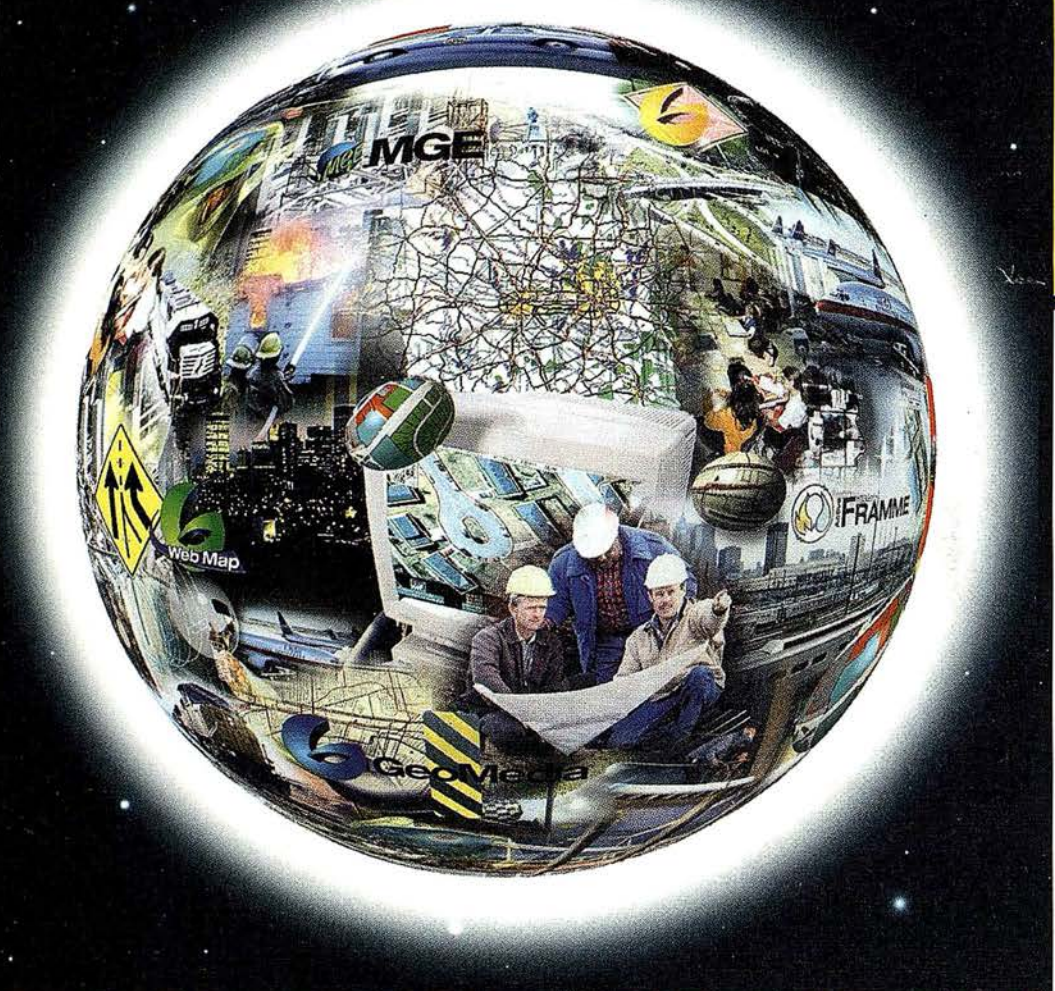

## Conozca la nueva generación de Sistemas de Información Geográfica.

Asista a las PRESENTACIONES y CURSOS GRATUITOS que organizamos por el territorio nacional.

15 y 16 de Octubre

 $\frac{15 \text{ y 10}}{21 \text{ y } 22 \text{ de Octubre}}$ 

 $\frac{21 \text{ y } 22 \text{ ac}}{28 \text{ y } 29 \text{ de Octubre}}$ 

 $\frac{28 \text{ y } 25 \text{ de Noviembre}}{4 \text{ y } 5 \text{ de Noviembre}}$  $\frac{4 y 5 de Novienbre}{11 y 12 de Novienbre}$ 

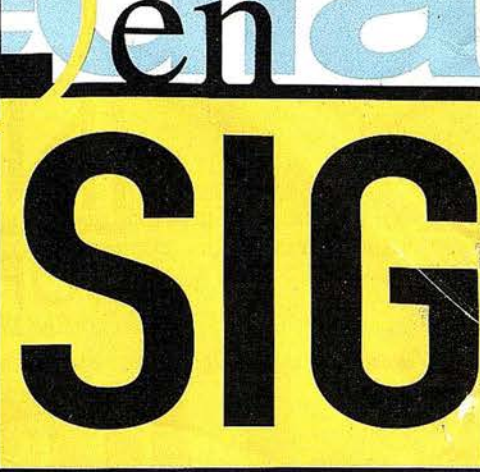

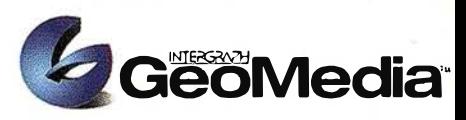

El cliente geográfico de múltiples formatos con capacidad de análisis espacial.

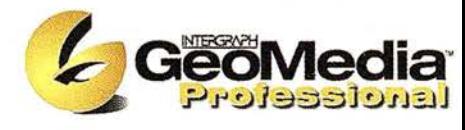

El producto para captura y mantenimiento de datos geográficos. desarrollado con la última tecnología que le permitirá mejorar su productividad.

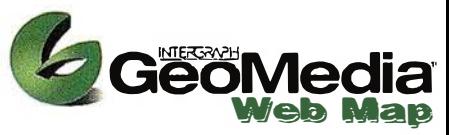

Permite publicar información geográfica en WEB. mejorando eficiencia y productividad con respecto a otras herramientas del mercado.

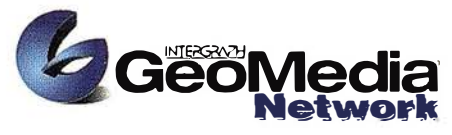

La solución para el análisis de redes logísticas y de transporte.

INTERGRAPH

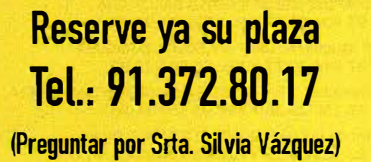

**CURSOS** 

14,

20,

27,

3,

10,

PRESENTACIONES

BARCELONA

VALENCIA

MADRID

SEVILLA

**BILBAO** 

### Líder Mundial en Sistemas de Información Geográfica

INTERGRAPH (España) S.A. • C/Gobelas, 47 - 49 • (La Florida) 28023 MADRID • Tel.: 91 372 80 17 • Fax: 91 372 80 21 INTERGRAPH (España) S.A. · C/Nicaragua, 46. 1º 1ª · 08029 BARCELONA · Tel.: 93 321 20 20 · Fax: 93 321 47 73 Web: www.intergraph.com

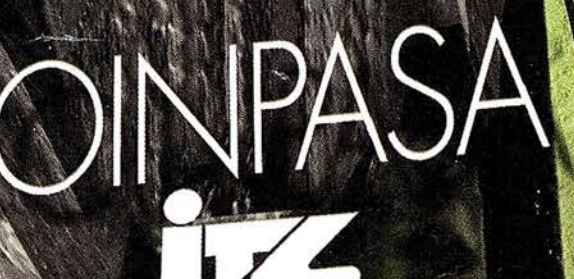

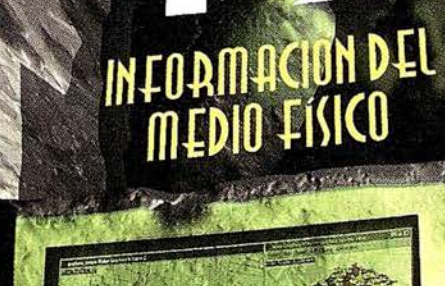

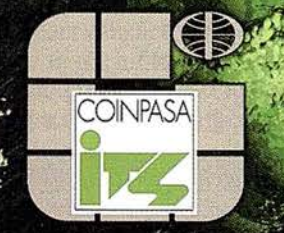

Avda. Los Chopos, 33 48990 GUECHO (BIZKAIA) Teléf. 94 431 90 15 Faxi 94 430 00 91 E-mail: its@lecoinpasa.com

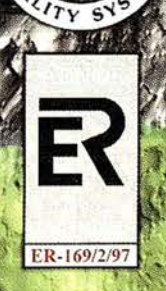

# ) Cartografia y Topografia<br>• Mapas Cemáticos Sis, de Información Geográfica Colastro **Inventario de Bienes y Recursos**

### "APUNTES PARA LA ADMINISTRACIÓN" **Patrocinador ABSIS**

### Reflexiones sobre el planeamiento urbanístico digital

Josep María Fargas. Dtec Consulting S.L.

Un mapa es una interpretación de la realidad. Entre los mapas históricos que pretenden realizar una representación literal del universo — con el paraíso en la parte superior, la tierra en el medio y el infierno en la parte inferior— y los mapas actuales de la tierra confeccionados a través de múltiples fotografías realizadas por satélites, no existe tanta diferencia. Ambas aproximaciones que intentan reflejar literalmente la tierra están sujetas a una gran dosis de interpretación. En la primera se trata de una interpretación conceptual y metafísica de la realidad, y en la segunda el uso de la tecnología para coser centenares de fotografías que componen la imagen final, proyectar éstas en el plano deformándolas para mejorar su unión, eliminar las nubes, repintar los accidentes geográficos y contrastar los elementos de la imagen para hacerla más legible, convierten el resultado en una imagen que sólo parece real.

La cartografía digital es mucho más rica que un mapa dado que permite realizar centenares de mapas desde una misma

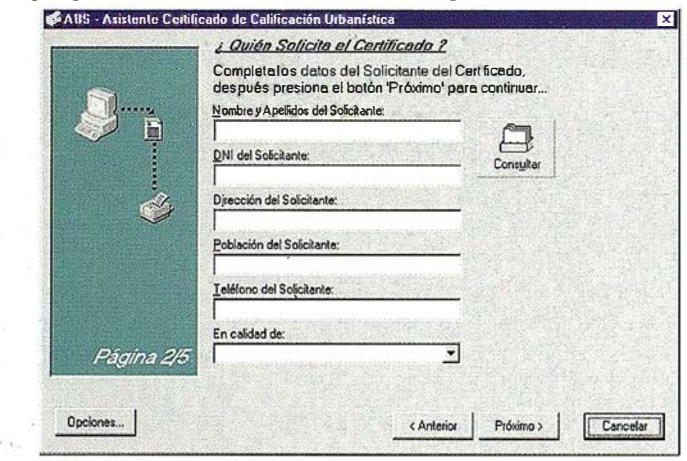

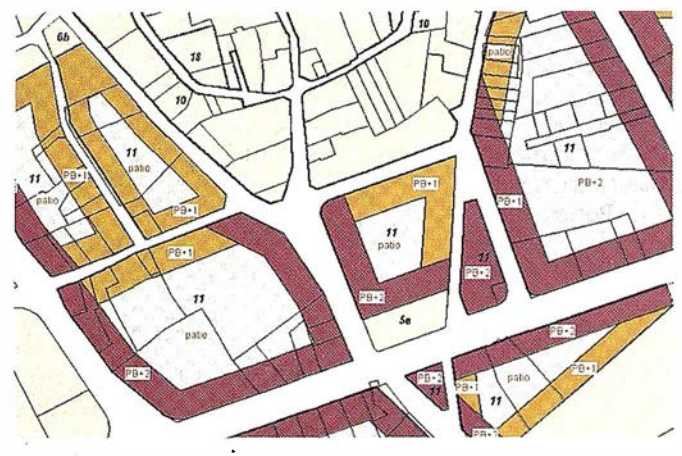

**ARTICULO** 

fuente de información. Además, ofrece la posibilidad de una lectura más dinámica dado que es mucho más fácil de actualizar que un mapa tradicional que queda obsoleto en poco tiempo. Pero la cartografía digital no es suficiente para además de representar la información y tenerla al día, gestionar la complejidad de la realidad, realizar análisis temáticos, realizar diagnósticos, simular los resultados de diferentes condiciones de entorno y finalmente, informar propuestas de forma exhaustiva.

La tecnología de los Sistemas de Información Geográficos (SIG) permite realizar estudios de la realidad de gran complejidad mezclando informaciones diversas que una vez interrelacionadas en el sistema ofrecen, muchas veces, visiones novedosas jamás imaginadas a priori. En el campo del planeamiento urbanístico esta tecnología es cada vez más imprescindible para manejar la complejidad de la realidad tanto por su tamaño como por la sofisticación y cantidad de variables a tener en cuenta a la hora de diseñar planes que permitan el desarrollo de las ciudades en el futuro.

La cartografía de base de un SIG se compone de la cartografía topográfica, de la cartografía catastral o parcela-

**NBSIS** 

# inistración

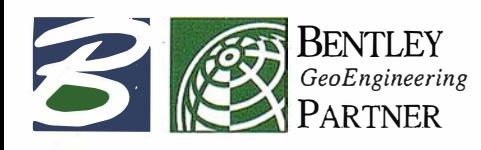

Espacio patrocinado por:

ria y de la cartografía urbanística. En la gestión municipal estas cartografías de base han de ser únicas para todo el Ayuntamiento y así evitar los típicos problemas de actualización de las múltiples copias que existen de las mismas y que cada departamento almacena individualmente en copias locales dentro de sus ordenadores . Además, también han de ser únicas para evitar que las sucesivas actualizaciones que cada departamento realiza sobre Ja información que manipula se lleven a cabo en diferentes versiones de las mismas bases cartográficas inicíales.

. Esta necesidad de unificar la cartografía de base de un SIG comporta Ja necesidad de distribuir el acceso a la cartografía <sup>1</sup>lo que es más difícil, facilitar un acceso selectivo de la información. No todos Jos usuarios han de poder acceder a mda la información, sino que además cada usuario quiere acceder en cada caso a aquella información que necesita y no a otra. Por ejemplo, la información que necesita un ciudadano para saber sus derechos y oljligaciones en una parcela de su propiedad puede ser diferente de la que necesite un técnico para determinar las condiciones urbanísticas de la misma parcela. Así, el clásico "plano de la ciudad" ha de ser diná<sup>-</sup> mico, no tan sólo en el sentido de la actualización sistemática de la información, sino también en el sentido de ofrecer diferentes versiones de la información según el tipo de usuario que realiza una consulta. Esta condición dinámica sólo es posible obtenerla con una estructura adecuada de la información.

En los sistemas informáticos clásicos, como por ejemplo los sistemas de CAD, la única forma posible de discriminación de la información se obtiene separando datos diferentes por medio de niveles de información. Por ejemplo, se colocan en un nivel las líneas de calificaciones urbanísticas y en otro nivel las líneas de profundidades edificables. Activando o desactivando niveles se visualiza un tipo u otro de información. La discriminación de la información por medio de niveles no siempre es suficiente o práctica. Uno quisiera poder representar conceptos en un sistema informático. Un SIG permite crear características y también relaciones entre características. Por ejemplo, independientemente del nivel en que se encuentre la información, se pueden crear características de alineaciones y de calificaciones urbanísticas. Esto permite directamente realizar demandas al sistema del tipo "pinta el mapa de alineaciones" sin tener que activar y desactivar niveles manualmente y utilizar la memoria para saber escoger dichos niveles. Además, si el sistema está bien estructurado, no hace falta duplicar las líneas de calificaciones urbanísticas que coinci-

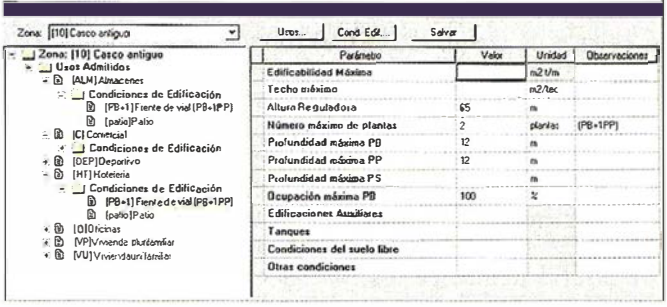

den con las líneas de alineaciones para visualizar la información de forma independiente.

Como se puede ver con el ejemplo anterior; una buena estructura de la información permite no tan sóío reducir el espacio que ocupa Ja información, facilitando ia propia gestión interna del sistema informático, sino que también permite una simplificación de los procesos de mantenimiento de la información por parte de los técnicos responsables. El mantenimiento de la información al día es uno de los aspectos más importantes a resolver en .la fase inicial de un proyecto de SIG. En general, por desconocimiento tanto de técnicos como de asesores de SIG, los procesos de mantenimiento no siempre se resuelven rápida y eficazmente implicando procesos innecesarios y complicados que casi síernpre han de realizar técnicos expertos. Los procesos de mantenimiento de la inforniación son tan importantes como los procesos de explotación de la información y son los que aseguran que, en cualquier momento en el tiempo, un usuario puede realizar una pregunta al sistema y obtener una respuesta válida y fiable. Una estructura adecuada de la información y un método adecuado de mantenimiento de esta información son dos aspectos fundamentales del éxito de un proyeeto de SIG municipal.

Un error muy común en la estructuración de la información de un SIG proviene de confundir los criterios de estructura de la información con las necesidades poste<sup>-</sup> riores de representación de Ja misma. Muchas veces la necesidad de imprimir un mapa de una determinada forma, tal y como se ha hecho durante años, induce a no plantearse las implicaciones que ello tiene respecto a la flexibilidad de explotación.de la información, y a no plantearse soluciones más creativas que implican la posibilidad · de estructurar la información de tal manera que resuelva el . problema de forma más inteligente y haciendo uso de la

# �puntes para la Administración

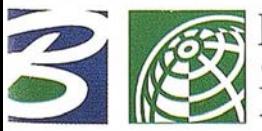

BENTLEY GeoEngineering PARTNER

Espacio patrocinado por: AB515

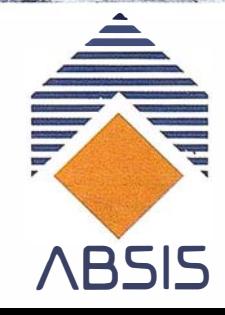

tecnología informática. Como anécdota, un ejemplo claro es el caso de las alturas de las plantas de la edificación, en el catastro se opta por una representación basada en números romanos y no árabes, posiblemente para no confundirlos con otros números que tengan que aparecer en la impresión final del mapa, lo que dificulta enormemente la facilidad del procesamiento informático de los mismos. Por ejemplo, puede l legar a ser relativamente compleja la selección i nformática de diferentes subparcelas con alturas dentro de los límites que correspondan a la categoría que se pretende representar en el pl�no. Otro problema muy común se refiere a la representación de polígonos gráficos diferentes pero con límites comunes. Muchas veces, para obtener una impresión gráfica inequívoca de los polígonos con límites comunes, se desplazan las líneas de borde de los mismos, lo que permite visualizar con más o menos claridad los diferentes polígonos en función de la habilidad manual del operador, pero el resultado désvirtúa totalmente las superficies y por tanto el dimensionado, dónde el error depende de la escala de visualización. Éste es el caso de los sectores de planeamiento.

Una funcionalidad importante de un SIG respecto a los sistemas clásicos de CAD es la topología. Un SIG es un sistema informático que entiende las relaciones espaciales entre objetos, entre las características definidas en el sistema. Es decir, que se pueden realizar consultas del tipo "pinta las parcelas afectadas por el nuevo vial y calcula el valor de expropiación de las mismas para cada propietario afectado". Un buen uso de la topología puede incluso facilitar y simplificar enormemente el proceso de digitalización de la información. Por ejemplo, no es necesario digitalizar la referencia catastral completa de la parcela, sólo es necesario digitalizar el número de la parcela, dado que los dígitos de lá parcela que corresponden a la manzana en la que se eneuentra ésta, ya están digitalizados una sola vez por manzana. Un proceso topológico simple permite asignar automáticamente la referencia catastral completa a cada parcela, información que permite enlazarla con su correspondiente entidad alfanumérica. Un proceso 'similar puede ser muy útil para diferenciar calificaciones urbanísticas de planeamiento derivado con una misma nomenclatura pero con significados diferentes, dependiendo del sector de planeamiento dentro del que se encuentran.

Un problema importante de algunos proyectos de SIG hace referencia a una organización inadecuada de la infor-

> GeoEngineering PARTNER

**BENTLEY**<br>GeoEngineerin<br>PARTNER

mación. Dado que una capa o cobertura temática de todo un municipio se ha de "segmentar" para que el sistemainformáticolagestionemáseficazmente, el problemasebasaenc6mo efectua estos segmentos de una misma información. Tradicionalmente la información se organizaba en función de las ortofotos, lo que es más inmediato puesto que son las unidades básicas de captura de datos. El inconveniente de esta estructura de datos es que rompe la integridad física de los datos del territorio, ya que una parcela puede descomponerse·en tantas parcelas como ortofotos la contengan. La organización de la información por polígonos catastrales, por ejemplo, evita este problema. En térmi nos generales, cuando no se puede utilizar una organización horizontal de la i nformación (por niveles o coberturas) debido a la cantidad masiva o complej idad de los datos, se ha de recurrir a una organización vertical. En el caso de una organización vertical o por cortes verticales de información, se ha de intentar que ésta no sea destructiva, lo que es el caso de los polígonos catastrales, en dónde el límite del perímetro coincide por definición con las parcelas.

Uno de los retos técnicos que implica un buen diseño de SIG corresponde a compatibilizar informaciones temáticas con estructuras y organizaciones diferentes en un mismo sistema e incluso muchas veces con mínimas agregaciones de datos diferentes. Por ejemplo, es posible realizar un único sistema en dónde el parcelario se organiza por polígonos catastrales y el planeamiento urbanístico por régimen del suelo, que permita calcular dinámicamente las condiciones urbanísticas de cada parcela haciendo una intersección topológica de las características de planeamiento con la parcela calculando, así, los componentes urbanísticos de ésta para generar automáticamente un informe o certificado urbanístico. En el caso de los distritos como mínima agregación de datos de población, el censo utiliza una agrupación de datos diferente de los distritos de tráfico por ejemplo, lo que suma al problema anterior de estructuras y organizaciones diferentes de la información la dificultad, y a veces la imposibilidad, de cruzar datos para realizar determinados análisis.

Otro problema estructural hace referencia a una generalización insuficiente de la información. En términos generales, la flexibilidad necesaria de un sistema que permite llevar a cabo diferentes e imprevistas explotaciones de datos depende del grado de generalización de la estructura de la información. La generalización de la información es una característica de los sistemas informáticos bien diseñados, dado que es muy difícil a priori saber con exactitud

# inistración

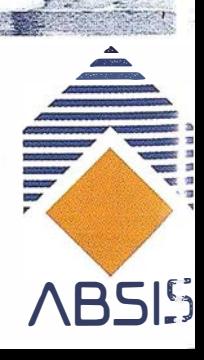

### Espacio patrocinado por:

### A R TICUL O

cómo se utilizará un sistema y qué se espera de éste. Además, la aplicación de la informática a la gestión masiva y cualitativa de la información urbanística bien estructurada ofrece la posibilidad de realizar lecturas del territorio novedosas difícilmente previsibles a priori. Una ilustración de la falta de generalización de la estructura de datos podría ser la restricción del concepto de subparcela catastral en suelo urbano. La subparcela urbana se refiere exclusivamente a la representación de aquellos polígonos de una parcela que tengan alturas diferentes. Un concepto más general podría permitir incluir, además, otras características de subdivisión parcelaria, como por ejemplo los usos, o las subparcelas de valoración diferente.

Encontrar una solución informática totalmente satisfactoria y fácil de mantener para la representación gráfica de los usos en el suelo urbano no es trivial debido a un problema de limitación tecnológica de los SIG causado por su bidimensionalidad intrínseca. En suelo rústico, los usos del suelo, los cultivos, aún se producen en un sólo plano con lo cual son bidimensionales y de representación inmediata. En suelo urbano, los usos del suelo se producen en alturas diferentes y dentro de polígonos variables, lo que dificulta su representación bidimensional dentro de un SIG. La solución de este problema de la bidimensionalidad intrínseca en la representación de los usos en el suelo urbano de Lleida, ha consistido en representar las parcelas catastrales, pero ha generado el problema de una insuficiente complejidad qUe en este caso es causada por la adopción de una escala o mínima agregación de datos del sistema informático inadecuadas, y que en otros casos, como por ejemplo en la contratación de la producción de cartografía digital, normalmente es causada por un presupuesto limitado.

Desafortunadamente, las tablas de uso de las bases de datos catastrales que tienen como mínima unidad de desagregación de datos la unidad constructiva, no tienen su equivalente gráfico, con lo cual se hace muy difícil realizar mapas de usos satisfactoriamente. Un ejemplo claro es el caso de la producción de los mapas de usos en suelo urbano realizados en el avance de planeamiento de Lleida. Estos mapas pueden inducir a una lectura errónea puesto que se representa la agregación de datos inmediatamente superior a las unidades constructivas, es decir las parcelas. Por ejemplo, en el caso de los polígonos industriales, los locales de oficinas son suficientes para que el sistema seleccione dichas parcelas industriales para que aparezcan en el

plano de usos de oficinas, además de que aparezcan, lógicamente, en el plano de usos industriales. Lo mismo ocurre en el plano de edad de la construcción, dónde basta con que exista una construcción irrelevante pero relativamente antigua, como para que las parcelas de un polígono de nueva creación aparezcan con una edad que desvirtúa la interpretación global del mapa. Así, dado que una parcela puede tener diferentes locales con diferentes usos, en Lleida se ha optado por hacer una representación con un máximo de dos usos por mapa a través de tres colores diferentes. A nivel anecdótico, es interesante destacar que la única parcela de Lleida que aparee pintada de todos los colores es el centro penitenciario.

Un problema importante a nivel urbanístico que ocurre cuando se utiliza la información catastral gráfica para explotaciones de planeamiento urbanístico es la falta de continuidad cartográfica debida a una limitación estructural de la información. En el ámbito urbanístico la representación y comprensión continua del territorio son fundamentales. La información del catastro está estructurada en rústica y urbana por una motivación clara de gestión diferenciada, lo que impide obtener una lectura continua del territorio. Esto se agrava por el hecho de que típicamente la zona con mayor dinámica de cambio, y por tanto la zona en dónde una revisión de plan tiene mayor incisión, es justamente la frontera entre suelo rústico y urbano, a la que se Je añade el problema de la lentitud de los procesos de actualización de la información.

Finalmente uno de Jos aspectos no técnicos pero fundamentales a tener en cuenta para poder realizar con éxito un proyecto de SIG municipal son las personas. Cada ayuntamiento tiene una problemática diferente pero todos los agentes involucrados en el SIG deben entender la necesidad de compartir la información respetando los papeles que cada cual ha de desempeñar en el mantenimiento de la información común.

Estas reflexiones básicas reflej an los retos fundamentales del inicio de un proyecto de SIG municipal integrado, que es la base de un sistema de información para poder realizar trabajos más sofisticados de análisis, diagnósticos y simulaciones de propuestas y modelos. Como se menciona al principio, un SIG es un sistema de gestión de la complej idad tanto por el tamaño como por la sofisticación de la información que ha de servir como sistema de soporte de decisiones facilitando una representación dinámica de la realidad en un espacio de múltiples dimensiones.

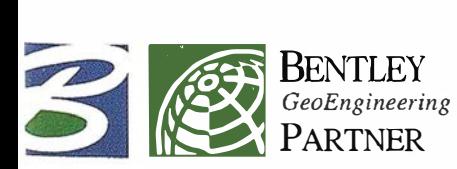

### Espacio patrocinado por:

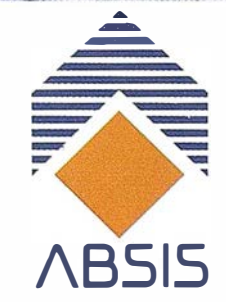

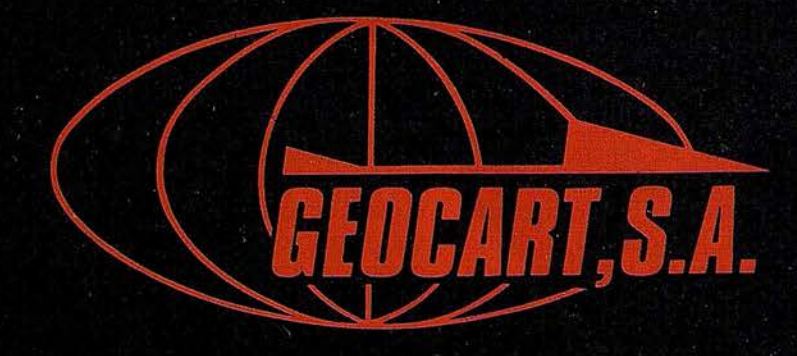

Avenida de América, 49 – 28002 MADRID<br>Tel. (91) 415 03 50

Fotografía Aérea. Laboratorio Industrial. Topografia. Cálculos. Restitución Analítica. Ortofotografía. Cartografía. Tratamientos Informáticos. Catastro. Teledetección. Gis.

### MASTER S.l.G. 11

### LA CONFIRMACIÓN DE UN PROYECTO DE FORMACIÓN EN SISTEMAS DE INFORMACIÓN **GEOGRÁFICA**

En Octubre de 1.996 la Empresa Cibemos Consulting, SAU ( integrada en el Grupo de Empresas Cibemos) lanza al mercado un Máster en Sistemas de Información Geográfica M.S.l.G. l. Su objetivo, no era otro, que formar técnicos en S.I.G. que pudieran afrontar las necesidades del mercado GIS. Como ya escribimos en nuestra revista de Julio del 1.997 nº 39, el objetivo se cumplió.En Septiembre de 1.998 mantuvimos otra entrevista con los responsables de dicha formación para que nos contarári las experiencias del segundo año. Las conclusiones no pueden ser más positivas, se ha logrado un importante avance en el enfoque clásico de la formación S.I.G., la relación Máster - Formación - Empleo está plenamente justificada en la mayoría de sus estudiantes, los cuales nos dieron sus impresiones: "Hace un año finalicé la carrera y me planteé el Máster SIG como una salida profesional, actualmente me encuentro trabajando con Sistemas de Información Geográfica y veo un futuro creciente" (Alejandro Ciganda y Javier Sánchez): "El Máster me ha dado acceso a unos programas y a una formación en SIG que posiblemente no hubiera podido adquirir de otra manera. He podido ampliar mis conocimientos de GIS y mi experiencia profesional." (Mario Renau). "El Master nos introduce en el mundo de los SIG, y nos muestra que estas herramientas, supeditadas a un método de trabajo, facilitan el desempeño de la actividad de cualquier profesional o institución dedicada al análisis territorial" ( Mª Carmen de la Torre, Femando Mendoza y Cristina Gras)

Los estudiantes del Master SIG provienen de diversos lugares de España y de diferentes carreras:

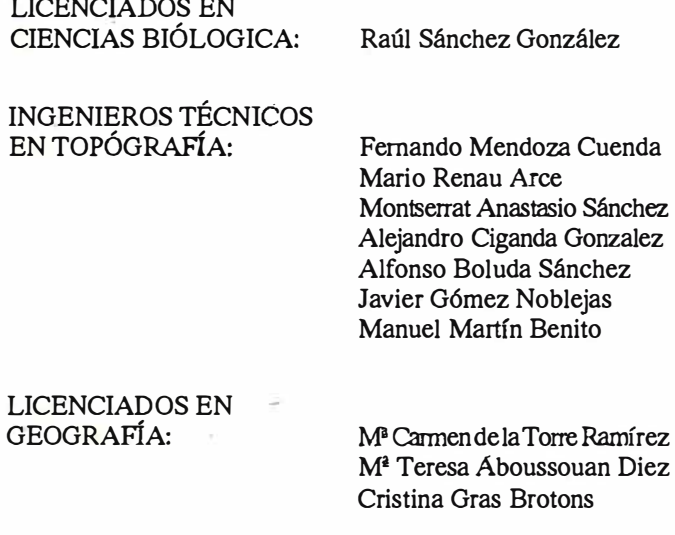

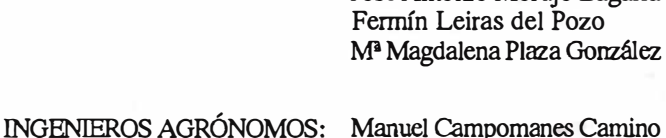

Juan Fajardo Vizcaíno Guillerrnina Franco Pigueiras.

José Antonio Morujo Bagaría

**NOTICIAS** 

INGENIEROS TÉCNICOS AGRÍCOLAS: Javier Sánchez Ramírez

#### INGENIEROS EN GEODESIA

Y CARTOGRAFÍA: Sonia Carretero Antón Raúl Remando López Carlos Javier García Hornillos.

La enseñanza basada en la práctica continua, en el estudio y realización de proyectos, en la variedad de los conocimientos adquiridos, en la experiencia de los profesores y en la actitud y aptitud de los alumnos da lugar a un Máster SIG con futuro.

Y en ese futuro están implicados diversos organismos que apoyan el crecimiento de este Máster:

- UNIVERSIDAD COMPLUTENSE DE MADRID a través de su Facultad de Geológicas y de la Licenciatura de Geografía.
- UNIVERSIDAD POLITÉCNICA DE MADRID a través de la Fundación Premio Arce y la E.T.S.I. de Agrónomos.
- EMPRESAS: lntergraph, Smallworld, Genasys y Oracle.

El Máster SIG III presencial es una realidad que arranca el 14 de Octubre con dos turnos (mañana y tarde) para poder mantener los grupos reducidos, pieza clave de una buena enseñanza. Antes de terminar, queda mencionar el MASTER SIG a DISTANCIA, que nos dijeron arrancaría en Febrero de 1.999 y que solucionará el problema de aquellas personas que no puedan desplazarse a Madrid a realizar el Master presencial.

Desde estas líneas sólo queda felicitaros por vuestra labor en la difusión de los Sistemas de Información Geográfica y la formación de excelentes trabajadores.

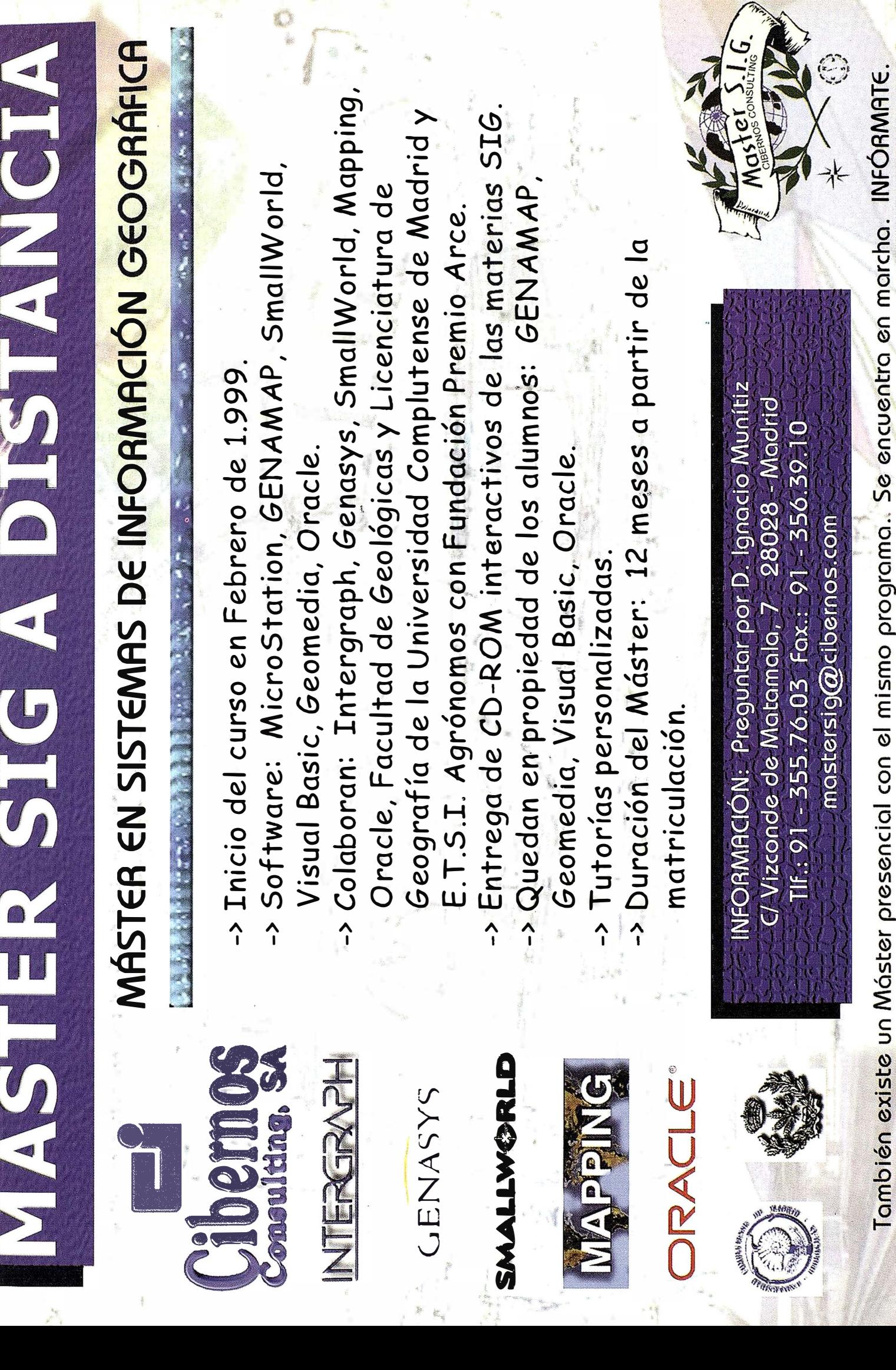

X

### EXTRACCIÓN DE INFORMACIÓN DE OBSERVACIONES HIPE ESPECTRALES EN TELEDETECCIÓI

Viaña Fernández, R. y Malpica Velasco, J.A. Departamento de Matemáticas Universidad de Alcalá

#### Resumen

La aparición reciente de datos hiperespectrales en Teledetección supone disponer de una gran cantidad de información que hay que procesar y analizar. Aunque las técnicas de análisis existentes para datos de pocas dimensiones pueden ser usadas para analizar datos de gran dimensión, surgen algunos problemas en el análisis hiperespectral que no existían en el análisis de datos multiesp ectrales. .

Aquí exponemos ventajas e inconvenientes de distintos métodos para obtener la máxima información de estos nuevos sistemas hiperespectrales.

### l. Introducción

La información multiespectral viene proporcionada por la observación en un número relativamente bajo, típicamente de cuatro-siete, bandas espectrales. Ejemplos de sensores multiespectrales son el MSS (MultiSpectral Scanner), y el TM (Thematic Mapper), que operan con cinco y siete bandas espectrales respectivamente cuyas anchuras varían de 100 a 200 nm y no son contiguas. Estos y otros sensores multiespectrales se estudian con detalle en [1].

La cantidad de información disponible a partir del registro de una imagen de Teledetección ha aumentado notablemente con la aparición de sensores capaces de registrar radiaciones en un gran número, típicamente cientos, de bandas espectrales. La información hiperespectral, así obtenida, supone un aumento i.mportante en el número de datos disponibles. Entre los sensores hiperespectrales existentes podemos citare! A VI-RIS (Airbome Visible InfraRed Imaging Spectrometer), que usa 224 bandas espectrales contiguas de unos 10 nm de anchura, cubriendo un rango de longitudes de onda entre 0.4 y 2.5 \m. Otros sistemas son el GER (Geophysical Environmental Research Corp.), que opera en 63 bandas, el HYDICE (HYperspectral Digital Imagery Collection Experiment), que fue diseñado específicamente para explorar la utilidad de la tecnología hiperespectral para aplicaciones civiles, y cuyo sistema sensor trabaja con 210 bandas, y el nuevo sensor HSI (Hyper Spectral Imager), cuya misión es observar la Tierra en 384 bandas espectrales. Muchos proyectos de Teledetección trabajan ya con sistemas hipercspcctrales . Algunos ejemplos concretos pueden estudiarse en [2] y [3].

Para que el paso de observación multiespectral a hiperespectral sea útil en la práctica, el aumento del número de datos debe traducirse en una mejora en los resultados obtenidos a partir del análisis de las imágenes, en el sentido de capacidad para detectar más clases con mayor precisión. El Dr. Hughes (4] demostró que, si se pretende alcanzar una determinada precisión en la clasificación, a medida que aumenta el número de bandas en ias que se realiza la observación son necesarias más muestras de entrenamiento. Por tanto, si se pretenden aplicar las técnicas que se usan habitualmente en clasificación multiespectral hay que tener en cuenta que el número de muestras de entrenamiento dependerá del número de bandas · espectrales con las que se trabaje. Además, dicho\_ número de muestras deberá aumentar con la generalidad del algoritmo de clasificación elegido. Como ejemplo, para clasificadores que sólo utilizan la media, como el del paralelepípedo ó el de mínima distancia a la media, se tiene un aumento lineal del número de muestras eon el número de bandas espectrales; para clasificadores que utilizan tanto medias como covarianzas, como el de de máxima probabilidad, el aumento es cuadrático; y para clasificadores no paramétricos, como las redes neuronales, el aumento es exponencial. Es decir, el problema consiste en que utilizando las técnicas de clasificación de análisis multiespectral para el análisis hiperespectral no se aprovecha al completo todo el exceso de información contenido en los datos hiperespectrales a menos que se disponga de una cantidad sustancial de muestras de entrenamiento. Será necesario por tanto diseñar técnicas especiales que saquen el máximo partido de la información hiperespectral.

#### 2. Fallo de la intuición en dimensiones superiores

El cerebro humano no es capaz de visualizar espacios de gran dimensión, y la extrapolación que puede hacer de las propiedades de los espacios de 1, 2 ó 3 dimensiones a tales espacios puede conducimos a error si sólo nos basamos en nuestra intuición. Usando geometría Euclídea y Cartesiana, se presentan a continuación varias propiedades que poseen los espacios de grandes dimensiones, algunas de las cuales pueden atentar contra nuestra percepción-intuición, y que como veremos más tarde nos descubrirán importantes resultados en el campo de la Tcledetección hiperespectral.

(i) En un espacio de gran dimensión el volumen de un hipercubo se concentra en las esquinas.

Consideremos en nuestro espacio de n dimensiones un sistema Cartesiano de referencia. El volumen de un hipercubo centrado en el origen y de lado 2r viene dado por:

### LOS SERVICIOS

 $\sim$  Agricultura Obras Públicas Ingeniería geológica .Ingeniería medioambiental Investigación minera y petrolera Hidrogeología T eledetección

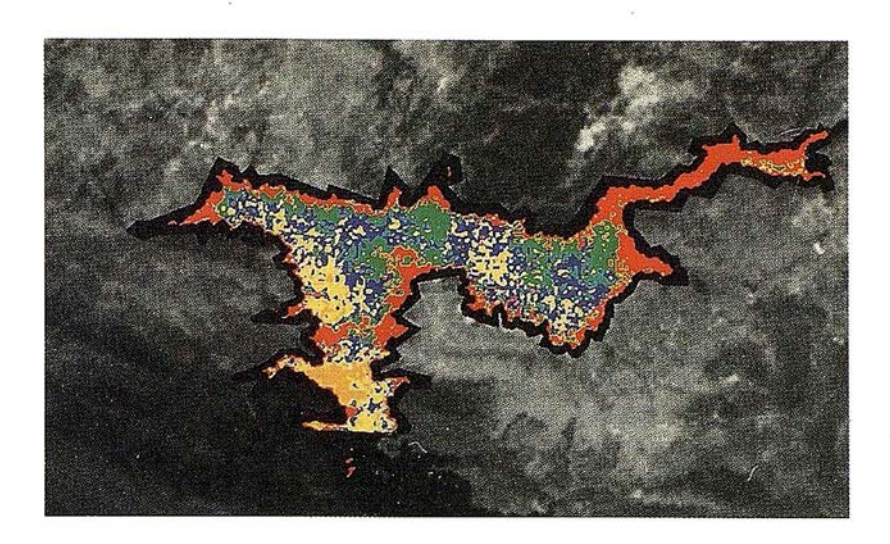

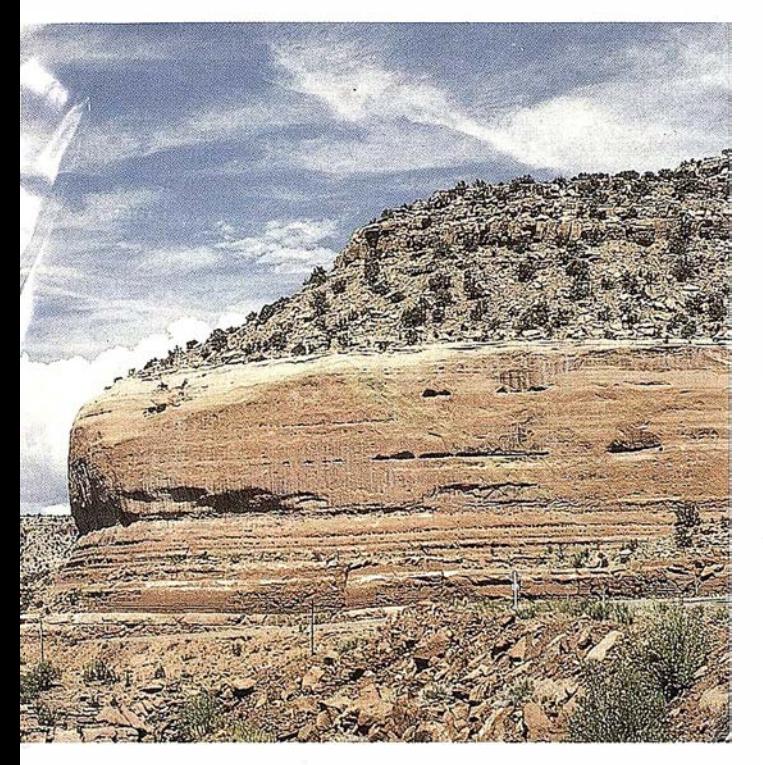

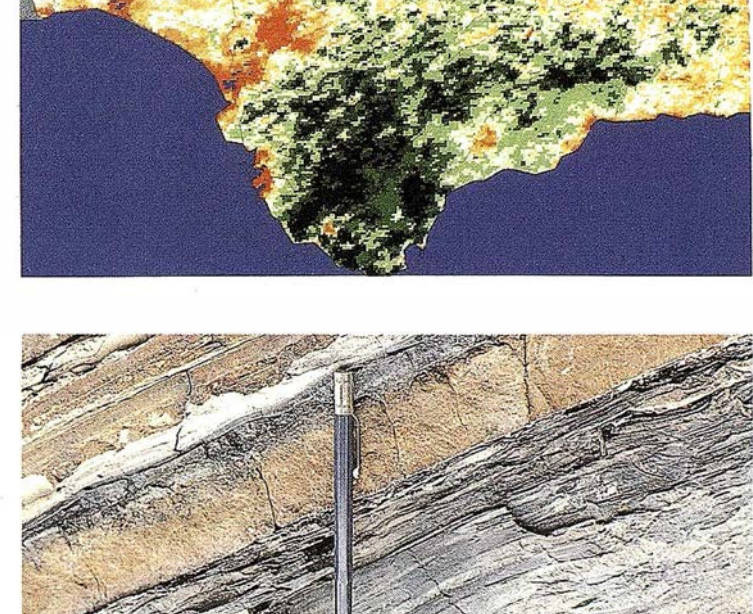

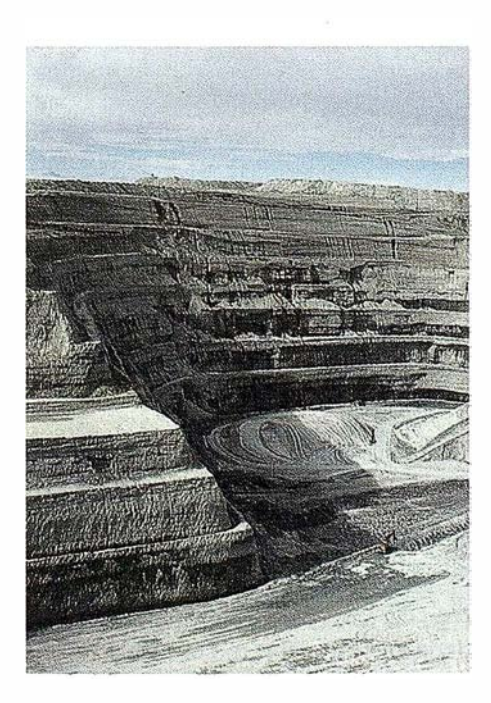

### LOS PRODUCTOS

Estimación de superficies agrícolas: marco de áreas Estudio de impacto de la sequía Cartografía de usos del suelo Cartografía de riesgos geológicos Restauración de espacios alterados Gestión del territorio: condicionantes al uso del suelo y subsuelo Sistemas de caracterización de emplazamientos de depósitos de residuos toxícos y radiactivos Proyectos multidisciplinares en prospección minera y petrolera Selección de trazados para obras lineales

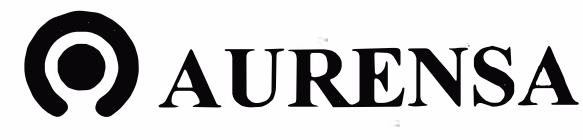

SAN FRANCISCO DE SALES, 38. 28003 MADRID TEL. 34-(9) 1- 553 38 65 FAX: 34-(9) 1- 554 47 80

1á

**MOALCOC** EstUDIC

$$
V_C(r) = (2r)^d
$$
 (1)

(2)

Si tomamos la hiperesfera inscrita en el hipercubo, hiperesfera de radio r centrada en el origen de coordenadas, su volumen vendrá dado por:

$$
V_S(r) = \frac{2r^d}{d} \frac{\pi^{\frac{d}{2}}}{\Gamma(\frac{d}{2})}
$$

El cociente entre el volumen de la hiperesfera y el del hipercubo nos dará Ja fracción del volumen del hipercubo que está comprendido en la hiperesfera. Si se hace este cociente y se hace tender n a infinito, se tiene:

$$
\lim_{n \to \infty} \frac{V_S(r)}{V_C(r)} = 0
$$

lo que indica que a medida que la dimensión tiende a infinito el volumen del hipercubo tiende a concentrarse en sus esquinas.

(ii) Con el aumento de la dimensión el volumen de una hiperesfera se va concentrando progresivamente en una capa exterior.

Según la fórmula (2), el volumen de una hiperesfera de dimensión n y radio r- $\varepsilon$  es:

$$
V_{S}(r - \epsilon) = \frac{2(r - \epsilon)^{d}}{d} \frac{\pi^{\frac{d}{2}}}{\Gamma(\frac{d}{2})}
$$

El volumen foncentrado en la capa exterior de espesor toma entonces el valor:

$$
V_S(r) - V_S(r - \epsilon) = \frac{2\pi^2}{d \Gamma(\frac{d}{2})} (r^d - (r - \epsilon)^d)
$$

De todo el volumen de la hiperesfera, la fracción de ese volumen que queda comprendido en la capa exterior de espesor es:

$$
\frac{V_{S}(r) - V_{S}(r - \epsilon)}{V_{S}(r)}
$$

Si se calcula el límite al que tiende este cociente cuando n tiende a infinito se tiene:

$$
\lim_{n \to \infty} \frac{V_S(r) - V_S(r - \epsilon)}{V_S(r)} = \infty \qquad \forall \epsilon > 0
$$

es decir, todo el volumen queda concentrado en una capa exterior de la hiperesfera.

Más información sobre las propiedades de los espacios de grandes dimensiones puede encontrarse en [5].

De las propiedades (i) e (ii) se deduce que un espacio de grandes dimensiones -al que como veremos en el siguiente apartado se ajusta el modelo de espacio hiperespectral en el que se encuentran Jos datos de una imagen de Teledetecciónestá prácticamente vacío debido a la rapidez con que el volumen crece con la dimensión. Cabe pues suponer que de algún modo podrá realizarse una redución de la dimensión del espacio sin perder información relevante, o perdiendo la menos posible.

#### 3. Modelización

Dada la gran cantidad de datos existentes, ha de encontrarse un sistema adecuado tanto para su representación como para su posterior análisis. De los métodos clásicos existentes para representar información multiespectral, y que pueden revisarse en [1], describimos a continuación el que, según nuestro criterio, mejor se adapta a las necesidades del análisis hiperespectral.

Sea n el número de bandas espectrales con las que trabaja nuestro sistema sensor. Consideramos entonces un espacio Euclídeo de n dimensiones en el que establecemos un sistema Cartesiano de referencia, de n ejes, cada uno de los cuales representa una de las n bandas espectrales en las que se realiza la observación. Sea Q dicho espacio, al que denominaremos, de ahora en adelante, espacio hiperespectral. Una imagen hiperespectral I está compuesta de pixels, cada uno de los cuales representa un punto de este espacio. Un pixel genérico de la imagen vendrá representado en el sistema de referencia establecido como:

$$
\vec{x} = (x_1, x_2, \, \ldots, \, x_n)
$$

donde cada componente del vector representa el nivel de brillo de la banda correspondiente. Así pues, la imagen 1 es un conjunto de puntos del espacio  $\Omega$ . Como ejemplo, una imagen de 500 x 500 pixels observada con el sistema A VIRIS consistirá en 25 000 puntos del espacio Q, cada uno de los cuales tendrá 224 componentes. El problema consiste en clasificar correctamente las m clases discernibles en esta imagen.

### 4. Métodos de análisis de datos hiperespectrales

Los métodos utilizados en el análisis multiespectral han sido muchos. El más utilizado es el estocástico, con métodos como PCA (Principal Components Analysis), DA (Discriminant Analysis) y aquéllos basados en fronteras de decisión. Ultimamente están consiguiendo grandes éxitos métodos como el demixing (4], que se apoyan en modelos espectrales físicos, conceptualmente diferentes a los tratados aquí.

Como hemos señalado anteriormente, no es viable someter directamente los datos hiperespectrales a un proceso clá-

### Tratandose de Topografia - GPS de Leica

• Pará ingeniería, levantamientos batimétricos, Replanteos, Controles, etc. • Precisiones de 50cm, 30cm, 15cm, 1 cm: Dependiendo de su aplicación y requerimientos • Receptores, software, módulos OEM, sistemas � Distribución mundial y

**BARCELONA** Nicaragua, 46 59 Teléf. (93) 494 94 40 Fax (93} 494 94 42

MADRID Basauri, 17 Edif. Valrealty Teléf. (91) 372 88 15 Fax (91) 372 89 06

SEVILLA Virgen de Montserrat, 12 bjs. dcha. C Teléf. (95} 428 43 53 Fax (95) 428 01 06

BILBAO Teléf./Fax (94) 427 65 85

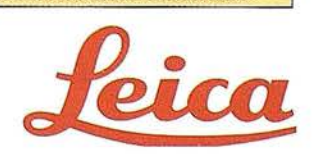

sico de análisis y clasificación multiespectral, dado que en Teledetección no se suele disponer del número de muestras de entrenamiento que serían necesarias. Sea m el número de clases discernibles en una imagen, queremos saber si las m clases se pueden separar utilizando sólo q dimensiones, siendo q << n.

Una fonna de resolver el problema es aplicar en primer lugar algún método del tipo Projection Pursuit [9], que encuentra una proyección de los datos en un subespacio de dimenstón p menor que n maximizando o minimizando una función denominada el índice de proyección. Es decir, dada la proyección lineal que genera los nuevos ejes  $\overline{y}$ :

$$
\overline{y} = A \overline{x}
$$

se trata de calcular A optimizando el índice de proyección. La elección de este índice es el aspecto más crítico de esta técnica. En el análisis de datos de Teledetección, ha de elegirse de fonna que los datos proyectados queden agrupados en clusters perfectamente separables. En el caso no paramétrico se tienen entre otros el índices de Friedman-Tukey, el de Fisher y la entropía negativa Shannon. Jiménez y Landgrebe [9) han propuesto recientemente un nuevo índice para el caso paramétrico: la mínima distancia de Bhattacharyya de todas las calculadas entre cada dos clases. La distancia de Bhattacharyya es una forma de medir la separabilidad de las clases. Es la suma de dos componentes, uno basado principalmente en diferencias entre medias y el otro basado en diferencias entre las covarianzas de las clases. Entre dos clases, y para datos que siguen una distribución nonnal, la distancia de Bhattacharyya viene dada por:

$$
B = \frac{1}{8} (\bar{\mu}_2 - \bar{\mu}_1)^{\dagger} \bar{\Sigma}^{-1} (\bar{\mu}_2 - \bar{\mu}_1) + \frac{1}{2} \ln \frac{\bar{\Sigma}}{\sqrt{|\Sigma_1||\Sigma_2|}},
$$
  
con  $\bar{\Sigma} = \frac{\Sigma_1 + \Sigma_2}{2}$ 

donde  $\overline{\mu}_1$ ,  $\overline{\mu}_2$  representan las medias de las clases 1 y 2 en el espacio proyectado

 $\Sigma_1$ ,  $\Sigma_2$  representan las matrices covarianzas de las clases 1 y 2 en el espacio proyectado

y éste sería precisamente el índice de proyección para dos clases. Para más de dos clases, se usa la mínima distancia de Bhattacharyya entre clases:

$$
I = \min_{i \in \mathbb{C}} \left\langle \frac{1}{8} (\bar{\mu}_{2i} - \bar{\mu}_{1i})^{\dagger} \bar{\Sigma}_{i}^{-1} (\bar{\mu}_{2i} - \bar{\mu}_{1i}) \right\rangle
$$
  
+ 
$$
\frac{1}{2} \ln \frac{\bar{\Sigma}_{i}}{\sqrt{|\Sigma_{1i}| |\Sigma_{2i}|}} \right\rangle,
$$
  
con 
$$
\bar{\Sigma}_{i} = \frac{\Sigma_{1i} + \Sigma_{2i}}{2}
$$

donde C es el número de combinaciones de grupos de 2 clases de entre las m clases. Evidentemente, lo que i nteresa es maximizar este índice de proyección.

Para calcular la matriz Á se realiza una partición del conjunto de todas las bandas en las que se ha realizado la observación en i grupos de  $k_i$  bandas adyacentes con  $1 \le i \le p$ . Cada columna de la matriz  $\hat{A}$  va a corresponder a uno de estos grupos, y será una combinación lineal de las bandas que componen ese grupo. La partición del espacio inicial en i grupos de k; bandas adyacentes está basada en técnicas de árboles de decisión binarios, cuya idea básica es descomponer un problema particular complejo en otros más simples. En cada grupo, entre las posibles combinaciones lineales de las k; bandas se consideran:

- $-$  cada una de las  $k_i$  bandas originales
- la media de las k¡ bandas originales
- aquellas combinaciones que hacen que para cada dos clases el primer ténnino de la distancia qe Bhattacharyya, basado en las diferencias entre las medias, sea máximo
- aquellas combinaciones que hacen que para cada dos clases el segundo ténnino de la distancia de Bhattacharyya, basado en diferencias entre covarianzas, sea máximo.

Luego, para ocupar una columna de la matriz  $\hat{A}$  hay  $2C_m^2$  + i + 1 candidatos (combinaciones lineales de las bandas originales) posibles. Para seleccionar el más adecuado se consideran cada una de las demás col umnas ocupadas por uno cualquiera de sus vectores combinaciones lineales candidatos y, para ocupar la columna que nos interesa en ese momento se toma aquel vector candidato que maximice el índice de proyección global.

Una vez aplicado uno de estos métodos de pre-proceso de los datos hiperespectrales, puede realizarse una nueva reducción de la dimensión para estar en condiciones de aplicar los métodos clásicos de clasificación multiespectral. Esta reducción en la dimensión puede hacerse de varias fonnas.

El esquema general del método propuesto en [9) es el siguiente:

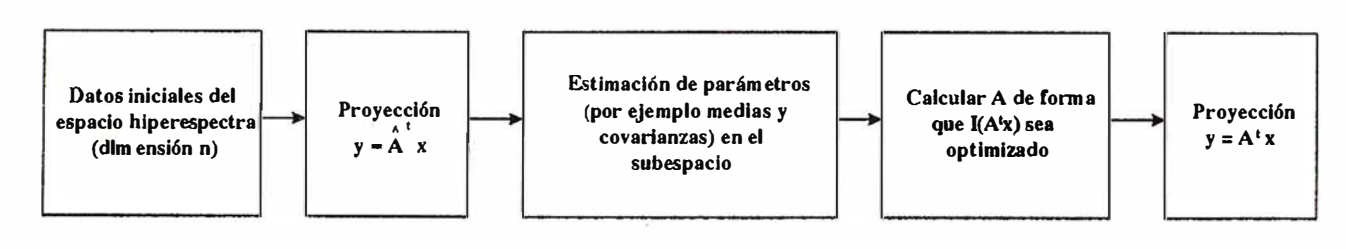

### VA TRABA **OS**

**TAMBLÉN CON COOR**<br>IDAD DE LA IN AGEN SUS I EVANT ARA **ZAVILE** 

Avda. de América, 47 - 28002 MADRID<br>Tel. (91) 413 57 41 - Fax (91) 519 25 40

**SERVICE** 

**A** 

**WILD SR299** 

Lico

En primer lugar, puede realizarse la reducción de la dimensión no teniendo en cuenta aquellas bandas espectrales que no contribuyan significativamente en la discriminación de las clases. Para comprobar que se van a ignorar las bandas correctas se emplea alguna medida que informe sobre la separabilidad de las clases. Se trata de medir cuál es la separación existente entre varias clases espectrales cuando se trabaja en un espacio reducido de p a q dimensiones. Si la separabilidad entre clases no disminuye demasiado en dicho espacio, ésto supone que la información proporcionada por el resto de las bandas espectrales no ayuda de· manera notable en el proceso de discriminación entre clases, y pueden obviarse. Una distancia ampliamente extendida en el tratamiento de imágenes hiperespectrales, y de la que ya hemos hablado anteriormente, es la distancia de Bhattacharyya que, como puede verse en (3), emplea tanto diferencias entre medias como entre covarianzas. El empleo tanto de la media como de la covarianza es muy apropiado, pues se ha comprobado experimentalmente que en ciertos casos las medidas de separabilidad que emplean estadísticos de segundo orden son más efectivas que las que emplean sólo estadísticos de primer orden [5]. Lee y Landgrebe, teniendo en cuenta la importancia de los estadísticos de segundo orden y la dificultad que puede suponer su comprensión en un espacio hiperespectral, proponen un método que ayuda a visualizarlos con colores [6]. Más sobre ésta y otras medidas deseparabilidad puede verseen [1) y [5]. Así pues, hemos visto que se puede reducir la dimensión p a q estudiando la distancia entre las clases dos a dos según distintos espacios de q dimensiones. Hay  $C_p^q$  formas distintas de las se puede realizar la reducción de p. a q ejes. Una a una se calculan las distancias entre las clases, y se halla una media de las distancias para cada reducción. Finalmente se tornará el sistema de ejes ortogonales de dimensíón q que dé la mayor distancia media, pues esto significa que las clases tienen mayor separación en dichos ejes. En total se calcularían  $C_p$  ( $C_m$ ) + 1) distancias. Aunque se pueda considerar este método computacionalmente costoso, en realidad el aumento en la velocidad de proCesamiento de los ordenadores palia de alguna manera este problema

Otra forma de reducir la dimensión después de haber aplicado algún método de pre-proceso de los datos es efectuar una transformación de los ejes coordenados en un nuevo sistema en el que sean más evidentes las bandas de las que puede prescindirse. Parece que el método que mejores resultados ofrece es el de Análisis Discriminante. Se trata de, mediante una proyección lineal, encontrar un nuevo sistema de ejes, no necesariamente ortogonales, de manera que sea máxima cada una de las razones:

$$
\lambda = \frac{\sigma_A^2}{\sigma_W^2} = \frac{\text{varianza entre classes}}{\text{varianza dentro de cada clase}}
$$
 (4)

donde:

 $\sigma_A^2$  representa la dispersión de la media de cada clase respecto a la media global . Estas varianzas constituyen la diagonal de la matriz de covarianzas entre clases:

#### $\sigma_w'$  representa la media de las varianzas de cada clase

Intuitivamente, lo que interesa es encontrar un nuevo Desarrollando esta expresión se llega a: sistema de coordenadas en el que las clases se encuentren lo más separadas posible -y por tanto las varianzas entre clases

#### han de ser máximas- y tal que en cada clase ios valores se encuentren concentrados cerca de la media -es decir, que la dispersión o varianza dentro de cada clase sea mínima-.

**ARTICULO** 

Para trabajar en espacios de varias dimensiones hari de considerarse las matrices covarianzas. La matriz de covarianzas entre clases viene dada por:

$$
\Sigma_{\overline{A}} = E \bigg( (\overline{\mu}_i - \overline{\mu}_0) (\overline{\mu}_i - \overline{\mu}_0)^t \bigg)
$$

Y la matriz media de las matrices covarianzas de cada clase:

$$
\Sigma_{\rm w} = \frac{\sum_{i=1}^{m} (h_i - 1) \Sigma_i}{\sum_{i=1}^{m} h_i}
$$

con:

E el operador esperanza  $\overline{\mu_i}$  media de la clase i ,  $1 \le i \le m$  $\mu_0$  media global:

$$
\mathbf{u}_0 = \frac{\sum_{i=1}^{m} \mathbf{h}_i \overline{\mu}_i}{\sum_{i=1}^{m} \mathbf{h}_i}
$$

ha número de elementos de la clase i  $\Sigma_i$  matriz de covarianzas de la clase i

 $\mathbf{I}$ 

Sea

la transformación buscada que genera los nuevos ejes  $\overline{z}$  en los cuales las clases tienen separación óptima Las matrices covarianza entre clases y dentro de cada clase vendrán dadas, según dicta la ley de propagación de varianzas-covarianzas, por:

 $\overline{z} = D^{\dagger} \overline{v}$ 

$$
\Sigma_{w}^{z} = D^{t} \Sigma_{w}^{y} D
$$

$$
\Sigma_{A}^{z} = D^{t} \Sigma_{A}^{y} D
$$

donde los índices z e y se han usado para indicar los correspondientes sistemas coordenados.

Los vectores fila de  $D^{\dagger}$ ,  $\overline{d}^{\dagger}$ , definen las direcciones de los nuevos ejes. Éstos han de ser tales que el cociente (4) sea máximo. Teniendo en cuenta que:

> t  $\sigma_w^2 = d \Sigma_w^y d$  $\sigma_A^2 = \overline{d}^{\dagger} \Sigma_A^y \overline{d}$

ha de cumplirse:  $p \rho$ 

$$
\frac{1}{9y} = 0
$$

$$
(\Sigma_{\mathbf{A}} - \Lambda \Sigma_{\mathbf{w}}) \mathbf{D} = 0 \tag{5}
$$

### **TCP - Modelo Digital del Terreno**

### Soluciones para Topografía, Ingeniería Civil y Construcción en AutoCAD

0EI programa ideal para profesionales de la Topografía, empresas constructoras, estudios de ingeniería, canteras, minas, etc.

 $\mathcal{L} \rightarrow \mathcal{L}$ 

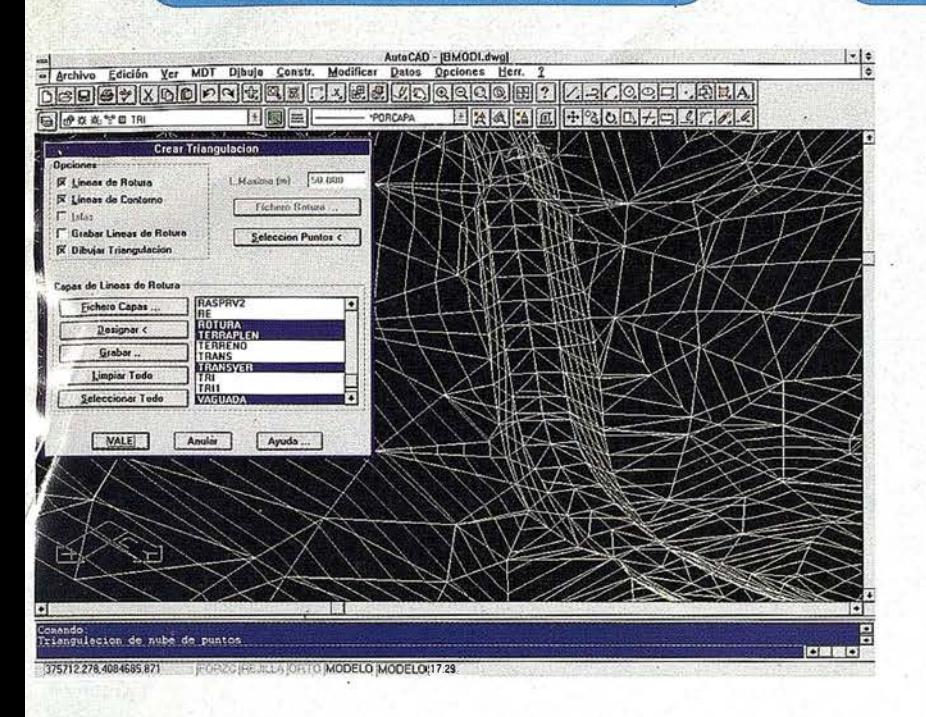

Excelente servicio post-venta, con asistencia técnica por teléfono, fax o correo electrónico. Adaptaciones y conversiones a medida.

> • Aplicaciones para libretas electrónicas PSION y NEWTON, implementadas para las p rincipales marcas de aparatos topográficos del mercado.

-�• • w •

• Cálculo de puntos procedentes de recolectoras de datos o ficheros ASCII. Compensación de poligonales, intersecciones inversas, etc.

- Dibujo automático de planimetría a partir de BD de códigos.
- Triangulación automática o considerando líneas de rotura. Edición interactiva. Contornos e islas.
- Generación de curvas de nivel. Suavizado automático. Rotulación de cotas. Utilidades de elevación de curvas.
- Definición de ejes a partir de polilíneas y alineaciones (rectas y curvas con o sin clotoide) por diferentes métodos.

P.V.P. 1 35.000 a 250.000 ptas.

• Obtención de perfiles a partir de modelo o cartografía digitalizada.

• Diseño de rasantes de forma gráfica y/o numérica. Acuerdos verticales.

• Definición librerías de plataformas, cunetas, taludes, firmes y peraltes.

• Dibujo de perfiles configurable con bloques con atributos. Distribución automática en hojas.

• Calculo y replanteo de puntos en planta. Con-<br>trol de obras.

• Cálculo de volúmenes por mallas, modelos o perfiles transversales.

• Creación de vistas 3-D. Conexión con programas de fotorrealismo.

• Opciones especiales para canteras, balsas, líneas eléctricas, etc.

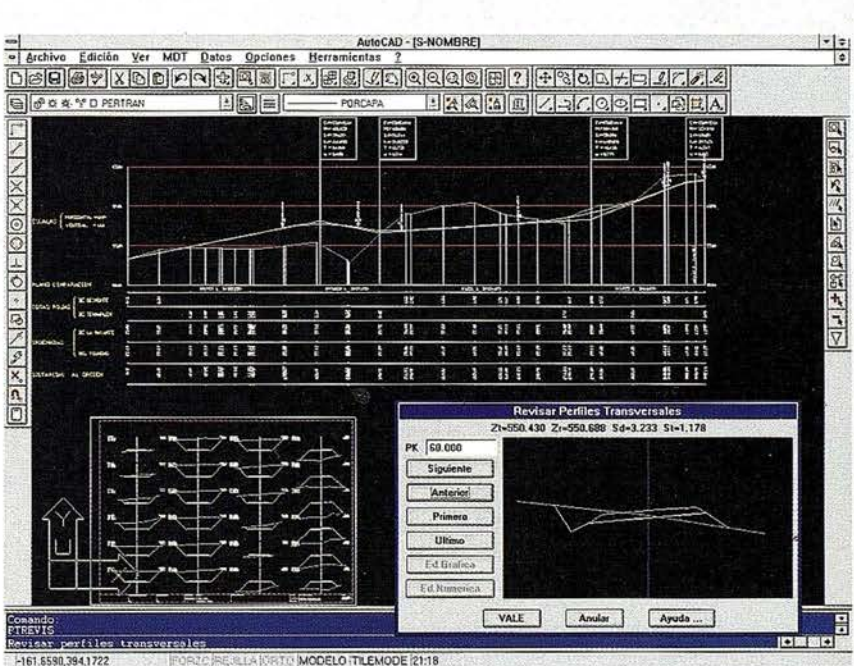

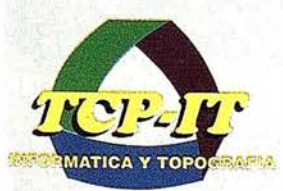

TCP Informática y Topografía C/ Sumatra, 11 E-29190 MÁLAGA Tlf: (95) 2439771 Fax: (95) 2431 371 Internet: tcp\_it@ agp.servicom.es Compuserve: 100517, 3213

Versiones AutoCAD: 11, 12 ó 13 - Plataformas: DOS, Windows, Windows 95, Windows NT - Idiomas: Español e Inglés

**Autodesk** 

RAD-Desarrollador Registrado

Esta ecuación, denominada ecuación generalizada de valores propios, tiene como incógnitas  $\overline{d}$ , vectores columna de D que definen los nuevos ejes, y  $\Delta$ , matriz diagonal formada por la totalidad de los  $\lambda$ .

Para m clases y p bandas espectrales, si p > m-1 habrá sólo m-1 raíces no nulas de (5) y por tanto m-1 ejes discriminantes. Esto implica que la dimensión del espacio transfonnado será menor que la del espacio hiperespectral inicial, y por tanto el Análisis Discriminante proporciona separabilidad con dimen� sión reducida. En general, en el primer eje discriminante, correspondiente al mayor  $\lambda$ , las clases tendrán máxima separación. El segundo eje, correspondiente al siguiente  $\lambda$ , tendrá el siguiente mayor grado de separación, y así sucesivamente.

Hay que notar que el método de Análisis Discriminante expuesto no ofrece muy buenos resultados cuando las medias de las clases están muy próximas o cuando la media de una clase difiere bastante del resto de las medias, pues en este caso esa media será dominante en el cálculo de la matriz de dispersión entre clases. Además sólo es capaz de generar, como mucho, m-1 ejes discriminantes, siendo m el número de clases. Para estos casos, Lee y Landgrebe [10] proponen un nuevo algoritmo basado en fronteras de decisión y que denominan DBFE (Decision Boundary Feature Extraction). La frontera de decisión de un conjunto de datos en los que se tienen dos clases está fonnada por aquellos puntos en Jos-que las probabilidades a posteriori de pertenecer a cada una de las - clases son las mismas. En el caso general, una frontera de decisión puede ser un punto, línea, plano, hiperplano, sólido, hipersólido, superficie curvada ó hipersuperficie curvada. La mayoría de las veces, sólo interesa una porción de la frontera de decisión, denominada frontera de decisión efectiva, que es la intersección de la frontera de decisión y la región donde se encuentran la mayoría de los datos. Se distingue entre ejes discriminanternente redundantes, aquéllos que no ayudan significativamente en el proceso de clasificación, y ejes discriminantemente informativos, que son los ejes que van a formar el nuevo espacio proyectado. Ambos tipos de ejes están relacionados con la frontera de decisión efectiva. En concreto, los vectores normales a la frontera de decisión son discriminantemente informativos. Basándose en ésto, se crea una matriz usando los vectores normales, cuyo rango es precisamente el mínimo número de ejes necesarios para alcanzar la misma precisión en la clasificación que en el espacio original. Los autovalores de la matriz correspondientes a autovalores no nulos son precisamente los nuevos ejes buscados discriminantemente informativos.

El siguiente diagrama representa un esquema del orden en el que se realizarían cada uno de los procesos indicados en este apartado con el fin de obtener una clasificación lo más exhaustiva posible de un conjunto de datos correspondientes a una imagen de Teledetección hiperespectral.

#### S. Conclusiones

El principal objetivo de este artículo ha sido efectuar una exposición de las nuevas técnicas de análisis de datos hiperespectrales, dado que los métodos de análisis y tratamiento de datos utilizados con los sistemas multiespectrales no se

adaptan bien a los nuevos conjuntos de datos de gran dimensión al no disponer habitualmente de gran cantidad de mues- .tras de entrenamiento .

Se ha considerado un sistema de representación n-dimensional en el que ubicar los datos hiperespectrales y se ha comprobado que existen diferencias intuitivas entre las propiedades de tales espacios de gran dimensión y los espacios de poca dimensión que estamos acostumbrados a percibir.

Por último, se ha descrito la necesidad de proyectar los datos en espacios de menor dimensión, en los que ya pueden aplicarse las técnicas clásicas de tratamiento de datos.

#### Referencias

- [1] Richards, J.A., "Remote Sensing Digital Image Analysis", Springer-Verlag, 2<sup>nd</sup> edition, 1994.
- [2] Richardson, L.L., Ambrosía, V. G., "Hyperspectral imaging sensors and assessment of oceanic littoral zone phytoplankton dynamics", Proceedings of the 1996 MTS/IEEE Oceans Conference, Part 3.
- [3] Resmini, R.G., Kappus, M.E., Aldrich, W.S., Harsanyi, J.C., Anderson, M., "Mineral mapping with HYperspectral Digital Imagery Collection. Experiment (HYDICE) sensor data at Cuprite, Nevada, USA", International Journal of Remote Sensing, Vol. 18, Nq. 7, pp 1553- 1570, May 1997.
- [4] Hughes, G.F., "On the mean accuracy of statistical pattern recognizers ", IEEE Transactions on Information Theory, Vol. IT- 14, No. 1, January 1968. '
- [5] Jimenez, L., Landgrebe, D., "Supervised Classification in High Dimensional Space: Geometrical, Statistical and Asymptotical Properties of Multivariate Data", IEEE Transactions on Systems, Man, and Cybernetics, Vol. 28, Part C. No. 1, pp. 39-54, February 1998.
- [6] Lee, C., Landgrebe, D., "Analyzing High Dimensional Multispectral Data", IEEE Transactions on Geoscience and Remote Sensing, Vol. 31, No. 4, pp 792-800, July 1993.
- [7] Rand, R., "Exploitation of Hyperspectral Data Using Discriminants and Constraines Linear Subpixel Demixing to Perform Automated Material ldentification", U.S. Army Topographic Engineering Center.
- [8] Ripley, B.D., " Pattern Recognition and Neural Networks", Cambridge University Press, 1996
- [9] Jimenez, L., Landgrebe, D., "High Dimensional Feature Reduction Vía Projection Pursuit", Technical Report TR-ECE 96-5, School of Electrical & Computer Engineering, April 1996, and Ph. D. Thesis, Purdue University, May, 1996.
- [10] Lee, C., Landgrebe, D., "Feature Extraction Based On Decision Boundaries", IEEE Transactions on Pattern Anlysis and Machine Intelligence, Vol. 15, No. 4, April 1993, pp. 388-400.

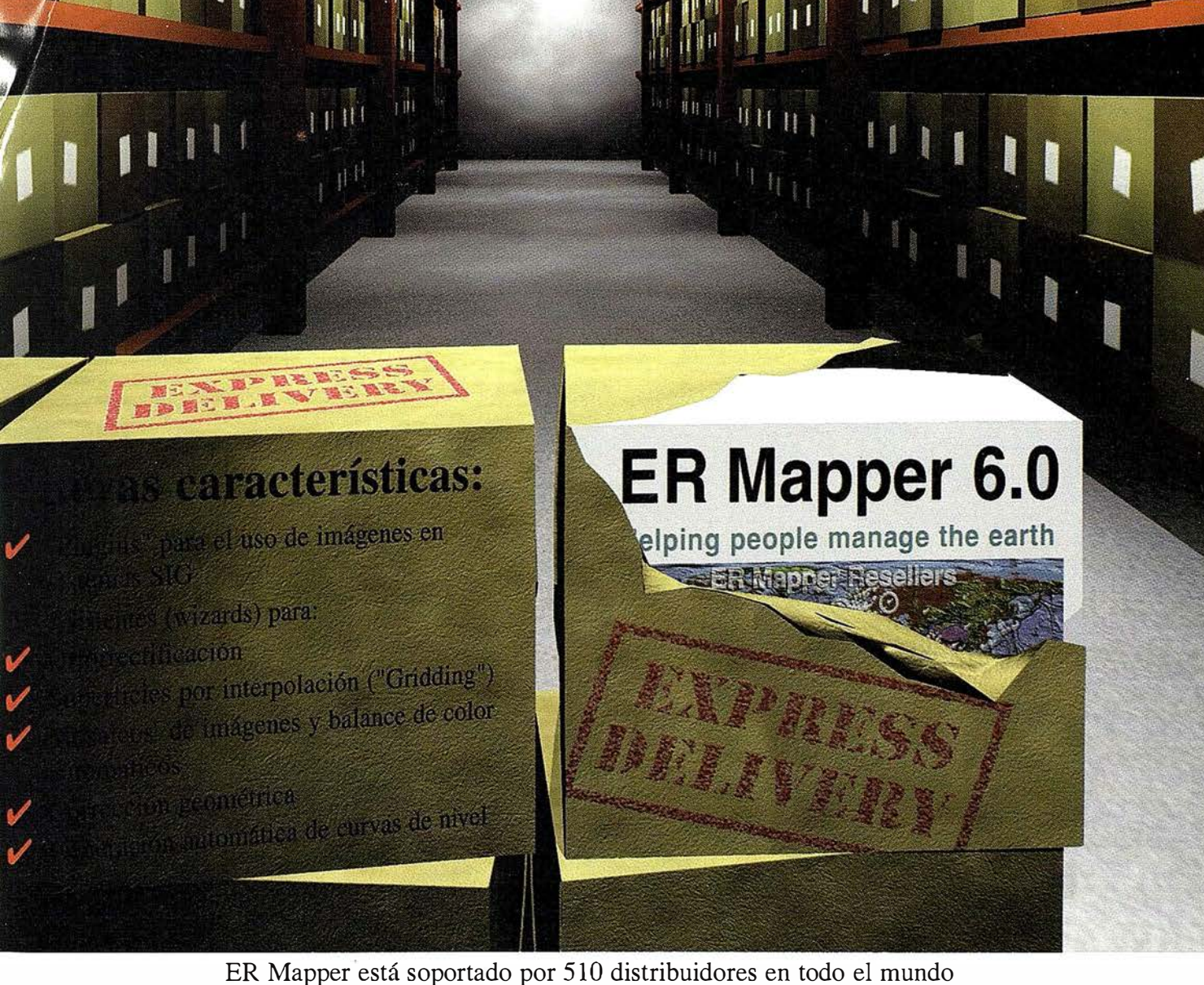

Todas las marcas. nombres de compañías y productos son marcas registradas de sus respectivos propietarios. Las especificaciones del producto están sujetas a cambios sin previo aviso.

# ER Mapper 6.0

Helping people manage the earth

www. ctv.es/ermapper

Oficina Regional para el Mediterráneo Earth Resource Mapping Spain S.L Bailen, 1 - 28280 El Escorial, España Teléfono/Fax: +34 91 896 0379 Email: ermspain@ctv.es

### N O T I C I A S

### COINPASA desarrolla una aplic�ción GIS para el Consorcio de Aguas de Bilbao

La División ITS de COINPA-SA está actualmente desarrollando una aplicación informática GIS para la gestión de información gráfica y alfanumérica de la Red Primaria del Consorcio de Aguas Bilbao Bizkaia (CABB) . Se trata por tanto de un Sistema de Información Geográfica a la medida de las necesidades del CABB para cuya realización se está utilizando la herramienta Smallworld-GIS. Smallworld-GIS es un sistema lfder a nivel mundial, basado en tecnología de programación orientada a objeto, especialmente adecuado para modelar y gestionar las complejas redes de dis-

tribución en la actual industria de servicios ("utilities"): aguas, electricidad, gas, telecomunicaciones, etc.

La aplicación consiste de un núcleo central para el acceso guiado, visualización geográfica y consulta de datos de todos los elementos de la Red Primaria del CABB, y de una serie de módulos específicos para realizar diversas tareas de gestión y edición de la información: obtención de perfiles longitudinales, sinópticos de la red, interferencias con otros servicios, estrategia de averías y gestión de consumos y volúmenes. Asimismo el proyecto incluye la preparación y carga en el sistema por parte de COINPASA-ITS de la base cartográfica a escala 1 :5.000 de todo el ámbito geográfico de actuación del CABB.

COINPASA-ITS consolida con este proyecto su presencia en el mercado de las aplicaciones GIS (Sistemas de I nformación Geográfica) por el cual viene ya apostando de forma decidida desde hace varios años, y que se une así a su alta cualificación y experiencia en la elaboración de cartografía, mapas temáticos y catastro.

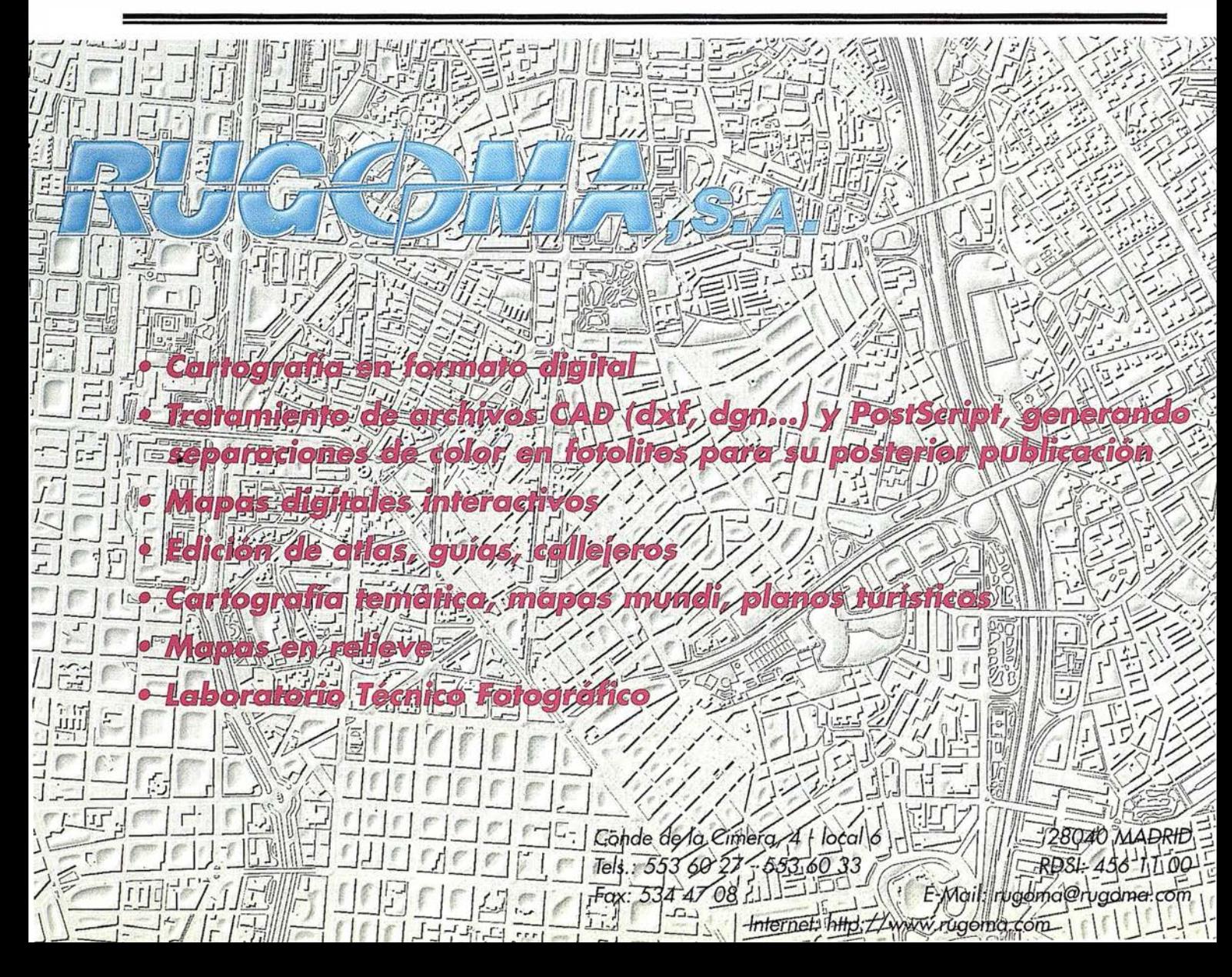

# SIMACE Y TIN/CII Ortololo e Interpalación **CE curves**

DIAP. GSHuldor Digital

# ATIM Modulords Aerotriangulación

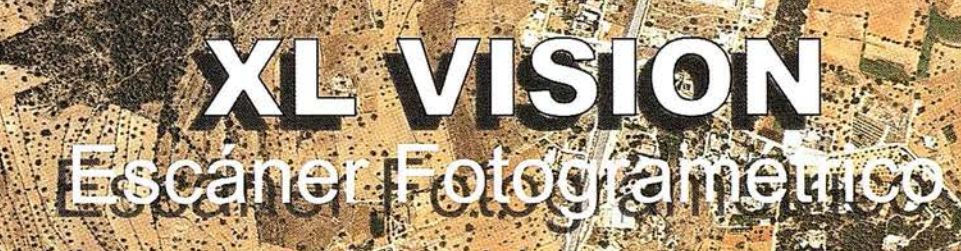

**indowsN** 

lsmEurope S.A Passeig Fabra i Puig, 46 08030 Barcelona www.ismeurope.com

Tel : 34 3 274 27 31 Fax : 34 3 274 07 05 Email : sale s@ismeurope.com

### **NOTICIAS**

### PALMA INAUGURA SU 2ª CASA DEL MAPA

Debido al éxito conseguido por la Casa del Mapa, servicio que depende del Instituto Municipal de Informática, situada en la calle Joan Maragall nº 3 y fundada en el mes de mayo de 1995, y con el fin de descentralizar la administración local y acercar más al ciudadano y a los visitantes de Palma de Mallorca los servicios que presta el Ayuntamiento; el día tres de septiembre se inaugurará Ja segunda Casa del Mapa que estará ubicada en la calle Sant Domingo nº 11.

En este segundo local, dirigido al público en general no especialmente técnico, se comercializarán mapas y planos de todo tipo, cartas náuticas, imágenes de satélites, libros y guías de excursiones, y toda aquella documentación cartográfica relativa a Palma, a Mallorca y a las Islas Baleares, con un contenido similar al que se puede encontrar en la principal sede de la Casa del Mapa.

Como se recordará la Casa del Mapa es fruto del Convenio de colaboración técnica que se fotmalizó hace cuatro años entre el Instituto Municipal de Infotmática y el Instituto Geográfico

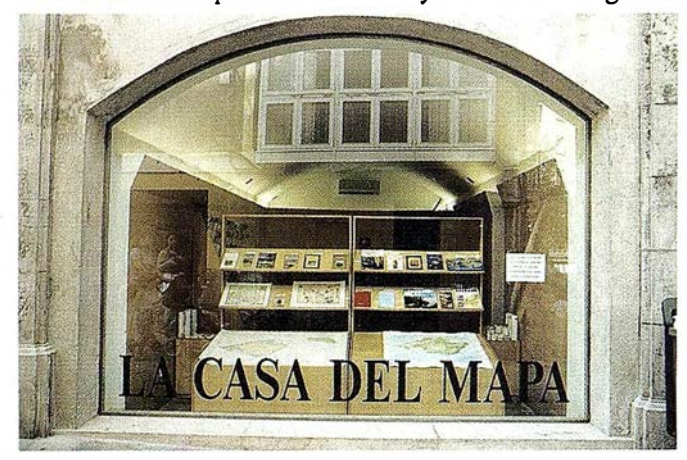

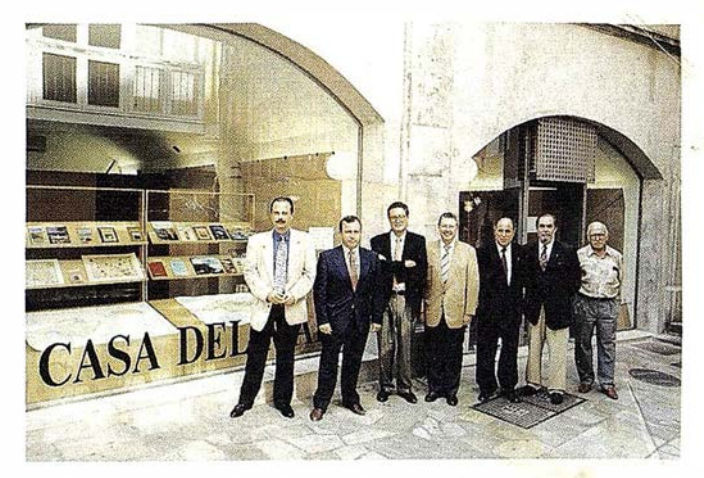

Nacional, perteneciente al Ministerio de Fomento, por el que, entre otras cosas, se nombró al I.M.I. representante en Baleares del Centro Nacional de Información Geográfica. Además, el I.M.I. tiene formalizados otros Acuerdos de distribución con Jos diferentes organismos nacionales y autonómicos que producen y/o editan cartografía de las Islas Baleares como es el Servicio Geográfico del Ejército, Instituto Hidrográfico de la Marina, Instituto Tecnológico y Geominero, Govem Balear, Consell Insular de Mallorca, etcétera.

Las nuevas instalaciones fueron inauguradas por el Excmo. Alcalde de Palma, por el Excmo. Sr. Director del Instituto Geográfico Nacional, por el Presidente del I.M.I. y pro el Director del Centro Nacional de Información Geográfica.

Este proyecto ya fue propuesto por el Director del I.M.I. , Joaquín Rodríguez y José Manuel Miñano, cuando se inauguro la 1 ª Casa del Mapa hace 3 años, y desde MAPPING felicitamos por el esfuerzo que se ha hecho para llegar con Ja cartografía a todo el público que pasee por el centro de esa maravillosa ciudad que es Palma.

### BOLETIN DE SUSCRIPCIÓN MAPPING

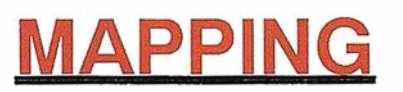

Deseo suscribirme a la revista MAPPING por 12 números, al precio de 11 números.

Precio para España: 9.900 pas. Precio para Europa y América: US\$ 120.

Forma de pago: Talón nominativo o transferencia a nombre de CARTOSIG EDITORIAL, S.L.

CAJA MADRID: Av. Ciudad de Barcelona, 136 · Ag. 1813 - e.e. 3000-686050

Enviar a: CARTOSIG EDITORIAL, S.L. - P<sup>2</sup> Sta. M<sup>a</sup> de la Cabeza, 42 - Of. 3 - 28045 MADRID.

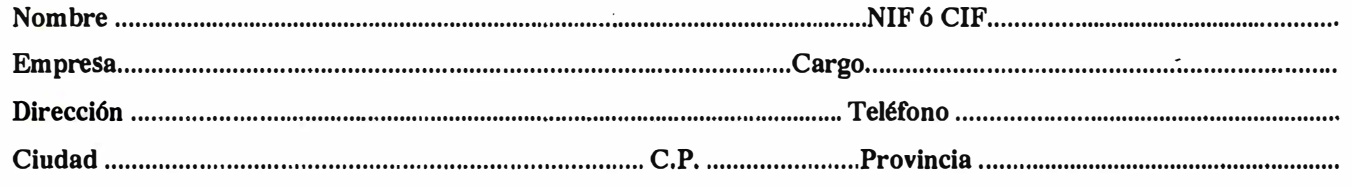

# MicroStation

# eeoGraphics®

# la solución de CAD para el mundo GIS.

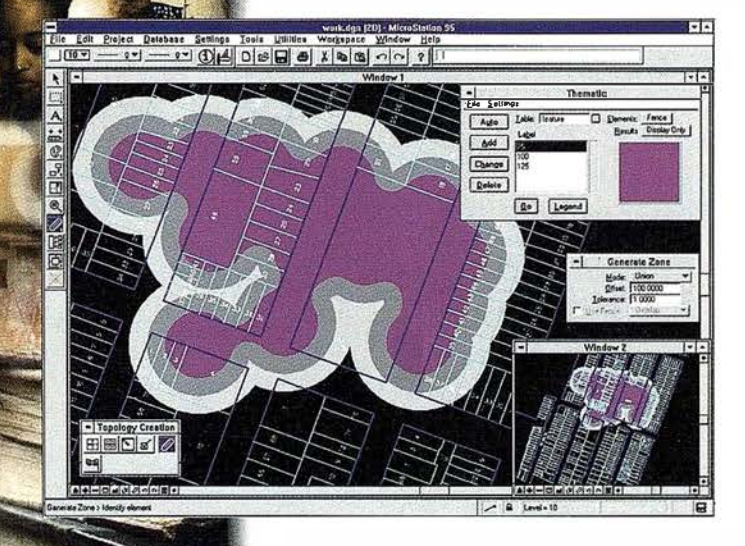

- · Tratamiento raster y vectorización avanzados.
- Totalmente personalizable.
- · Gran capacidad de análisis espacial.
- · Configuración de proyectos Wizard.
- · Nuevo gestor de mapas.
- Nuevo generador de cosultas a base de datos (SQL Builder).

Para plataformas **Windows Nt, Windows 95, HP-UX, Sun Solaris,** Dec Alpha NT, **Silicon Graphics.** 

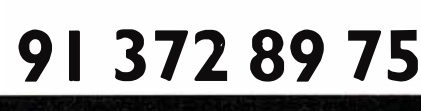

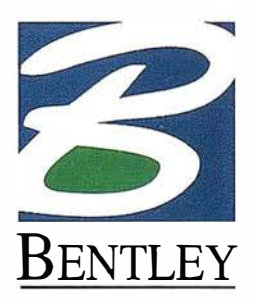

www.bentley.com

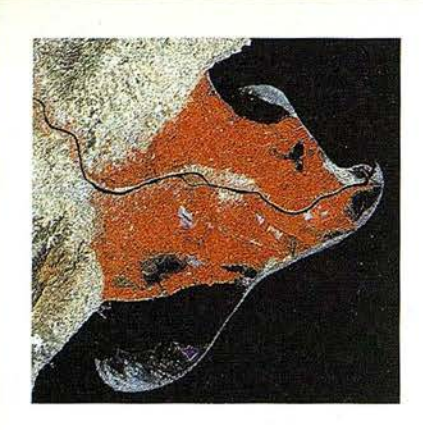

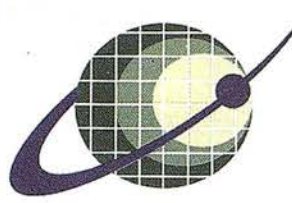

### **IBERSAT S.A.** PIONEROS EN ESPAÑA **TELEDETECCION** EN

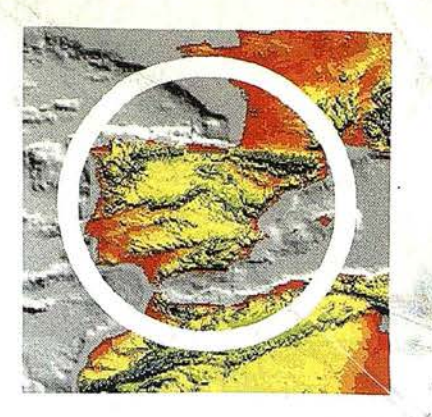

# MUESTROS<br>SERVICIOS Y PRODUCTOS

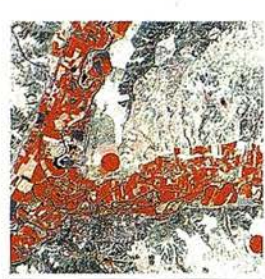

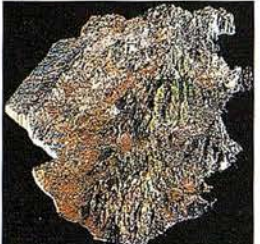

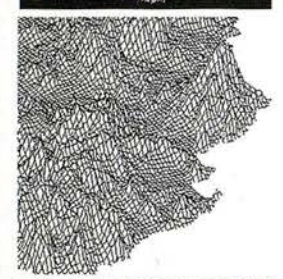

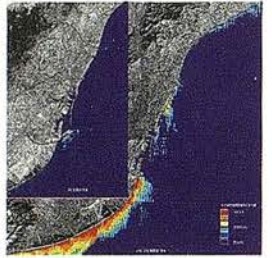

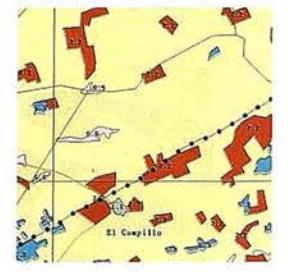

AGRICULTURA:<br>MÉDIO AMBIENTER:<br>ORDENAGION DEL **TERRITORIO.** 

**GEOLOGIA PROCESOS EROSIVOS<br>EXPLORACIÓN MINERA** 

**MODELOS DIGITALES<br>DEL TERRENO.** 

CALIDAD DE AGUAS

CARTOGRAFIA<br>TEMATICA<br>INTEGRACION<br>GIS-DBMS.

- SOFTWARE DE ULTIMA<br>GENERACION PARA FEL<br>PROCESADO DIGITAL DE<br>- IMAGENES Vrs. UNIX y PG.

-SISTEMA DE TRATAMIENTO<br>[DE IMAGENES Y CREACION<br>"DE MAPAS"

**IMAGENES DE SATELITER** LANDSAT, TIROS/NOAA, ERS, JERS, MOS, etc.

- IMAGENES RUSAS DE LAS<br>- LANZADERAS RESOURS F.<br>- (hasta 2 metros de resolución)

QUICK LOOKS (ON LINE

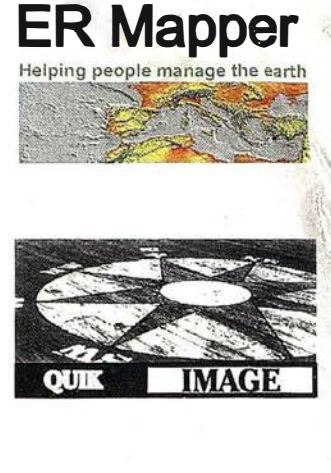

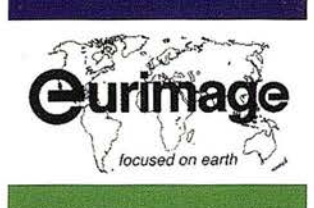

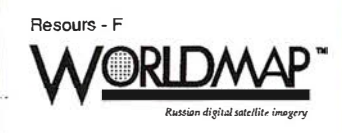

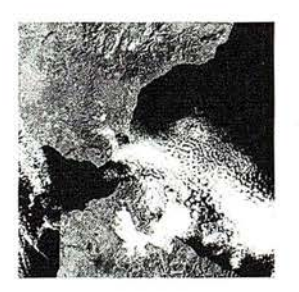

IBERSAT, S.A. c/ Anochecer, 2. 28223 Pozuelo - MADRID. Tel. 91 352 50 65 - Fax 91 352 11 06

#### $\frac{1}{3}$   $\frac{1}{2}$  U C I O N E S TOPOGRÁFICAS

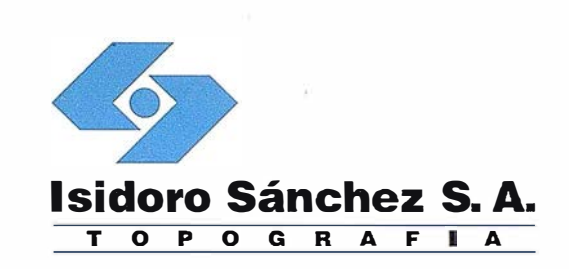

# El sueño de un

 $Tisc$ 

ENC (SHI)

 $(s)$   $(s)$ 

 $f = 4$ 

 $(F3)$ 

**SOKKIA** 

DEF<sub>1</sub>  $rac{GHI}{9}$ 

 $\overline{\mathbf{8}}$ 

JKL **MNO** POR

 $\overline{4}$  $\overline{\mathbf{5}}$  $\overline{6}$ 

stu vwx YZ.  $\overline{2}$ 

 $\overline{\mathbf{c}}$ 

ISDORO SÁNCHEZ pone a su alcance los últimos avances en aparatos topográficos, tecnología GPS y transmisión de datos, una verdadera revolución en la práctica diaria de la Topografía.

topógrafo.

Sabemos que en su caso no espera sólamente buenos productos, sino un servicio excelente. Somos conscientes además de sus limitaciones de tiempo y de las duras exigencias del día a día.

En ISSA hemos creado un nuevo estilo de servicio, centrado en poner en las manos del Cliente soluciones exclusivas para sus problemas particulares. Le ofrecemos la gama más completa de productos y servicios, aseguramos la máxúna calidad y eficacia en la gestión y nos comprometemos a dar la atención personalizada que necesitan Clientes como usted.

Distribuimos las marcas líderes en Topografía, Sistemas GPS y Software para ingeniería civil. En ISIDORO SÁNCHEZ podrá encontrar solución a todas sus necesidades y conseguirá incrementos de productividad jamás soñados.

DISTRIBUIDOR DE: **SOKKIA & Trimble INTERGRAPH** 

ISIDORO SÁNCHEZ S.A.

Ronda de Atocha, 16. 28012 Madrid Tel: (91) 467 53 63 Fax: (91) 539 22 16

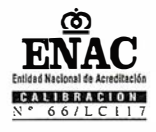

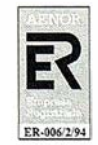

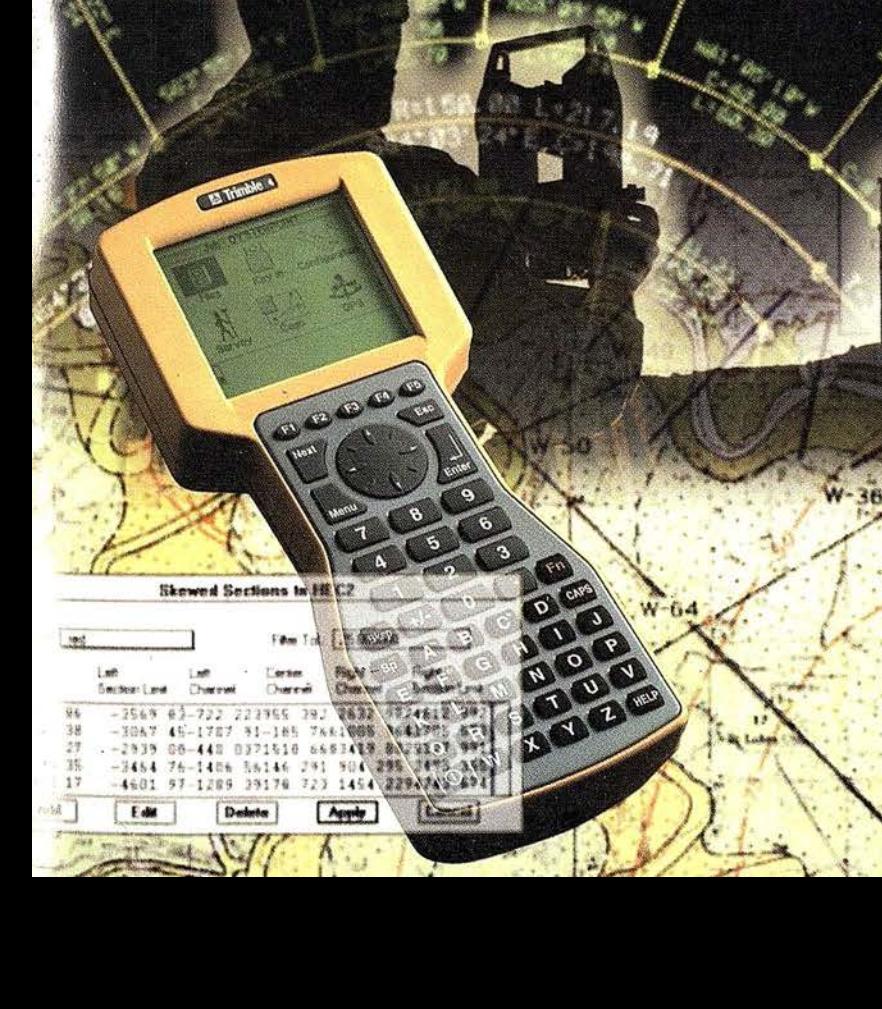

Dist

# EL MEJOR RECEPTOR, EN DOS FORMATOS

El más moderno receptor GPS, doble frecuencia, Ashtech, Z-Surveyor, con más de un año en el mercado, sigue aventajando a cualquier otro competitivo ofreciendo más rendimiento, menos peso,

y menor consumo, es decir, mejor diseño electrónico, mejor procesado de las señales GPS, y pata el usuario una más rápida recuperación de su· propia inversión.

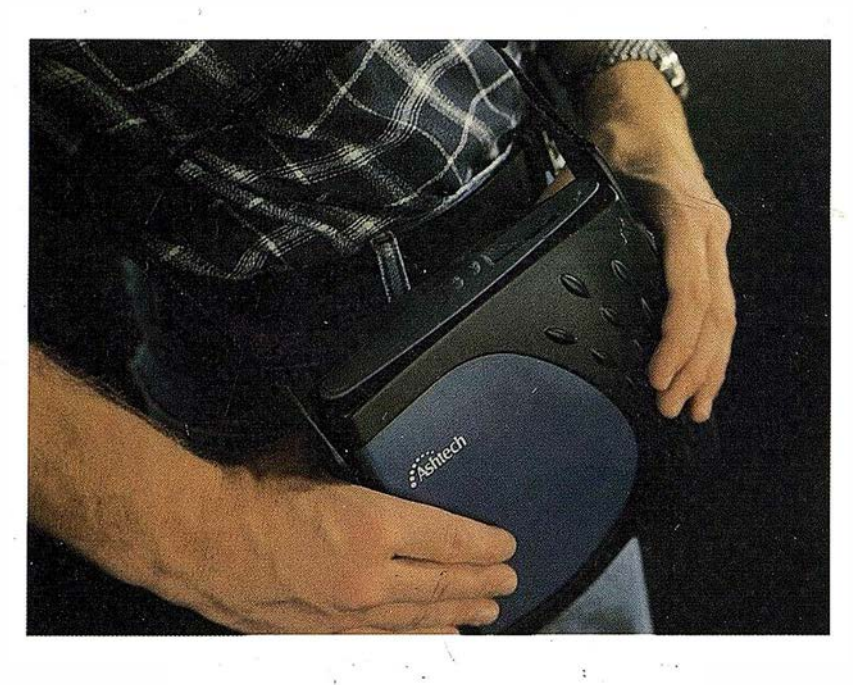

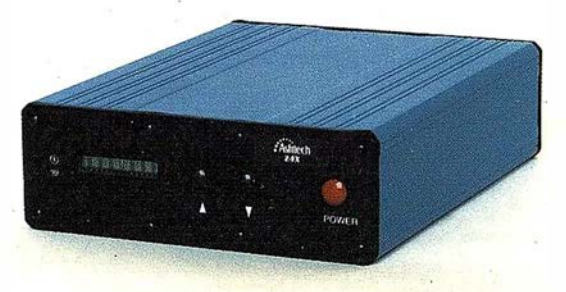

En un formato u otro, puede disponer de ventajas que sólo puede disfrutar con los receptores Ashtech. . Efectivamente, esta estación combina la tecnología Ashtech patentada de Seguimiento "Z" en un alojamiento compacto, más pequeño, liviano, de menos consumo y más asequible. La EStación Super-Z ofrece una integración sin precedentes, es el primer sistema en el mundo que reúne receptor, batería y tarjeta PC de memoria intercambiable. Incluso radiomodem interno, si se desea usar esta unidad para operaciones en tiempo real con precisión centimétrica.

La "Estación Super-Z" es un instrumento de alta productividad que puede ser configurado para la mayoría de sus aplicaciones: levantamientos topográficos, trabajos geodésicos, actualízación cartográfica, apoyo fotogramétrico y replanteo.

Los breves períodos de observación permiten que un solo hombre pueda visitar muchos más puntos al día que los que se pueden conseguir usando instrumentos topográficos tradicionales, u otros equipos GPS más anticuados, en muchas aplicaciones. La ''Estación Super-Z" incluye en una compacta unidad de 1,7 kg. de peso, el más avanzado procesado de señal GPS de doble frecuencia en el mercado, memoria en tarjeta PCMCIA de hasta 80 M de capacidad, alimentación vía batería (incluida en el peso citado) y para aquellos que lo deseen, el transceptor modem utilizable en operaciones . en tiempo real. Imposible superar.

Si desea información adicional sobre el Z-Surveyor de Ashtech, incluso una demostración sin compromiso, le rogamos nos lo indique. Sita. Charo, GRAFINTA, S.A.; Avda. Filipinas, 46, 28003 Madrid; Telf. 91 553 72 07; Fax 91 533 62 82, internet: grafinta@grafinta.com

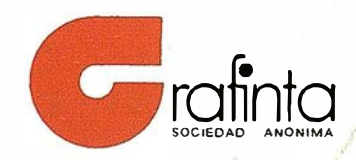

 $\overline{\phantom{0}}$ 

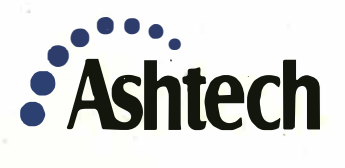